#### RÉPUBLIQUE ALGÉRIENNE DÉMOCRATIQUE ET POPULAIRE

Ministère de l'Enseignement Supérieur et de la Recherche Scientifique

Ecole Nationale Polytechnique

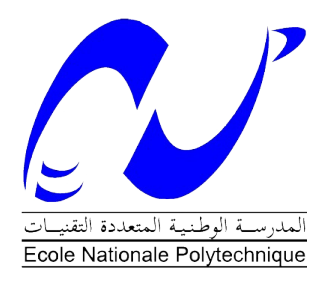

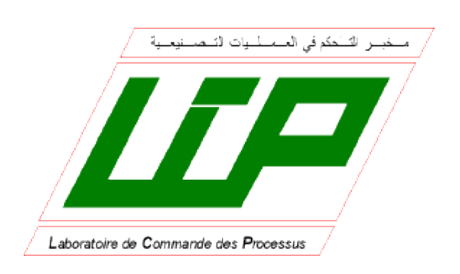

Département d'Automatique Laboratoire de Commande des Processus

Mémoire de projet de fin d'études

pour l'obtention du diplôme d'ingénieur d'état en Automatique

## Contribution à la Modélisation et à la Commande du Robot Delta ISIR88

Housseyne NADOUR Nour Islam MOKHTARI

Sous la direction de Mr. D. BOUKHETALA Professeur Mr. H. ACHOUR Enseignant Chercheur

Présenté et soutenu publiquement le 19/06/2016

#### Composition du Jury :

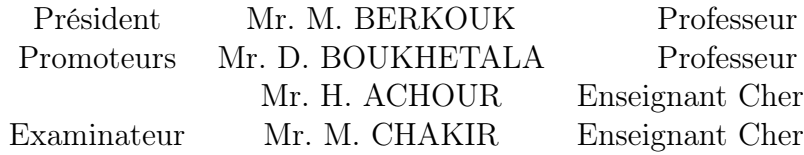

Ecole Nationale Polytechnique Ecole Nationale Polytechnique cheur Ecole Nationale Polytechnique cheur Ecole Nationale Polytechnique

#### RÉPUBLIQUE ALGÉRIENNE DÉMOCRATIQUE ET POPULAIRE

Ministère de l'Enseignement Supérieur et de la Recherche Scientifique

Ecole Nationale Polytechnique

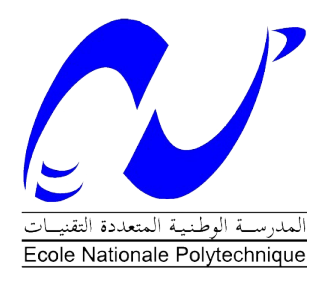

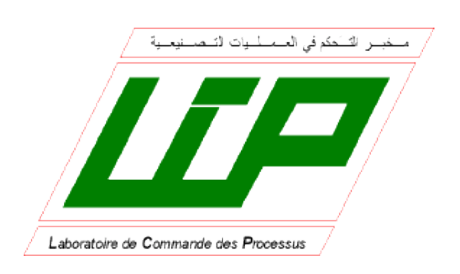

Département d'Automatique Laboratoire de Commande des Processus

Mémoire de projet de fin d'études

pour l'obtention du diplôme d'ingénieur d'état en Automatique

## Contribution à la Modélisation et à la Commande du Robot Delta ISIR88

Housseyne NADOUR Nour Islam MOKHTARI

Sous la direction de Mr. D. BOUKHETALA Professeur Mr. H. ACHOUR Enseignant Chercheur

Présenté et soutenu publiquement le 19/06/2016

#### Composition du Jury :

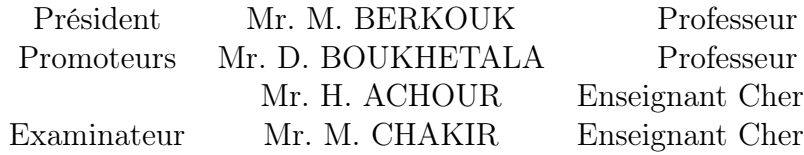

Ecole Nationale Polytechnique Ecole Nationale Polytechnique cheur Ecole Nationale Polytechnique cheur Ecole Nationale Polytechnique

**ملخص:**

هذه المذكرة التي بين يدي القارئ تمثل ثمرة مشروع التخرج للحصول على شهادة مهندس بالليات، ركزنا فيها على دراسة آلة مهمه أصبحت مع مرور الوقت محل اهتمام الباحثين عرفت باسم اللة دلتا (من نوع ازير 88)، فهي تعد من صنف الآلات المتوازية المشهورة بنماذجها المعقدة، إلا انها أصبحت في الونة الخيرة تجتاح الساحة الصناعية نظرا لدائها الفعال، إذ أن هذا النوع من اللت اثبت كفاءته سر عةً ودقةً<sub>.</sub>

عالجت هذه المذكرة البسيطة عدة فصول، مبتدئة ذلك بنبذة تصف فيها بشكل عام اللت المتوازية واللت من نوع دلتا بشكل مستفيض، ثم تطرقنا بعدها إلى النمذجة بأنواعها الثلث )هندسية وحركية وديناميكية)، إذ سعينا إلى نمذجة مختلفة عن تلك المعروفة في أوساط البحث العلمي وبيَّنًا السبب في ذلك، ختمت هذه الفصول بفصلين آخر قمنا فيه بإنشاء عدة أنواع من قوانين التحكم في اللة دلتا عن طريق النماذج المدروسة، مستخلصين في الخير مزايا أفضل واحد منها.

كلمات مفتاحية: الآلة دلتا، صنف الآلات المتوازية، الأذرع الآلية، نموذجة الآلات، التحكم في الآلات.

### **Abstract**

This engineering memory hinges on the study of a particular sort of industrial robot; in fact, this robot belongs to the family of parallel robots (ISIR88).

The study had begun by a general introduction on parallel robots, then, the delta robot was described with underlining his own characteristics. Next, we have pursued by modeling the Delta robot. The core of our work was the part devoted to the development of an appropriate control laws for the Delta robot (quickness and accuracy).

Keywords: Manipulator Robots, Parallel robots, Delta, Robot's Control

## **RÉSUMÉ**

Ce projet de fin d'étude se focalise sur l'étude d'un robot industriel d'un genre particulier. Ce robot appartient à la classe des robots parallèles (ISIR88).

Notre étude a commencée par une introduction générale dont on a décrit les différents travaux qu'on a abordé. Ensuite, on a introduit un chapitre qui traite des généralités sur les robots parallèles, puis on a établi une modélisation (géométrique, cinématique et dynamique). Les deux chapitres suivants ont traité des techniques de commande appliquées sur le robot. On a finis cette mémoire par une conclusion générale dont on a cité les différents résultats établis tout au long du projet.

Mots-clés : Robots manipulateurs, Robots parallèles, Delta, Commande des robots.

## <span id="page-4-0"></span>*Remerciements*

En préambule à ce projet de fin d'études, nous souhaiterions adresser nos remerciements les plus sincères aux personnes qui nous ont apporté leur aide et qui ont contribué de prés ou de loin à l'élaboration de ce travail.

Nous tenons à remercier spécialement nos promoteurs Mr Boukhetala et Mr Achour pour nous avoir encadré, pour les précieux conseils qu'ils nous ont donné, pour leur aide et pour leur présence tout au long de ce projet.

Nous remercions également tout nos enseignants de l'école nationale polytechnique qui nous ont tant donné tout au long de notre cursus.

Enfin, nous souhaiterions remercier nos familles, plus particulièrement nos parents qui nous ont apporté un soutien sans failles et sans lesquels nous ne serions jamais arrivés à ce stade.

# Table des matières

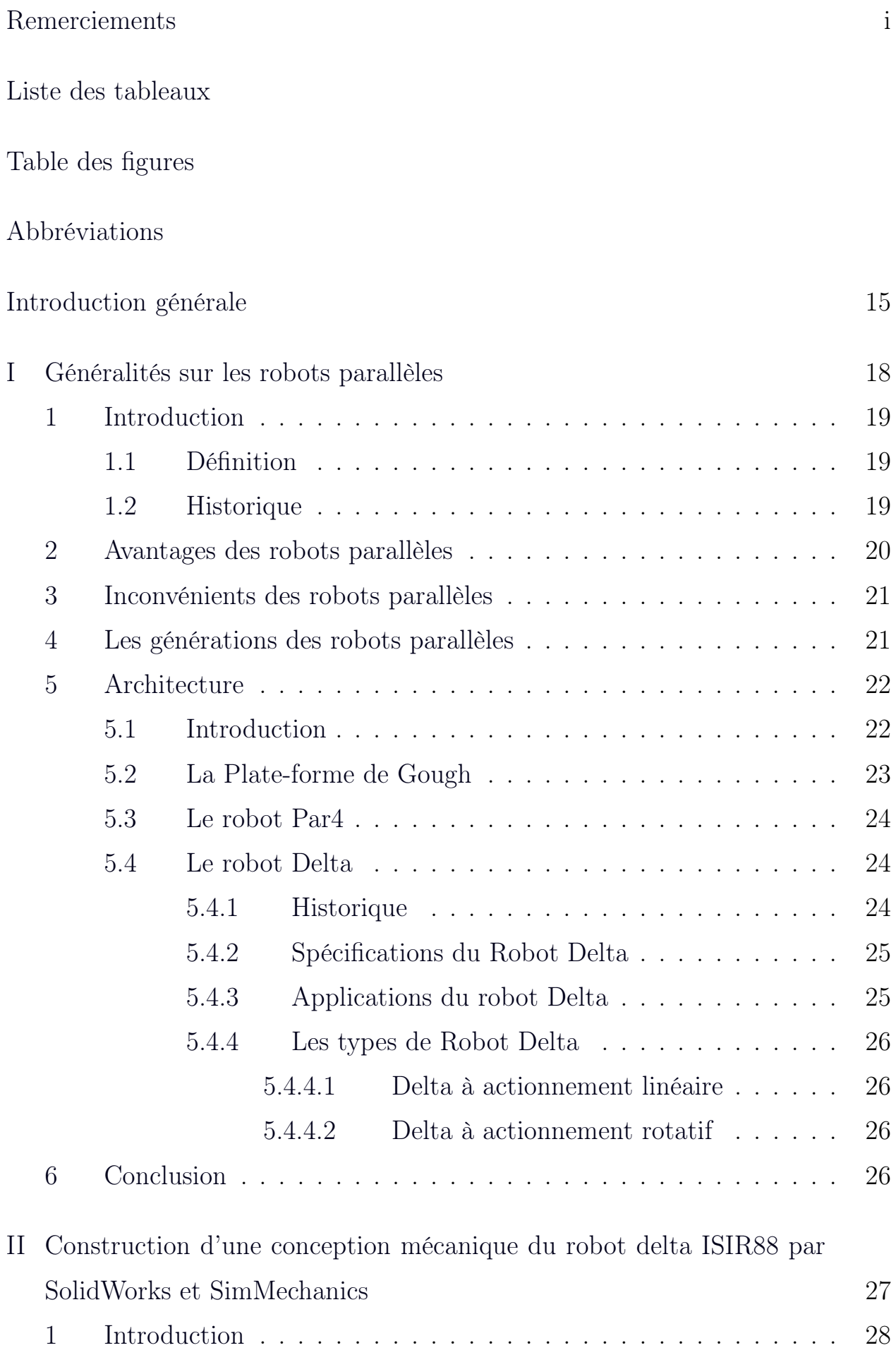

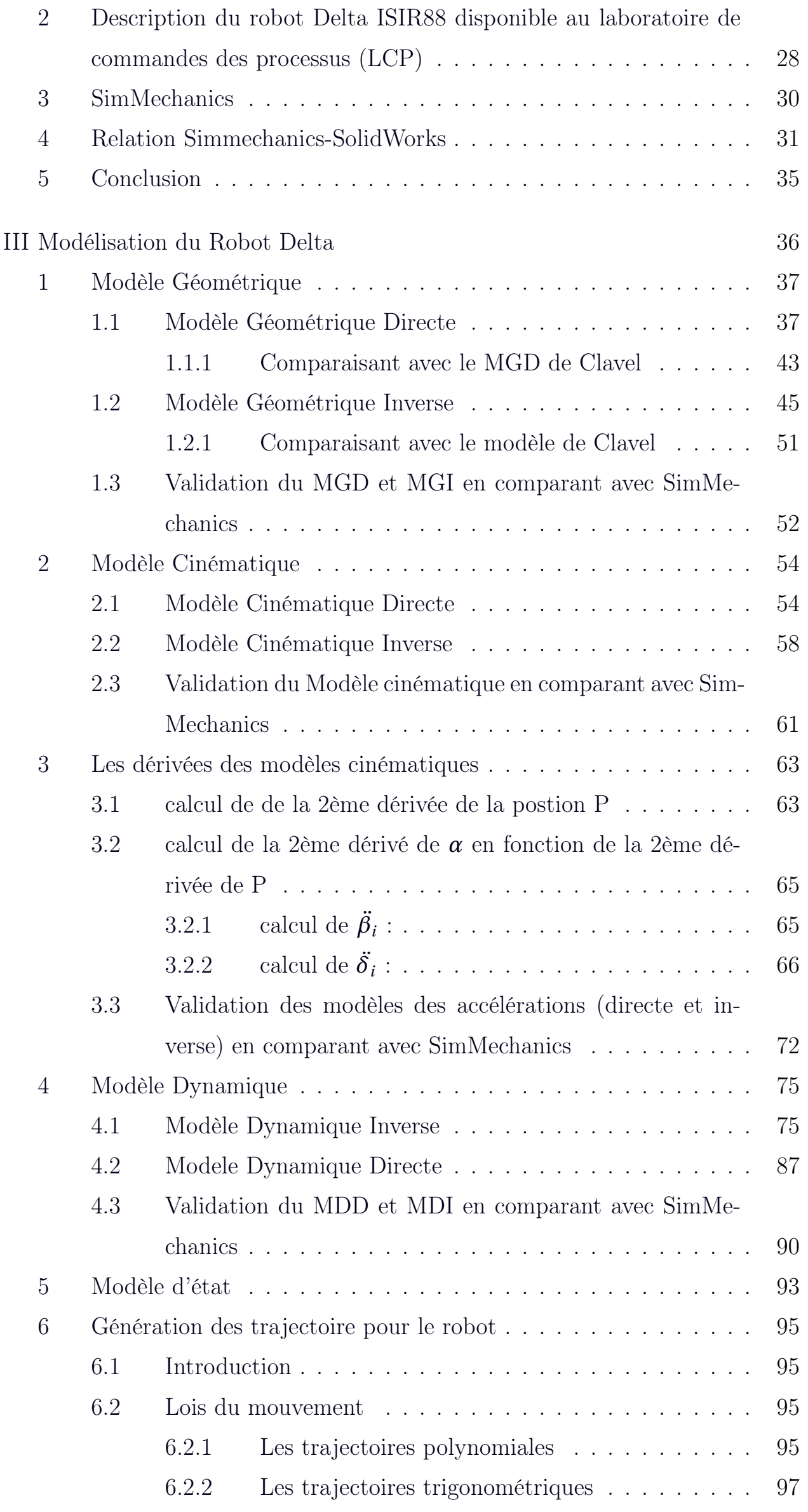

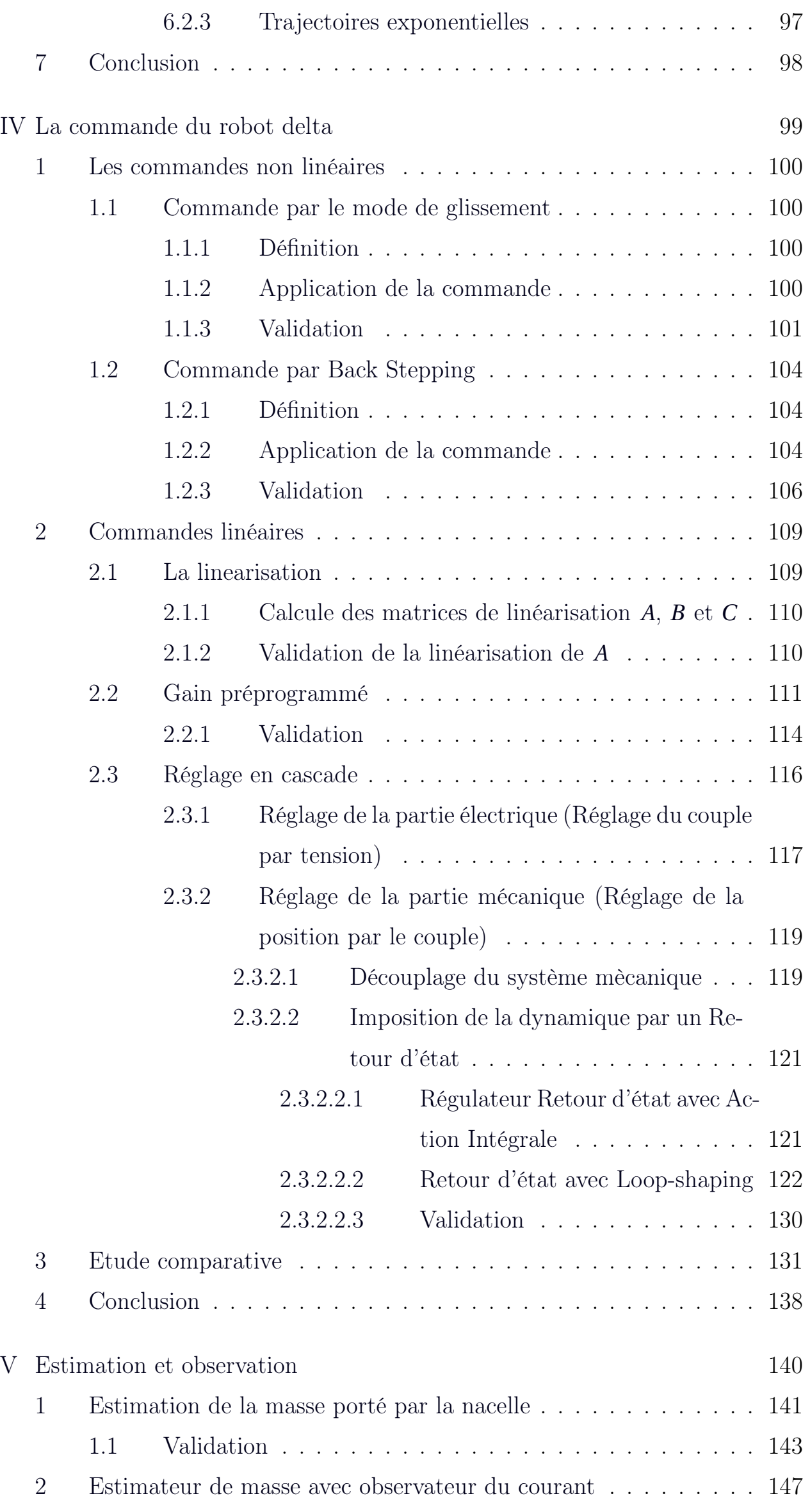

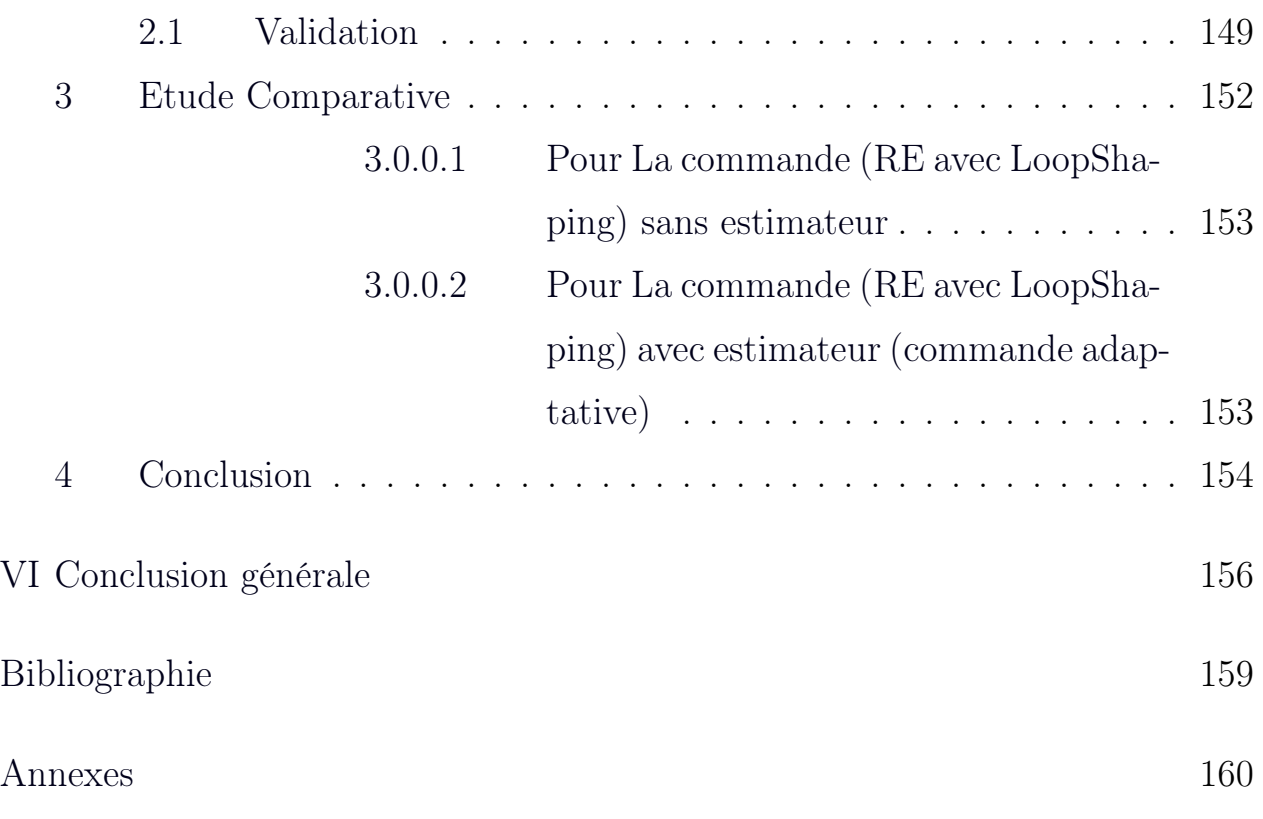

# Liste des tableaux

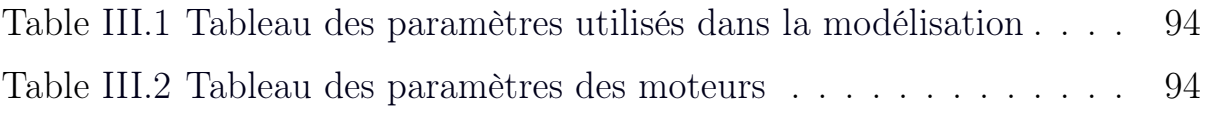

# Table des figures

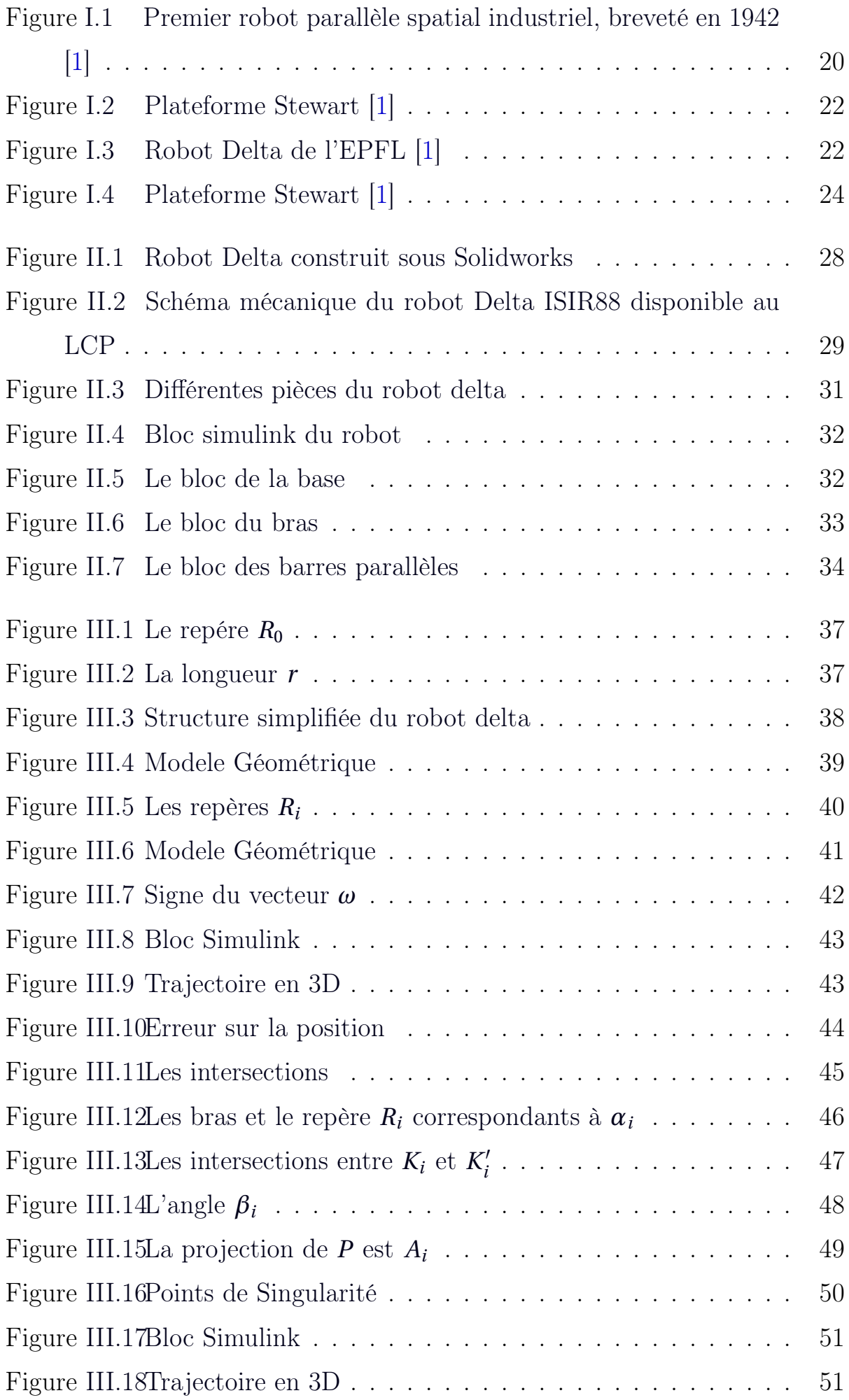

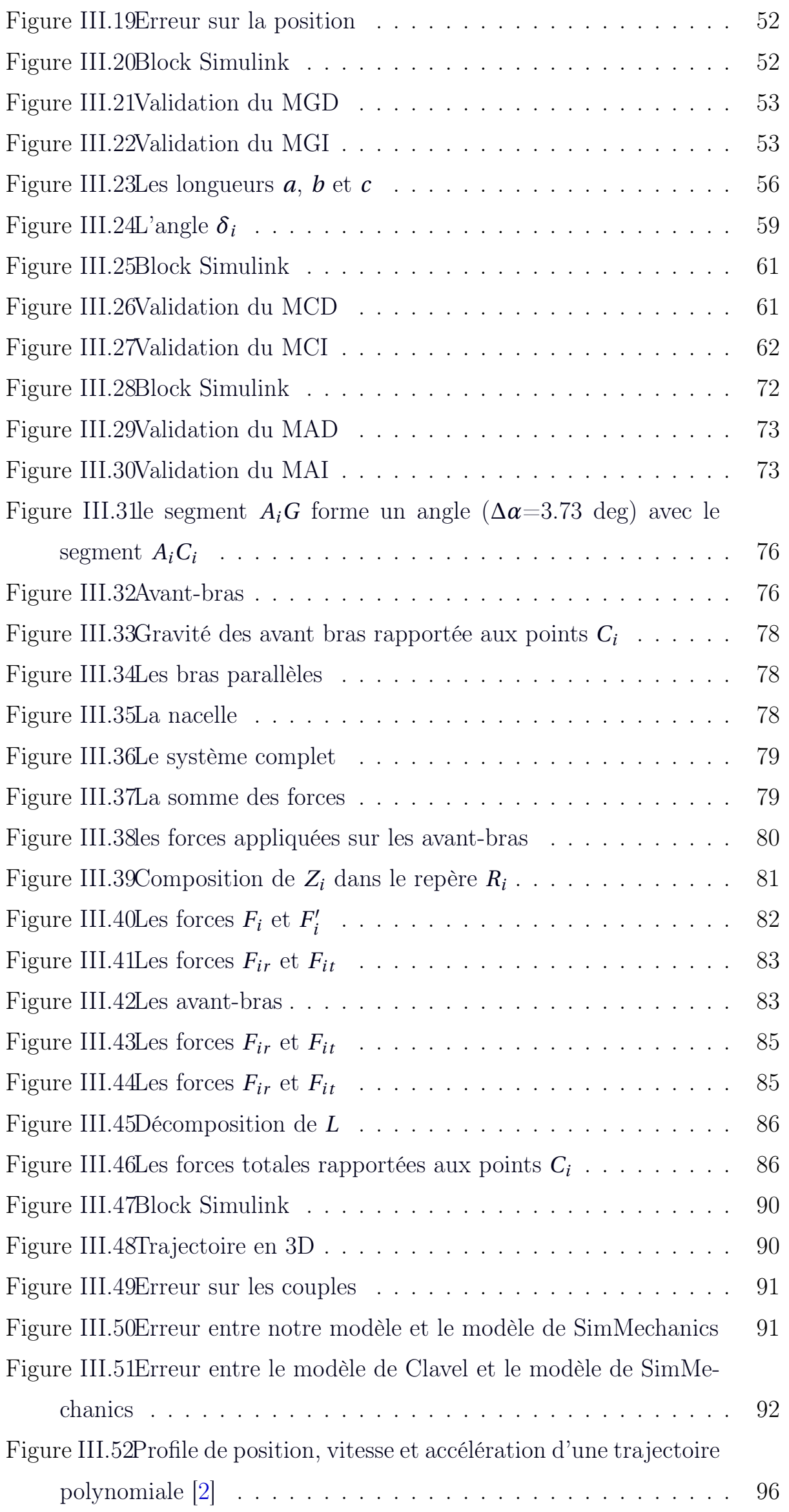

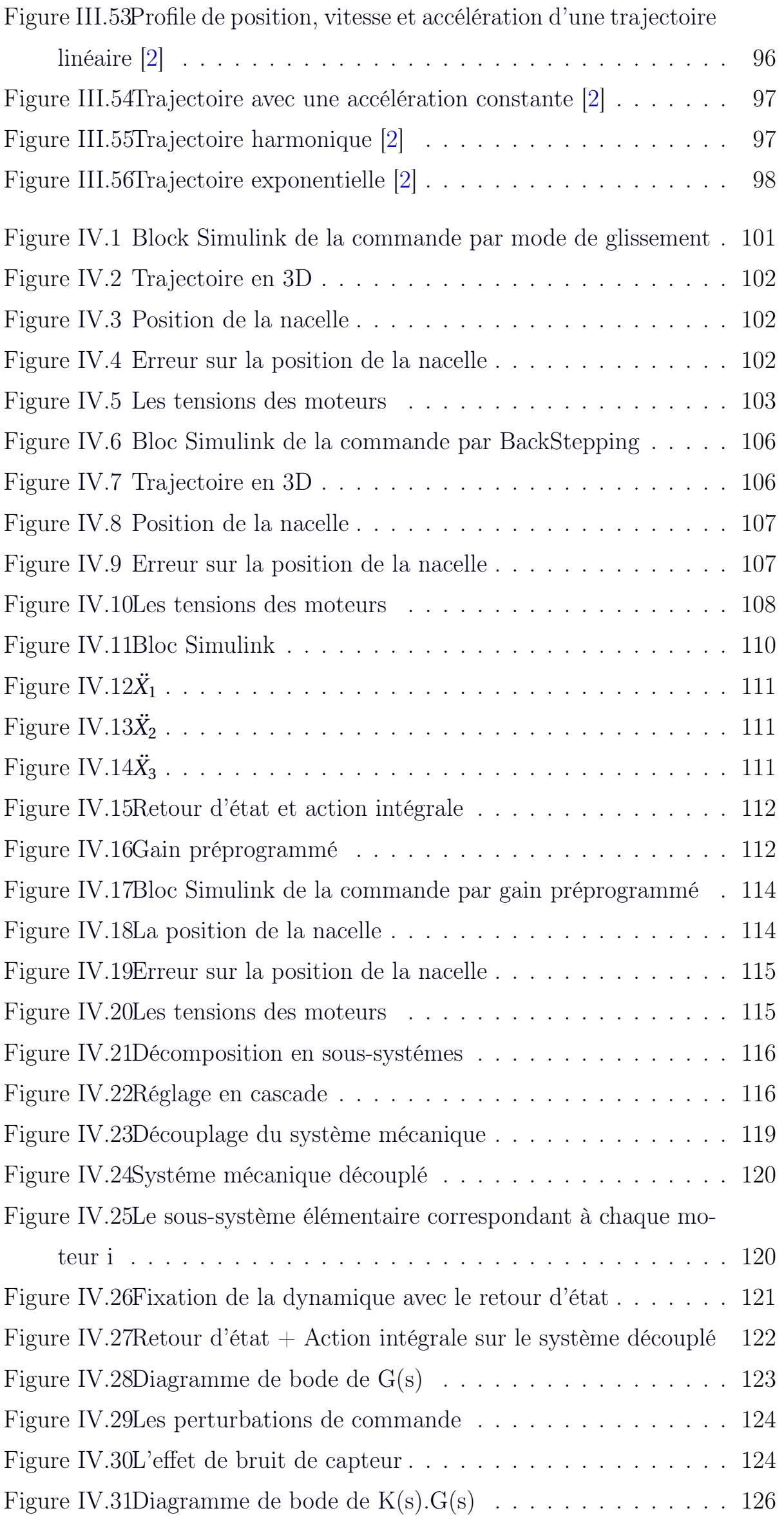

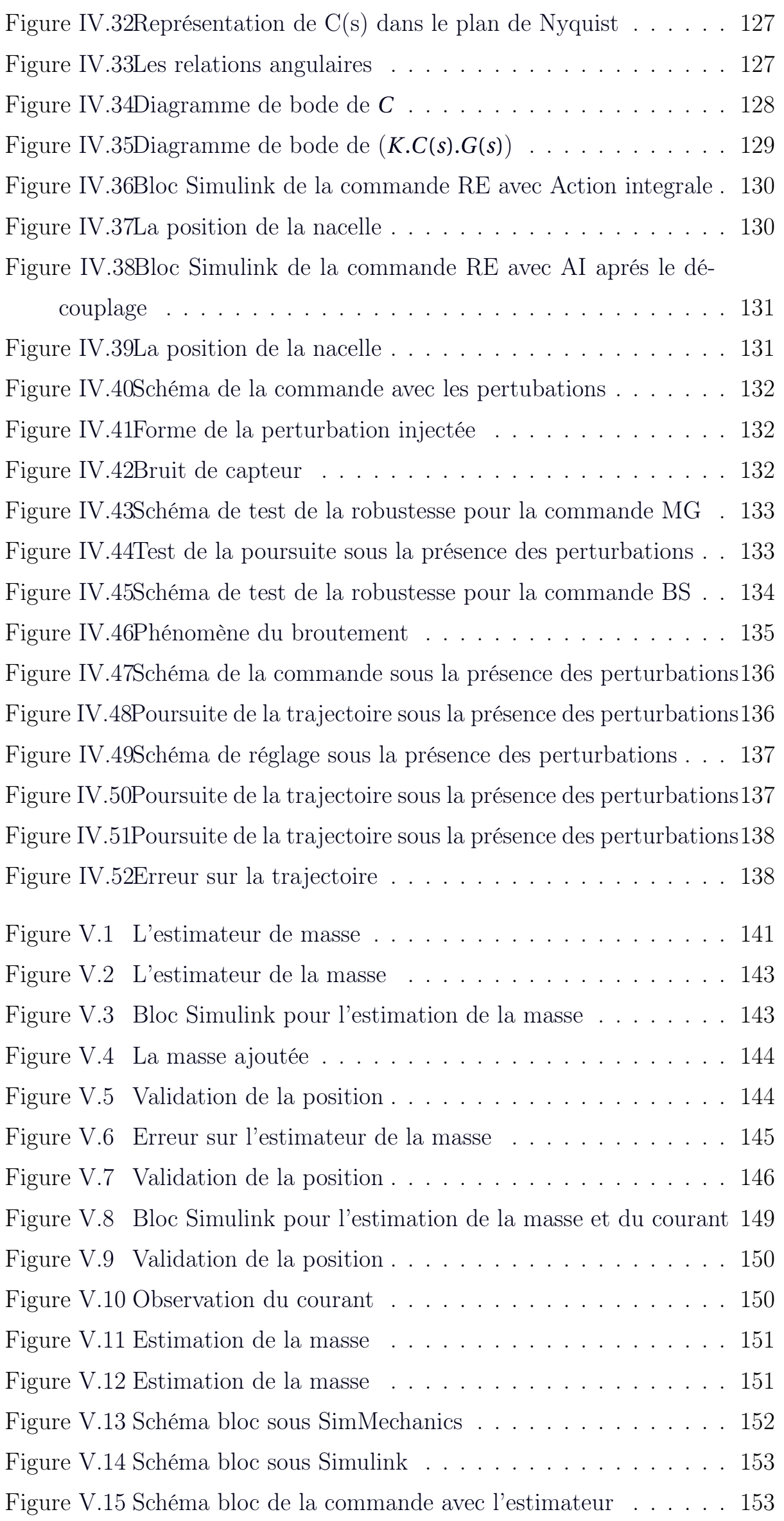

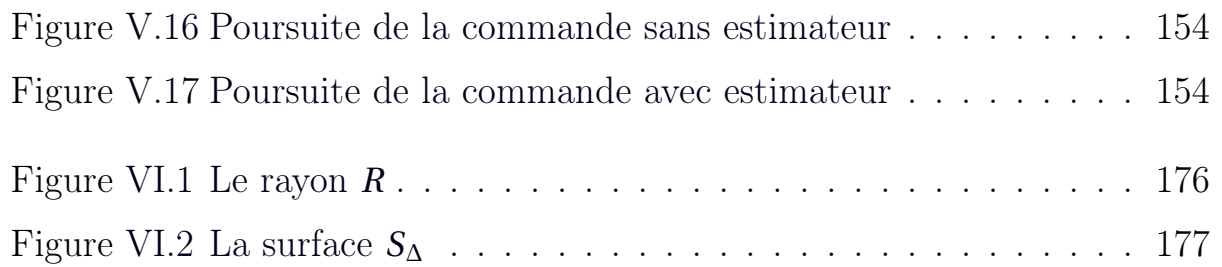

# <span id="page-15-0"></span>*Abréviations*

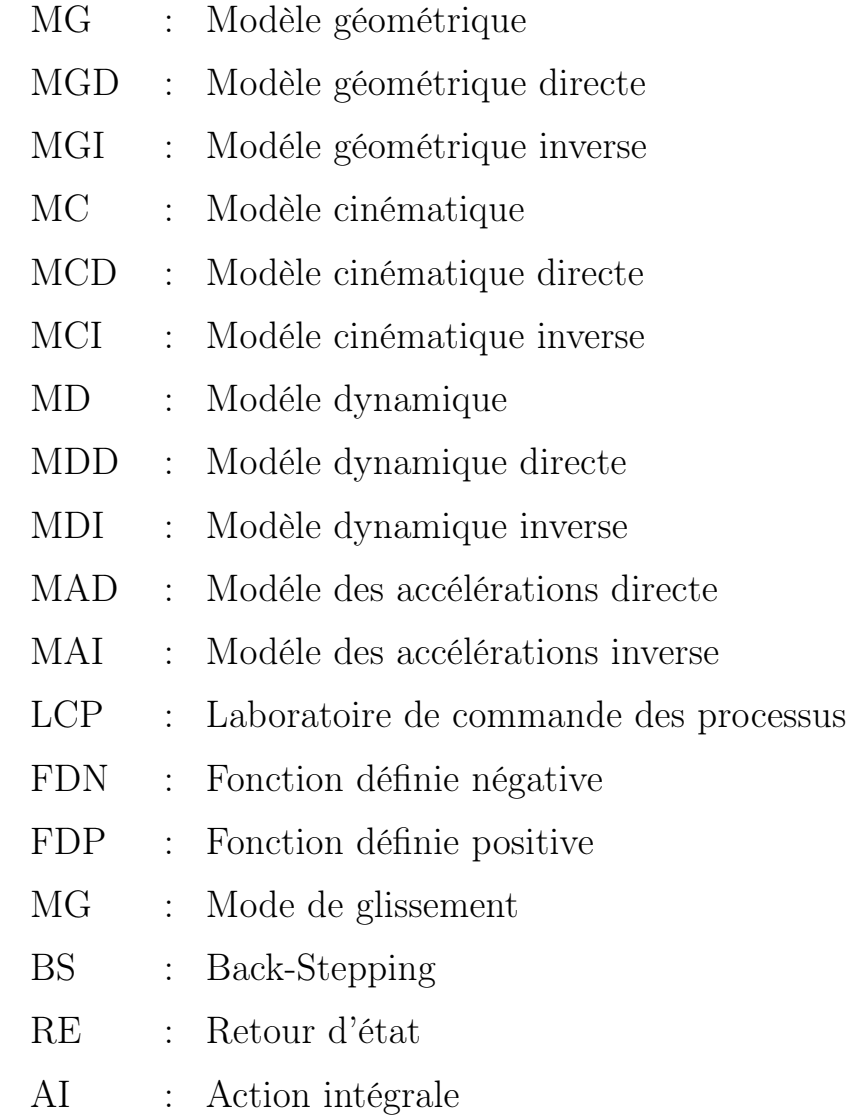

# <span id="page-16-0"></span>*Introduction générale*

Durant les trois dernières décennies, le domaine de la robotique a connu un progrès considérable aussi bien en recherche scientifique que dans les applications industrielles. Selon leurs structures mécaniques, il existe, principalement, deux types de robots manipulateurs ; Les robots sériels et les robots parallèles. Les manipulateurs séries consistent en un certain nombre de chaines cinématiques reliées en série les unes aux autres par des articulations. Chaque articulation de la chaine cinématique est habituellement actionnée par un actionneur hydraulique, pneumatique ou électrique. Ce type de structure est connu en tant que mécanisme à chaine ouverte. Les manipulateurs parallèles sont constitués d'un certain nombre de chaines cinématiques connectées en parallèle les unes aux autres. Ces chaines cinématiques travaillent ensemble pour déplacer l'organe terminal appelé effecteur. Ce type de robots est utilisé dans le milieu industriel depuis les années 1990, plus particulièrement dans l'industrie agro-alimentaire. Par rapport aux robots sériels classiques, les robots parallèles présentent un certain nombre d'avantages. A savoir ; leur grande rigidité, leur vitesse d'exécution élevée ainsi que leur grande précision. Le robot delta est considéré comme le premier robot parallèle léger développé dans les années 1980 par le professeur Reymond Clavel [1] à l'Ecole Polytechnique Fédérale de Lausanne (EPFL). R. Clavel a conçu la structure mécanique du robot delta. Il a également élaboré son modèle géométrique (directe et inverse) ainsi que son modèle dynamique inverse. L'étude que nous avons menée dans ce travail concerne le robot parallèle Delta ISIR88 à 4 degrés de liberté. Ce robot, disponible au Laboratoire de Commande des Processus de l'ENP, a été conçu par l'équipe de Clavel de l'EPFL. A travers notre recherche, nous avons constaté que la quasi-totalité des travaux considèrent le modèle géométrique établi par Clavel. Il est à noter que la complexité de ce modèle le rend difficile à manipuler analytiquement. C'est le premier inconvénient que nous avons remarqué sur ce modèle. Le même problème se présente dans le modèle géométrique inverse établit soit par Clavel [1] ou par Codourey [2]. Notre recherche bibliographique nous a indiqué l'utilisation de la dérivation numérique afin d'éviter les calculs analytiques fastidieux

des deux modèles géométriques. La mise oeuvre d'une commande sur le robot exige au moins trois dérivées. Deux dérivées pour établir le modèle dynamique et une troisième dérivée pour la génération de la commande. En effet, la dérivation numérique peut engendrer des erreurs importantes sur le résultat final. Afin de remédier à cet inconvénient, nous avons développer un modèle géométrique (directe et inverse) dont les expressions algébriques sont simples et explicites afin d'éviter les dérivées numériques et par conséquent les erreurs de calcul. En effet, le modèle d'état et les commandes linéaires, particulièrement la linéarisation exigeant des dérivées partielles d'ordre 3, sont purement analytiques. Il est à noter que le modèle établi par Clavel décrit bien le comportement mécanique des robots à actionnement directe [3], ce qui n'est pas le cas pour le robot Delta ISIR 88, car ce robot possède un réducteur mécanique pour transmettre les couples entre les moteurs et le bras correspondant (robot à actionnement indirecte). Ce réducteur comporte une roue sous forme de demi-disque dont la masse est considérable. Donc une force de gravité que nous avons jugé non négligeable. Cette modélisation constitue l'une de nos contributions principales dans le présent travail. En plus de cette modélisation analytique, nous avons effectué une modélisation mécanique par construction du robot Delta ISIR88 sous le logiciel SolidWorks. Le modèle élaboré est ensuite transporter vers l'outil Sim-Mechanics qui est un outil de modélisation mécanique très puissant sous Matlab.

Le mémoire est organisé en Cinq chapitres :

Dans le premier chapitre, nous donnons une revue sur les robots parallèles, en particulier le robot Delta. Leurs caractéristiques, leurs avantages par rapport aux robots sériels ainsi que leurs utilisations industrielles.

Le deuxième chapitre traite de la modélisation, où nous avons élaborés un nouveau modèle géométrique. En observant la structure géométrique du robot d'une manière différente, nous avons pu aboutir à un modèle géométrique (directe et inverse) plus simple que celui développé par Clavel. En exploitant ces modèles, nous avons développés un modèle cinématique analytique.

Ceci constitue une autre contribution dans notre travail. Nous avons ensuite élaborer un modèle dynamique en tenant compte de la roue du réducteur, qui a été négligé dans le modèle dynamique de Clavel, cette contribution nous a permis d'établir un modèle dynamique plus réaliste. Ce chapitre est terminé avec une modélisation dans l'espace d'état du robot sous une forme affine. Cette classe de systèmes présente plusieurs avantages en terme de synthèse de lois de commande, telles que les modes de glissements, le backstepping, les systèmes flous,' Le troisième chapitre concerne la construction d'un modèle mécanique du robot en utilisant le logiciel SolidWorks qui sera ensuite connecté a l'outil SimMechanics. L'ensemble est utilisé pour créer des animations du robot Delta ISIR88 ainsi que pour la comparaison des différents modèles.

Le quatrième chapitre est consacré à la synthèse de la commande où plusieurs types de commandes linéaires et non linéaires sont proposées. Dans l'ensemble des méthodes proposées nous avons pris en considération les interactions mécaniques entre les chaines cinématiques. Dans les travaux que nous avons rencontré dans la littérature, ces interactions sont souvent soit négligées, soit considérées comme perturbations ou comme des erreurs de modélisation.

Dans le cinquième et dernier chapitre, nous avons conçu un estimateur de la masse manipulée en vue d'une commande adaptative. Cet estimateur augmente la robustesse des commandes d'une manière remarquable. Un observateur du courant des moteurs est également synthétisé.

Le travail est clôturé par une conclusion générale.

<span id="page-19-0"></span>*Chapitre I*

*Généralités sur les robots parallèles*

## <span id="page-20-0"></span>1 Introduction

## <span id="page-20-1"></span>1.1 Définition

Un robot parallèle est un manipulateur à mécanisme en chaîne cinématique fermée dont l'organe terminal est relié à la base par plusieurs chaînes cinématiques indépendantes. Les manipulateurs à cinématique parallèle sont aujourd'hui de plus en plus utilisés. Leur dynamique rapide (grande vitesse et grande acceleration) et leurs capacités de charge importantes sont avantageusement mises à profit dans le monde industriel.

## <span id="page-20-2"></span>1.2 Historique

L'historique des robots parallèles est controversé. Cependant, grâce aux travaux de Merlet et de Bonev [\[3\]](#page-160-3), il existe une chronologie assez précise de l'apparition des robots parallèles. Tout d'abord, Merlet indique que la théorie sur les mécanismes parallèles a été explorée bien avant l'apparition du terme robot. Certains problèmes théoriques concernant les robots parallèles ont donc été résolus bien avant leur apparition. Ensuite, Bonev rappelle que le premier brevet déposé pour un mécanisme parallèle porte sur un mécanisme sphérique destiné à être utilisé comme plate-forme de cinéma dynamique en 1928. Trop en avance sur son temps, cette machine n'a jamais été construite. Quelques dizaines d'années plus tard, Williard L.V. Pollard [\[4\]](#page-160-4) conçoit ce qui est considéré comme le premier robot parallèle industriel. Son fils fait breveter cette invention qui n'a, elle non plus, jamais été produite.

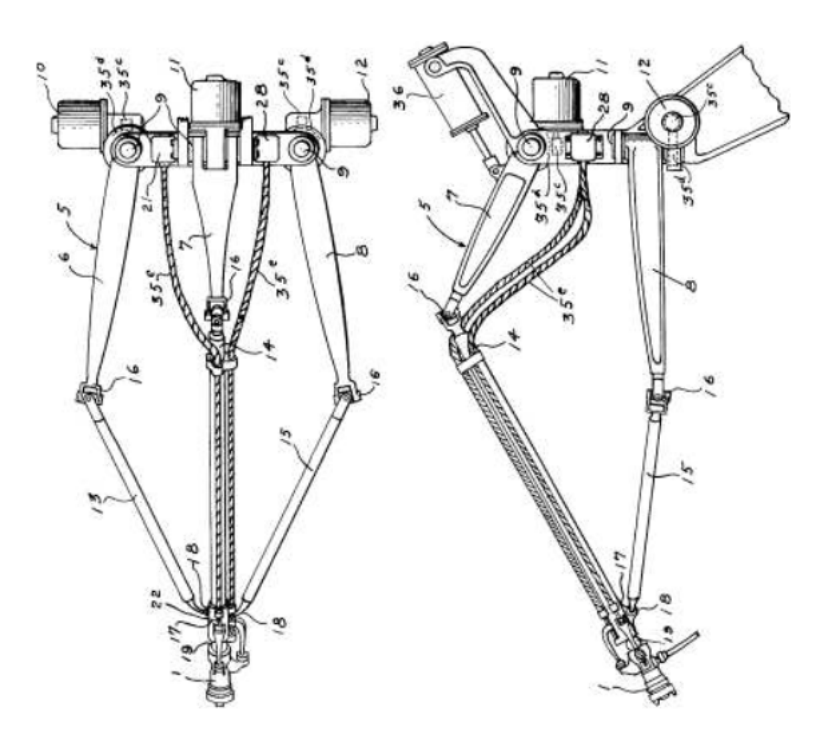

<span id="page-21-1"></span>Figure I.1 – Premier robot parallèle spatial industriel, breveté en 1942 [\[1\]](#page-160-1)

Finalement, le premier robot parallèle industriel ayant vu le jour est l'hexapode en forme d'octaèdre inventé par Eric Gough, également appelé plateforme de Gough. Cet hexapode a été construit afin de tester des pneus pour la société Dunlop et le premier exemplaire a été produit en 1954. Pour beaucoup de chercheurs, l'invention de la plate-forme de Gough marque le début de l'ère des robots parallèles. L'autre événement majeur de la robotique parallèle est l'invention du premier robot parallèle léger, le robot Delta, par le professeur Clavel dans les années 80. Ce robot, qui est à ce jour le robot parallèle le plus vendu dans le monde, marque l'arrivée des robots parallèles rapides destinés, entre autres, à des tâches de conditionnement. Le robot Par4, est un parfait exemple de l'engouement de l'industrie pour les robots parallèles rapides. Il existe un grand nombre de cinématiques différentes de robots parallèles et leurs applications possibles sont nombreuses : simulateur de vol, machine-outil, robot de prise et dépose, positionneur de haute précision, robot médical, capteurs d'effort, etc. Aujourd'hui encore, de nouveaux domaines s'ouvrent pour ces robots notamment grâce à la recherche sur les robots redondants, les robots à câbles ou les robots ultra rapides.

### <span id="page-21-0"></span>2 Avantages des robots parallèles

- *•* Capacité de charge élevée.
- *•* Possibilité de mouvements à haute dynamique (accélérations élevées).
- *•*Rigidité mécanique élevée.
- *•*Faible masse mobile.
- *•*Possibilité de positionner les actionneurs directement sur la base fixe ou très proche de celle-ci. Cette particularité a les conséquences positives suivantes :
	- 1. grand choix de moteurs et de réducteurs par le fait que leur masse joue peu de rôle dans l'inertie du manipulateur.
	- 2. simplification importante des problèmes de liaisons entre les moteurs, les capteurs et le contrôleur (câblage plus simple et plus fiable).
	- 3. facilité de refroidissement des actionneurs, donc diminution des problèmes de précision dûs aux dilatations et puissance potentielle élevée.
	- 4. facilité d'isoler les moteurs de l'espace de travail pour des activités en atmosphère propre ou avec risque de déflagration ou encore pour les applications nécessitant des lavages à grande eau.
	- 5. Facilité d'intégration de capteurs.

## <span id="page-22-0"></span>3 Inconvénients des robots parallèles

- *•*Modèles géométriques directs (MGD) parfois difficiles à déterminer.
- *•*Volume de travail limité en regard du volume total du mécanisme.
- *•*Fort couplage entre le mouvement des différentes chaînes cinématiques.
- *•*Présence de singularités qui conduisent à une perte de contrôle de la structure mobile.

## <span id="page-22-1"></span>4 Les générations des robots parallèles

Il existe deux générations de robots parallèles :

1. La première génération connue par les plates-formes de Gough et Stewart, ces manipulateurs ont 6 articulations prismatiques et ils ont 6 degrés de liberté.

#### CHAPITRE I. GÉNÉRALITÉS SUR LES ROBOTS PARALLÈLES

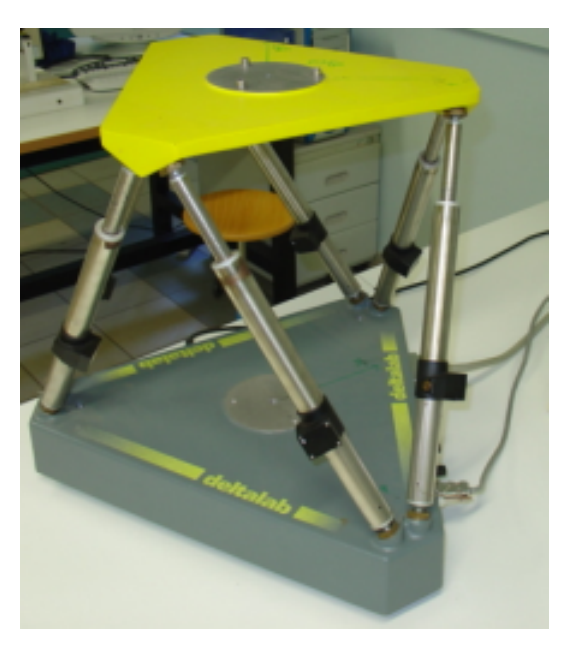

Figure I.2 – Plateforme Stewart [\[1\]](#page-160-1)

- <span id="page-23-2"></span>2. La deuxième génération connue par la structure Delta de Clavel. Les robots de cette famille sont capables de performances exceptionnelles (vitesses jusqu'à 10 m/s et accélération jusqu'à 50 G). Ils ont comme principales caractéristiques :
	- *•*Des actionneurs fixes sur le bâti.
	- *•*Des composants mobiles légers.

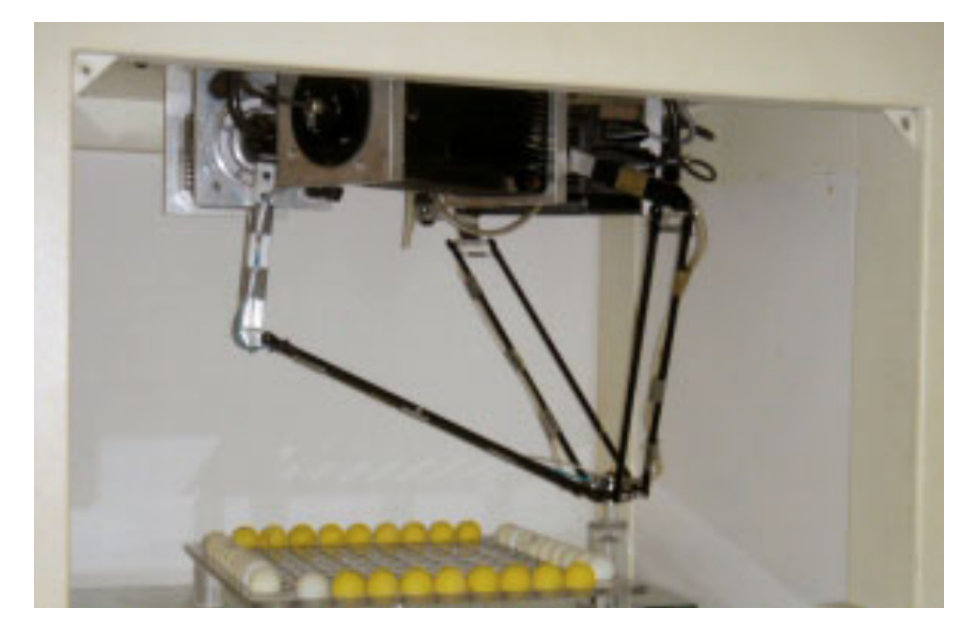

Figure I.3 – Robot Delta de l'EPFL [\[1\]](#page-160-1)

## <span id="page-23-3"></span><span id="page-23-0"></span>5 Architecture

## <span id="page-23-1"></span>5.1 Introduction

Il existe différentes façons de classer les robots parallèles. La plus répandue consiste à les regrouper en fonction de la spatialité de leur organe terminal. Il est difficile de faire une liste exhaustive de toutes les différentes architectures

de robots parallèles, néanmoins Merlet répertorie un grand nombre de ces différentes architectures dans son livre dédié aux robots parallèles [\[3\]](#page-160-3). Dans la suite de ce manuscrit, nous nous intéressons essentiellement aux robots parallèles de type plate-forme de Gough, Delta et Par4. Nous allons donc présenter brièvement ces trois types de robots parallèles.

## <span id="page-24-0"></span>5.2 La Plate-forme de Gough

Comme nous l'avons souligné précédemment, les hexapodes ont été les premiers robots parallèles industrialisés. Un des représentant de cette famille, la plate-forme de Gough, est l'une des architectures parallèles la plus étudiée et la plus reproduite dans le monde universitaire ainsi que dans le monde industriel. La plate-forme de Gough fait partie de la famille des manipulateurs à six ddl. Les six chaînes reliant la base à la nacelle sont identiques comme le montre le graphe d'agencement. Cette architecture sera utilisée comme système de mesure pour l'étalonnage du robot Delta linéaire. Or, pour cette utilisation de la plate-forme de Gough, le calcul de son modèle géométrique directe (MGD) est nécessaire. Si, comme pour la plupart des robots parallèles, le Modèle Géométrique Inverse (MGI) de la plate-forme de Gough, reliant les variables articulaires *q* aux variables opérationnelles *x*, s'écrit facilement de manière analytique à partir des équations de fermeture de boucle, ce n'est pas le cas de son MGD. Il existe des méthodes permettant de trouver toutes les solutions de ce polynôme, les plus rapides étant la méthode utilisant les bases de Gröbner ou la méthode utilisant l'analyse par intervalles. Néanmoins, pour l'instant, aucune méthode ne permet de déterminer la solution qui correspond à la position et à l'orientation réelle de la nacelle. L'alternative pour calculr le MGD réside donc dans le calcul approché de ce modèle grâce à des algorithmes itératifs tels que celui utilisant la méthode de Newton-Raphson. Il s'agit de linéariser le problème, et de déterminer une solution numérique proche de la solution correspondant au mode d'assemblage courant du robot. Cependant, cette résolution n'est pas complètement satisfaisante car la solution obtenue n'est pas exacte et il existe un risque de divergence des algorithmes itératifs.

Parmi les domaines d'application de la plate-forme de Gough ou Stewart on trouve le simulateur de vol.

<span id="page-25-3"></span>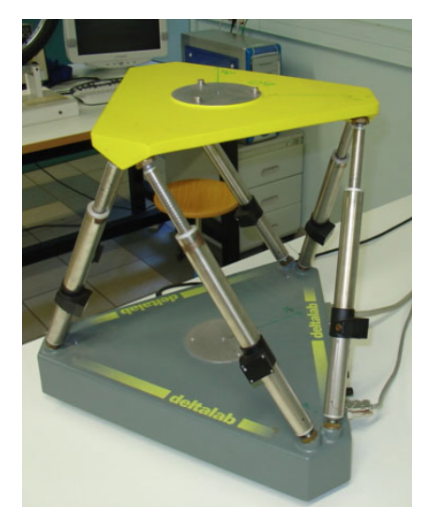

Figure I.4 – Plateforme Stewart [\[1\]](#page-160-1)

## <span id="page-25-0"></span>5.3 Le robot Par4

le robot Par4 a été développé au Laboratoire d'Informatique, de Robotique et de Microélectronique de Montpellier (LIRMM) par Nabat, à partir des travaux de Pierrot, Company et Krut sur les robots rapides à nacelle articulée, en collaboration avec le centre de recherche basque Fatronik. Le robot Par4 fait partie de la famille des manipulateurs à quatre ddl : trois translations et une rotation. Il est composé de quatre chaînes cinématiques identiques qui se rejoignent par paires sur deux demi-nacelles. Les deux demi-nacelles sont reliées entre elles par deux barres fixées par liaisons pivots formant ainsi une liaison  $\Pi$ . Un système d'amplification de la rotation permet d'obtenir une rotation de l'organe terminal comprise entre  $-\pi$  et  $\pi$ , alors que la rotation intrinsèque fournie par le mouvement relatif des deux demi-nacelles est comprise entre  $\frac{-\pi}{2}$ 2 et  $\pi$ 2 .

Ce robot est actuellement commercialisé par la société Adept sous le nom de Quattro. Il est le robot le plus rapide du marché pour les tâches de prise et dépose et permet d'effectuer 240 cycles par minute.

### <span id="page-25-1"></span>5.4 Le robot Delta

#### <span id="page-25-2"></span>5.4.1 Historique

Depuis le début des années 1980, des centaines de nouveaux modèles ont été proposés, et presque autant de demandes ont été déposées. Beaucoup de ces architectures parallèles sont véritablement novatrices, mais une seule a permis de développer le robot parallèle le plus réussi pour les applications industrielles : le robot Delta.

Au cours de l'été 1985, le professeur Reymond Clavel de l'EPFL en Suisse, a eu

l'idée géniale d'utiliser des parallélogrammes pour construire un robot parallèle à 4 ddl pour les opérations de transfert rapide. Il a demandé une série de brevets, sur la base desquels plusieurs compagnies, dont ABB, ont éventuellement obtenu des licences. Pendant la durée de vie de ses principaux brevets, plus de 10 000 unités ont été fabriquées. Aujourd'hui, le design du robot Delta n'est plus protégé et des dizaines de sociétés proposent leurs propres versions, y compris FANUC, Motoman, et Kawasaki.

<span id="page-26-0"></span>5.4.2 Spécifications du Robot Delta

- *•*Le robot Delta a été inventé afin de répondre à la problématique d'un robot manipulateur doté de trois degrés de liberté et une grande accélération. En l'occurrence la première implémentation fût un robot manipulateur de chocolats.
- *•*Par rapport aux architectures classiques tel que le robot SCARA (Selective Compliance Assembly Robot Arm), les robots delta peuvent atteindre de très grandes accélérations mais avec un volume de travail plus restreint et une cinématique bien plus complexe qu'un centre d'usinage 3 axes classique.
- *•*L'architecture est particulièrement adapté à des mouvements rapides dans l'espace et des efforts sur l'axe z du robot.

#### <span id="page-26-1"></span>5.4.3 Applications du robot Delta

Le robot delta est utilisé pour la mise en boîte dans l'agro-alimentaire (ex : de chocolats) ou la pharmacie ; en médecine, pour la manoeuvre d'un microscope en salle d'opération ou comme dispositif à retour de force pour simulation d'opération ; dans l'usinage de haute précision, avec un système de mesure au nanomètre et dans l'industrie, pour la prise de pièces pour chargement d'automates.

Depuis peu, ce principe est aussi utilisé pour l'impression tridimensionnelle mais de conception artisanale.

Une autre application populaire pour les robots parallèles est l'opération de transfert rapide. C'est surtout les robots Delta qui sont utilisés à cette fin. Ceux-ci sont maintenant fabriqués par ABB, FANUC, Kawasaki, Motoman, Panasonic, et des dizaines de petits fabricants à travers le monde. Il y a cependant une nouvelle tendance, les robots à quatre bras identiques qui a commencé au moment où Adept Technology a introduit le Quattro. Le Veloce, de Penta

Robotics, est un autre robot de ce type. Finalement, Codian Roboticset VEL-TRU fabriquent des robots Delta à deux bras, alors que Electro ABI offre des robots Delta asymétriques.

#### <span id="page-27-0"></span>5.4.4 Les types de Robot Delta

<span id="page-27-1"></span>5.4.4.1 Delta à actionnement linéaire La nacelle a 3 degrés de liberté qui sont les trois translations dans l'espace. Elle reste toujours parallèle au plan horizontale, contrairement à une plateforme de Stewart (hexapod) qui peut faire varier la longueur de ses 6 bras et donc faire pivoter la nacelle. La position de la nacelle est entièrement déterminé par les positions verticales des trois coulisseaux.

<span id="page-27-2"></span>5.4.4.2 Delta à actionnement rotatif Ce type de robot Delta utilise trois actionneurs rotoïdes, ces actionneurs ne peuvent pas être fixés directement aux barres parallèles comme c'est le cas dans le Delta linéaire, car ces actionneurs produisent un couple et donc pour transmettre une force de traction/poussée aux barres parallèles on doit prévoir un bras couplé à l'axe de l'actionneur. Cet avant bras est fixé à l'arbre du moteur d'un coté et à la barre de fixation des barres parallèles de l'autre. Cela permet d'avoir une configuration équivalente au cas du robot Delta linéaire.

## <span id="page-27-3"></span>6 Conclusion

Les robots parallèles présentent plusieurs avantages en terme de rigidité mécanique et dynamique rapide. Le robot delta représente la dernière génération des robots parallèles, il est caractérisé par sa légèreté et ses accélérations trés élevées. Il y en a deux types des robots delta, ceux avec actionnement linéaire et ceux avec actionnement rotatif.

<span id="page-28-0"></span>*Chapitre II*

*Construction d'une conception mécanique du robot delta ISIR88 par SolidWorks et SimMechanics*

## <span id="page-29-0"></span>1 Introduction

Dans ce chapitre nous allons construire un modèle de simulations dynamique du robot Delta identique à celui du Laboratoire en passant par deux étapes essentielles :

- *•*Faire une conception technique par SolideWorks, du robot delta disponible au niveau du laboratoire en se basant sur les dessins techniques associé au robot.
- *•*Exporter les fichiers de la conception technique á partir de SolidWorks vers un environement de simulation associé à Simulink.

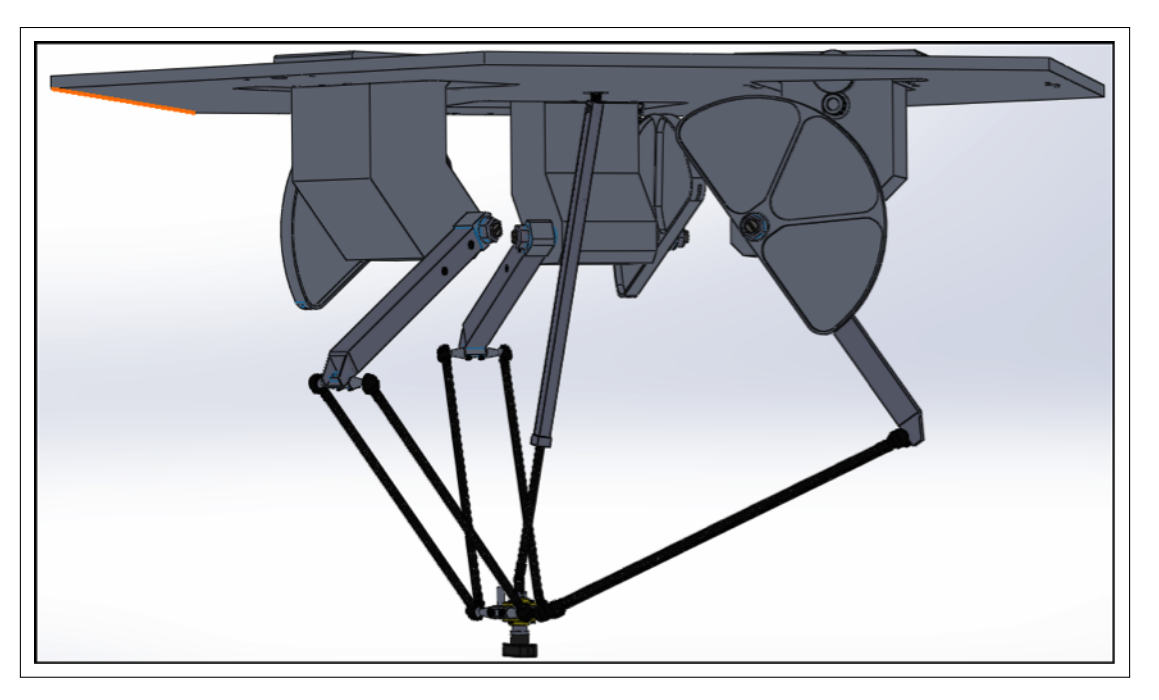

Figure II.1 – Robot Delta construit sous Solidworks

## <span id="page-29-2"></span><span id="page-29-1"></span>2 Description du robot Delta ISIR88 disponible au laboratoire de commandes des processus (LCP)

Ce robot parallèle á 4 degrés de liberté (x,y,z et *æ*), spécialement dédié á la manipulation de pièces légères (0 á 20 g), peut atteindre une cadence de travail deux á trois fois supérieur á celle des robots séries à titre d'exemple, il peut assurer le transfert de 3 pièces par seconde par 3 mouvements aller et retour complets [\[10\]](#page-160-5).

Description du robot DELTA ISIR88 et définition de ses constituants : La figure suivante nous servira pour la description du robot Delta ISIR88 et de son fonctionnement.

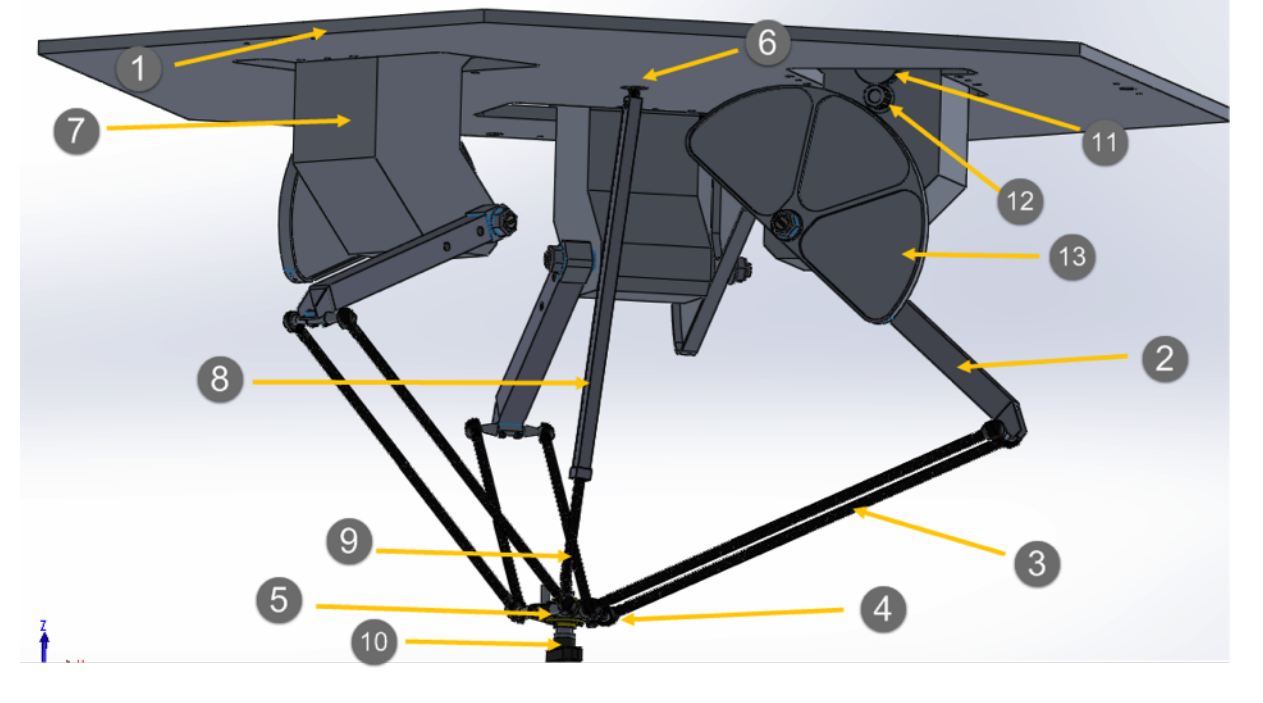

<span id="page-30-0"></span>Figure II.2 – Schéma mécanique du robot Delta ISIR88 disponible au LCP

Ce robot à 4 degrés de liberté est essentiellement un parallélogramme de l'espace ; il est principalement constitué d'une "base fixe" (1) solidaire d'un bâti support de l'installation (non représenté) et d'une plaque mobile ; le nom donné à cette dernière pièce est "nacelle". La liaison entre la base fixe (1) et la nacelle (5) est assurée par 3 chaînes cinématiques ; chacune d'elles est formée d'un "bras" (2) monté en articulation pivot sur la base fixe et de 2 "barres parallèles" (3) munies chacune d'une articulation (4) à chaque extrémité ; l'ensemble formé de 2 barres parallèles et des 2 éléments de liaison au bras et à la nacelle sera nommé "parallélogramme". Chaque bras (2) est entraîné par un "moteur de bras" (7) qui aura le plus souvent la forme d'un ensemble moteur-réducteur-capteur ; de façon générale. Le "préhenseur" (10) sera monté en pivotement sur la nacelle et entraîné par le moteur (6) par l'intermédiaire de 1'"arbre télescopique" (8) muni d'une articulation de type cardan (9) à chacune de ses extrémités.

L'orientation de la nacelle est constamment assurée par les 3 parallélogrammes comportants chacun 2 petits cotés et 2 grands côtés formés par les barres parallèles ; chaque petit côté solidaire de l'extrémité d'un bras reste constamment parallèle a l'axe de rotation du bras considéré ; les 3 paires de barres parallèles garantissent que les 3 petits côtés solidaires de la nacelle restent parallèles á ceux solidaires de l'extrémité des bras et donc parallèles aux axes de rotation des bras qui, par construction, sont situés dans un même plan.

Les articulations aux extrémités des barres parallèles sont de type rotule, chaque barre peut donc tourner autour de son axe longitudinal ; cette rotation ne perturbe pas le comportement de cette structure articulée formant le parallélogramme de l'espace ; une liaison par des ressorts et des étriers entre les 2 barres parallèles permet de simplifier la construction des rotules et limite les ébats en

#### rotation des barres parallèles

La transmission entre l'un des moteurs et le bras correspondant d'âpres la figure n'est pas direct, en effet la transmission est assurée par un système de réduction constitué par une poulie (11), pignon (12) et une roue (13).afin d'obtenir un rapport de réduction égale à 12 :1.

## <span id="page-31-0"></span>3 SimMechanics

<span id="page-31-1"></span>SimMechanis est une Toolbox de MATLAB, celui-ci offre la possibilité de créer le modèle physique d'une structure mécanique possédant plusieurs éléments assemblés par des liaisons connues (liaison pivot, rotule, encastrement . . . ), ce modèle est ensuite totalement utilisable comme un bloc Simulink. Sim-Mechanics fournie un ensemble complet de bibliothèques de blocs permettant la modélisation d'une structure mécanique. Les pièces figurant dans ces bibliothèque sont utilisées sous forme d'un bloc Simulink, on peut ainsi profiter de la puissances de Simulink afin de simuler le système seul, avec une commande ou encore en interaction avec d'autres types de systèmes (électriques, hydrauliques, . . . ). SimMechanics est basé sur le logiciel Simscape, cette plate-forme produites pour la modélisation de systèmes physique sous Simulink permet une modélisation et une conception de systèmes en fonction de principes physiques de base. Contrairement à d'autres blocs Simulink, qui représentent des opérations mathématiques opérés sur des signaux, les blocs Simscape représentent directement des éléments ou des relations physiques. Le système de conception SimMechanics est ainsi très particulier, la construction d'un système mécanique se base sur la connaissance physique de sa structure et non sur la connaissance des équations analytique qui le décrivent, ce qui facilite grandement la modélisation du système. Avec un tel outil on peut modéliser un système de façon très proche de la réalité car nous n'avons pas à faire d'hypothèses simplificatrices, hypothèses nécessaires dans le cas du développement du modèle analytique du système. Afin de construire le modèle sous SimMechanics, on doit spécifier les éléments de base constituants le système (corps solides ou liaisons mécaniques). Leurs propriétés (masse, inertie, géométrie), leurs mouvements possibles (types d'articulations, . . . ), les contraintes cinématiques (actionneurs, . . . ) et le système de coordonnées auquel est référencé le solide. On doit aussi spécifier la position initiale de la structure. SimMechanics intègre aussi des outils de visualisation qui permettent d'afficher et d'animer le comportement dynamique d'un modèle 3-D de la structure, avant et pendant la simulation.

## 4 Relation Simmechanics-SolidWorks

La modélisation du robot delta sous SolidWorks a été faite en passant par plusieurs étapes, on a commencé en dessinant chaque pièce selon son dessin technique, puis on les a rassemblé par les outils d'assemblages disponibles dans SolidWorks afin d'aboutir à l'apparence finale du robot :

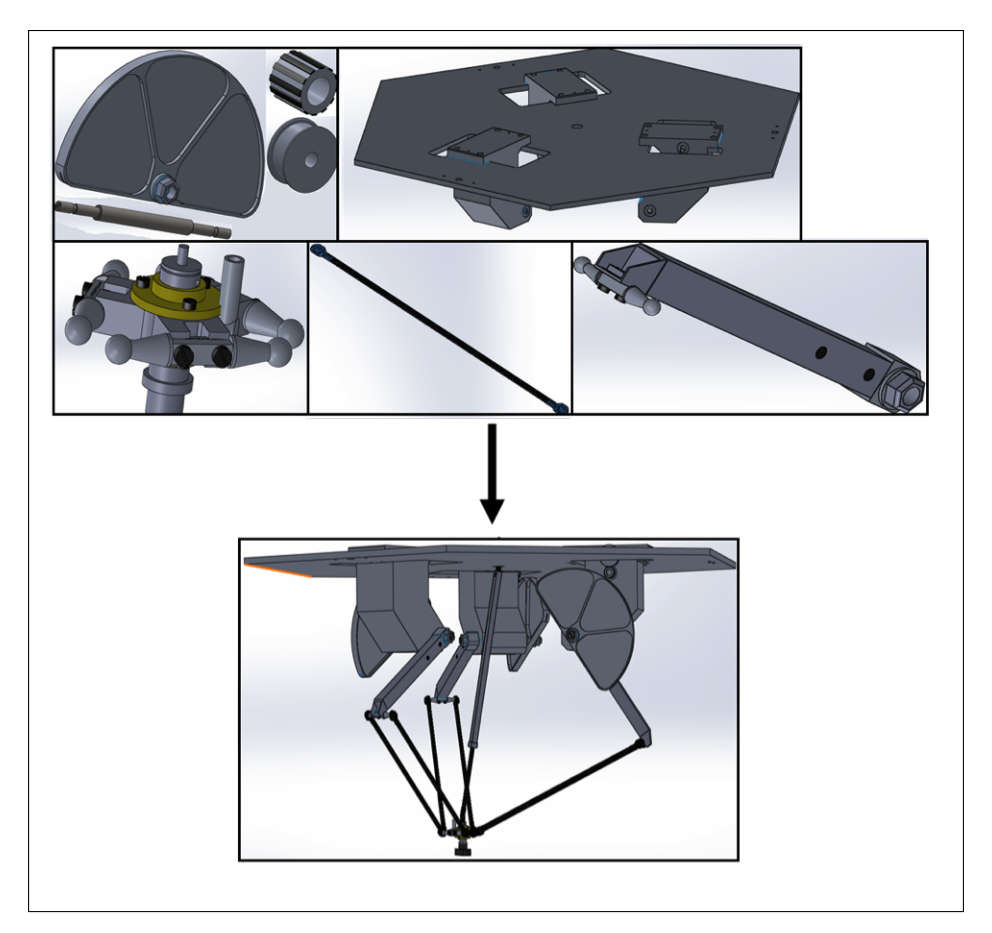

Figure II.3 – Différentes pièces du robot delta

<span id="page-32-0"></span>Apres avoir construit le robot delta sous SolidWorks selon les dessins techniques associées au robot du laboratoire, on a exporté le fichier á partir de SolidWorks vers SimMechanics (environnement de simulations mécaniques) associé au logiciel Simulink pour établir sa construction en blocs sous cet environnement. La construction d'un modèle mécanique sous SimMechanics est spécifié par les éléments de base constituants le système (corps solides ou liaisons mécaniques), Leurs propriétés (masse, inertie, géométrie), leurs mouvements possibles (types d'articulations, . . .) , et le système de coordonnées auquel est référencé le solide, et par spécification de la position initiale de la structure. Le simmechanics offre la possibilité d'utiliser le modele exporté :

- *•*Comme un modele géométrique direct pour tester les modèles analytiques.
- *•*comme un modèle dynamique direct, ou soit comme un modele dynamique inverse, la première possibilité permet de faire des simulations pour vérifier le modele dynamique analytique (les équations mécaniques), et l'utiliser pour tester les commandes.

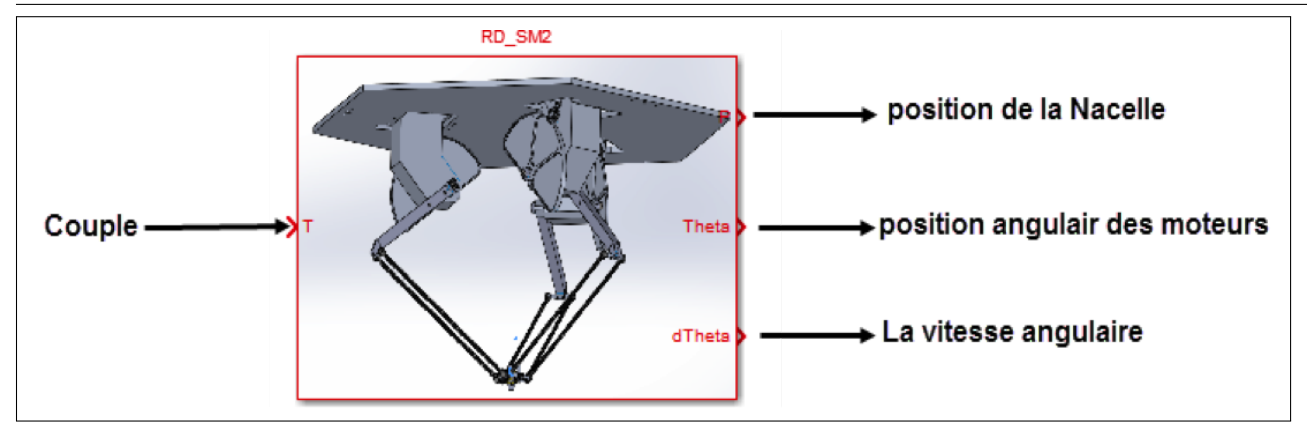

<span id="page-33-0"></span>Figure II.4 – Bloc simulink du robot

La deuxième possibilité permet de tester le modele dynamique inverse analytique.

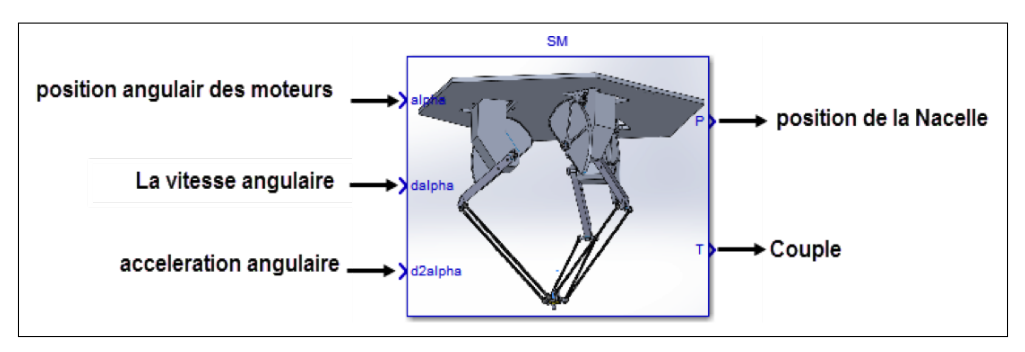

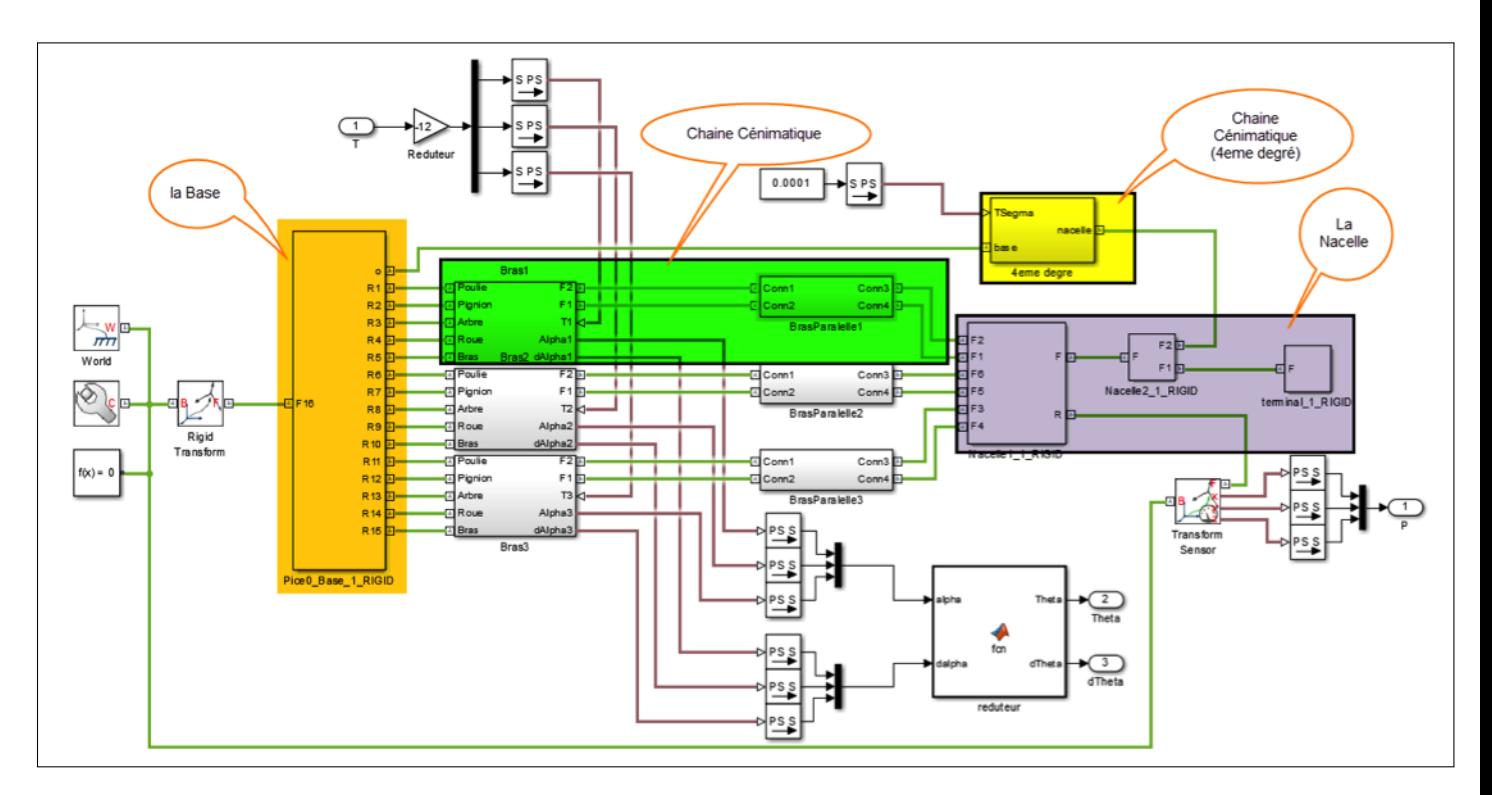

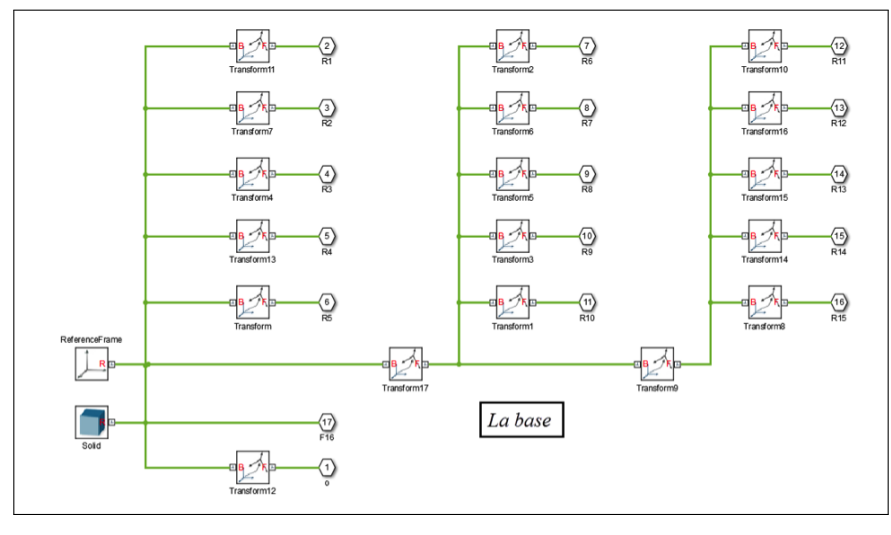

<span id="page-33-1"></span>Figure II.5 – Le bloc de la base

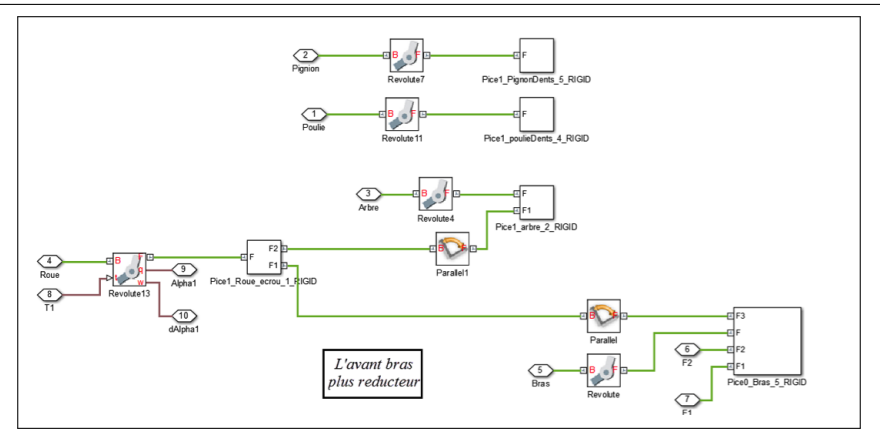

<span id="page-34-0"></span>Figure II.6 – Le bloc du bras

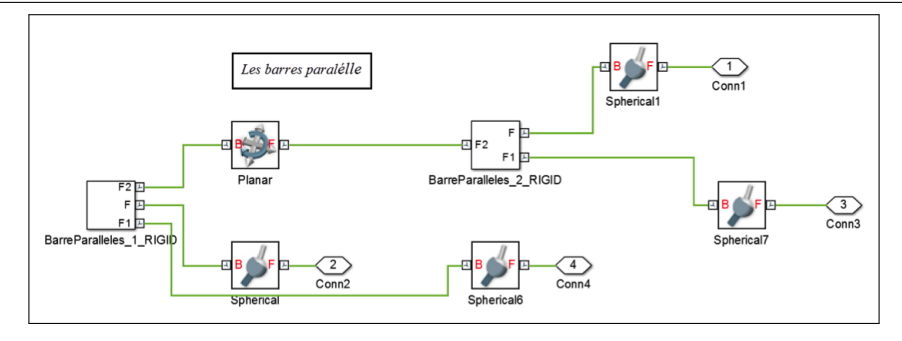

<span id="page-35-0"></span>Figure II.7 – Le bloc des barres parallèles

Paramètres Géométriques et mécanique :

Après avoir dessiné le robot en solidWorks suivant les paramètres des dessins techniques du robot (longueurs et matériaux de la matière), on a utilisé les outilles d'évaluations de solidWorks (Propriétés de masse, Mesurer) pour calculer les longueurs, les masses, et les moments d'inertie des différents organes.

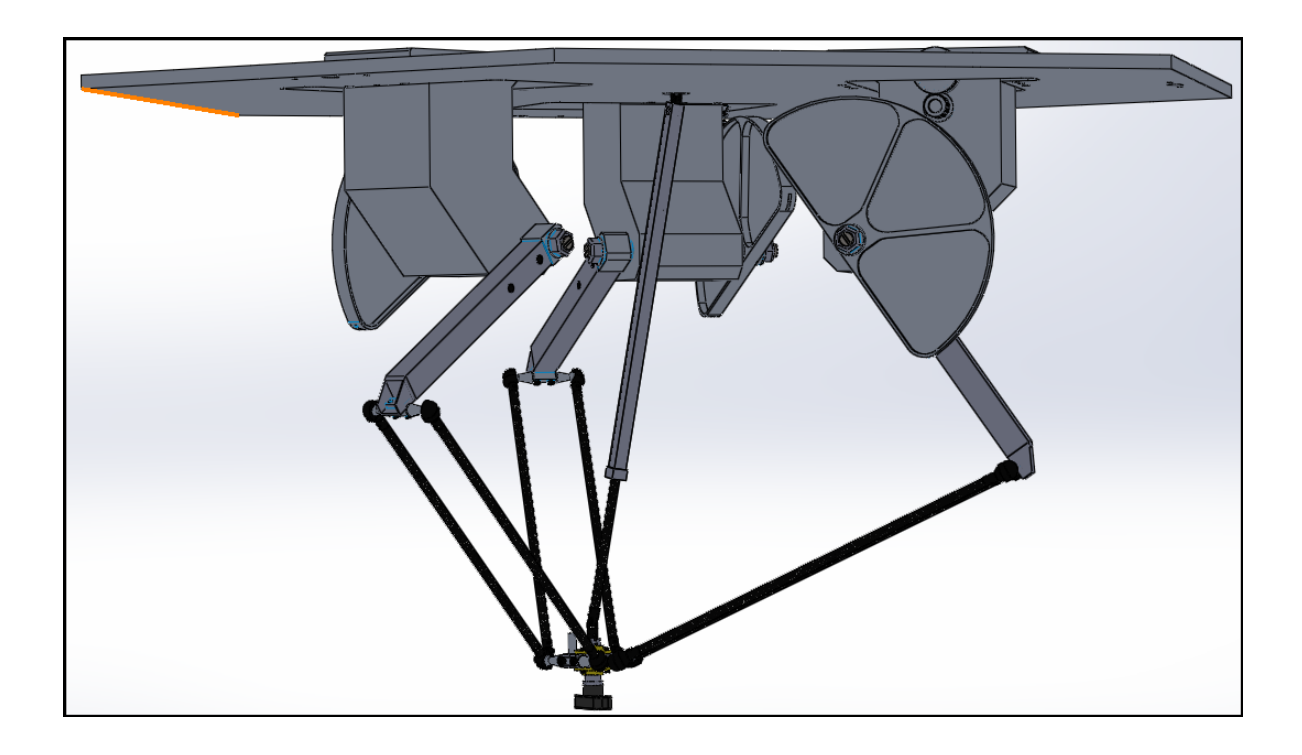
CHAPITRE II. CONSTRUCTION D'UNE CONCEPTION MÉCANIQUE DU ROBOT DELTA ISIR88 PAR SOLIDWORKS ET SIMMECHANICS

| Constante 1     | Désignation 2                        | Valeur 3                                    |
|-----------------|--------------------------------------|---------------------------------------------|
| $l_1$           | Longueur bras                        | $200 \text{ mm}$                            |
| $l_2$           | Longueur barres parallèles           | $300 \text{ mm}$                            |
| $R_1$           | Rayon de la base                     | $150 \text{ mm}$                            |
| R <sub>2</sub>  | Rayon de la nacelle                  | $24 \text{ mm}$                             |
| $r = R_1 - R_2$ | Différence de rayon base/nacelle     | $126 \text{ mm}$                            |
| $M_{1bras}$     | Masse de l'avant bras                | $0.08366$ Kg                                |
| $M_{1roue}$     | Masse de la roue                     | 0.18683                                     |
| $M_{2}$         | Masse de deux barres prallèles       | $2 \times 0.01438$ Kg                       |
| $M_3$           | Masse de la nacelle                  | 0.0416                                      |
| $J_r'$          | Moment d'inertie de la roue par      | $691.620 \times 10^{-6}$ Kg/m <sup>2</sup>  |
|                 | rapport à son centre d'inertie       |                                             |
| $J_r$           | Moment d'inertie de la roue par      | $905.9125 \times 10^{-6}$ Kg/m <sup>2</sup> |
|                 | rapport à l'axe d'articulation au    |                                             |
|                 | point A                              |                                             |
| $J'_b$          | Moment d'inertie de l'avant bras     | $403.409 \times 10^{-6}$ Kg/m <sup>2</sup>  |
|                 | par rapport á son centre d'inertie   |                                             |
| $J_b$           | Moment d'inertie de l'avant bras     | 693.3452 x 10 <sup>-</sup> 6 Kg/ $m^2$      |
|                 | par rapport á l'axe d'articulation   |                                             |
|                 | au point A                           |                                             |
| $d_r$           | La distance entre l'axe d'articula-  | 34.455 mm                                   |
|                 | tion au point A et le centre d'iner- |                                             |
|                 | tie de la Roue                       |                                             |
| $d_b$           | La distance entre l'axe d'articula-  | 58.86 mm                                    |
|                 | tion au point A et le centre d'iner- |                                             |
|                 | tie de l'avant bras                  |                                             |
| $Jmotor-pignon$ | Moment d'inertie de l'arbre de       | $37.28 \times 10^{-6}$ Kg/m <sup>2</sup>    |
|                 | moteur plus celle du pignon          |                                             |
| <i>J</i> poulie | Moment d'inertie de la poulie        | $3.91 \times 10^{-6}$ Kg/m <sup>2</sup>     |
| $J_1$           | Moment d'inertie du réducteur        | $0.0071126$ Kg/m <sup>2</sup>               |
|                 | rapporté au bras (tel que les mo-    |                                             |
|                 | ments d'inertie de l'avant bras et   |                                             |
|                 | celle de la roue sont rapportés au   |                                             |
|                 | points A)                            |                                             |

## 5 Conclusion

Dans ce chapitre, on a pu construire un modèle de simulation complet identique á celui présenté dans le Laboratoire (LCP) grâce au logiciel Solideworks et les dessins techniques associés ce dernier, puis on a exporté le document vers le SimMechanics pour être présenté sous la forme de bloc Simulink pouvant être utilisé directement dans des schémas de simulation.

Le modèle qui a été réalisé sera dorénavant utilisé comme plateforme de test, sur laquelle seront appliquées les commandes et avec laquelle sera validée la modélisation analytique du robot (Modèle Géométrique, Modèle Cinématique et Modèle Dynamique) qui seront abordés dans le chapitre suivant.

*Chapitre III*

*Modélisation du Robot Delta*

# 1 Modèle Géométrique

# 1.1 Modèle Géométrique Directe

Le modèle géométrique a pour objectif de calculer la position de l'organe terminale en fonction des angles articulaires  $(\alpha_1, \alpha_2, \alpha_3)$ . le calcul du MGD d'une structure sériels est systématique (transformation homogène avec formulation de DH ou Dombre), ce type de calcul n'est pas valable dans le cas où on veut étudier les structures parallèles telles que les robots delta car l'étude des robots a chaine fermé est particulière pour chaque structure, c'est la où on peut avoir plusieurs visions ou bien plusieurs solutions pour une même structure. Les parties intéressantes pour établir le modèle géométrique du robot delta sont celles indiquées dans la figure suivante :

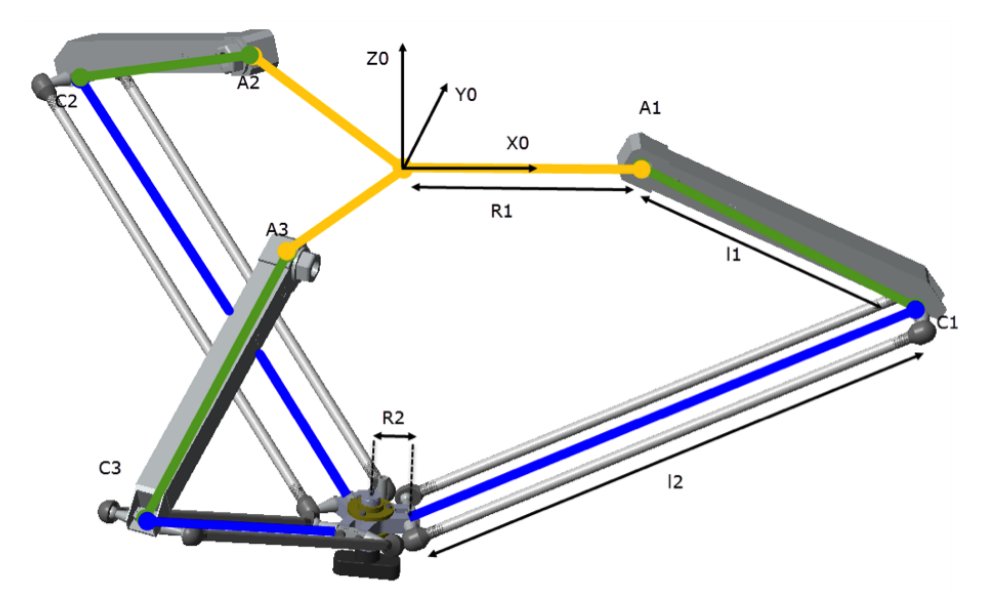

Figure III.1 – Le repére *R*<sup>0</sup>

Cette structure peut être simplifiée si on fait une translation de *R*<sup>1</sup> des segments  $l_1$  et  $l_2$  vers l'axe  $Oz$ .

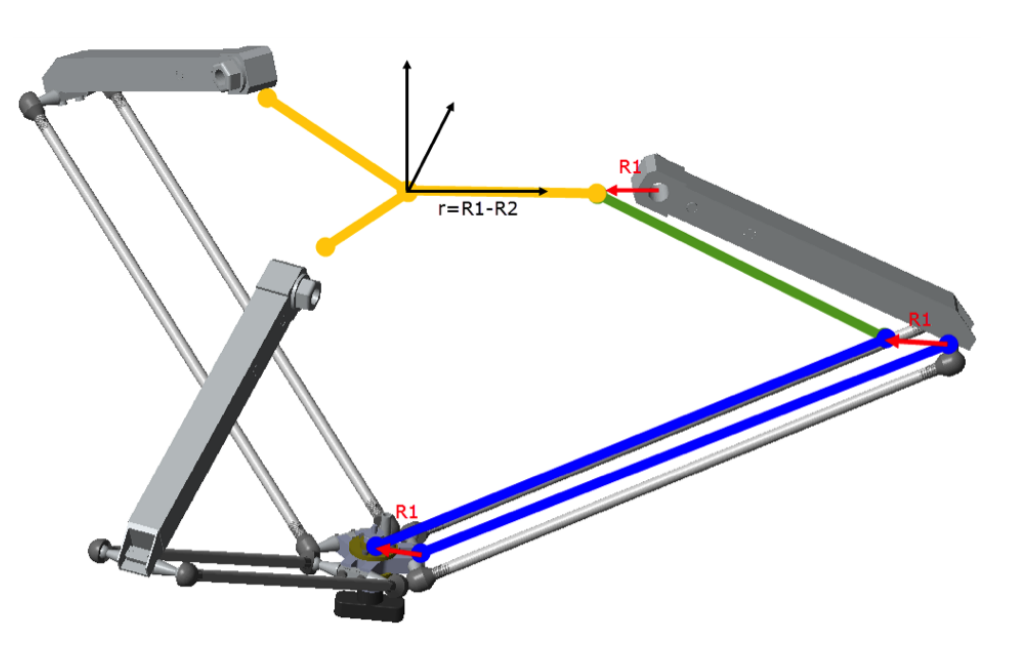

Figure III.2 – La longueur *r*

On obtient la structure géométrique simplifiée pour le robot delta :

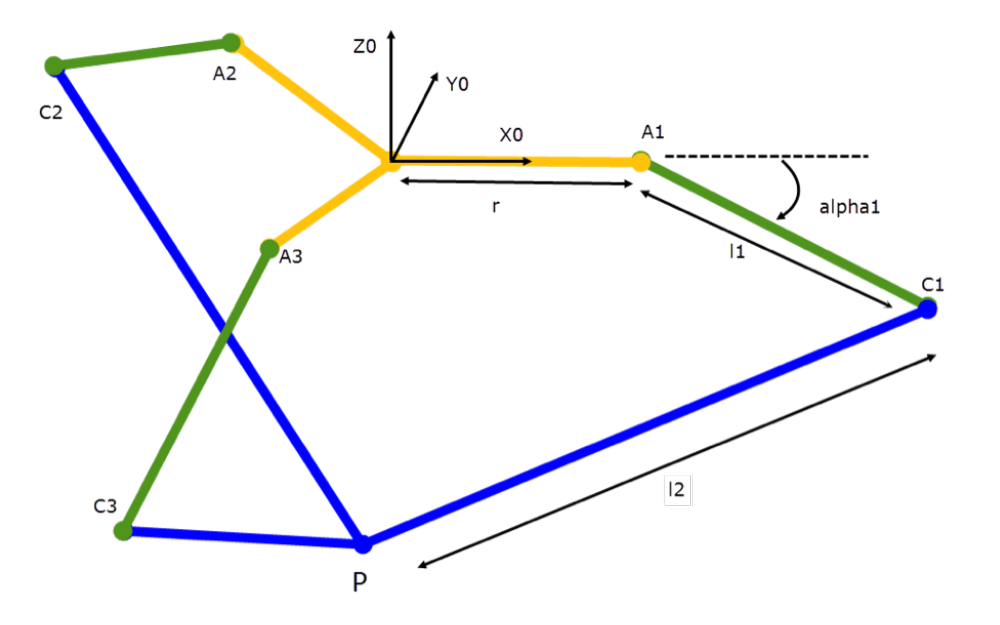

Figure III.3 – Structure simplifiée du robot delta

La description géométrique (MGD) du robot delta peut être établi si les trois points  $C_1$ ,  $C_2$  et  $C_3$  appartiennent à la même surface de la sphère 'S' centrée en *P*, de rayon *l*2. Cette idée est celle développée par *Clavel* dans son ouvrage  $|5|$ .

On peut voir aussi que le centre de l'effecteur *P* est l'intersection de trois sphères centrées en *C*1, *C*<sup>2</sup> et *C*<sup>3</sup> de rayon *l*2, cette vision nous rammène aux mêmes équations établis par Clavel. L'équation qui définit la sphère 'S' est la suivante :

$$
(X - x)^{2} + (Y - y)^{2} + (Z - z)^{2} = l_{2}^{2}
$$
 (III.1)

(*X*, *Y* , *Z*) : représentent les cordonnées de P.

(*x*, *y*, *z*) : représentent les coordonnées d'un point appartenant à la surface de  $^{\prime}S^{\prime}$ .

Puisque on a trois points *C*1, *C*<sup>2</sup> et *C*3, alors on aura trois équations de trois inconnues, c'est un système d'équations non linéaires qu'on doit le résoudre pour trouver la position de la nacelle  $P = (x, y, z)^T$  en fonction de  $\alpha_1, \alpha_2$  et  $\alpha_3$ .

Tout les ouvrages que nous avons consulté [\[5,](#page-160-0) [6,](#page-160-1) [7,](#page-160-2) [3,](#page-160-3) [2,](#page-160-4) [4,](#page-160-5) [8,](#page-160-6) [9,](#page-160-7) [1\]](#page-160-8) qui traitent le sujet du robot delta utilisent le même modèle géométrique établi par *Clavel*, mais en voyant le résultat obtenu par la résolution d'un tel système d'équations on ne peut même pas penser à faire une étude analytique (les points de singularité, dérivation analytique...).

Le fait qu'on ne peut pas faire une étude analytique sur les résultats obtenus ne signifie pas qu'on ne peut pas commander le système. En effet on peut remédier à ce problème en utilisant la dérivation numérique. Cette solution est adopté par plusieurs chercheurs (dans les ouvrages cités précédement). Les

dérivations numériques présentent plusieurs inconvénients, parmi eux on trouve :

- *•* L'exigence d'un pas de dérivation très court pour se mieux rapprocher de la solution, mais quoique le pas de dérivation soit très court l'erreur de dérivation numérique se présente toujours. Ce type d'erreur peut être traiter comme une erreur de modélisation.
- *•* Il peut être un obstacle gênant dans la partie commande où il y a une possibilité d'être restreint ou être bloqué pour certains types de commande qui exigent une dérivation analytique (par exemple : la commande par changement de base et difféomorphisme).

Donc, le fait d'avoir des expressions simples, va nous permettre de discuter les singularités clairement et établir les fonctions dérivées.

En observant bien la structure du robot, on peut remarquer que sa partie inférieure (la pyramide définie par les points *C*1, *C*<sup>2</sup> et *C*<sup>3</sup> (figure ci-dessous), comporte une propriété qui peut nous aider de prendre un chemins raccourci vers la solution.

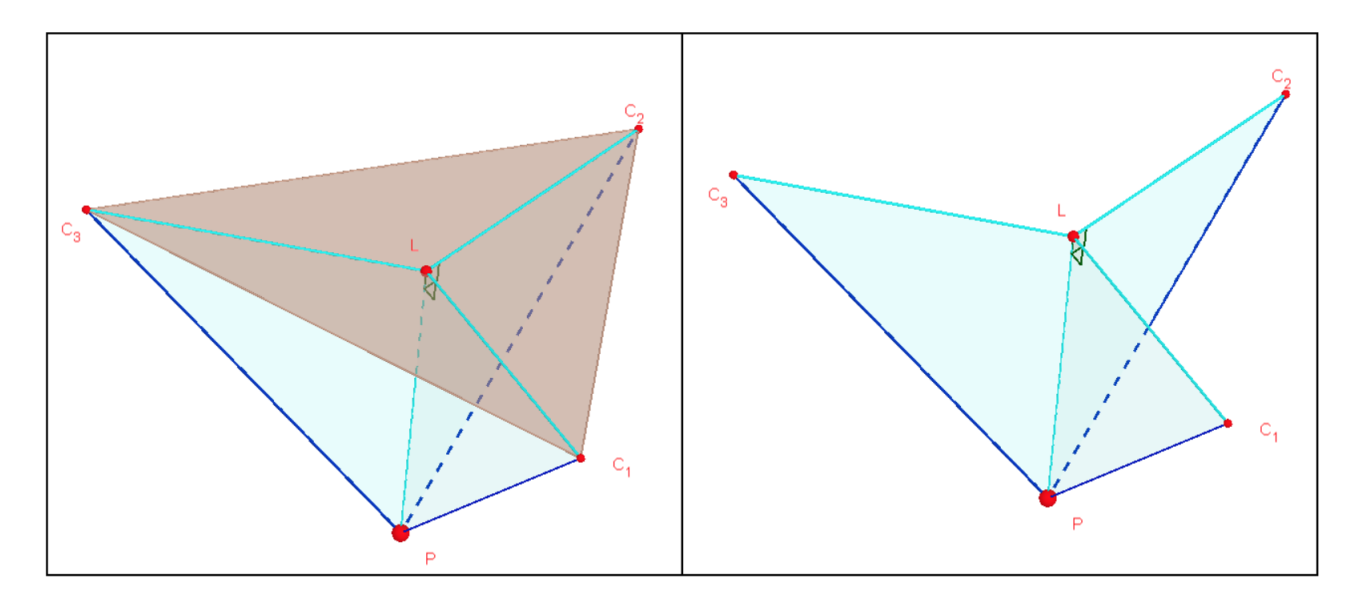

Figure III.4 – Modele Géométrique

La projection *L* du point *P* sur le plan  $(C_1C_2C_3)$  représente aussi le centre du cercle qui passe par les trois points *C*1, *C*<sup>2</sup> et *C*3. En effet, il suffit de prendre les trois triangles *C*1*LP*, *C*2*LP* et *C*3*LP*, et montrer qu'ils sont isométriques pour démontrer la remarque (La projection *L* du point *P* est le centre du cercle comportant  $C_1$ ,  $C_2$  et  $C_3$ ).

En effet ces trois triangles comportent trois segments égaux  $C_1P = C_2P = C_3P =$ *l*2, un segment commun *LP*, et trois angles droits situées autour du même point *L* (ils sont égaux parce que *L* représente la projection de *P* sur le plan (*C*1*C*2*C*3), donc le segment *LP* est perpendiculaire à chaque segment comporté par ce plan). On peut conclure maintenant que *C*1*L* = *C*2*L* = *C*3*L*, donc *L* représente le centre du cercle contenant  $C_1$ ,  $C_2$  et  $C_3$ , de rayon  $R = C_1L = C_2L = C_3L$ .

Avant de passer au calcul de *P* on définit trois repères *R*1, *R*<sup>2</sup> et *R*<sup>3</sup> déphasé par rapport au repère d'origine *R* par des rotations  $\phi_1 = 0$ ,  $\phi_2 = \frac{2\pi}{3}$  et  $\phi_3 = \frac{4\pi}{3}$ respectivement autour de l'axe  $(oz)$  (dans notre cas  $R = R_1$ ).

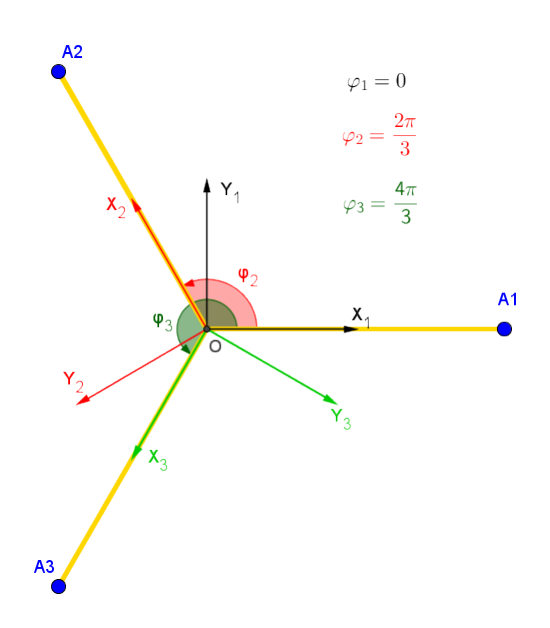

Figure III.5 – Les repères *Ri*

La matrice de passage du repère  $R$  au repère  $R_i$  est définis par :

$$
A_i = \begin{pmatrix} \cos(\phi_i) & -\sin(\phi_i) & 0 \\ \sin(\phi_i) & \cos(\phi_i) & 0 \\ 0 & 0 & 1 \end{pmatrix}
$$
 (III.2)

*•*calcul de la postion du point *Ci* :

Il est claire que dans le repère  $R_i$  le point  $C_i$  est positioné par le vecteur :

$$
\overrightarrow{OC}_{i/Ri} = \begin{pmatrix} r + l_1 \cdot cos(\phi_i) \\ 0 \\ -l_1 \cdot sin(\phi_i) \end{pmatrix}
$$
(III.3)

Pour trouver la position de *Ci* dans le repère d'origine *R*, il suffit de multiplier le vecteur  $\overrightarrow{OC_{i/Ri}}$  par la matrice de passage  $A_i$ :

$$
\overrightarrow{OC_i} = A_i \cdot \overrightarrow{OC_{i/Ri}} = \begin{pmatrix} (r + l_1 \cdot cos(\phi_i)) cos(\phi_i) \\ (r + l_1 \cdot cos(\phi_i)) sin(\phi_i) \\ -l_1 \cdot sin(\phi_i) \end{pmatrix}
$$
(III.4)

•calcul de  $P(x, y, z)$  :

C'est claire que  $\overrightarrow{OP} = \overrightarrow{OT} + \overrightarrow{TL} + \overrightarrow{LP}$ .

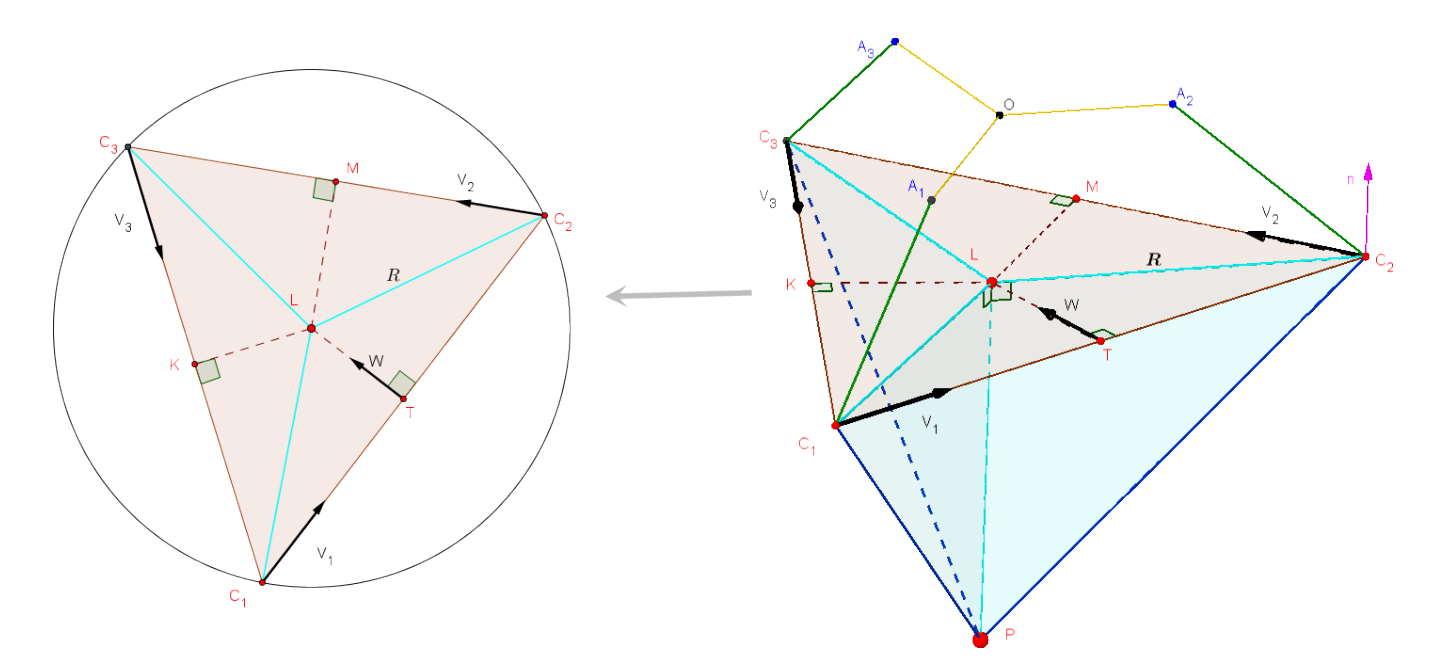

Figure III.6 – Modele Géométrique

Avant de continuer, on définit les paramètres suivants :

$$
a = |\overrightarrow{C_1 C_2}| \quad b = |\overrightarrow{C_2 C_3}| \quad c = |\overrightarrow{C_1 C_3}| \tag{III.5}
$$

$$
\overrightarrow{V_1} = \frac{\overrightarrow{C_1 C_2}}{a}
$$
 (III.6)

Le vecteur  $\overrightarrow{OT}$  se calcul comme suit :

$$
\overrightarrow{OT} = \frac{\overrightarrow{OC_1} + \overrightarrow{OC_2}}{2}
$$
 (III.7)

$$
\overrightarrow{TL} = TL.\overrightarrow{\omega} \tag{III.8}
$$

Soit le vecteur suivant :  $\vec{S} = \vec{C_3 C_1} \wedge \vec{C_1 C_2}$ . C'est un vecteur normale au plan  $(C_1C_2C_3)$ , d'autre coté  $\vec{S} = S \cdot \vec{n}$  tel que : *S* représente deux fois la surface du triangle  $C_1C_2C_3$  et  $\vec{n}$  son vecteur unitaire normale.

*S* se cacule par la formule suivante : 2.*R*.*S = a*.*b*.*c*.

 $R: c$ 'est le rayon du cercle qui passe par les points du triangle  $(C_1C_2C_3)$ , alors il est calculé par :

$$
R = \frac{a.b.c}{\sqrt{p(p-2a)(p-2b)(p-2c)}}
$$
(III.9)

tel que  $p = a + b + c$ 

Pour obtenir  $\vec{\omega}$  on distingue deux cas comme montre la figure :

- Pour le premier cas :  $\vec{\omega} = \vec{n} \wedge \vec{V}_1$ .
- Pour le deuxième cas :  $-\vec{\omega} = \vec{n} \wedge \vec{V}_1$ . En effet, dans le premier cas on trouve que

#### CHAPITRE III. MODÉLISATION DU ROBOT DELTA

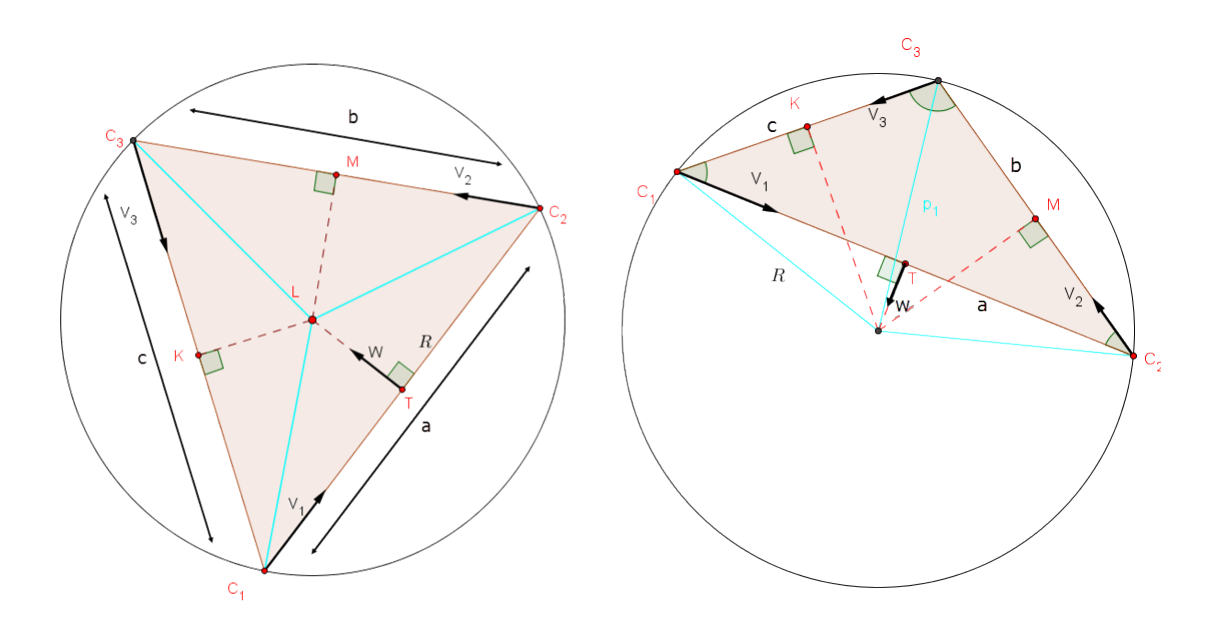

Figure III.7 – Signe du vecteur  $\omega$ 

 $C_1C_2C_3$  <  $\pi$  $\frac{2}{2}$  ce qui signifie d'apreés le theéoreme d'El Kashi dans le triangle  $C_1C_2C_3$  :  $a^2 = b^2 + c^2 - 2.b.ccos(\overline{C_1C_2C_3})$ , que :  $a^2 < b^2 + c^2$ . On trouve le contraire dans le deuxième cas  $(a^2 > b^2 + c^2)$ .

On conclut que :  $\vec{\omega} = signe(b^2 + c^2 - a^2)\vec{n} \wedge \vec{V}_1$ .Il nous reste à calculer *TL*. Dans le triangle droit  $C_2TL$  :

$$
TL = \sqrt{R^2 - \left(\frac{a}{2}\right)^2}
$$
 (III.10)

Dans le triangle droit *C*1*LP* :

$$
LP = \sqrt{l_2^2 - R^2}
$$
 (III.11)

Finalement

$$
\overrightarrow{LP} = -LP \overrightarrow{n} \tag{III.12}
$$

A ce point le calcul de  $P = (x, y, z)$  est terminé, il ne reste qu'une petite tache qu'on va ajouter. En revenant à la définition des paramètres on voie que *V*<sup>1</sup> (resp *V*2, *V*3) n'est plus défini si *a* est nul (resp *b*, *c* est nul) Il résulte qu'il y a trois cas de singularités :  $C_1$ ,  $C_2 \in (oz)$ ,  $C_1$ ,  $C_2 \in (oz)$  et  $C_1$ ,  $C_2 \in (oz)$  C.à.d. s'il y a deux points apprenants au même axe (*oz*) (par ex *C*<sup>2</sup> et *C*3), alors même si le troisième point (*C*1) est fixe, l'effecteur peut prendre la position de n'importe quel point porté sur un cercle centré au milieu du segment  $C_3C_1$  ( $C_2 = C_3$ ), voir qu'il peut se déplacer dans une sphère s'ils appartiennent tous au même axe (*oz*). Le rayon de ce cercle égale a *r =*  $\overline{\phantom{a}}$  $l_2^2$  –  $\overline{C_3C_1}$ 2 ∂2 C'est la même expression que celle de *T L*

#### 1.1.1 Comparaisant avec le MGD de Clavel

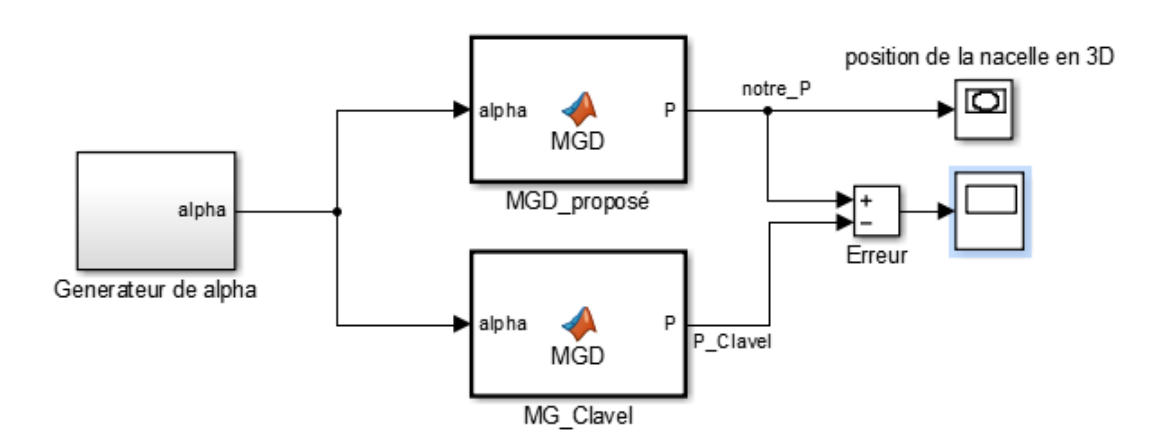

Figure III.8 – Bloc Simulink

Les deux blocs reçoivent les mêmes angles de rotation  $\alpha$  correspondants à une trajectoire circulaire.

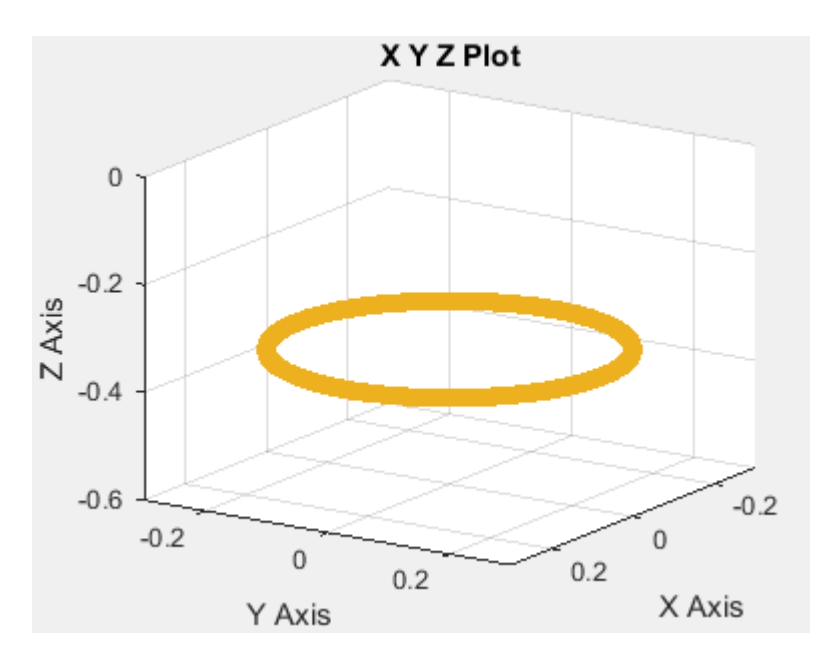

Figure III.9 – Trajectoire en 3D

Les résultats sur le scope nous ont donné des erreurs d'ordre de  ${\bf 10^{-14}}$ d'où la validation du MGD.

### CHAPITRE III. MODÉLISATION DU ROBOT DELTA

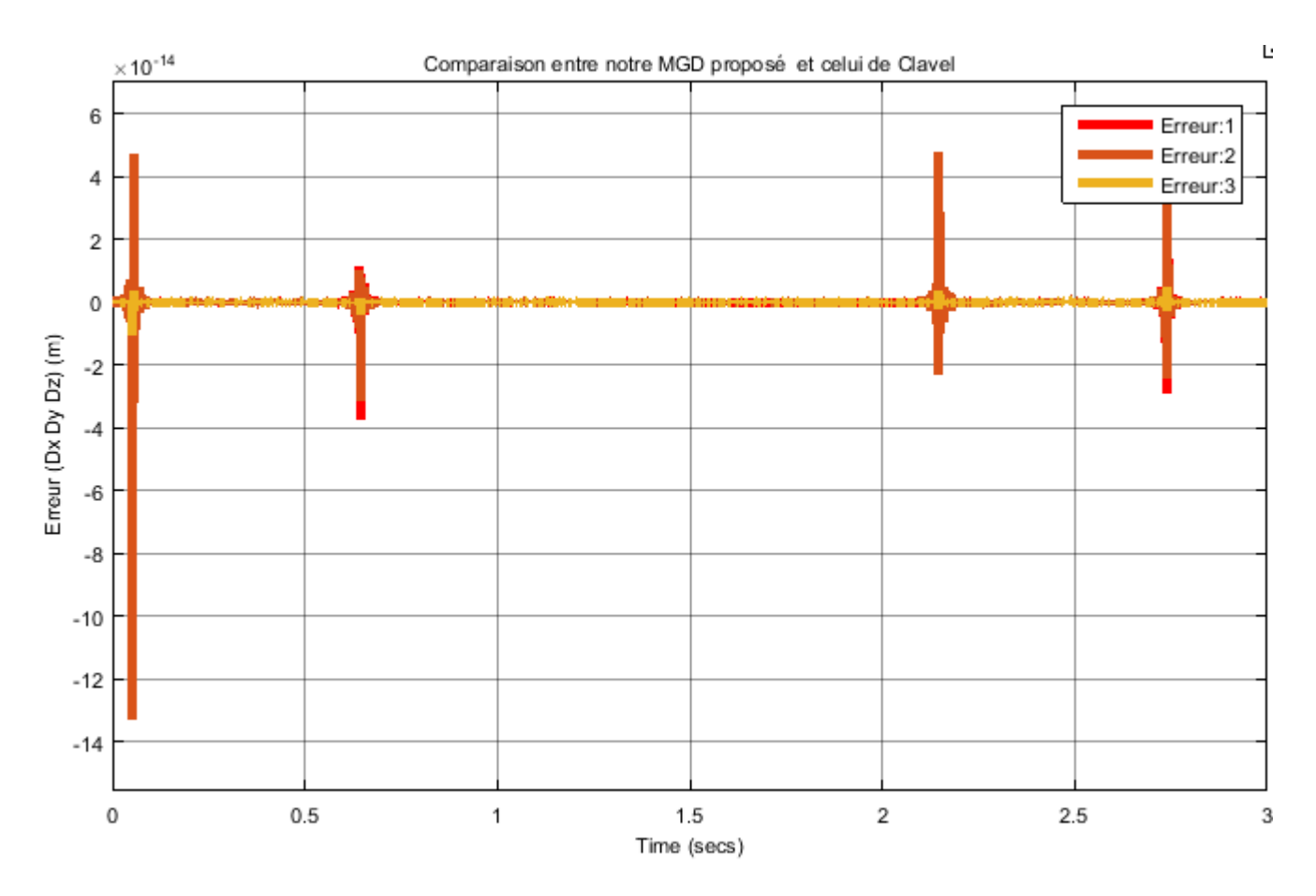

Figure III.10 – Erreur sur la position

# 1.2 Modèle Géométrique Inverse

#### A. Introduction :

Le problème cette fois-ci est de trouver les angles  $\alpha_i$  en fonction de la position de l'effecteur. C'est une partie importante pour la commande parce qu'il est clair que pour déplacer l'effecteur d'une position à une autre il faut connaitre les angles correspondantes à cette position.

D'apres la figure ci-dessous, on remarque que *Ci* se trouve dans un cercle  $K_i$  de rayon  $l_1$  et de centre  $(r, 0, 0)_{R_i}$  dans le repère  $R_i$ , puisque la position de l'effecteur est donnée et on cherche à trouver les angles  $\alpha_i$  qui nous donnent cette position, il suffit de déterminer l'intersection entre le cercle *Ki* et la sphère (*S*) centrée en *P* et de rayon *l*2, cette intersection donne deux points, l'un de ces deux point est le point *Ci* .

Pour simplifier le problème on ne va pas déterminer directement l'intersection entre  $(S)$  et  $K_i$ , mais on détermine l'intersection entre  $(S)$  et le plan  $(ox_iz_i)$ , ça nous donne un autre cercle qu'on appele  $K_i'$  appartenant au même plan, puis  $C_i$  est déterminé par une intersection entre  $K_i$  et  $K_i'$ (voir figure).

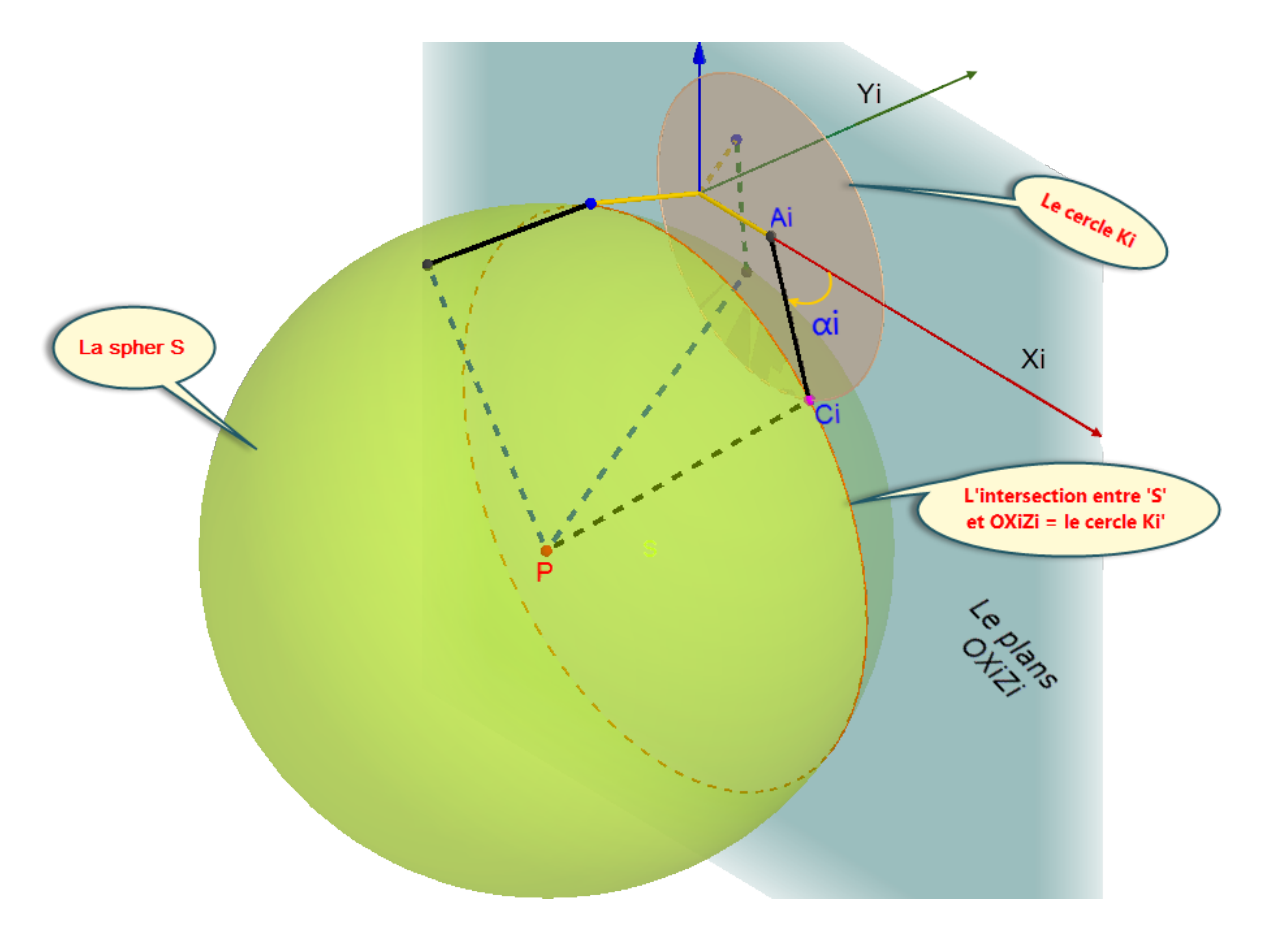

Figure III.11 – Les intersections

B. Détermination du cercle  $K_i'$  (centre et rayon) :

D'apres la figure suivante on voie que pour déterminer le centre de  $K_i'$  il suffit de projeter  $P_i$  sur le plan  $ox_iz_i$ .

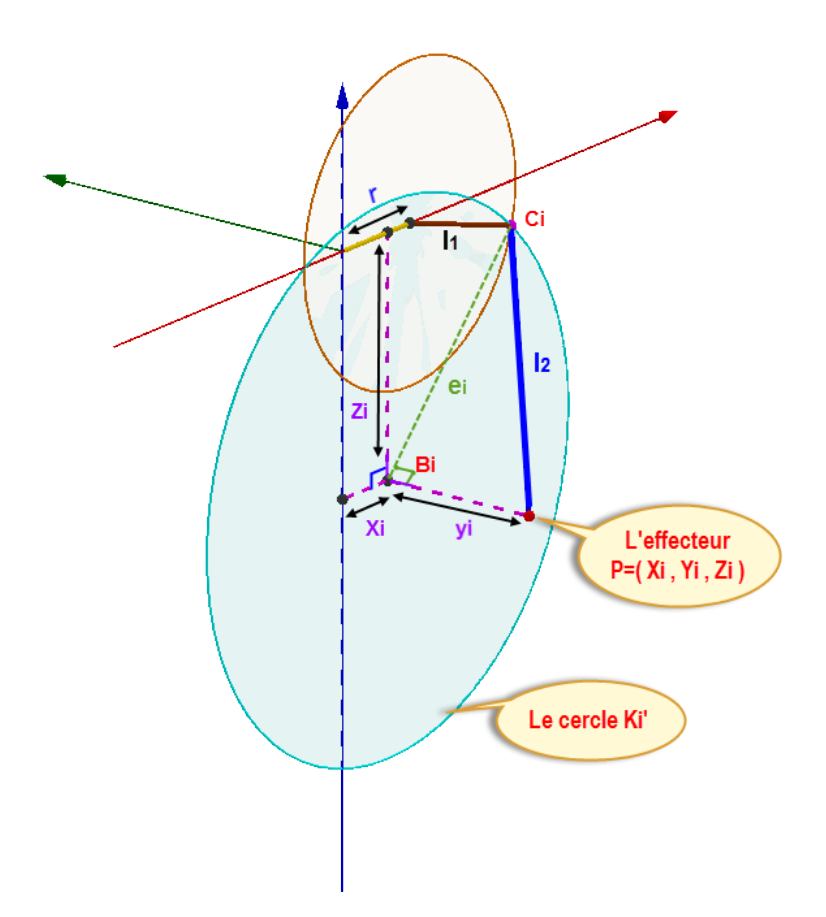

Figure III.12 – Les bras et le repère  $R_i$  correspondants à  $\alpha_i$ 

*Pi* represente les coordonnées du point *P* dans le repère *Ri* . Donc dans le plan  $(ox_iz_i)$  le point  $P_i$  a les coordonnées suivantes :

$$
P_i = \begin{pmatrix} x_i \\ y_i \\ z_i \end{pmatrix} = \begin{pmatrix} \cos\phi_i & \sin\phi_i & 0 \\ -\sin\phi_i & \cos\phi_i & 0 \\ 0 & 0 & 1 \end{pmatrix} . P
$$
 (III.13)

Il nous reste à déterminer le rayon  $e_i$  de  $K_i'$ . Puisque la projection du point *P* est perpendiculaire sur le plan  $(ox_iz_i)$ , alors le triangle  $C_iP_iP$  est un triangle droit en  $P_i$ , il est déterminé par  $l_2$  et  $|y_i|$ :

$$
e_i = \sqrt{l_2^2 - y_i^2}
$$
 (III.14)

C. Détermination de  $\alpha_i$ :

Dans le plan  $(ox_iz_i)$ , les deux cercles  $K_i$  et  $K'_i$  forment deux intersections  $(C_i \text{ et } C'_i)$  correspondants à  $\alpha_i$  et  $\alpha'_i$  respectivement.

Les deux triangles  $A_i C_i P_i$  et  $A_i C_i' P_i$  sont symétriques par rapport au segment commun  $A_i P_i$  qui fait un angle  $\beta_i$  par rapport à l'axe  $(ox_i)$ , si on connait  $\beta_i$  il suffit de connaitre  $P_i \hat{A}_i C_i = \delta_i$  pour déterminer  $\alpha_i$  et  $\alpha'_i$ :

$$
\alpha_i = \beta_i - \delta_i \quad ; \quad \alpha'_i = \beta_i + \delta_i \tag{III.15}
$$

CHAPITRE III. MODÉLISATION DU ROBOT DELTA

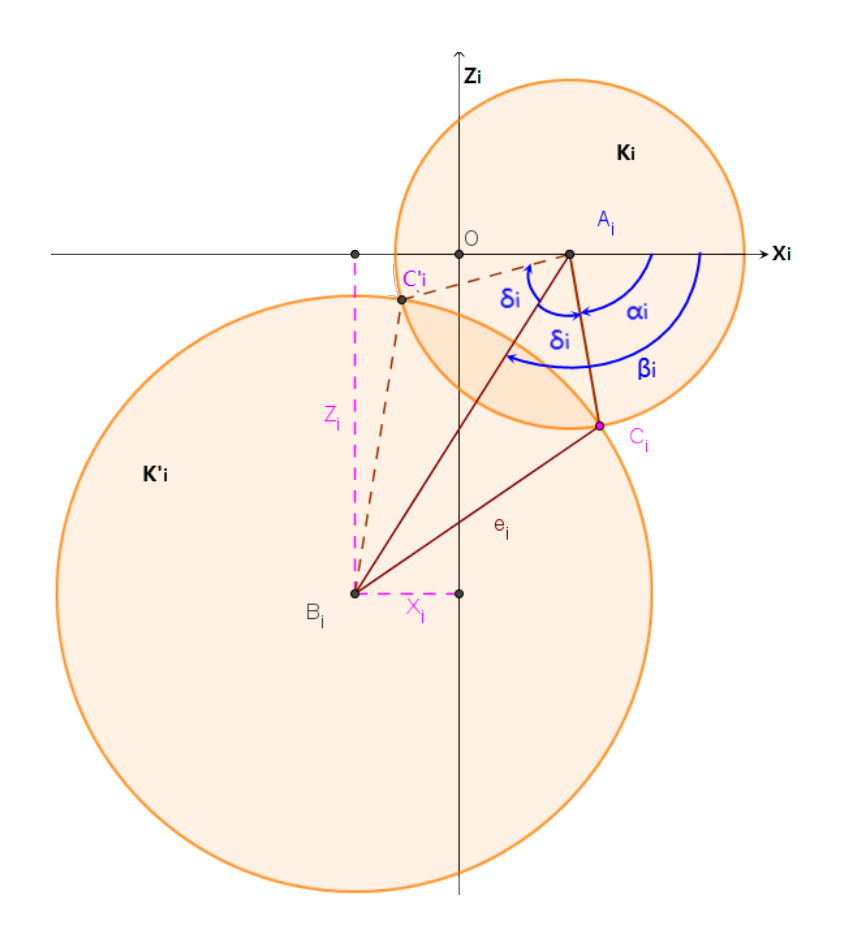

Figure III.13 – Les intersections entre  $K_i$  et  $K'_i$ 

(a) Calcul de  $\beta_i$  :

D'aprés la figure précédente, l'angle  $\beta_i$  est formé par l'intersection entre l'axe (*oxi*) et le segment *AiBi*

$$
tan(\beta_i) = \frac{-z_i}{x_i - r}
$$
 (III.16)

Le signe apparait du fait que  $tan(\beta_i)$  est positive dans le premier quadrant, alors que *z* est négatif dans ce quadrant, c'est le fait que  $\beta$  est dans le sens contraire du sens conventionnel.

Remarque :  $\beta_i$ n'est pas définit dans le cas où  $z_i = (x_i - r) = 0$ , ce probleme on va le traiter plus tard, donc  $\beta_i$  est définit d'aprés la figure [III.14](#page-49-0) comme le suivant :

$$
\beta_i = \operatorname{atan2}(z_i, x_i - r) = \begin{cases}\n\operatorname{atan}(\frac{-z_i}{x_i - r}) \operatorname{si} x_i - r > 0 \\
\operatorname{atan}(\frac{-z_i}{x_i - r}) + \pi \operatorname{si} x_i - r < 0 \\
\frac{\pi}{2} \quad x_i - r = 0 \quad et - z_i > 0 \\
\frac{-\pi}{2} \quad x_i - r = 0 \quad et - z_i < 0 \\
n'est pas definis si x_i - r = 0 et z_i = 0\n\end{cases}
$$

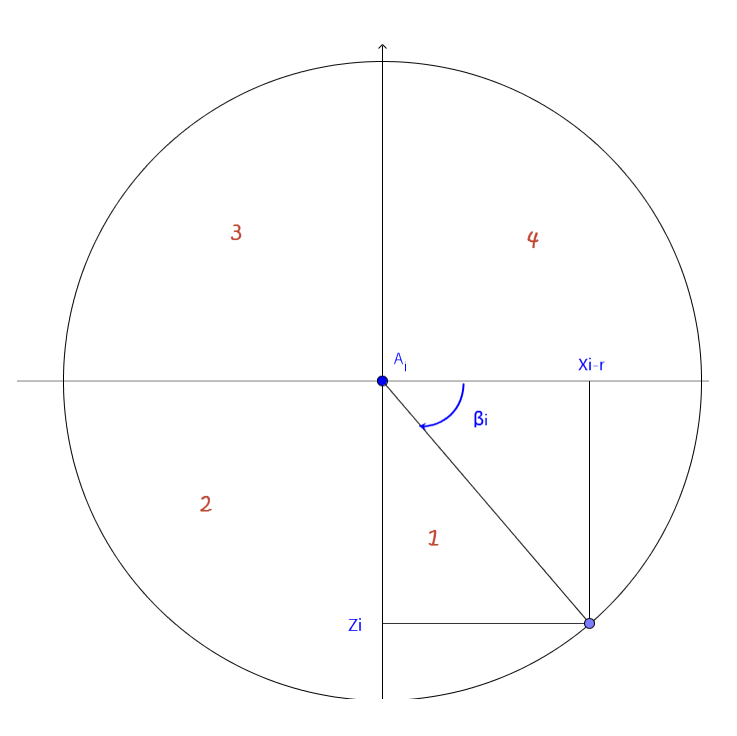

<span id="page-49-0"></span>Figure III.14 – L'angle  $\beta_i$ 

(b) Calcul de  $\delta_i$  :

Dans le triangle  $A_i B_i C_i$  qui est déterminé par les trois segments  $A_i B_i$ , *e* et *l*2, on applique le théoreme de El Kashi comme ce qui suit :

$$
e^{2} = l_{2}^{2} + A_{i}B_{i}^{2} - 2l_{2}A_{i}B_{i}cos\delta_{i} \implies cos\delta_{i} = \frac{l_{2}^{2} + A_{i}B_{i}^{2} - e^{2}}{2l_{2}A_{i}B_{i}^{2}} (III.17)
$$

Ça implique que :

$$
\delta_i = \arccos\left(\frac{l_2^2 + A_i B_i^2 - e^2}{2l_2 A_i B_i^2}\right) \tag{III.18}
$$

Tel que :  $A_i B_i = \sqrt{z_i^2 + (x_i - r)^2}$ 

(c) Les points de singularité :

Maintenant on va discuter le cas où  $\beta_i$  n'est pas définit.  $\beta_i$  n'est plus définit si  $x_i - r = 0$  et  $z_i = 0$  en meme temps, mais ça signifie quoi d'avoir ces deux equations vérifiés en même temps '

Ça signifie que la projection du point  $P$  sur le plan  $(ox_iz_i)$  représente aussi le centre de  $K_i$  (c.à.d : le point  $A_i$ ), donc l'effecteur dans ce cas est porté sur la droite qui est parallèle à l'axe (*oyi*) et passant par  $A_i$ .

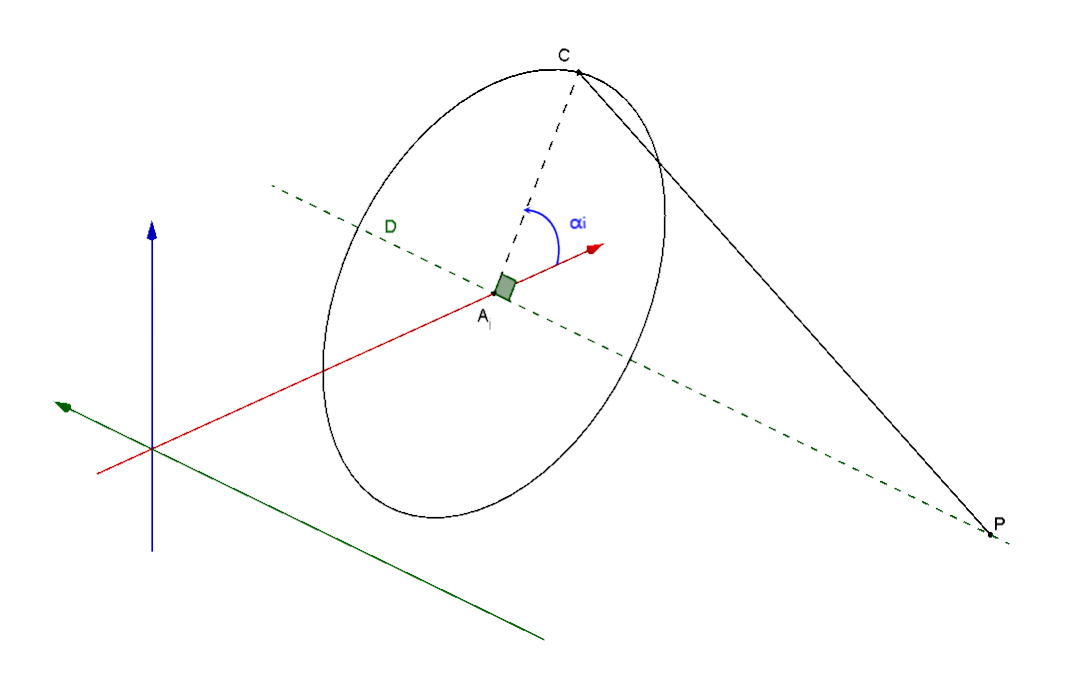

Figure III.15 – La projection de *P* est *Ai*

On remarque aussi que le triangle  $A_iC_iP$  est droit au point  $A_i$ , ainsi on peut déterminer  $\boldsymbol{y_i}$  :

$$
|y_i| = \sqrt{l_2^2 - l_1^2} \implies y_i = \pm \sqrt{l_2^2 - l_1^2}
$$
 (III.19)

Donc $\beta_i$ n'est pas définit pour les points suivants :

$$
P_{i1} = \begin{pmatrix} r \\ \sqrt{l_2^2 - l_1^2} \\ 0 \end{pmatrix}, \quad P_{i2} \begin{pmatrix} r \\ -\sqrt{l_2^2 - l_1^2} \\ 0 \end{pmatrix}
$$
 (III.20)

Ces deux points sont exprimés dans le repère  $R_i$ , pour les trouver dans le repère  $R_0$  il suffit de les multiplier par :

$$
A_i = \begin{pmatrix} cos\phi_i & -sin\phi_i & 0 \\ sin\phi_i & cos\phi_i & 0 \\ 0 & 0 & 1 \end{pmatrix} , P_{i/R_0} = A_i.P_{i/R_i}
$$

Ainsi on obtient :

$$
P_{i1/R_0} = \begin{pmatrix} r \cdot cos\phi_i \\ \sqrt{l_2^2 - l_1^2} \sin\phi_i \\ 0 \end{pmatrix}; \quad P_{i2/R_0} = \begin{pmatrix} r \cdot cos\phi_i \\ -\sqrt{l_2^2 - l_1^2} \sin\phi_i \\ 0 \end{pmatrix} \quad (\text{III}.21)
$$

Remarque :

Pour chaque angle  $\alpha_i$  on trouve deux points de singulatité  $P_{i1}$  et  $P_{i2},$ un dans le sens positif de (*oy*) et l'autre dans le sens negatif. A la fin on trouve 6 points de singularité qui sont tous situés dans le plan (*oxy*) comme le montre la figure :

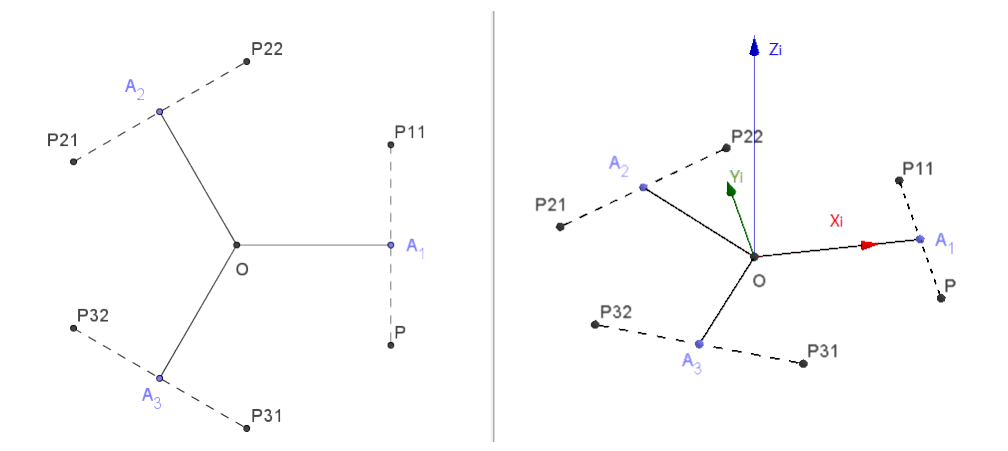

Figure III.16 – Points de Singularité

En réalité, ces points de singularité ne représentent aucun problème au niveau pratique, parce que pratiquement on ne peut pas atteindre ces 6 points  $(P_{ij})$  à cause des limites mécaniques.

#### 1.2.1 Comparaisant avec le modèle de Clavel

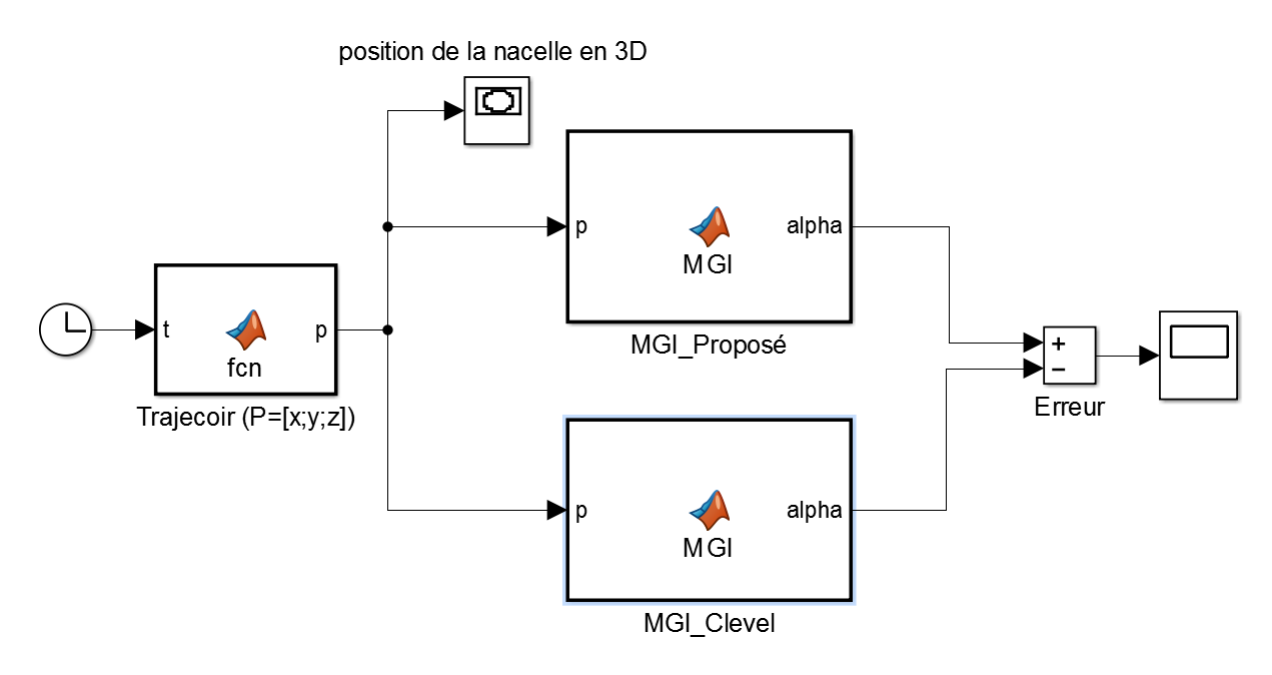

Figure III.17 – Bloc Simulink

Les deux blocs reçoivent les mêmes positions correspondantes à une trajectoire circulaire.

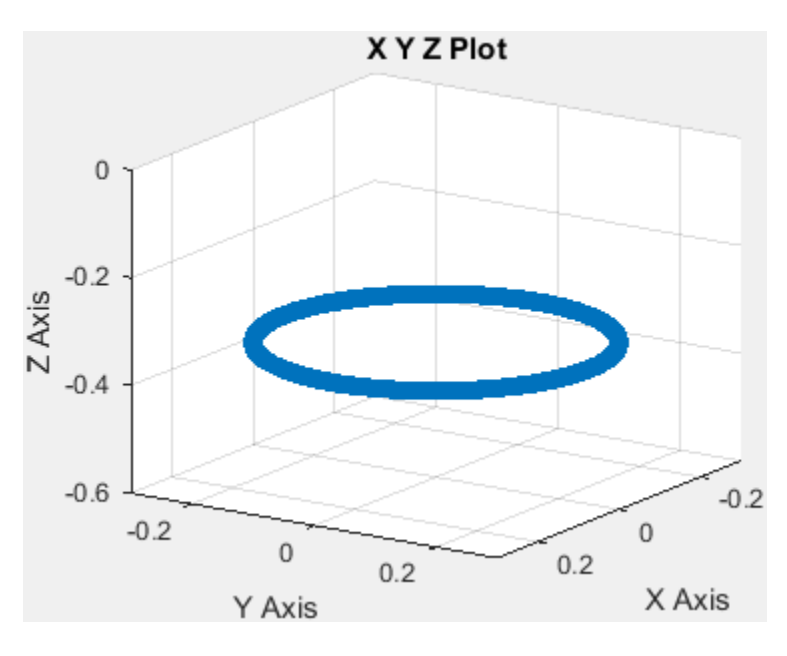

Figure III.18 – Trajectoire en 3D

Les résultats sur le scope nous ont donné des erreurs d'ordre de  ${\bf 10^{-15}}$ d'où la validation du MGD.

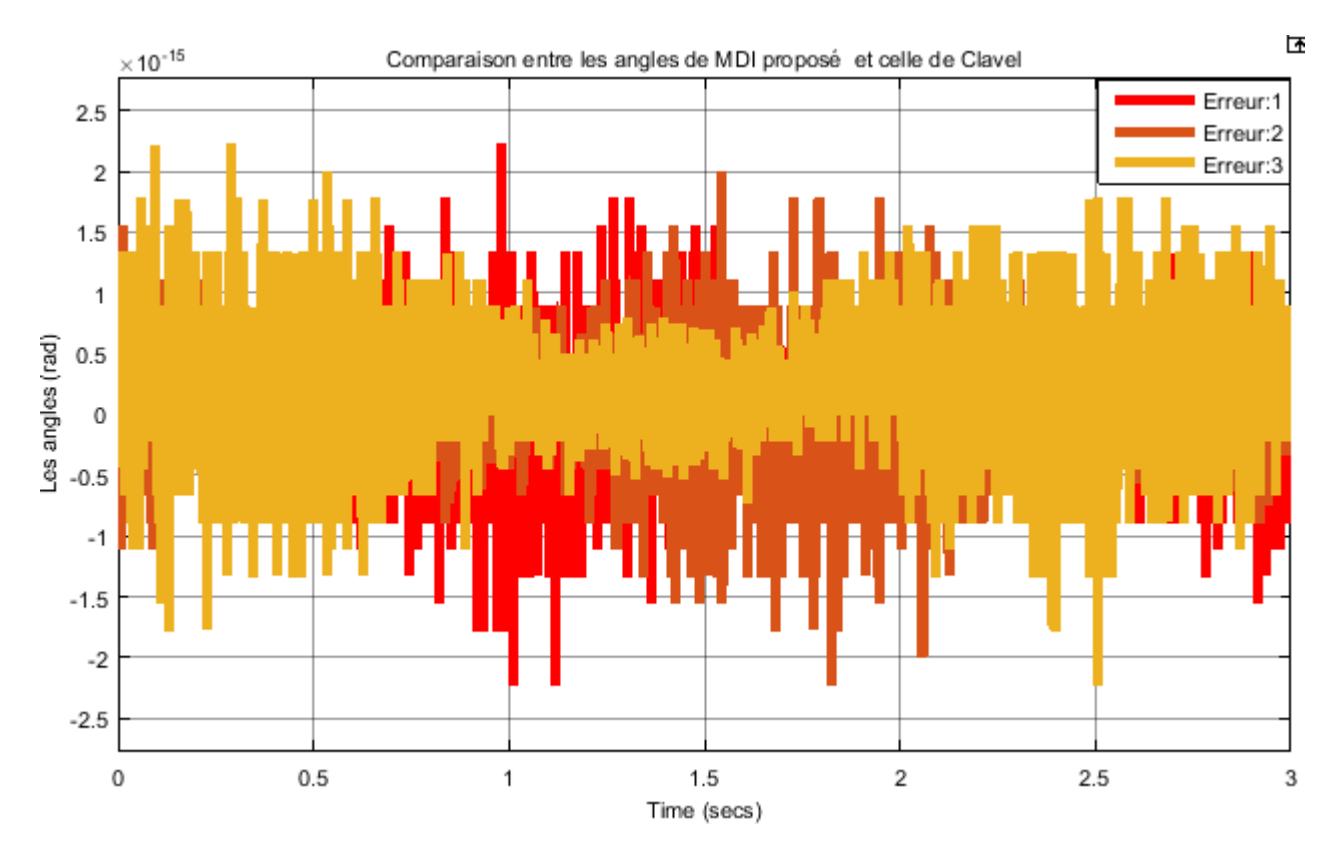

Figure III.19 – Erreur sur la position

1.3 Validation du MGD et MGI en comparant avec Sim-Mechanics

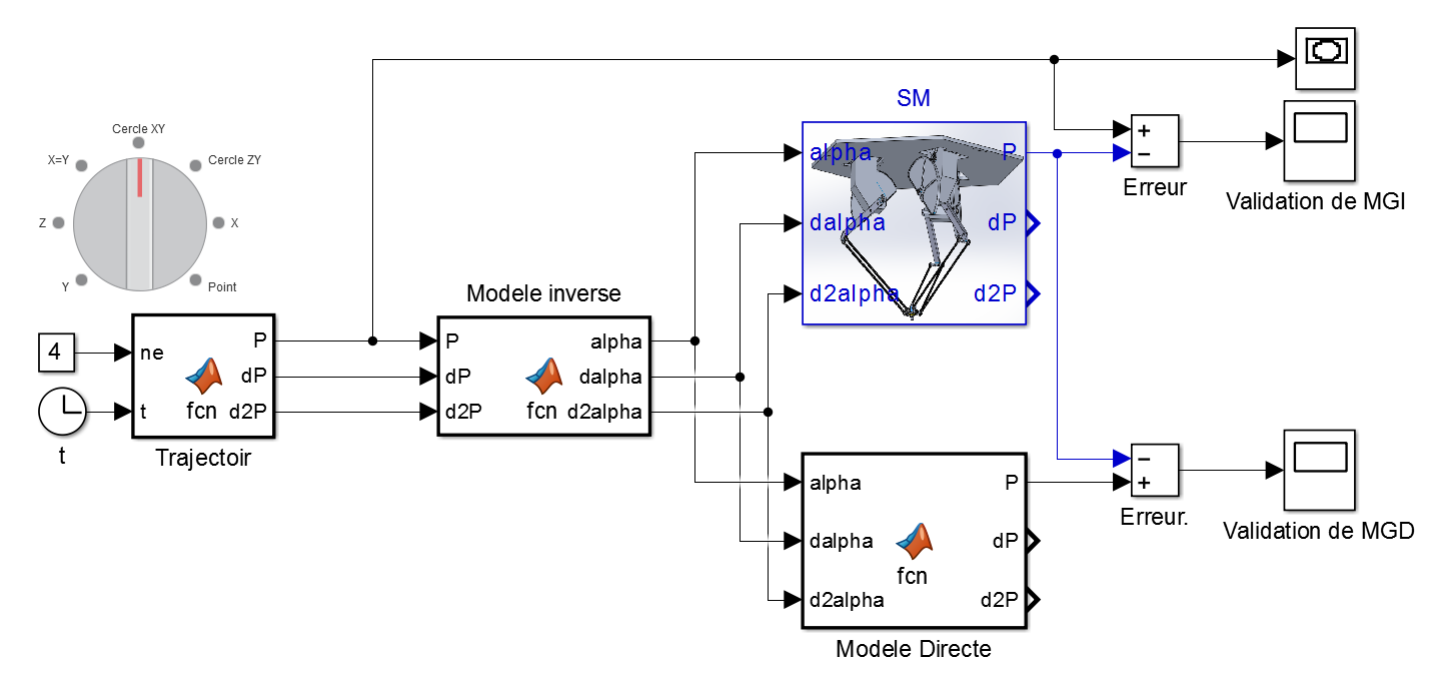

Figure III.20 – Block Simulink

Ce schéma bloc a pour but de valider notre modèle géométrique (directe et inverse).

## Validation du MGD :

Le bloc du SimMechanics et celui du MGD reçoivent les mêmes angles de rotation $\alpha$  et nous donnent les résultats affichés sur le scope nommé validation du MGD.

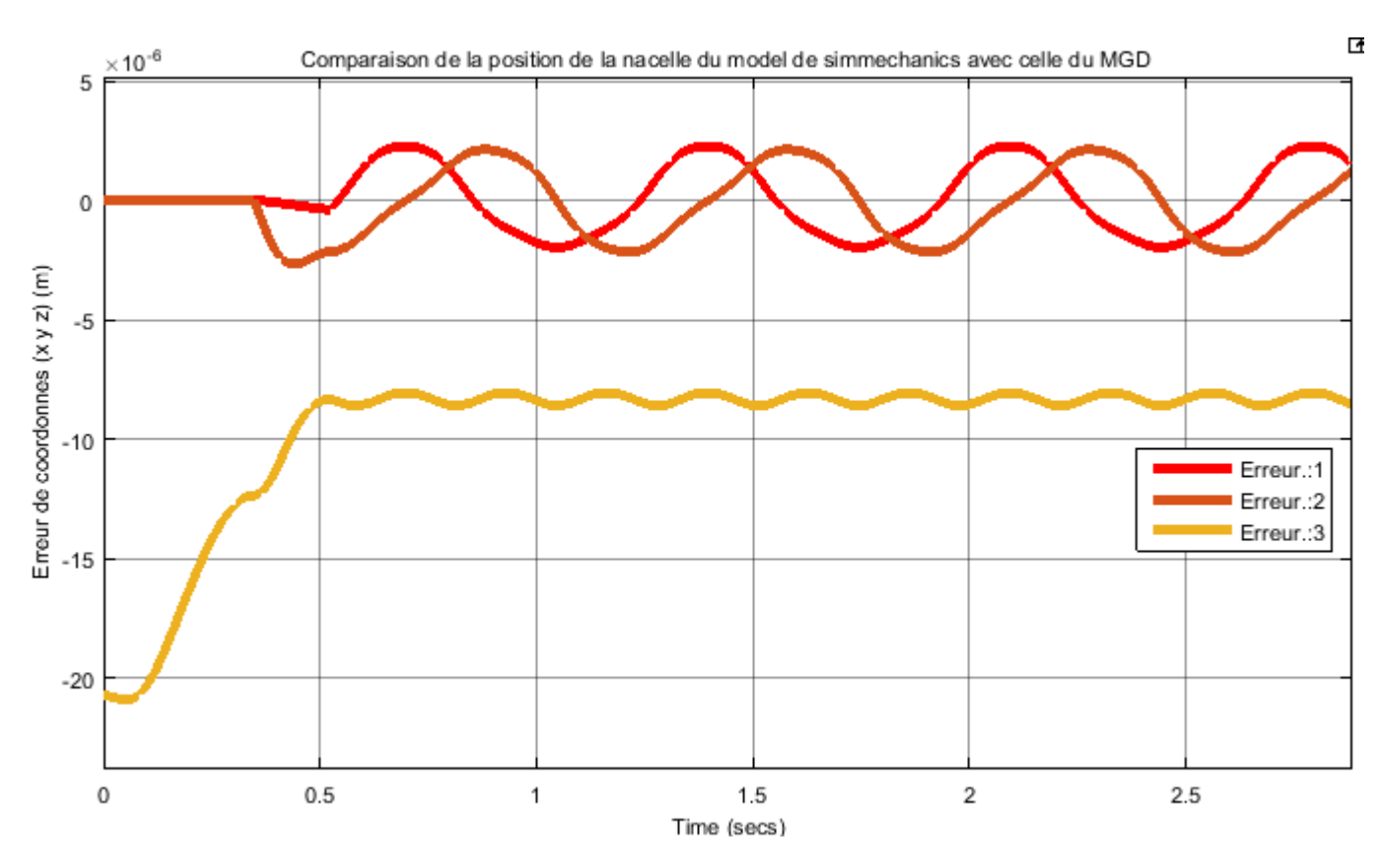

Figure III.21 – Validation du MGD

On observe une erreur d'ordre de 10°<sup>6</sup> d'où la validation du MGD.

### Validation du MGI :

Le modèle construit sous SimMechanics reçoit des angles de rotation calculés par le bloc du MGI à partir de la consigne (trajectoire circulaire) puis nous avons comparé cette consigne avec la sortie du modèle construit. Les erreurs sont affichés sur le scope nommé validation du MGI.

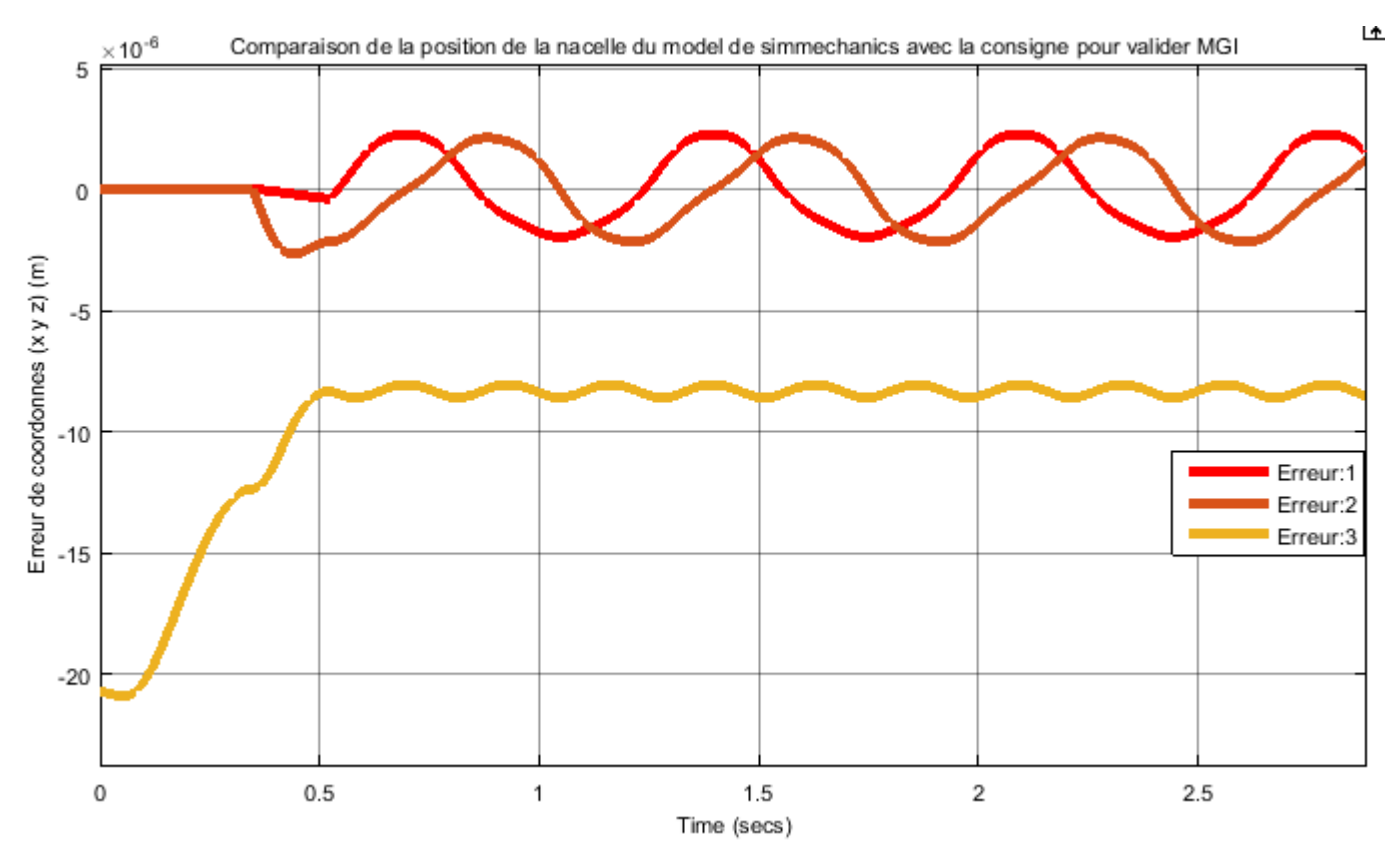

Figure III.22 – Validation du MGI

On observe une erreur d'ordre de 10°<sup>6</sup> d'où la validation du MGI.

# 2 Modèle Cinématique

# 2.1 Modèle Cinématique Directe

Aprés avoir obtenu le modèle géométrique directe nous l'avons utilisé pour déterminer le modèle cinématique directe (MCD), le MCD consiste à trouver les vitesses de variation des coordonnées de la nacelle en fonction des vitesse de variation des angles  $\alpha_i$ , ce modèle est utile pour la simulation et éventuellement pour la commande.

On a trouvé que :

$$
\overrightarrow{OP} = \overrightarrow{OT} + \overrightarrow{TL} + \overrightarrow{LP} \Longrightarrow \overrightarrow{OP} = \overrightarrow{OT} + \overrightarrow{TL} + \overrightarrow{LP}
$$
 (III.22)

Avant de passer au calcul de  $\overrightarrow{TL}$  et  $\overrightarrow{LP}$  on va calculer la dérivée de quelque paramètres :

1. Calcul de  $\overrightarrow{OC_i}$  :

$$
\overrightarrow{OC_i} = \begin{pmatrix} -l_1 \sin(\alpha_i) \cdot \cos(\phi_i) \\ -l_1 \cdot \sin(\alpha_i) \cdot \sin(\phi_i) \\ -l_1 \cdot \cos(\alpha_i) \end{pmatrix} . \overrightarrow{\alpha}_i \tag{III.23}
$$

2. les longueurs *a*, *b* et *c* :

$$
a^2 = \overrightarrow{C_1 C_2} \cdot \overrightarrow{C_1 C_2} \tag{III.24}
$$

Ça implique que :

$$
2a\dot{a} = \overrightarrow{C_1C_2} \cdot \overrightarrow{C_1C_2} + \overrightarrow{C_1C_2} \cdot \overrightarrow{C_1C_2} = 2 \cdot \overrightarrow{C_1C_2} \cdot \overrightarrow{C_1C_2} \implies \dot{a} = \frac{\overrightarrow{C_1C_2}}{a} \cdot \overrightarrow{C_1C_2} \tag{III.25}
$$
\n
$$
\dot{a} = \overrightarrow{V_1} \cdot \overrightarrow{C_1C_2} \tag{III.26}
$$

De même on trouve :

$$
\dot{b} = \frac{\overrightarrow{C_2 C_3}}{b} \cdot \overrightarrow{C_2 C_3} \quad et \quad \dot{c} = \frac{\overrightarrow{V_3}}{c} \cdot \overrightarrow{C_1 C_3} \tag{III.27}
$$

Tel que :  $\overrightarrow{C_i C_j} = \overrightarrow{OC_i} - \overrightarrow{OC_i}$ 

3. La dérivée du vecteur unitaire  $V_1$  :

$$
\overrightarrow{C_1C_2} = a.\overrightarrow{V_1} \Longrightarrow \overrightarrow{C_1C_2} = a.\overrightarrow{V_1} + \dot{a}.\overrightarrow{V_1} \Longrightarrow \overrightarrow{V_1} = \frac{\overrightarrow{C_1C_2} - \dot{a}\overrightarrow{V_1}}{a}
$$
 (III.28)

4. Calcul de  $\dot{\vec{n}}$  et  $\dot{\vec{\omega}}$  : On a vu que  $\vec{S} = \vec{C_3 C_1} \wedge \vec{C_1 C_2}$ , ça implique que  $\dot{\vec{S}} = \vec{C_3 C_1} \wedge \vec{C_1 C_2} + \vec{C_3 C_1} \wedge \vec{C_2 C_2}$   $\overrightarrow{C_1}\overrightarrow{C_2}$ 

D'autre part  $\vec{S} = S \cdot \vec{n}$ , par dérivation on trouve

$$
\dot{\vec{S}} = \dot{S} \cdot \vec{n} + S \cdot \dot{\vec{n}} \Longrightarrow \dot{\vec{n}} = \frac{(\dot{\vec{S}} - \dot{S} \cdot \vec{n})}{S}
$$
(III.29)

Il apparait un terme *S*˙ qu'on va le calculer plus tard. Et :

$$
\vec{\omega} = signe(b^2 + c^2 - a^2).\vec{n} \wedge \vec{V_1} \implies \dot{\vec{\omega}} = signe(b^2 + c^2 - a^2)(\dot{\vec{n}} \wedge \vec{V_1} + \vec{n} \wedge \vec{V_1})
$$
\n(III.30)

5. calcul de  $\dot{R}$  :

On sait que :

<span id="page-56-0"></span>
$$
R = \frac{a.b.c}{\sqrt{p(p-2a)(p-2b)(p-2c)}} , \quad p = a+b+c
$$
 (III.31)

Pour calculer  $\dot{R}$ , on a deux chemins possibles, on commence par le plus facile :

(a) Par la fonction logarithmique : On linéairise l'equation précédente par la fonction logarithmique :

$$
ln(R) = ln(a) + ln(b) + ln(b) - \frac{1}{2} (ln(p) + ln(p - 2a) + ln(p - 2b) + ln(p - 2c))
$$
\n(III.32)

Il est facile de dériver :

$$
\dot{R} = \left(\frac{\dot{a}}{a} + \frac{\dot{b}}{b} + \frac{\dot{c}}{c} - \frac{1}{2}\left[\frac{\dot{p}}{p} + \frac{\dot{p} - 2\dot{a}}{p - 2a} + \frac{\dot{p} - 2\dot{b}}{p - 2b} + \frac{\dot{p} - 2\dot{c}}{p - 2c}\right]\right).R
$$
 (III.33)

(b) Par les dérivés partielles :

Pour calculer *R*˙ on va chercher les dérivés partielles de *R* par rapport à *a*, *b* et *c*, pour les trouver on va éviter d'utiliser la formule [\(III.31\)](#page-56-0) :

$$
\dot{R} = \frac{\partial R}{\partial a} \dot{a} + \frac{\partial R}{\partial b} \dot{b} + \frac{\partial R}{\partial c} \dot{c} = \dot{R}_{/a} + \dot{R}_{/b} + \dot{R}_{/c}
$$
(III.34)

Dans le cercle qui entoure les points *C*1, *C*<sup>2</sup> et *C*<sup>3</sup> on remarque que l'angle inscrit  $C_2C_1C_3$  et l'angle au centre  $C_2LC_3$  intercepte le même arc  $C_3C_1$  donc :  $\overline{C_2LC_3} = 2\overline{C_1}$ ·2*C*1*C*<sup>3</sup> = 2*µ* (propriété) et puisque le triangle  $C_2 LC_3$  est isocèle alors  $\overline{C_2}L\overline{T} = \theta$ 

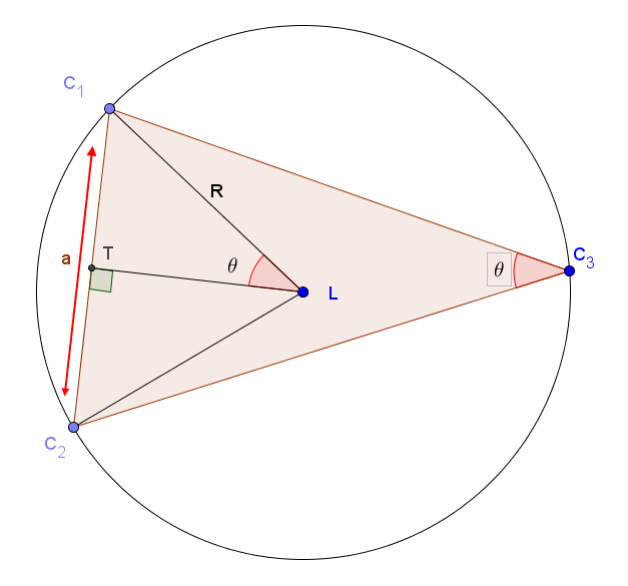

Figure III.23 – Les longueurs *a*, *b* et *c*

calcul de $\dot{R}_{/a}$  (en supposant que  $b$  et  $c$  sont constantes) :

$$
\frac{a}{2} = R\sin(\theta) \implies \frac{\dot{a}}{2} = \dot{R}_{/a}. \sin(\theta) + R \cdot \cos(\theta).\dot{\theta}
$$

$$
\implies \dot{R}_{/a} = \frac{\dot{a}}{2\sin(\theta)} - \dot{R}\frac{\cos(\theta)}{\sin(\theta)}.\dot{\theta}
$$
(III.35)

Puisque :

$$
sin(\theta) = \frac{a}{2R} \quad et \quad \frac{cos(\theta)}{sin(\theta)} = cotan(\theta) = \frac{TL}{a/2} = 2\frac{TL}{a}
$$

Alors :

$$
\dot{R}_{/a} = \frac{\dot{a}R}{a} - \frac{2.R.TL}{a} \dot{\theta}
$$
 (III.36)

 $\dot{a}$ a été calculé, il nous reste à calculer  $\dot{\theta}$  en fonction de  $\dot{a}$  sachant  $b$ et *c* sont constantes.

D'aprés le théoreme d'El Kashi dans le triangle  $C_1C_2C_3$  on trouve :

$$
a^2 = b^2 + c^2 - 2.b.c.cos\theta
$$
 (III.37)

On dérive l'equation avec *b* et *c* constantes.

$$
2a\dot{a} = 2.b.c.sin(\theta)\dot{\theta}
$$
 (III.38)

$$
\implies \quad \dot{\theta} = \frac{a.\dot{a}}{b.c.\sin(\theta)} = \frac{a.\dot{a}}{b.c.\frac{a}{2R}} = \frac{2R}{b.c}.\dot{a} \tag{III.39}
$$

On trouve finalement que :

$$
\dot{R}_{/a} = \frac{\dot{a}R}{a} - \frac{4.R^2.TL}{a.b.c}.\dot{a} = \left(1 - \frac{4.R.TL}{b.c}\right)\frac{R}{a}.\dot{a}
$$
(III.40)

On applique le résultat final pour trouver  $\dot{R}_{/b}$  et  $\dot{R}_{/c}$  directement, on

les remplace dans la formule de  $\dot{R}$  et on trouve :

$$
\dot{R} = \left(1 - \frac{4.R.TL}{b.c}\right) \frac{R}{a} \dot{a} + \left(1 - \frac{4.R.ML}{a.c}\right) \frac{R}{b} \dot{b} + \left(1 - \frac{4.R.KL}{a.b}\right) \frac{R}{c} \dot{c}
$$
\n(III.41)\n
$$
ML = \sqrt{R^2 - \frac{b^2}{4}} \qquad \text{et} \qquad KL = \sqrt{R^2 - \frac{c^2}{4}}
$$

6. calcul de  $\dot{S}$  :

tq : *ML =*

On a vu que  $2.R.S = a.b.c$ , en linearisant l'equation par la fonction logarithmique on trouve  $ln(2) + ln(R) + ln(S) = ln(a) + ln(b) + ln(c)$ , par dérivation on trouve

$$
\dot{S} = \left(\frac{\dot{a}}{a} + \frac{\dot{b}}{b} + \frac{\dot{c}}{c} - \frac{\dot{R}}{R}\right).S
$$
 (III.42)

7. Calcul de  $\dot{\overrightarrow{OT}}$  :

$$
\overrightarrow{OT} = \frac{\overrightarrow{OC_1} + \overrightarrow{OC_2}}{2}
$$
 (III.43)

8. Calcul de  $\dot{\vec{T}}\vec{L}$  : Puisque  $TL^2 = R^2 - \frac{a^2}{4}$  alors  $TL.TL = R.\dot{R} - \frac{a\dot{a}}{4}$ Donc : *T L*˙ *<sup>=</sup>*  $\left(R.\dot{R} - \frac{a\dot{a}}{4}\right)$ ∂ 1  $(III.44)$ 

$$
\dot{\overrightarrow{TL}} = \dot{T}L.\overrightarrow{\omega} + TL.\overrightarrow{\omega}
$$
 (III.45)

9. calcul de  $\overrightarrow{LP}$ :

$$
\overrightarrow{LP} = -\overrightarrow{LP} \cdot \overrightarrow{n} - \overrightarrow{LP} \cdot \overrightarrow{n}
$$
 (III.46)

 $\dot{\overrightarrow{n}}$ a été calculé, il reste $\dot{LP}$ 

$$
LP^2 = l_2^2 - R^2 \quad \Longrightarrow \quad \dot{LP} = \frac{-R.\dot{R}}{LP} \tag{III.47}
$$

## 2.2 Modèle Cinématique Inverse

La modélisation cinématique inverse consiste à trouver les vitesses angulaires  $\dot{a}_1$ ,  $\dot{a}_2$  et  $\dot{a}_3$  pour déplacer l'effecteur avec une vitesse désirée.

Pour trouver ce modèle on peut exploiter le résultat du MCD :  $\dot{X} = J^{-1}.\dot{\alpha}$  $\Rightarrow$ *à* = *J*.*X*<sup>*i*</sup>, mais on ne va pas utiliser cette méthode parce que les termes qu'on a trouvés dans  $J^{-1}$  ne sont pas simples, ils vont êtres compliqués à discuter et à analyser (étude des singularités, commande...).

Une deuxième solution est de dériver les résultats du modèle géométrique inverse :

$$
\alpha = f(X) \implies \dot{\alpha} = \frac{df}{dX}.\dot{X}
$$

On a vu dans le modèle géométrique inverse que :  $\alpha_i = \beta_i - \delta_i \implies \dot{\alpha} =$  $\dot{\beta}_i - \dot{\delta}_i$ , donc on doit calculer  $\dot{\beta}_i$  et  $\dot{\delta}_i$ .

1. Calcul de  $\dot{\beta}_i$ :

Pour calculer  $\dot{\beta}_i$  on peut dériver  $arctan\left(\frac{-z_i}{z_i}\right)$  $x_i - r$ ∂ puisque  $\beta_i = \text{atan2}(-z_i, x_i$ *r*), ou bien on dérive  $tan(\beta_i) = \frac{-z_i}{r_i - z_i}$  $x_i - r$ , le résultat est le même, la seule différence est que  $tan(\beta_i)$  n'exige pas un calcul de limite contrairement à *atan*2. On a :

$$
tan(\beta_i) = \frac{-z_i}{x_i - r}
$$
 (III.48)

On dérive les deux termes :

$$
(1 + tan(\beta_i)^2)\dot{\beta}_i = \frac{-\dot{z}_i}{x_i - r} + \frac{z_i}{(x_i - r)^2}.\dot{x}_i
$$
 (III.49)

On remplace  $tan(\beta_i)$  par sa valeur dans [\(III.83\)](#page-66-0), aprés on divise pour trouver  $\dot{\beta}_i$  :

$$
\dot{\beta}_i = \frac{-\dot{z}_i}{\left(1 + \frac{z_i^2}{(x_i - r)}\right)(x_i - r)} + \frac{z_i \dot{x}_i}{\left(1 + \frac{z_i^2}{(x_i - r)^2}\right)(x_i - r)^2}
$$
(III.50)

Finalement on trouve :

$$
\dot{\beta}_i = -\frac{x_i - r}{(x_i - r)^2 + z_i^2} \dot{z}_i + \frac{z_i}{(x_i - r)^2 + z_i^2} \dot{x}_i
$$
(III.51)

2. Calcul de  $\dot{\delta}_i$  :

D'aprés le théoreme d'El Kashi :

$$
e_i^2 = l_1^2 + A_i B_i^2 - 2l_1 A_i B_i \cdot \cos(\delta_i)
$$
 (III.52)

On dérive les deux termes :

$$
2e_i\dot{e}_i = 2.A_iB_i.A_iB_i - 2l_1A_iB_i\cos(\delta_i) + 2l_1A_iB_i.\sin(\delta_i)\dot{\delta}_i
$$
 (III.53)

Ça implique que :

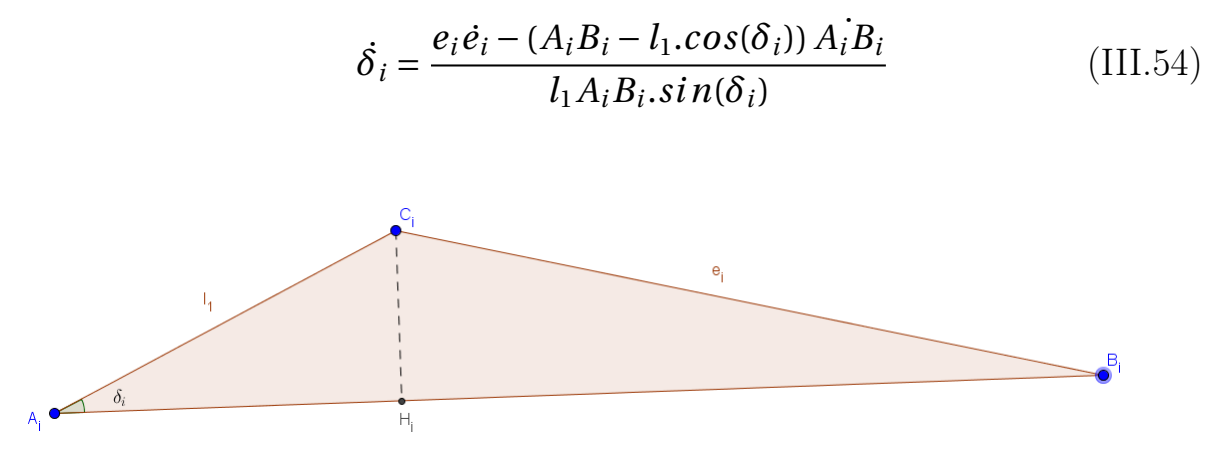

Figure III.24 – L'angle $\delta_i$ 

D'aprés la figure  $B_iH_i=A_iB_i-l_1.\cos(\delta_i).$  On note  $l_1A_iB_i.\sin(\delta_i)$  par  $D_i$ 

$$
\dot{\delta}_i = \frac{e_i \dot{e}_i - B_i H_i A_i \dot{B}_i}{D_i} \tag{III.55}
$$

Calcul de $e_i\dot{e}_i$  :

$$
e_i^2 = l_2^2 - y_i^2 \Longrightarrow e_i \dot{e}_i = -y_i \dot{y}_i \tag{III.56}
$$

Pour  $A_i B_i$  :

$$
A_i B_i^2 = z_i^2 + (x_i - r)^2 \quad \Longrightarrow \quad A_i B_i \cdot A_i B_i = z_i \dot{z}_i + (x_i - r) \dot{x}_i \tag{III.57}
$$

$$
\dot{A}_i \dot{B}_i = \frac{z_i \dot{z}_i}{A_i B_i} + \frac{(x_i - r)}{A_i B_i} \dot{x}_i
$$
\n(III.58)

Donc :

$$
\dot{\delta}_i = \frac{-y_i \dot{y}_i + \left(\frac{z_i \dot{z}_i}{A_i B_i} + \frac{(x_i - r)}{A_i B_i} \dot{x}_i\right) . A_i H_i}{D_i}
$$
(III.59)

Finalement :

$$
\dot{\delta}_{i} = \frac{A_{i}H_{i}(x_{i} - r)}{D_{i}.A_{i}B_{i}}\dot{x}_{i} + \frac{-y_{i}}{D_{i}}\dot{y}_{i} + \frac{z_{i}.A_{i}H_{i}}{D_{i}}\dot{z}_{i}
$$
(III.60)

En faisant la soustraction  $\dot{\beta}_i - \dot{\delta}_i$  on trouve  $\dot{\alpha}_i$ :

$$
\dot{\alpha}_{i} = \left( \left( \frac{z_{i}}{(x_{i} - r)^{2} + z_{i}^{2}} - \frac{A_{i}H_{i}(x_{i} - r)}{D_{i}.A_{i}B_{i}} \right) - \frac{y_{i}}{D_{i}} \left( \frac{-x_{i} - r}{(x_{i} - r)^{2} + z_{i}^{2}} + \frac{z_{i}.A_{i}H_{i}}{D_{i}}.z_{i} \right) \right) \begin{pmatrix} \dot{x}_{i} \\ \dot{y}_{i} \\ \dot{z}_{i} \end{pmatrix}
$$
\n(III.61)

Puisque  $\dot{P}_i = A_i \cdot \dot{P}$  et en notant :

$$
G_{\alpha_i} = \left( \left( \frac{z_i}{(x_i - r)^2 + z_i^2} - \frac{A_i H_i (x_i - r)}{D_i A_i B_i} \right) - \frac{y_i}{D_i} \left( \frac{-x_i - r}{(x_i - r)^2 + z_i^2} + \frac{z_i A_i H_i}{D_i} z_i \right) \right). A_i
$$
\n(III.62)

On trouve :

$$
\dot{\alpha_i} = G_{\alpha_i} . \dot{P} \tag{III.63}
$$

Finalement on trouve :

$$
\dot{\alpha} = \begin{pmatrix} G_{\alpha_1} \\ G_{\alpha_2} \\ G_{\alpha_3} \end{pmatrix} \dot{P} = J. \dot{P}
$$
\n(III.64)

# 2.3 Validation du Modèle cinématique en comparant avec SimMechanics

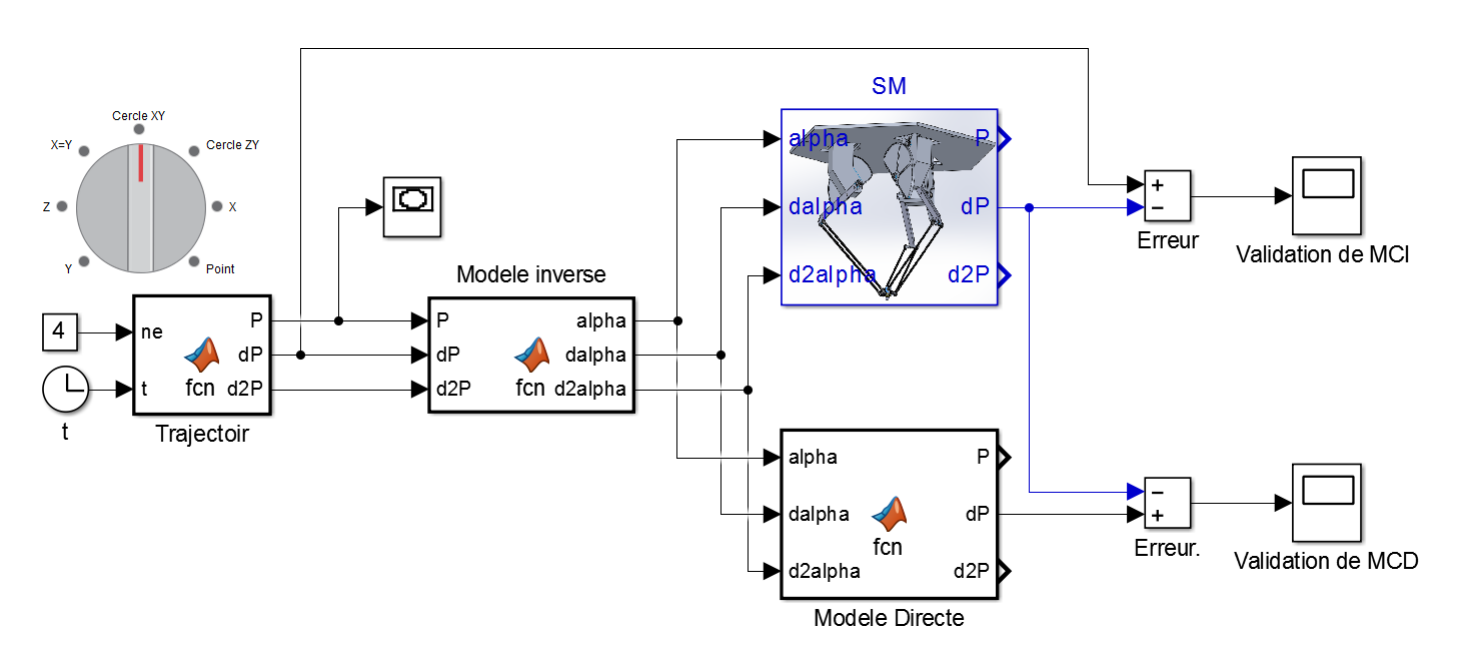

Figure III.25 – Block Simulink

Ce schéma bloc a pour but de valider notre modèle géométrique (directe et inverse).

#### Validation du MCD :

Le bloc du SimMechanics et celui du MCD reçoivent les mêmes angles de rotation  $\alpha$  et les vitesses angulaires et nous donnent les résultats affichés sur le scope nommé validation du MCD.

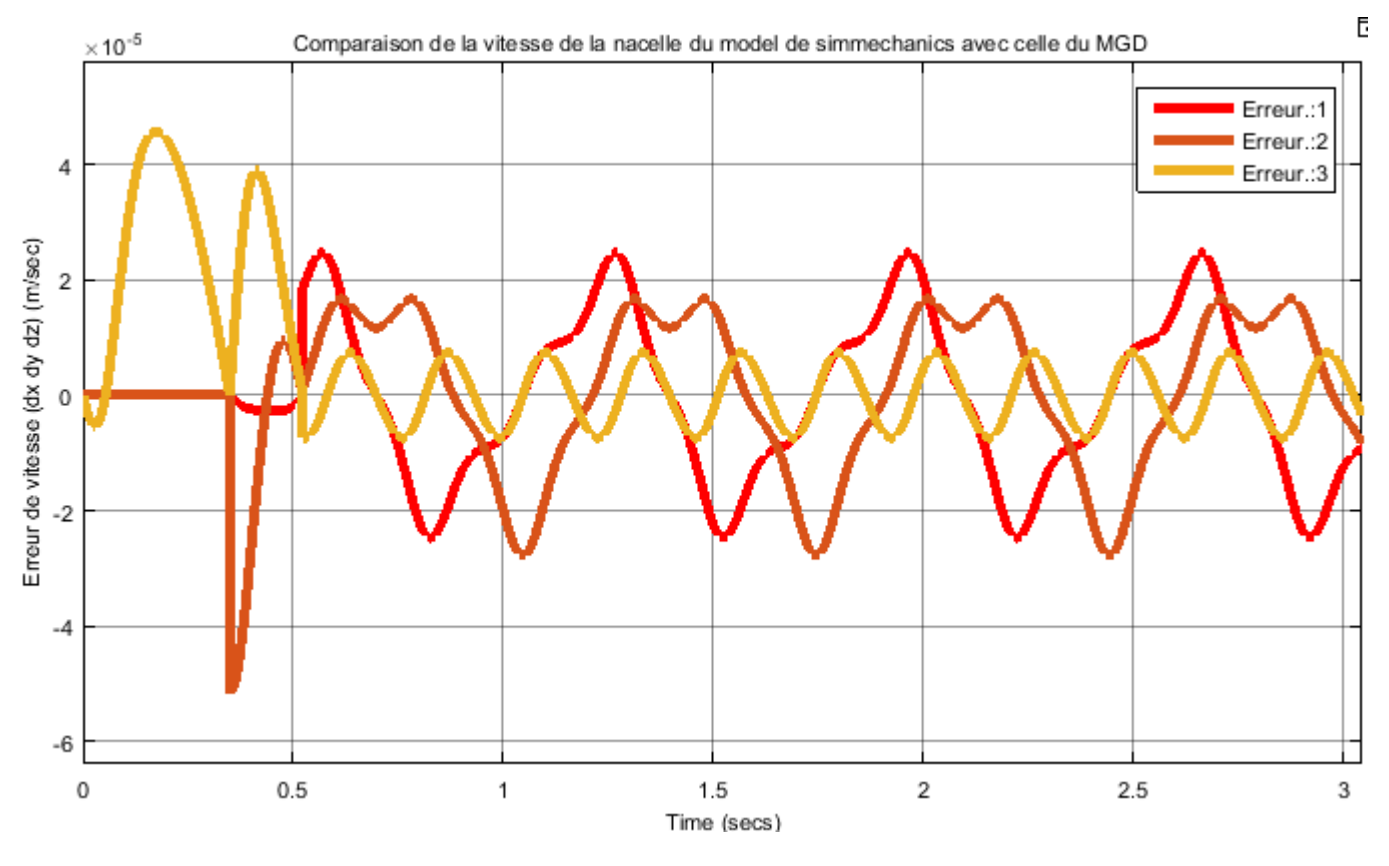

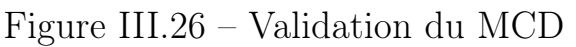

On observe une erreur d'ordre de  $10^{-5}$  d'où la validation du MCD. Validation du MCI :

Le modèle construit sous SimMechanics reçoit les angles et les vitesses angulaires de rotation calculés par le bloc du MCI à partir de la consigne (trajectoire circulaire) puis nous avons comparé cette consigne avec la sortie du modèle construit. Les erreurs sont affichés sur le scope nommé validation du MCI.

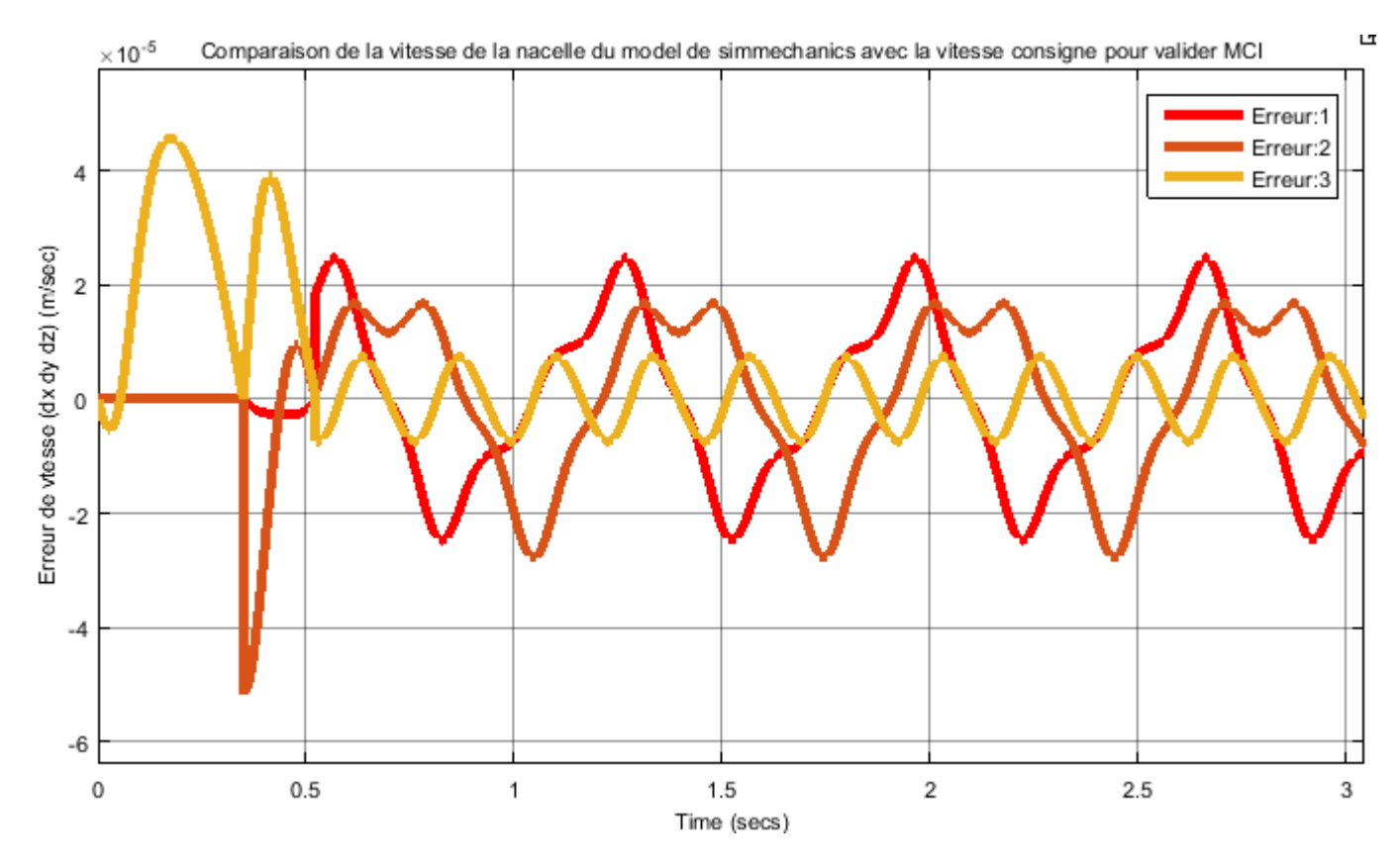

Figure III.27 – Validation du MCI

On observe une erreur d'ordre de 10°<sup>5</sup> d'où la validation du MCI.

## 3 Les dérivées des modèles cinématiques

- 3.1 calcul de de la 2ème dérivée de la postion P calcul de quelque paramétres :
	- 1. calcul de  $\overrightarrow{OC_i}$  : On a trouvé que  $\overrightarrow{OC_i} = \frac{\partial \overrightarrow{OC_i}}{\partial C_i}$  $\partial \alpha_i$  $\dot{a_i}$ Ça implique :  $\overrightarrow{OC_i} = \frac{\partial^2 \overrightarrow{OC_i}}{\partial \alpha_i^2}$  $\dot{\alpha}_i^2$  +  $\partial \overrightarrow{OC_i}$  $(III.65)$

Tel que :

$$
\frac{\partial^2 \overrightarrow{OC_i}}{\partial \alpha_i^2} = \begin{pmatrix} -l_1 \cos(\alpha_i) \cos(\phi_i) \\ -l_1 \cos(\alpha_i) \sin(\phi_i) \\ l_1 \sin(\alpha_i) \end{pmatrix}
$$
(III.66)

 $\partial \alpha_{\it i}$ 

2. calcul de  $\overrightarrow{C_i}\overrightarrow{C_j}$ :  $\overrightarrow{C_i C_j} = \overrightarrow{OC_j} - \overrightarrow{OC_i}$  ce qui implique :

$$
\overrightarrow{C_i C_j} = \overrightarrow{OC_j} - \overrightarrow{OC_i}
$$
 (III.67)

$$
\begin{cases}\n\overrightarrow{C_1C_2} = \overrightarrow{OC_2} - \overrightarrow{OC_1} \\
\overrightarrow{C_2C_3} = \overrightarrow{OC_3} - \overrightarrow{OC_2} \\
\overrightarrow{C_3C_1} = \overrightarrow{OC_1} - \overrightarrow{OC_3}\n\end{cases}
$$
\n(III.68)

3. calcul de  $\ddot{a}$ ,  $\ddot{b}$  et  $\ddot{c}$  :  $a^2 = \overrightarrow{C_1 C_2}$ ,  $\overrightarrow{C_1 C_2}$ , on dérive deux fois :

$$
\vec{a}^2 + a\vec{a} = \overrightarrow{C_1 C_2} \cdot \overrightarrow{C_1 C_2} + \overrightarrow{C_1 C_2} \cdot \overrightarrow{C_1 C_2}
$$
 (III.69)

$$
\ddot{a} = \left(\overrightarrow{C_1 C_2} \cdot \overrightarrow{C_1 C_2} + \overrightarrow{C_1 C_2} \cdot \overrightarrow{C_1 C_2} - \dot{a}^2\right) \frac{1}{a}
$$
(III.70)

Par la meme méthode on trouve :

$$
\ddot{b} = \left(\overrightarrow{C_1 C_2} \cdot \overrightarrow{C_1 C_2} + \overrightarrow{C_1 C_2} \cdot \overrightarrow{C_1 C_2} - \dot{b}^2\right) \frac{1}{b}
$$
(III.71)

$$
\ddot{c} = \left(\overrightarrow{C_1 C_2} \cdot \overrightarrow{C_1 C_2} + \overrightarrow{C_1 C_2} \cdot \overrightarrow{C_1 C_2} - \dot{c}^2\right) \frac{1}{c}
$$
(III.72)

4. L'acceleration de  $\vec{V}_1$  : On sait que  $\overrightarrow{C_1C_2} = a.\overrightarrow{V_1}$ , par deux dérivés successives on trouve :

$$
\overrightarrow{C_1C_2} = \ddot{a}\overrightarrow{V_1} + 2\dot{a}\dot{\overrightarrow{V_1}} + a\ddot{\overrightarrow{V_1}} \tag{III.73}
$$

$$
\ddot{\overrightarrow{V_1}} = \left(\overrightarrow{C_1}\overrightarrow{C_2} - \overrightarrow{a}\overrightarrow{V_1} - 2\overrightarrow{a}\overrightarrow{V_1}\right)\frac{1}{a}
$$
 (III.74)

5. calcul de  $\ddot{R}$  :

Dans la partie de la modélisation cinématique directe on avais :

$$
\frac{\dot{R}}{R} = \frac{\dot{a}}{a} + \frac{\dot{b}}{b} + \frac{\dot{c}}{c} - \frac{1}{2} \left( \frac{\dot{P}}{P} + \frac{\dot{P}_1}{P_1} + \frac{\dot{P}_2}{P_2} + \frac{\dot{P}_3}{P_3} \right)
$$
(III.75)

Tel que :  $P = a + b + c$ ;  $P_1 = P - 2a$ ;  $P_2 = P - 2b$  et  $P_3 = P - 2c$ . Par une autre dérivation on trouve :

$$
\ddot{R} = R.
$$
\n
$$
\left[ \frac{\ddot{a}}{a} + \frac{\ddot{b}}{b} + \frac{\ddot{c}}{c} - \frac{1}{2} \left( \frac{\dot{p}}{p} + \frac{\dot{p}_1}{p_1} + \frac{\dot{p}_2}{p_2} + \frac{\dot{p}_3}{p_3} \right) - \left( \frac{\dot{a}}{a} \right)^2 - \left( \frac{\dot{b}}{b} \right)^2 - \left( \frac{\dot{c}}{c} \right)^2 + \frac{1}{2} + \left( \left( \frac{\dot{p}}{p} \right)^2 + \left( \frac{\dot{p}_1}{p_1} \right)^2 + \left( \frac{\dot{p}_2}{p_2} \right)^2 + \left( \frac{\dot{p}_3}{p_3} \right)^2 \right)
$$

6. calcul de  $\ddot{\mathbf{S}}$  :

D'pares la relation :

$$
\frac{\dot{S}}{S} = \frac{\dot{a}}{a} + \frac{\dot{b}}{b} + \frac{\dot{c}}{c} - \frac{\dot{R}}{R}
$$
 (III.76)

Par dérivation on trouve :

$$
\ddot{S} = \left[ \frac{\ddot{a}}{a} + \frac{\ddot{b}}{b} + \frac{\ddot{c}}{c} - \frac{\ddot{R}}{R} - \left(\frac{\dot{a}}{a}\right)^2 - \left(\frac{\dot{b}}{b}\right)^2 - \left(\frac{\dot{c}}{c}\right)^2 + \left(\frac{\dot{R}}{R}\right)^2 + \left(\frac{\dot{S}}{S}\right)^2 \right] S \qquad (III.77)
$$

7. calcul de  $\ddot{\vec{n}}$  :

On sait que  $\vec{S} = S \cdot \vec{n}$ , on dérive deux fois :  $\ddot{\vec{S}} = \vec{S} \cdot \vec{n} + 2\vec{S} \vec{n} + S \cdot \ddot{\vec{n}}$  donc:

$$
\ddot{\vec{n}} = \left[ \dot{\vec{S}} - \ddot{S}\vec{n} - 2\dot{S}\dot{\vec{n}} \right] \frac{1}{S}
$$
 (III.78)

8. calcul de  $\ddot{S}$  :  $\overrightarrow{S} = \overrightarrow{C_3 C_1} \wedge \overrightarrow{C_1 C_2}$  ce qui implique :

$$
\vec{S} = \overrightarrow{C_3 C_1} \wedge \overrightarrow{C_1 C_2} + 2 \overrightarrow{C_3 C_1} \wedge \overrightarrow{C_1 C_2} + \overrightarrow{C_3 C_1} \wedge \overrightarrow{C_1 C_2}
$$
(III.79)

9. calcul de  $\omega$  :

$$
\vec{\omega} = \text{sign}(b^2 + c^2 - a^2) \vec{n} \wedge \vec{V_1} \implies \vec{\omega} = \text{sign}(b^2 + c^2 - a^2) (\vec{\vec{n}} \wedge \vec{V_1} + 2 \vec{\vec{n}} \wedge \vec{V_1} + \vec{n} \wedge \vec{V_1})
$$

10. calcul de  $\overrightarrow{OP}$  :  $\overrightarrow{OP} = \overrightarrow{OT} + \overrightarrow{TL} + \overrightarrow{LP} \implies \overrightarrow{OP} = \overrightarrow{OT} + \overrightarrow{TL} + \overrightarrow{LP}$  (a) calcul de  $\overrightarrow{OT}$  :

$$
\overrightarrow{OT} = \frac{\overrightarrow{OC_1} + \overrightarrow{OC_2}}{2}
$$
 (III.80)

(b) calcul de  $\dddot{\overline{T}}\overline{L}$  :  $\overrightarrow{TL} = TL.\overrightarrow{\omega} \implies \overrightarrow{TL} = \overrightarrow{TL}\overrightarrow{\omega} + 2\overrightarrow{TL}\overrightarrow{\omega} + TL\overrightarrow{\omega}$  Tel que :  $TL^2 =$  $R^2 - \frac{a^2}{4}$  et aprés deux dérivations, on trouve :

$$
\ddot{T}L = \left[\ddot{R}R + \dot{R}^2 - \frac{\ddot{a}a + \dot{a}^2}{4} - \dot{T}L^2\right]\frac{1}{TL}
$$
 (III.81)

(c) calcul de  $\overrightarrow{LP}$  :  $\overrightarrow{LP} = -LP \overrightarrow{n}$   $\implies \overrightarrow{LP} = -\overrightarrow{LP} \overrightarrow{n} - 2\overrightarrow{LP} \overrightarrow{n} - LP \overrightarrow{n}$  Tel que :  $LP^2 = l_2^2 - R^2 \implies$ 

$$
\ddot{LP} = -\frac{\ddot{R}R + \dot{R}^2 + \dot{LP}^2}{LP}
$$
 (III.82)

3.2 calcul de la 2ème dérivé de *Æ* en fonction de la 2ème dérivée de P

$$
\alpha_i = \beta_i - \delta_i \quad \implies \quad \ddot{\alpha_i} = \ddot{\beta_i} - \ddot{\delta_i}
$$

3.2.1 calcul de  $\ddot{\beta}_i$ :

On a trouvé que :

$$
\dot{\beta}_i = \frac{\partial \beta_i}{\partial z_i} \dot{z}_i + \frac{\partial \beta_i}{\partial x_i} \dot{x}_i
$$

Tel que :

$$
\frac{\partial \beta_i}{\partial z_i} = -\frac{x_i - r}{(x_i - r)^2 + z_i^2} \quad et \quad \frac{\partial \beta_i}{\partial x_i} = \frac{-z_i}{(x_i - r)^2 + z_i^2}
$$

Il résulte que :

<span id="page-66-0"></span>
$$
\ddot{\beta}_i = \frac{\partial^2 \beta_i}{\partial z_i^2} \dot{z}_i^2 + \frac{\partial^2 \beta_i}{\partial x_i^2} \dot{x}_i^2 + 2 \frac{\partial \beta_i}{\partial x_i \partial z_i} \dot{x}_i \dot{z}_i + \frac{\partial \beta_i}{\partial z_i} \ddot{z}_i + \frac{\partial \beta_i}{\partial x_i} \ddot{x}_i
$$
(III.83)

\n
$$
\text{II } y \text{ a trois termes} \text{ à calculator :}
$$
\n $\frac{\partial^2 \beta_i}{\partial z_i^2} = \frac{\partial}{\partial z_i} \left( \frac{\partial \beta_i}{\partial z_i} \right) = \frac{2z_i(x_i - r)}{(x_i - r)^2 + z_i^2} \quad \implies \quad \frac{\partial^2 \beta_i}{\partial z_i^2} = \frac{2z_i(x_i - r)}{AB_i^2}$ \n

De la même manière on trouve :  
\n
$$
\frac{\partial^2 \beta_i}{\partial x_i^2} = -\frac{2z_i(x_i - r)}{(x_i - r)^2 + z_i^2} \implies \frac{\partial^2 \beta_i}{\partial x_i^2} = -\frac{2z_i(x_i - r)}{AB_i^2}
$$

$$
\frac{\partial^2 \beta_i}{\partial x_i \partial z_i} = \frac{\partial^2 \beta_i}{\partial z_i \partial x_i} = \frac{\partial}{\partial x_i} \left(\frac{\partial \beta_i}{\partial z_i}\right) = \frac{(x_i - r)^2 - z_i^2}{AB_i^2}
$$

$$
\frac{\partial^2 \beta_i}{\partial x_i \partial z_i} = \frac{(x_i - r)^2 - z_i^2}{AB_i^2}
$$

En substituant ces résultats dans l'equation [\(III.83\)](#page-66-0), on trouve :

$$
\ddot{\beta}_i = \frac{2\left[ (x_i - r)z_i(\dot{z}_i^2 - \dot{x}_i^2) \right] + \left[ (x_i - r)^2 - z_i^2 \right] \dot{x}_i \dot{z}_i - (x_i - r)AB_i^2 \ddot{z}_i + z_i AB_i^2 \ddot{x}_i}{AB_i^4}
$$
\n(III.84)

3.2.2 calcul de  $\ddot{\delta}_i$ :

On a la relation suivante (trouvé dans le MCI) :

$$
\dot{\delta}_i = \frac{\partial \delta_i}{\partial x_i} \dot{x}_i + \frac{\partial \delta_i}{\partial y_i} \dot{y}_i + \frac{\partial \delta_i}{\partial z_i} \dot{z}_i
$$

On en déduit que :

$$
\ddot{\delta}_{i} = \frac{\partial^{2} \delta_{i}}{\partial x_{i}^{2}} \dot{x}_{i}^{2} + \frac{\partial^{2} \delta_{i}}{\partial y_{i}^{2}} \dot{y}_{i}^{2} + \frac{\partial^{2} \delta_{i}}{\partial z_{i}^{2}} \dot{z}_{i}^{2} + 2 \left( \frac{\partial^{2} \delta_{i}}{\partial x_{i} \partial y_{i}} + \frac{\partial^{2} \delta_{i}}{\partial x_{i} \partial z_{i}} + \frac{\partial^{2} \delta_{i}}{\partial y_{i} \partial z_{i}} \right) + \frac{\partial^{2} \delta_{i}}{\partial x_{i}} \ddot{x}_{i} + \frac{\partial^{2} \delta_{i}}{\partial y_{i}} \ddot{y}_{i} + \frac{\partial^{2} \delta_{i}}{\partial z_{i}} \ddot{z}_{i}
$$
\n(III.85)

On remarque qu'il y a six nouveaux termes qu'on doit calculer :  $\partial^2\delta_i$  $\partial x_i^2$ ,  $\partial^2\delta$  i  $\partial z_i^2$ ,  $\partial^2\bar{\delta}_i$  $\partial y_i^2$  $\frac{\partial^2 \delta_i}{\partial x_i \partial y_j}$  $\partial x_i \partial y_i$  $\frac{\partial^2 \delta_i}{\partial x_i}$  $\partial x_i \partial z_i$ et  $\partial^2\delta$  i  $\partial y_i \partial z_i$ En réalité on doit calculer seulement quatre termes car si on sait l'expression  $\frac{\partial^2 \delta_i}{\partial x^2}$  $\partial x_i^2$ ou celle de  $\frac{\partial^2 \delta_i}{\partial x^2}$  $\partial z_i^2$ alors on peut déduire facilement l'expression de l'autre car les expressions de  $\frac{\partial^2 \delta_i}{\partial x^2}$  $\partial x_i^2$ et  $\partial^2\delta_i$  $\partial z_i^2$ sont semblables de telle manière que si on remplace dans  $\frac{\partial^2 \delta_i}{\partial x^2}$  $\partial z_i^2$ ,  $(x_i - r)$  par  $z_i$  et  $z_i$  par  $(x_i - r)$  avec un changement de signe on trouve  $\partial^2\delta$  i  $\partial x_i^2$ et c'est la même chose pour  $\frac{\partial^2 \delta_i}{\partial x_i \partial y_j}$  $\partial x_i \partial y_i$ et  $\partial^2\delta$  i  $\partial y_i \partial z_i$ , mais avant de passer au calcul de ces quatre termes on va calculer quelque paramètres et leurs dérivées.

Ces paramètres sont :

$$
\begin{cases}\nAB_i = \sqrt{(x_i - r)^2 + z_i^2} \\
D_i = l_1 AB_i \sin(\delta_i) \\
AH_i = l_1 \cos(\delta_i) \\
BH_i = AB_i - AH_i \\
CH_i = l_1 \sin(\delta_i)\n\end{cases}
$$

1. Les dérivés partielles de *ABi* :

$$
\frac{\partial AB_i}{\partial z_i} = \frac{z_i}{AB_i} \quad et \quad \frac{\partial AB_i}{\partial x_i} = \frac{x_i - r}{AB_i}
$$

Les dérivés partielles de *Di* par rapport à *P* :  $D_i = l_1 AB_i \sin(\delta_i)$ 

$$
\implies \frac{\partial D_i}{\partial z_i} = l_1 \left( \frac{\partial AB_i}{\partial z_i} sin(\delta_i) + AB_i \frac{\partial \delta_i}{\partial z_i} \right)
$$

On rappele que :

$$
\frac{\partial \delta_i}{\partial z_i} = \frac{-BH_iz_i}{D_i AB_i} \quad et \quad \frac{\partial AB_i}{\partial z_i} = \frac{x_i - r}{AB_i}
$$

Donc :

$$
\frac{\partial D_i}{\partial z_i} = z_i \left( \frac{l_1 \sin(\delta_i)}{AB_i} - \frac{l_1 \cos(\delta_i) BH_i}{D_i} \right)
$$

Sachant que :

$$
AB_i = \frac{D_i}{l_1 \sin(\delta_i)} \quad et \quad l_1 \cos(\delta_i) = AH_i
$$

Alors :

$$
\frac{\partial D_i}{\partial z_i} = \frac{z_i}{D_i} \left( (l_1 \sin(\delta_i))^2 - AH_i BH_i \right)
$$

Et puisque  $l_1 \textrm{sin}(\delta_i) = CH_i$  alors :

$$
\frac{\partial D_i}{\partial z_i} = \frac{z_i}{D_i} \left( (CH_i^2 - AH_i BH_i) \right) \tag{III.86}
$$

On a  $AB_i^2 = z_i^2 + (x_i - r)^2$  alors la variation de  $D_i$  par rapport à la variation de  $z_i$  est similaire à la variation de  $D_i$  par rapport à  $(x_i - r)$  c.à.d :

$$
\frac{\partial D_i}{\partial x_i} = \frac{x_i - r}{D_i} \left( C H_i^2 - A H_i B H_i \right)
$$
 (III.87)

Il reste à calculer  $\frac{\partial D_i}{\partial x_i}$ *@yi* . D'apres l'expression de  $D_i$ , on déduit que :

$$
\frac{\partial D_i}{\partial y_i} = l_1 AB_i \cos(\delta_i) \frac{\partial \delta_i}{\partial y_i} = l_1 \cos(\delta_i) AB_i \frac{-y_i}{D_i}
$$

Puisque  $l_1cos(\delta_i) = AH_i$  *et*  $D_i = CH_iAB_i$  alors :

$$
\frac{\partial D_i}{\partial y_i} = -\frac{y_i A H_i}{C H_i}
$$
 (III.88)

Les dérivés partielles de *B Hi* par rapport à *P* :

D'apres le théoreme d'El Kashi dans le triangle  $A_i B_i C_i$  :  $l_1^2 = A_i B_i^2 + e_i^2$  $2A_iB_ie_icos(\epsilon_i).$ D'autre coté :  $cos(\epsilon_i) = \frac{B_i H_i}{e_i}$ , on déduit :

<span id="page-69-0"></span>
$$
l_1^2 = A_i B_i^2 + e_i^2 - 2A_i B_i B_i H_i
$$
 (III.89)

On dérive par rapport à *zi* :

$$
0 = 2\frac{\partial A_i B_i}{\partial z_i} A_i B_i + 0 - 2\frac{\partial A_i B_i}{\partial z_i} B_i H_i - 2A_i B_i \frac{\partial B_i H_i}{\partial z_i}
$$

$$
\frac{\partial B_i H_i}{\partial z_i} = \frac{1}{A_i B_i} (A_i B_i - B_i H_i) \frac{\partial A_i B_i}{\partial z_i}
$$
Puisque  $A_i B_i - B_i H_i = A_i H_i$  et  $\frac{\partial A_i B_i}{\partial z_i} = \frac{z_i}{A_i B_i}$  alors :

$$
\frac{\partial B_i H_i}{\partial z_i} = \frac{z_i A_i H_i}{A_i B_i^2}
$$
 (III.90)

On en déduit :

$$
\frac{\partial B_i H_i}{\partial x_i} = \frac{(x_i - r)A_i H_i}{A_i B_i^2}
$$
 (III.91)

En revenant à l'equation [\(III.89\)](#page-69-0) on dérive par rapport à  $y_i$  et on trouve :

$$
0 = 0 + 2e_i \frac{\partial e_i}{\partial y_i} - 2A_i B_i \frac{\partial B_i H_i}{\partial y_i}
$$

On rappele que :  $e_i^2 = l_2^2 - y_i^2$  donc :

$$
\frac{\partial B_i H_i}{\partial y_i} = \frac{-y_i}{A_i B_i}
$$
 (III.92)

On peut maintenant entamer le calcul des termes.

1. calcul de  $\frac{\partial^2 \delta_i}{\partial x^2}$  $\partial z_i^2$ *i* :

On a trouvé que :  $\frac{\delta_i}{\delta}$  $\frac{\delta_i}{z_i} = -\frac{z_i B_i H_i}{D_i A_i B_i}$ . On linéarise cette equation par la fonction logarithmique puis on dérive et on trouve :

$$
\frac{\partial^2 \delta_i}{\partial z_i^2} = \frac{\delta_i}{\partial z_i} \left[ \frac{\partial B_i H_i}{B_i H_i \partial z_i} + \frac{1}{z_i} - \frac{\partial A_i B_i}{A_i B_i \partial z_i} - \frac{\partial D_i}{D_i \partial z_i} \right]
$$
(III.93)

Toutes les termes qui sont apparus dans cette equation on les a déja calculé.

2. calcul de  $\frac{\partial^2 \delta_i}{\partial x^2}$  $\partial x_i^2$ : On déduit du résultat précédant que :

$$
\frac{\partial^2 \delta_i}{\partial x_i^2} = \frac{\partial \delta_i}{\partial x_i} \left[ \frac{\partial B_i H_i}{B_i H_i \partial x_i} + \frac{1}{x_i - r} - \frac{\partial A_i B_i}{A_i B_i \partial x_i} - \frac{\partial D_i}{D_i \partial x_i} \right]
$$

3. calcul de  $\frac{\partial^2 \delta_i}{\partial z_i}$  $\partial z_i \partial x_i$ : On sait que  $\frac{\partial \delta_i}{\partial x_i}$  $\frac{\partial \delta_i}{\partial z_i} = \frac{-B_i H_i z_i}{A_i B_i D_i}$ , il resulte que :

$$
\frac{\partial^2 \delta_i}{\partial x_i \partial z_i} = \frac{\partial \delta_i}{\partial z_i} \left( \frac{\partial B_i H_i}{B_i H_i \partial x_i} - \frac{\partial A_i B_i}{A_i B_i \partial x_i} - \frac{\partial D_i}{D_i \partial x_i} \right)
$$
(III.94)

Ou bien si on développe cette equation on peut trouver que :

$$
\frac{\partial^2 \delta_i}{\partial x_i \partial z_i} = -\frac{B_i H_i (x_i - r) z_i}{A_i B_i^3 D_i} \left( \frac{A_i H_i e_i^2}{B_i H_i C_i H_i} - 2 \right)
$$
(III.95)

4. calcul de 
$$
\frac{\partial^2 \delta_i}{\partial y_i^2}
$$
:  
\n
$$
\frac{\partial \delta_i}{\partial y_i} = \frac{-y_i}{D_i} \implies \frac{\partial^2 \delta_i}{\partial y_i^2} = \frac{-1}{D_i} + \frac{y_i}{D_i^2} \frac{\partial D_i}{\partial y_i}
$$
\n
$$
\text{Puisque : } \frac{\partial D_i}{\partial y_i} = \frac{-y_i.A_iH_i}{C_iH_i} \text{ alors :}
$$
\n
$$
\frac{\partial^2 \delta_i}{\partial y_i^2} = \frac{-1}{D_i} \left( 1 + \frac{y_i^2.A_iH_i}{D_i.C_iH_i} \right) = \frac{-1}{D_i} \left( 1 + \frac{y_i^2.A_iH_i.A_iB_i}{D_i^2} \right) \tag{III.96}
$$

5. calcul de 
$$
\frac{\partial^2 \delta_i}{\partial z_i \partial y_i}
$$
:  
\nPuisque  $\frac{\partial \delta_i}{\partial y_i} = \frac{-y_i}{D_i}$  alors :

$$
\frac{\partial^2 \delta_i}{\partial z_i \partial y_i} = \frac{y_i \partial D_i}{D_i \partial z_i} = \frac{y_i}{D_i} \cdot \frac{z_i}{D_i} \left( C_i H_i^2 - A_i H_i \cdot B_i H_i \right)
$$

Donc :

$$
\frac{\partial^2 \delta_i}{\partial z_i \partial y_i} = \frac{y_i z_i}{D_i^2} \left( C_i H_i^2 - A_i H_i B_i H_i \right)
$$
(III.97)

6. calcul de  $\frac{\partial^2 \delta_i}{\partial x^2}$  $\partial x_i \partial y_i$ : On déduit d'aprés le dernier résultat que :

$$
\frac{\partial^2 \delta_i}{\partial x_i \partial y_i} = \frac{y_i (x_i - r)}{D_i^2} \left( C_i H_i^2 - A_i H_i B_i H_i \right)
$$
(III.98)

- 7. La formule matricielle de  $\ddot{\delta}_i$ ,  $\ddot{\beta}_i$  et  $\alpha_i$ :
	- (a) Pour  $\delta_i$  : On peut écrire  $\ddot{\delta}_i$  sous la forme matricielle suivante :

$$
\ddot{\delta}_i = \dot{P}^T H_{\delta_i} \dot{P} + G_{\delta_i} \ddot{P}
$$

Tel que :

$$
G_{\delta_i} = \frac{\partial \delta_i}{\partial P_i} = \begin{pmatrix} \frac{\partial \delta_i}{\partial x_i} & \frac{\partial \delta_i}{\partial y_i} & \frac{\partial \delta_i}{\partial z_i} \\ \frac{\partial^2 \delta_i}{\partial x_i^2} & \frac{\partial^2 \delta_i}{\partial x_i \partial y_i} & \frac{\partial^2 \delta_i}{\partial x_i \partial z_i} \\ \frac{\partial^2 \delta_i}{\partial P_i^2} & = \begin{pmatrix} \frac{\partial^2 \delta_i}{\partial x_i^2} & \frac{\partial^2 \delta_i}{\partial x_i \partial y_i} & \frac{\partial^2 \delta_i}{\partial x_i \partial z_i} \\ \frac{\partial^2 \delta_i}{\partial y_i \partial x_i} & \frac{\partial^2 \delta_i}{\partial y_i^2} & \frac{\partial^2 \delta_i}{\partial y_i \partial z_i} \\ \frac{\partial^2 \delta_i}{\partial z_i \partial x_i} & \frac{\partial^2 \delta_i}{\partial z_i \partial y_i} & \frac{\partial^2 \delta_i}{\partial z_i^2} \end{pmatrix} \tag{III.99}
$$

(b) Pour  $\beta_i$  :

$$
\ddot{\beta}_i = \dot{P}^T H_{\beta_i} \dot{P} + G_{\beta_i} \dot{P}
$$

Tel que :

$$
G_{\beta_i} = \frac{\partial \beta_i}{\partial P_i} = \begin{pmatrix} \frac{\partial \beta_i}{\partial x_i} & 0 & \frac{\partial \beta_i}{\partial z_i} \end{pmatrix}
$$

$$
\begin{pmatrix} \frac{\partial^2 \beta_i}{\partial x_i^2} & 0 & \frac{\partial^2 \beta_i}{\partial z_i \partial x_i} \\ 0 & 0 & 0 \\ \frac{\partial^2 \beta_i}{\partial x_i \partial z_i} & 0 & \frac{\partial^2 \beta_i}{\partial z_i^2} \end{pmatrix}
$$

(c) Pour  $\alpha_i$  :

$$
\ddot{\alpha_i} = \dot{P}^T H_{\alpha_i} \dot{P} + G_{\alpha_i} \ddot{P}
$$

Tel que :

$$
G_{\alpha_i} = \frac{\partial \alpha_i}{\partial P} = G_{\beta_i} - G_{\delta_i}
$$

Et :

$$
H_{\alpha_i} = \frac{\partial^2 \alpha_i}{\partial P^2} = H_{\beta_i} - H_{\delta_i}
$$

(d) calcul de  $\ddot{P}(\ddot{\alpha}, \dot{\alpha}, \alpha)$  : On exploite le dernier résultat :  $\ddot{\alpha_i} = \dot{P}_i^T . H_{\alpha_i} . \dot{P}_i + G_{\alpha_i} \ddot{P}_i$  tel que :  $\dot{P}_i = A_i \dot{P} = A_i J^{-1} \dot{\alpha}_i$ .
On a déja calculer  $J$  dans la partie MCI  $\left(\dot{\alpha}=J.\dot{P}\right)$  :

$$
\ddot{\alpha_i} = \dot{\alpha_i}^T (J^{-T} \cdot A_i^T \cdot H_{\alpha_i} \cdot A_i \cdot J^{-1}) \dot{\alpha_i} + G_{\alpha_i} \cdot A_i \cdot \ddot{P}
$$

Pour  $i=1, 2, 3$  on obtient 3 equations :

$$
\begin{cases}\n\ddot{\alpha_1} = \dot{\alpha_1}^T (J^{-T} . A_1^T . H_{\alpha_1} . A_1 . J^{-1}) \dot{\alpha_1} + G_{\alpha_1} . A_1 . \ddot{P} \\
\dot{\alpha_2} = \dot{\alpha_2}^T (J^{-T} . A_2^T . H_{\alpha_2} . A_2 . J^{-1}) \dot{\alpha_2} + G_{\alpha_2} . A_2 . \ddot{P} \\
\dot{\alpha_3} = \dot{\alpha_3}^T (J^{-T} . A_3^T . H_{\alpha_3} . A_3 . J^{-1}) \dot{\alpha_3} + G_{\alpha_3} . A_3 . \ddot{P}\n\end{cases}
$$

$$
\implies \ddot{\alpha} = \begin{pmatrix} \dot{\alpha_1}^T . J^{-T} . A_1^T . H_{\alpha_1} . A_1 . J^{-1} \\ \dot{\alpha_2}^T . J^{-T} . A_2^T . H_{\alpha_2} . A_2 . J^{-1} \\ \dot{\alpha_3}^T . J^{-T} . A_3^T . H_{\alpha_3} . A_3 . J^{-1} \end{pmatrix} \dot{\alpha} + \begin{pmatrix} G_{\alpha_1} . A_1 \\ G_{\alpha_2} . A_2 \\ G_{\alpha_3} . A_3 \end{pmatrix} \ddot{P} \qquad (III. 100)
$$

$$
\implies \quad \ddot{\alpha} = H\dot{\alpha} + J\ddot{P} \tag{III.101}
$$

$$
\implies \vec{P} = J^{-1}(\ddot{\alpha} - H\dot{\alpha}) \tag{III.102}
$$

 $\label{eq:semarque} \underline{\text{Remarque}} \; :$ 

$$
J = \begin{pmatrix} G_{\alpha_1}.A_1 \\ G_{\alpha_2}.A_2 \\ G_{\alpha_3}.A_3 \end{pmatrix} \quad et \quad H = \frac{\partial J}{\partial P}
$$

Parce que :  $\dot{\alpha} = J.\dot{P}$ . Ça implique que :

$$
\ddot{\alpha} = \frac{\partial J}{\partial P} \dot{P} + J . \ddot{P}
$$

3.3 Validation des modèles des accélérations (directe et inverse) en comparant avec SimMechanics

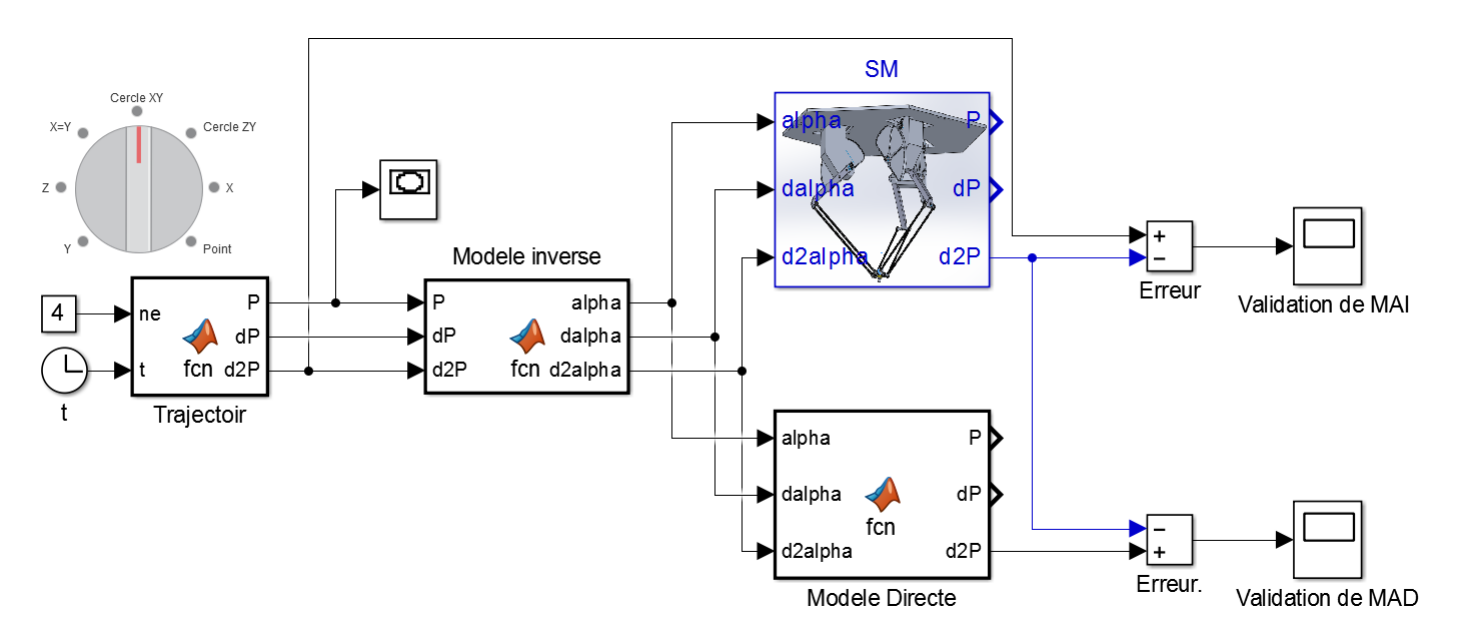

Figure III.28 – Block Simulink

Ce schéma bloc a pour but de valider notre modèle des accélérations (directe et inverse).

Validation du MAD :

Le bloc du SimMechanics et celui du MAD reçoivent les mêmes angles de rotation  $\alpha$ , vitesses angulaires et les accélérations angulaires, ils nous donnent les résultats affichés sur le scope nommé validation du MAD.

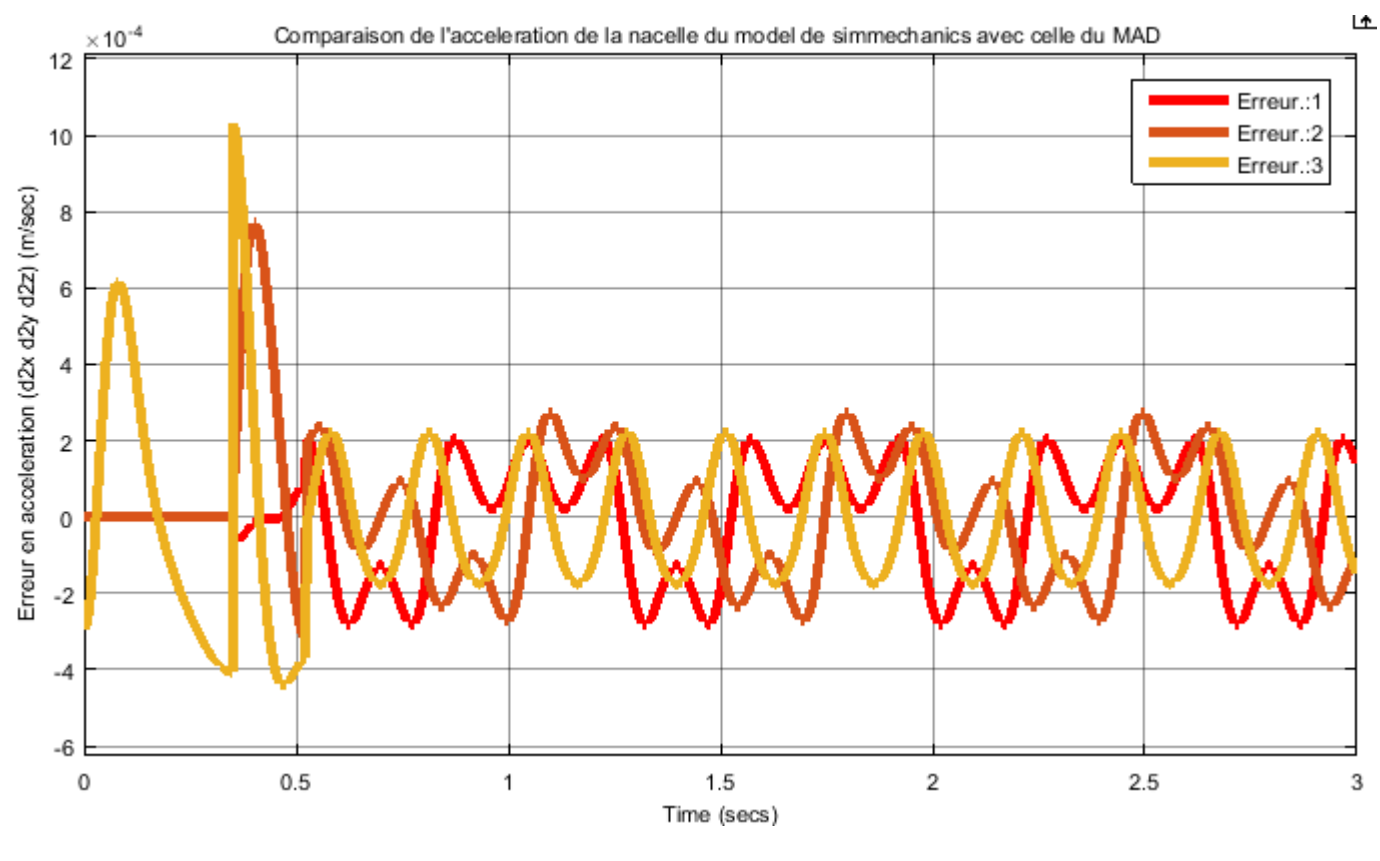

Figure III.29 – Validation du MAD

On observe une erreur d'ordre de  $10^{-4}$  d'où la validation du MAD.

Validation du MAI :

Le modèle construit sous SimMechanics reçoit des angles de rotation, les vitesses et les accélérations angulaires calculés par le bloc du MAI à partir de la consigne (trajectoire circulaire) puis nous avons comparé cette consigne avec la sortie du modèle construit. Les erreurs sont affichés sur le scope nommé validation du MAI.

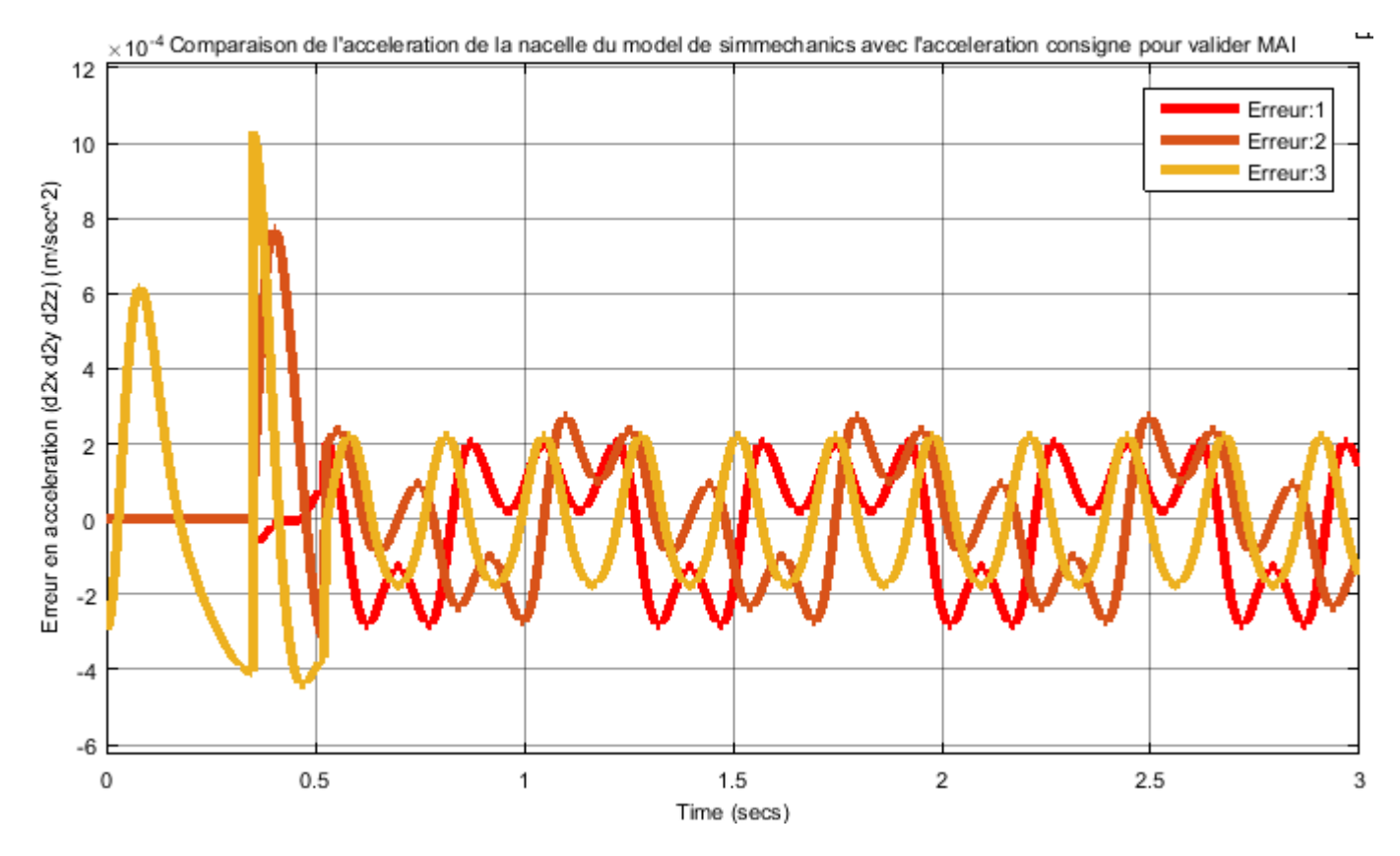

Figure III.30 – Validation du MAI

On observe une erreur d'ordre de  ${\bf 10^{-4}}$  d'où la validation du MAI.

# 4 Modèle Dynamique

# 4.1 Modèle Dynamique Inverse

Cette partie de modélisation présente une grande importance pour la commande, car elle est destinée pour générer les couples nécessaires qu'on doit appliquer aux avant-bras afin d'exécuter une tache bien déterminée.

D'abord, il est important de noter que les couples donnés par les moteurs aux avant-bras servent à la fois d'annuler l'effet de la gravité, et fournir des accélérations désirées aux différentes parties de la structure selon la tache qu'on veut que la nacelle exécute (le mouvement suivant un trajectoire avec une vitesse bien déterminée). Donc on peut diviser le couple en deux, un pour annuler l'effet de la gravité, et l'autre pour l'accélération. Par la suite on calcule chaque couple séparément en se basant sur le formalisme de Newton, puis on les somme pour obtenir le couple nécessaire qu'on doit appliquer aux avant bras.

(a) Le couple annulant l'effet de la gravité :

Pour calculer ce couple on considère que le système ne bouge pas (sans accélération), donc l'effecteur est positionné dans un point P. Les parties de la structure subissent des forces de gravité qu'on va présenter ci-dessous. Par la suite on calcule ces forces puis on les rapporte au points  $C_i$ :

i. Avant-Bras :

Avant de passer au calcul de ces couples il est intéressant de remarquer que le Robot ISIR 88 présente une structure différente de celle de la figure qui suit, parce que l'articulation est placée sur la surface externe de l'avant-bras ce qui signifie que le centre de masse de ce dernier ne forme pas une droite avec le point *Ai* et le point *Ci*

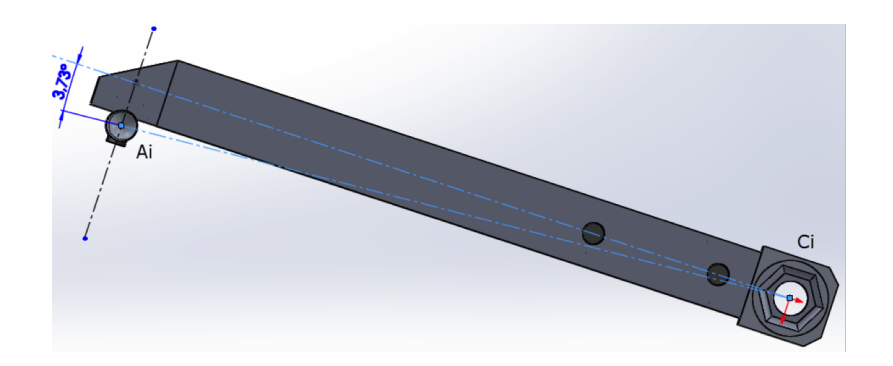

Figure III.31 – le segment  $A_i$ G forme un angle ( $\Delta \alpha = 3.73$  deg) avec le segment *AiCi*

Donc pour simplifier l'étude dynamique nous rapportons les deux forces de gravite de l'avant-bras et de la roue au point  $C_i$ .

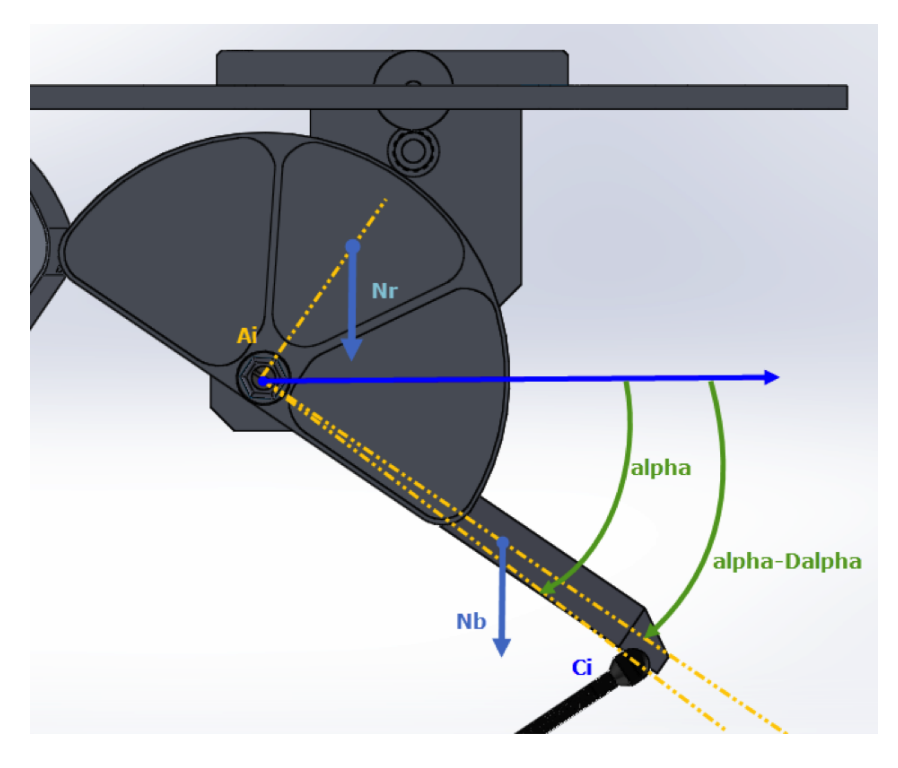

Figure III.32 – Avant-bras

La force 
$$
\overrightarrow{N_b} = \begin{pmatrix} 0 \\ 0 \\ -N_b \end{pmatrix} = \begin{pmatrix} 0 \\ 0 \\ -M_{1bras}g \end{pmatrix}
$$
; La force  $\overrightarrow{N_r} =$   
\n
$$
\begin{pmatrix} 0 \\ 0 \\ -N_r \end{pmatrix} = \begin{pmatrix} 0 \\ 0 \\ -M_{1roue}g \end{pmatrix}
$$
 On calcul le couple  $\overrightarrow{N_b}$ :  
\n
$$
\overrightarrow{AG_b} \wedge \overrightarrow{N_b} = -AG_b.N_b.co s(\alpha_i - \Delta \alpha) \overrightarrow{y_i}
$$
\n
$$
= -AG_b N_b (cos(\alpha_i) cos(\Delta \alpha) + sin(\alpha_i) sin(\Delta \alpha)) \overrightarrow{y_i}
$$
\n
$$
= -\left[ \left( \frac{AG_b}{l_1} cos(\Delta \alpha) N_b \right) l_1 cos(\alpha_i) + \left( \frac{AG_b}{l_1} sin(\Delta \alpha) N_b \right) l_1 sin(\alpha_i) \right] \overrightarrow{y_i}
$$
\n
$$
= \begin{pmatrix} l_1 cos(\alpha_i) \\ 0 \\ -l_1 sin(\alpha_i) \end{pmatrix} \wedge \begin{pmatrix} -\frac{AG_b}{l_i} sin(\Delta \alpha) N_b \\ 0 \\ -\frac{AG_b}{l_i} cos(\Delta \alpha) N_b \end{pmatrix}
$$

Pour trouver le couple  $\overrightarrow{N_r}$ , il suffit de remplacer dans le dernier résultat  $\Delta \alpha$  par  $\Delta \alpha + \frac{pi}{2}$  et  $AG_b$  par  $AG_r$ . On trouve :

$$
\overrightarrow{AG_r} \wedge \overrightarrow{N_r} = \begin{pmatrix} l_1 \cos(\alpha_i) \\ 0 \\ -l_1 \sin(\alpha_i) \end{pmatrix} \wedge \begin{pmatrix} -\frac{AG_r}{l_1} \cos(\Delta \alpha) N_r \\ 0 \\ 0 \\ \frac{AG_r}{l_1} \sin(\Delta \alpha) N_r \end{pmatrix}
$$
(III.103)

Donc le couple totale de ces deux composants est :

$$
C_{bras} = \overrightarrow{AG_b} \wedge \overrightarrow{N_b} + \overrightarrow{AG_r} \wedge \overrightarrow{N_r}
$$
 (III.104)

$$
C_{bras} = \overrightarrow{AC_i} \wedge \begin{pmatrix} -AG_b.m_b.sin(\Delta \alpha) - AG_r.m_r. cos(\Delta \alpha) \\ 0 \\ -AG_b.m_b. cos(\Delta \alpha) + AG_r.m_r.sin(\Delta \alpha) \end{pmatrix} \frac{g}{l_1}
$$
  
(III.105)  

$$
C_{bras} = \overrightarrow{AC_i} \wedge \overrightarrow{N_1}
$$

 $\overrightarrow{N_{1}}$  est la somme du poids de l'avant bras et celui de la roue, rapportés au point  $\mathcal{C}_i.$ 

#### CHAPITRE III. MODÉLISATION DU ROBOT DELTA

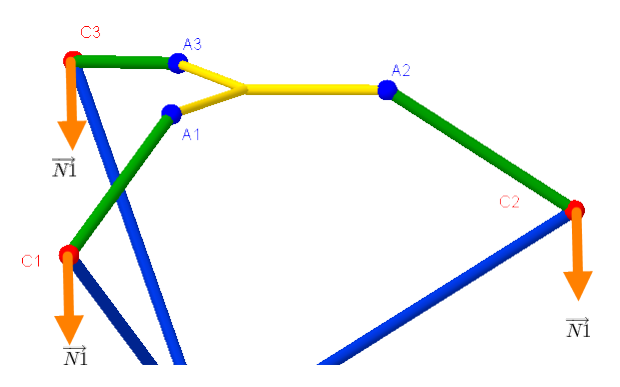

Figure III.33 – Gravité des avant bras rapportée aux points *Ci*

ii. Les bras parallèles :

Pour cette partie de la structure on peut voir que la force de gravité est appliquée aux extrémités comme il est indiqué dans la figure suivante :

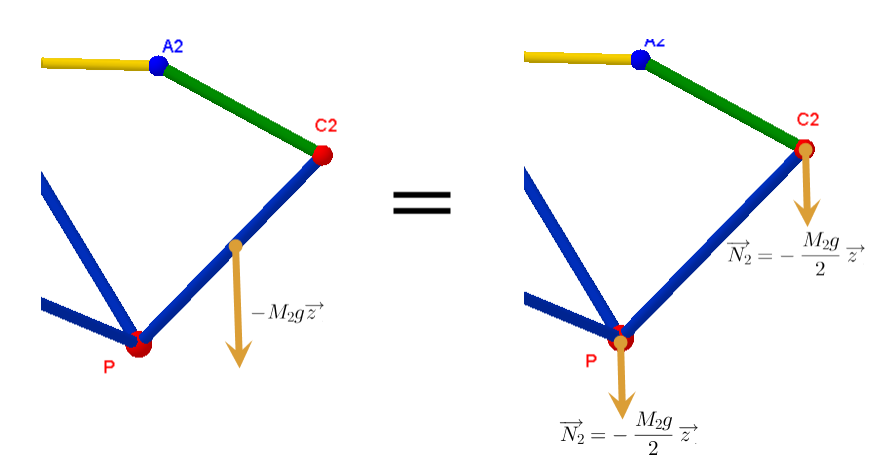

Figure III.34 – Les bras parallèles

iii. La nacelle :

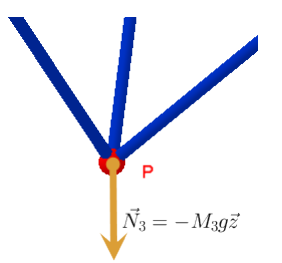

Figure III.35 – La nacelle

iv. Le système complet :

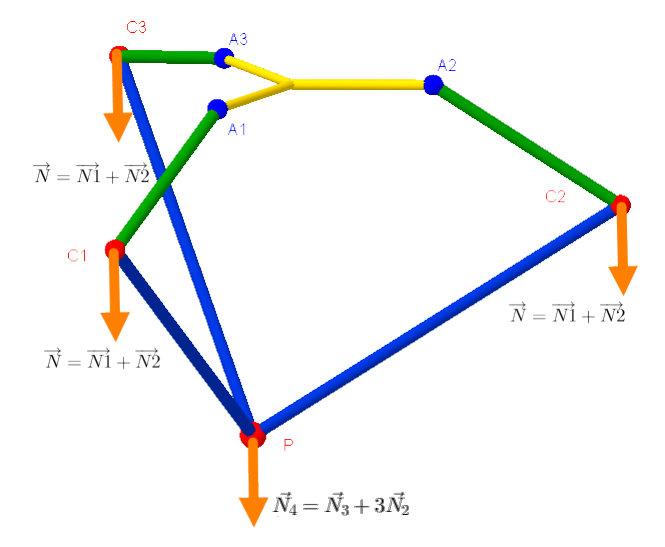

<span id="page-80-0"></span>Figure III.36 – Le système complet

Suivant la figure [III.36,](#page-80-0)la nacelle apparait comme si elle a un poids égale à *M*3*+* 3 2  $M_2,$  en plus la force  $\overrightarrow{N_4}$  résulte de trois forces portées sur les bras parallèles, donc il est nécessaire de connaitre la composition de cette force  $\overrightarrow{N_4}$  suivant les directions portées sur les bras parallèles ou bien suivant la base  $\{\vec{u}_1, \vec{u}_2, \vec{u}_3\}$ . La force  $\overrightarrow{N_4}$  peut être vue comme la somme de trois forces :  $\overrightarrow{N_4}$  =  $\overrightarrow{Z_1}+\overrightarrow{Z_2}+\overrightarrow{Z_3}.$  Tel que  $Z_i$  représente la force transmise au point  $P$ par l'avant bras '*i*' suivant le bras parallèle correspondant.

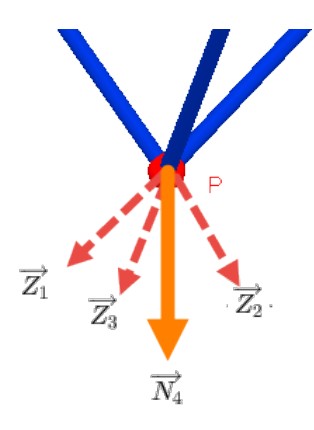

Figure III.37 – La somme des forces

$$
\overrightarrow{Z_1} = Z_1. \overrightarrow{u_1} \quad \overrightarrow{Z_2} = Z_2. \overrightarrow{u_2} \quad et \quad \overrightarrow{Z_3} = Z_3. \overrightarrow{u_3} \quad (III.107)
$$

Puisque :

$$
\overrightarrow{N_4} = \overrightarrow{Z_1} + \overrightarrow{Z_2} + \overrightarrow{Z_3}
$$
 (III.108)

Alors :

$$
\overrightarrow{N_4} = \overrightarrow{Z_1} + \overrightarrow{Z_2} + \overrightarrow{Z_3} = \begin{pmatrix} \overrightarrow{u_1} & \overrightarrow{u_2} & \overrightarrow{u_3} \end{pmatrix} \begin{pmatrix} Z_1 \\ Z_2 \\ Z_3 \end{pmatrix}
$$
 (III.109)

En notant  $\colon$  $\left(\vec{u}_1 \quad \vec{u}_2 \quad \vec{u}_3\right)$  Alors :  $\vec{N}_4 = U.\vec{Z} \implies \vec{Z} =$   $U^{-1}.\overrightarrow{N_4}$ 

 $Z_i$  : représente l'expression de  $\overrightarrow{N_4}$  dans la base  $\{\overrightarrow{u_1},\,\overrightarrow{u_2},\,\overrightarrow{u_3}\}$  :

$$
\overrightarrow{Z}_i = Z_i \cdot \overrightarrow{U}_i \qquad (III.110)
$$

$$
= (E_1 \overrightarrow{Z}) \overrightarrow{U}_1 \quad ; \quad \overrightarrow{Z}_2 = (E_2 \overrightarrow{Z}) \overrightarrow{U}_2 \quad ; \quad \overrightarrow{Z}_3 = (E_3 \overrightarrow{Z}) \overrightarrow{U}_3
$$

Tel que :

 $\overrightarrow{Z_1}$ 

$$
E_1 = \begin{pmatrix} 1 & 0 & 0 \end{pmatrix}
$$
;  $E_2 = \begin{pmatrix} 0 & 1 & 0 \end{pmatrix}$ ;  $E_3 = \begin{pmatrix} 0 & 0 & 1 \end{pmatrix}$ 

Finalement les forces rapportées aux points  $C_i$  sont :

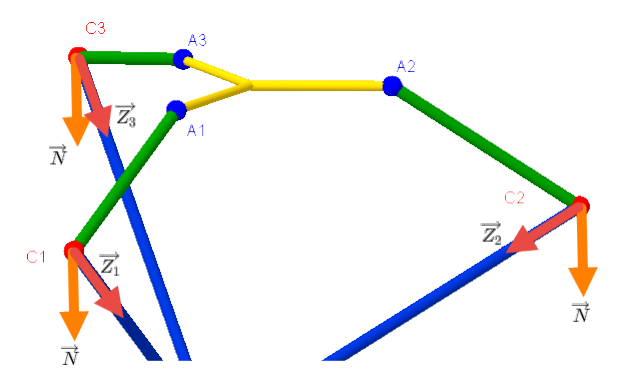

Figure III.38 – les forces appliquées sur les avant-bras

Il ne faut pas oublier que l'avant bras  $i$  a un seule dégré de liberté, ce déplacement est portée sur le plans  $\alpha x_i z_i$  du repère  $R_i$ . Cela signifie que l'avant bras i ne peut fournir aux bras parallèle correspondant qu'une force portée sur le même plan  $o_{x_i z_i}$ , donc cette force est elle-même la projection de la force  $\overrightarrow{Z}_i$ sur ce plan.

$$
\overrightarrow{Zi} = \overrightarrow{Zi_{xz}} + \overrightarrow{Zi_y}
$$
 (III.111)

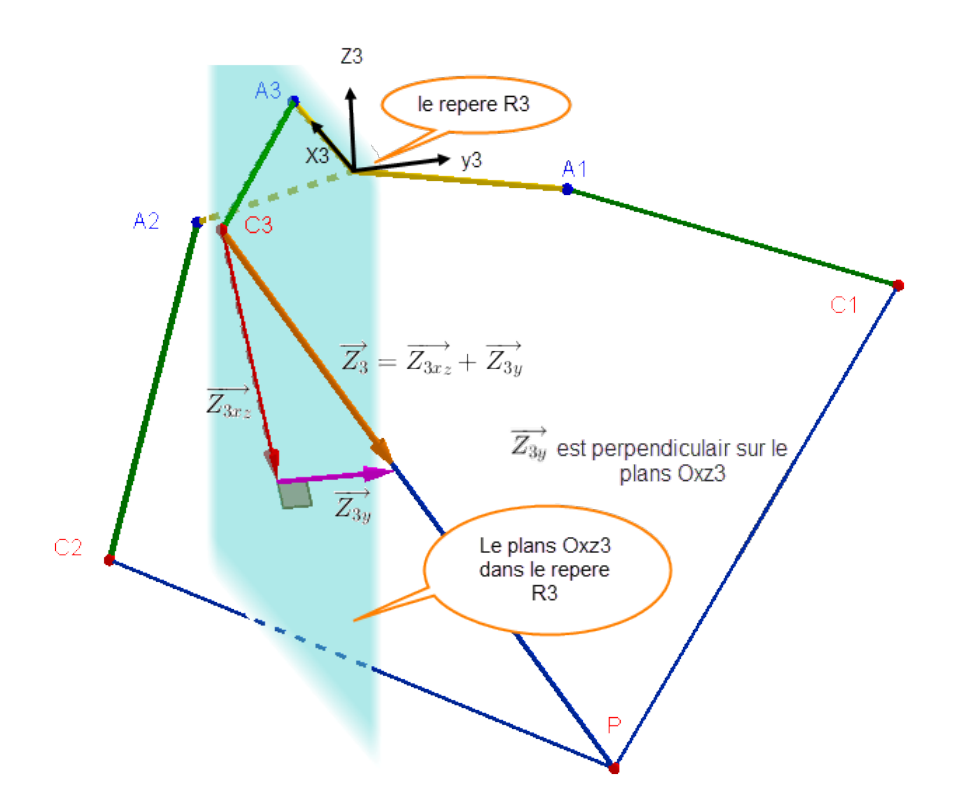

Figure III.39 – Composition de *Zi* dans le repère *Ri*

Par conséquent, il vaut mieux exprimer le couple *Cgi* fourni à l'avant bras *i* dans ce repère. En effet dans ce repère le couple *Cgi* a la même portée que l'axe $(oy_i)$ . Pour cette raison on exprime la force  $\overrightarrow{Zi}$  dans le repère  $R_i$  en la multipliant par la matrice de transformation inverse  $A_i^{-1}$ , puis on la multiplie par la matrice :

$$
\begin{pmatrix} 1 & 0 & 0 \\ 0 & 0 & 0 \\ 0 & 0 & 1 \end{pmatrix}
$$

Pour trouver  $\overrightarrow{Z i_{xz}}$  dans le repère  $R_i$ .

$$
\overrightarrow{Zi_{xz}} = \begin{pmatrix} 1 & 0 & 0 \\ 0 & 0 & 0 \\ 0 & 0 & 1 \end{pmatrix} A_i^{-1} \cdot \overrightarrow{Zi}
$$

En posant :

$$
B_i = \begin{pmatrix} 1 & 0 & 0 \\ 0 & 0 & 0 \\ 0 & 0 & 1 \end{pmatrix} A_i^{-1} = \begin{pmatrix} cos(\phi_i) & sin(\phi_i) & 0 \\ 0 & 0 & 0 \\ 0 & 0 & 1 \end{pmatrix}
$$

On trouve :

$$
\overrightarrow{Zi_{xz}} = B_i \cdot \overrightarrow{Z_i}
$$
 (III.112)

Le couple dû à la gravité se calcul par :

$$
\overrightarrow{Cg_i} = \overrightarrow{AC_i} \wedge (\overrightarrow{N} + \overrightarrow{Z_{ixz}})
$$
 (III.113)

 $\overrightarrow{Cg_i}$  est porté sur l'axe  $\overrightarrow{oy_i}$  donc :

$$
Cg_i = E_2 \overrightarrow{Cg_i} = E_2 \overrightarrow{AC_i} \wedge (\overrightarrow{Z_{ixz}} + \overrightarrow{N})
$$
 (III.114)

Le couple annulant la gravité qui doit être fourni au bras *i* est égale  $\hat{a}$  –*Cg<sub>i</sub>*.

(b) Les forces d'accélération :

Chaque partie de la structure (avant-bras, bras parallèle, nacelle) a une accélération, donc des forces pour l'assurer.

i. Pour la nacelle :

la force qui assure l'accélération :

$$
\overrightarrow{F_n} = M_3 \cdot \overrightarrow{OP} \tag{III.115}
$$

 $\overrightarrow{OP}$  en fonction de  $\ddot{\alpha}$  se calcul plus tard.

ii. Pour les bras parallèles :

Cette partie est soumise a deux forces aux extrémités sur l'axe (*PCi*) (voir la figure), ces bras ont des accélérations de translation et des accélérations rotationnelles autour du centre de gravité  $G_i$  (il est au milieu de  $PC_i$  dans notre cas), mais ils n'ont pas des rotations autour de l'axe (*PCi*).

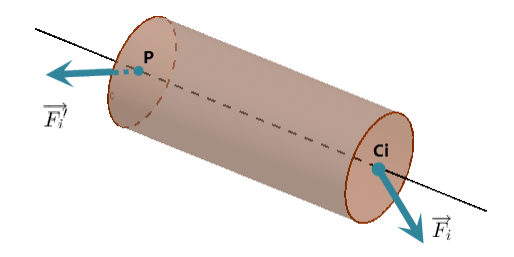

Figure III.40 – Les forces  $F_i$  et  $F'_i$ 

Un solide ayant un tel mouvement on peut le représenter comme s'il est soumis à trois forces :

- Une force  $\overrightarrow{F_{it}}$  appliquée au centre du gravité  $G_i$ , elle sert a translater tout le corps.
- Et deux forces  $\overrightarrow{F_{ir}}$  et  $-\overrightarrow{F_{ir}}$  appliquées aux extrémités du solide (*P* et *C<sub>i</sub>*), Elles génèrent une accélération rotationnelle  $\ddot{\theta}$ autour du centre de gravité *Gi*

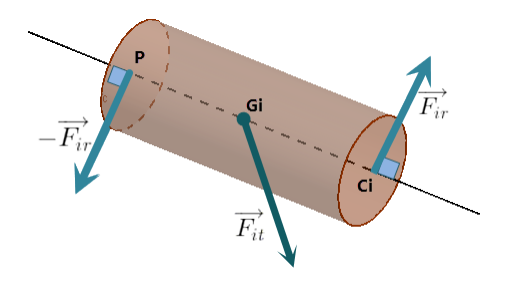

Figure III.41 – Les forces  $\mathcal{F}_{ir}$  et  $\mathcal{F}_{it}$ 

$$
\overrightarrow{F_{ir}} = m_2 \cdot \overrightarrow{OG_i} \tag{III.116}
$$

$$
\operatorname{tq} : \overrightarrow{OG_i} = \frac{\overrightarrow{OC_i} + \overrightarrow{OP}}{2}
$$

L'accélération du point *Ci* se calcul par :

$$
\overrightarrow{OC_i} = \begin{pmatrix}\n-l_1 \cdot cos(\alpha_i) \cdot cos(\phi_i) \\
-l_1 \cdot cos(\alpha_i) \cdot sin(\phi_i) \\
l_1 \cdot sin(\alpha_i)\n\end{pmatrix} \vec{\alpha_i}^2 - \begin{pmatrix}\nl_1 \cdot sin(\alpha_i) \cdot cos(\phi_i) \\
l_1 \cdot sin(\alpha_i) \cdot sin(\phi_i) \\
l_1 \cdot cos(\alpha_i)\n\end{pmatrix} \vec{\alpha_i}
$$
\n(III.117)

Il nous reste le calcul de  $\overrightarrow{F_{ir}}$  :

 $\overrightarrow{F_{ir}}$  et  $-\overrightarrow{F_{ir}}$  génèrent une accélération  $\ddot{\theta}$  autour de l'axe  $\Delta$  passant par *Gi* et qui est perpendiculaire à ces deux forces. Il est important de remarquer que la direction du  $(\Delta)$  est variable selon la variation de  $\overrightarrow{F}_{ir}$  en sa direction.

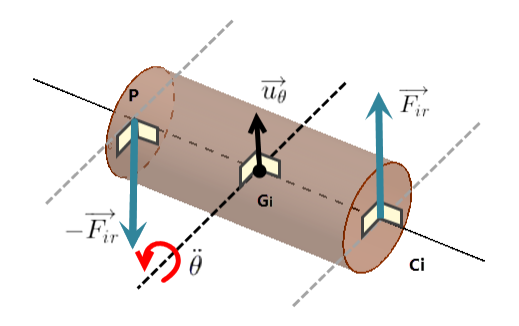

Figure III.42 – Les avant-bras

D'âpres la figure précédante on peut écrire la relation de coupleaccélération par l'équation suivante :

$$
F_{ir} \cdot \frac{l_2}{2} + F_{ir} \cdot \frac{l_2}{2} = J \cdot \ddot{\theta}
$$
 (III.118)

Ou bien

$$
F_{ir}.l_2 = J_2.\ddot{\theta} \tag{III.119}
$$

Tel que : *J* représente le moment d'inertie du solide par rapport  $(\Delta).$ 

En multipliant les deux termes de l'équation par  $\frac{l_2}{2}$ 2  $\overrightarrow{u_{\theta}}$  on trouve :

$$
F_{ir} \cdot \frac{l_2^2}{2} \cdot \overrightarrow{u_{\theta}} = J_2 \cdot \frac{l_2 \overrightarrow{\theta}}{2} \cdot \overrightarrow{u_{\theta}}
$$
 (III.120)

tq :

 $\overrightarrow{u_{\theta}}$  : Vecteur unitaire de même direction que  $\overrightarrow{F_{ir}}$ .  $\overrightarrow{F_{ir}} = F_{ir} \cdot \overrightarrow{\mu_{\theta}}.$  $\overrightarrow{G_i}\overrightarrow{C_i} = \frac{\overrightarrow{l_2}.\overrightarrow{\theta}}{2}.\overrightarrow{u_{\theta}}$ 

On peut écrire donc :

$$
\overrightarrow{F_{ir}} \cdot \frac{l_2^2}{2} = J_2 \cdot \overrightarrow{G_i C_i} \implies \overrightarrow{F_{ir}} = M_4 \cdot \overrightarrow{G_i C_i} \tag{III.121}
$$

Tel que 
$$
M_4 = \frac{2J_2}{l_2^2}
$$
, on trouve  $\overrightarrow{G_i C_i}$  par :  $\overrightarrow{G_i C_i} = \frac{\overrightarrow{OC_i} - \overrightarrow{OP}}{2}$ 

iii. Accélérations des avant-bras :

Le couple générant cette accélération égale à  $J_1$ .  $\ddot{a}_1$ . Tel que  $J_1$ représente la somme des moments du bras, de la roue, du pignon, la poulie et le moteur, rapporté aux bras. D'aprés le théoreme de Huigens on trouve les moments d'inertie par rapport qu points  $A_i$ .

$$
J_b = J'_b + M_{1bras} (A_i G_{bi})^2
$$
  

$$
J_r = J'_r + M_{1roue} (A_i G_{ri})^2
$$

Tel que :  $J'_b$  et  $J'_r$  représentent les moments d'inertie du bras et de la roue par rapport aux leurs centres d'inertie,  $G_{bi}$  et  $G_{ri}$  respectivement. Le rapport de réduction entre (moteur + pignon) et la roue est 12 :1 donc le moment d'inertie de (moteur + pignon) rapporté au bras égale à  $12^2 J_{\text{motor}-pignon}$ . C'est la même chose pour la poulie avec un rapport de réduction 6 :1 on trouve le moment d'inertie rapporté 62.*Jpoulie* . Donc :

$$
J1 = 62. Jpoulie + 122. Jmotor-pignon + Jb + Jr
$$
 (III.122)

Le couple qui assure l'accélération de l'avant bras *i* égale à  $J_1 \ddot{a_i}$ .

iv. Le couple d'accélération :

A ce stade, on connait les forces qui doivent être appliquées aux points *Ci* et *P*, donc le problème est similaire au précédant où on a calculé le couple annulant l'effet de gravité. Par la suite on va rapporter toutes les forces au points *Ci* .

On trouve les forces équivalentes à  $\overrightarrow{F_{ir}}$  ,  $-\overrightarrow{F_{ir}}$  , et  $\overrightarrow{F_{it}}$  comme il est indiqué sur la figure :

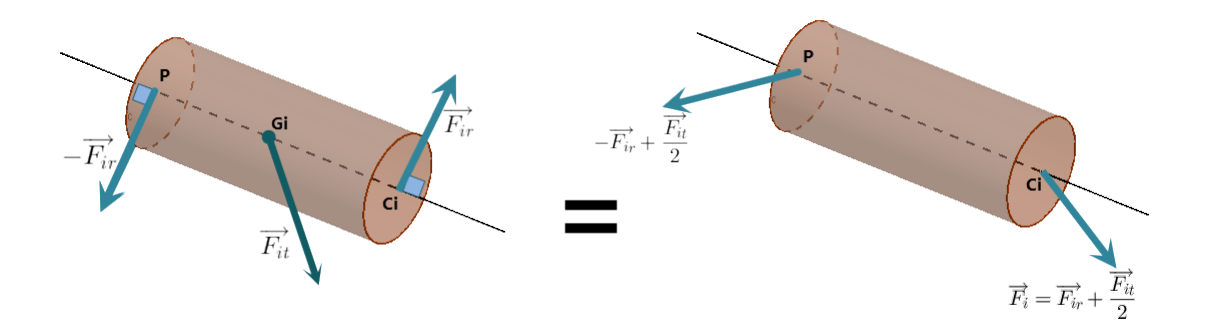

Figure III.43 – Les forces  $F_{ir}$  et  $F_{it}$ 

Au points  $C_i$  la force appliquée est  $\overrightarrow{F}_{ir}$  +  $\overrightarrow{F}_{it}$  $\frac{1}{2}$  it qu'on l'appelle  $\overrightarrow{F}_i$ .

$$
\overrightarrow{F}_i = \overrightarrow{F}_{ir} + \frac{\overrightarrow{F}_{it}}{2} = \frac{M_4}{2} (\overrightarrow{OC_i} - \overrightarrow{OP}) + \frac{M_2}{4} (\overrightarrow{OC_i} - \overrightarrow{OP})
$$

$$
\overrightarrow{F}_i = \left(\frac{M_4}{2} + \frac{M_2}{4}\right) \overrightarrow{OC_i} + \left(\frac{M_2}{4} + \frac{M_4}{2}\right) \overrightarrow{OP_i}
$$

$$
\overrightarrow{F}_i = a_2 . \overrightarrow{OC_i} + a_1 . \overrightarrow{OP}
$$
(III.123)

Au niveau de la nacelle la force totale  $\overrightarrow{L}$  appliquée égale à :

$$
\overrightarrow{L} = \overrightarrow{F_n} + \frac{\overrightarrow{F_{1t}} + \overrightarrow{F_{2t}} + \overrightarrow{F_{3t}}}{2} - (\overrightarrow{F_{1r}} + \overrightarrow{F_{2r}} + \overrightarrow{F_{3r}})
$$

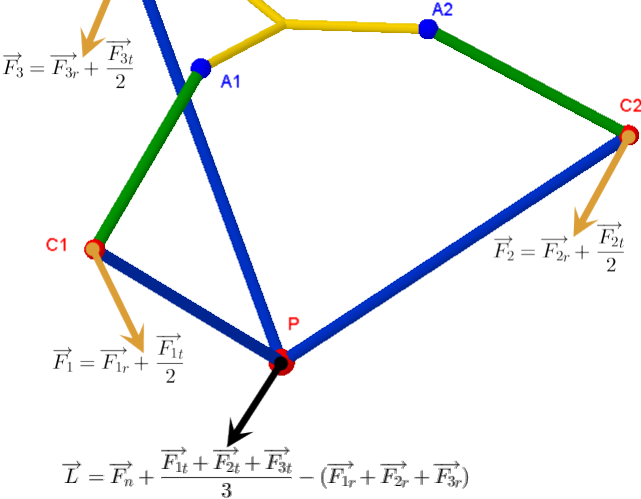

Figure III.44 – Les forces  $\mathcal{F}_{ir}$  et  $\mathcal{F}_{it}$ 

#### CHAPITRE III. MODÉLISATION DU ROBOT DELTA

Si on développe on trouve :

$$
\vec{L} = a_3 \cdot \vec{OP} + a_1(3\vec{OG}) \tag{III.124}
$$

Tel que :

$$
a_3 = M_3 + 3\left(\frac{M_2}{4} + \frac{M_4}{2}\right) \quad et \quad a_1 = \frac{M_2}{4} - \frac{M_4}{2}
$$

$$
\frac{a_1}{\overrightarrow{OG}} = \frac{\overrightarrow{OC_1} + \overrightarrow{OC_2} + \overrightarrow{OC_3}}{3}
$$

Maintenant on exprime la force  $\overrightarrow{L}$  dans la base  $\{\overrightarrow{u_1}, \overrightarrow{u_2}, \overrightarrow{u_3}\}$  portée sur les bras parallèles :

$$
\overrightarrow{Lu} = U^{-1}.\overrightarrow{L} = \overrightarrow{L_1} + \overrightarrow{L_2} + \overrightarrow{L_3}
$$

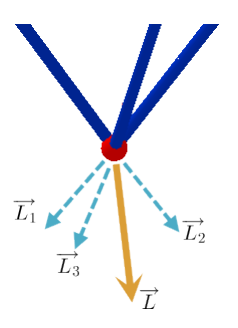

Figure III.45 – Décomposition de *L*

On trouve  $\overrightarrow{L_{i}}$  par :

$$
\overrightarrow{L_i} = E_i \cdot \overrightarrow{Lu} = E_i(U^{-1}L) = E_i \cdot U^{-1}(a_3 \cdot \overrightarrow{OP} + a_1 \cdot (3\overrightarrow{OG}))
$$

On trouve finalement la force équivalente appliquée au niveau du coude  $\mathfrak{C}_i$  :

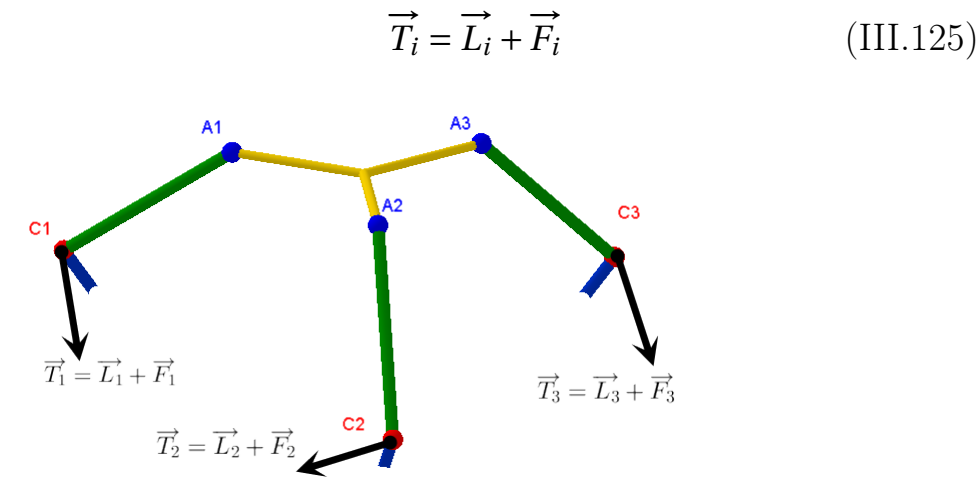

Figure III.46 – Les forces totales rapportées aux points *Ci*

Comme on a déjà vu, on s'intéresse à la composante de  $\overrightarrow{T}_i$  portée sur le plan  $(ox_iz_i)$  et on ignore celle portée sur  $(oy_i)$ .

$$
T_{ixz} = B_i \cdot \overrightarrow{T_i} = B_i (\overrightarrow{L_i} + \overrightarrow{F_i})
$$
 (III.126)

Le couple de cette force par rapport au point  $A_i$ :

$$
E_2. \overrightarrow{AC_i} \wedge \overrightarrow{T_{ixz}} = E_2. AC_i. T_{ixz}
$$

Tel que :

$$
E_2 = \begin{pmatrix} 0 & 1 & 0 \end{pmatrix} \qquad AC_i = \begin{pmatrix} 0 & l_1 sin(\alpha_i) & 0 \\ -l_1 sin(\alpha_i) & 0 & -l_1 cos(\alpha_i) \\ 0 & l_1 cos(\alpha_i) & 0 \end{pmatrix}
$$

Donc le couple totale que doit être fourni á l'avant-bras *i* égale à :

<span id="page-88-0"></span>
$$
Ca_i = J_1 \cdot \ddot{\alpha}_i + E_2 \cdot AC_i \cdot T_{ixz}
$$
 (III.127)

(c) Le couple totale :

Le couple totale  $C_i$  appliqué au niveau de l'articulation  $'i'$  égale à :

$$
C_i = Ca_i - Cg_i \tag{III.128}
$$

Le couple rapporté au moteur  $i$  est :  $T_i = 12.C_i.$ 

On note aussi :  $Ta_i = 12.Ca_i$  et  $Tg_i = 12.Cg_i$  qu'on va les utiliser plus tard.

# 4.2 Modele Dynamique Directe

Si on développe l'equation [III.127,](#page-88-0) on trouve :

$$
Ca_i = J_1 \cdot \ddot{\alpha_i} + Gi_1 \overrightarrow{OP} + Gi_2(\overrightarrow{OC_i} + \overrightarrow{OC_k}) + Gi_3 \overrightarrow{OC_i}
$$

Tel que :

$$
Gi_1 = a_3(E_2.AC_i.B_i.\overrightarrow{u}_i)(E_i.U^{-1}) + a_1.E_2.AC_i.B_i
$$

$$
Gi_2 = a_1.E_2.AC_i.B_i.\overrightarrow{u}_i(E_i.U^{-1})
$$

$$
Gi_1 = a_1.E_2.AC_i.B_i.\overrightarrow{u}_i(E_i.U^{-1}) + a_2.E_2.AC_i.B_i
$$

 $\overrightarrow{OC_j}$  et  $\overrightarrow{OC_k}$  sont les accelerations des deux points  $C_j$  et  $C_k$ . *Gi*1, *Gi*<sup>2</sup> et *Gi*<sup>3</sup> sont des vecteurs lignes. On sait que :

$$
\overrightarrow{OC_i} = \frac{\partial^2 \overrightarrow{OC_i}}{\partial \alpha_i^2} {\dot{\alpha_i}}^2 + \frac{\partial \overrightarrow{OC_i}}{\partial \alpha_i} \ddot{\alpha_i}
$$

$$
\overrightarrow{OC_j} = \frac{\partial^2 OC_j}{\partial \alpha_i^2} \dot{\alpha_j}^2 + \frac{\partial \overrightarrow{OC_j}}{\partial \alpha_j} \dot{\alpha_j}
$$

$$
\overrightarrow{OC_k} = \frac{\partial^2 OC_k}{\partial \alpha_k^2} \dot{\alpha_k}^2 + \frac{\partial \overrightarrow{OC_k}}{\partial \alpha_k} \dot{\alpha_k}
$$

 $\mathop{\text{En}}$  notant :

$$
\begin{cases}\n\frac{\partial^2 \overrightarrow{OC_i}}{\partial \alpha_i^2} = I_1 & ; & \frac{\partial \overrightarrow{OC_i}}{\partial \alpha_i} = I_2 \\
\frac{\partial^2 \overrightarrow{OC_j}}{\partial \alpha_j^2} = J_1 & ; & \frac{\partial \overrightarrow{OC_j}}{\partial \alpha_j} = J_2 \\
\frac{\partial^2 \overrightarrow{OC_k}}{\partial \alpha_k^2} = K_1 & ; & \frac{\partial \overrightarrow{OC_k}}{\partial \alpha_k} = K_2\n\end{cases}
$$

 $Ca_i = e_{ii} \cdot \ddot{a_i} + e_{ij} \cdot \ddot{a_j} + e_{ik} \cdot \ddot{a_k} + b_{ij} \cdot \dot{a_j}^2 + b_{ik} \cdot \dot{a_k}^2 + b_{ii} \cdot \dot{a_i}^2 + G_{i1} \overrightarrow{OP}$  $(III.129)$ 

Tel que :

$$
\begin{cases}\ne_{ii} = J_1 + G_{i3}I_2 \\
e_{ij} = G_{i2}J_2 \\
e_{ik} = G_{i2}K_2 \\
b_{ij} = G_{i2}J_1 \\
b_{ik} = G_{i2}K_1 \\
b_{ii} = G_{i3}I_1\n\end{cases}
$$

Dans la partie du calcul de  $\ddot{P}(\ddot{\alpha}, \dot{\alpha}, \alpha)$  on a trouvé que :  $\ddot{P}=J^{-1}(\ddot{\alpha}-H\dot{\alpha})$ . En substituant ce résultat dans l'expression de  $\boldsymbol{C}\boldsymbol{a}_i$  et en remplaçant l'indice  $\boldsymbol{i}$  par ses valeurs 1, 2 et 3 on obtient 3 equations qu'on écrit sous la forme matricielle suivante :

$$
C_a = \begin{pmatrix} Ca_1 \\ Ca_2 \\ Ca_3 \end{pmatrix} = \begin{pmatrix} e_{11} & e_{12} & e_{13} \\ e_{21} & e_{22} & e_{23} \\ e_{31} & e_{32} & e_{33} \end{pmatrix} \ddot{a} + \begin{pmatrix} b_{11} & b_{12} & b_{13} \\ b_{21} & b_{22} & b_{23} \\ b_{31} & b_{32} & b_{33} \end{pmatrix} \begin{pmatrix} \dot{a}_1^2 \\ \dot{a}_2^2 \\ \dot{a}_3^2 \end{pmatrix} + \begin{pmatrix} G_{11} \\ G_{12} \\ G_{13} \end{pmatrix} \ddot{\overrightarrow{OP}} \quad (\text{III}.130)
$$

Ou bien :

$$
Ca = e.\ddot{\alpha} + b \begin{pmatrix} \dot{\alpha_1}^2 \\ \dot{\alpha_2}^2 \\ \dot{\alpha_3}^2 \end{pmatrix} + G.\overrightarrow{OP}
$$
 (III.131)

En substituant l'expression de  $\overrightarrow{OP}$  on trouve :

$$
Ca = e.\ddot{\alpha} + b \begin{pmatrix} \dot{\alpha_1}^2 \\ \dot{\alpha_2}^2 \\ \dot{\alpha_3}^2 \end{pmatrix} + G.J^{-1}(\alpha - H.\dot{\alpha})
$$
 (III.132)

Tel que :

$$
Ca = C + Cg = \begin{pmatrix} C_1 \\ C_2 \\ C_3 \end{pmatrix} + \begin{pmatrix} Cg_1 \\ Cg_2 \\ Cg_3 \end{pmatrix}
$$
 (III.133)

On trouve :

$$
C + Cg = (e + GJ^{-1})\ddot{\alpha} + b \begin{pmatrix} \dot{\alpha_1}^2 \\ \dot{\alpha_2}^2 \\ \dot{\alpha_3}^2 \end{pmatrix} - GJ^{-1}.H.\dot{\alpha}
$$
 (III.134)

$$
\implies \ddot{\alpha} = (e + GJ^{-1})^{-1} \Big[ C + Cg - b \begin{pmatrix} \dot{\alpha_1}^2 \\ \dot{\alpha_2}^2 \\ \dot{\alpha_3}^2 \end{pmatrix} + GJ^{-1}.H . \dot{\alpha} \Big] \qquad (III.135)
$$

Ainsi on obtient :

$$
\ddot{\alpha} = (e + GJ^{-1}) \Big[ (T + Tg).12 - b \begin{pmatrix} \dot{\alpha_1}^2 \\ \dot{\alpha_2}^2 \\ \dot{\alpha_3}^2 \end{pmatrix} + G.J^{-1}.H.\dot{\alpha} \Big]
$$
(III.136)

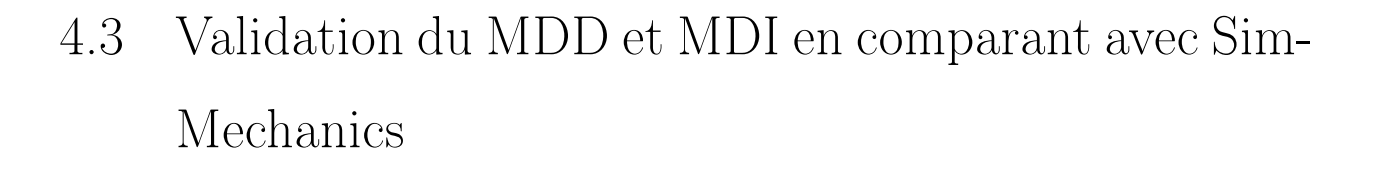

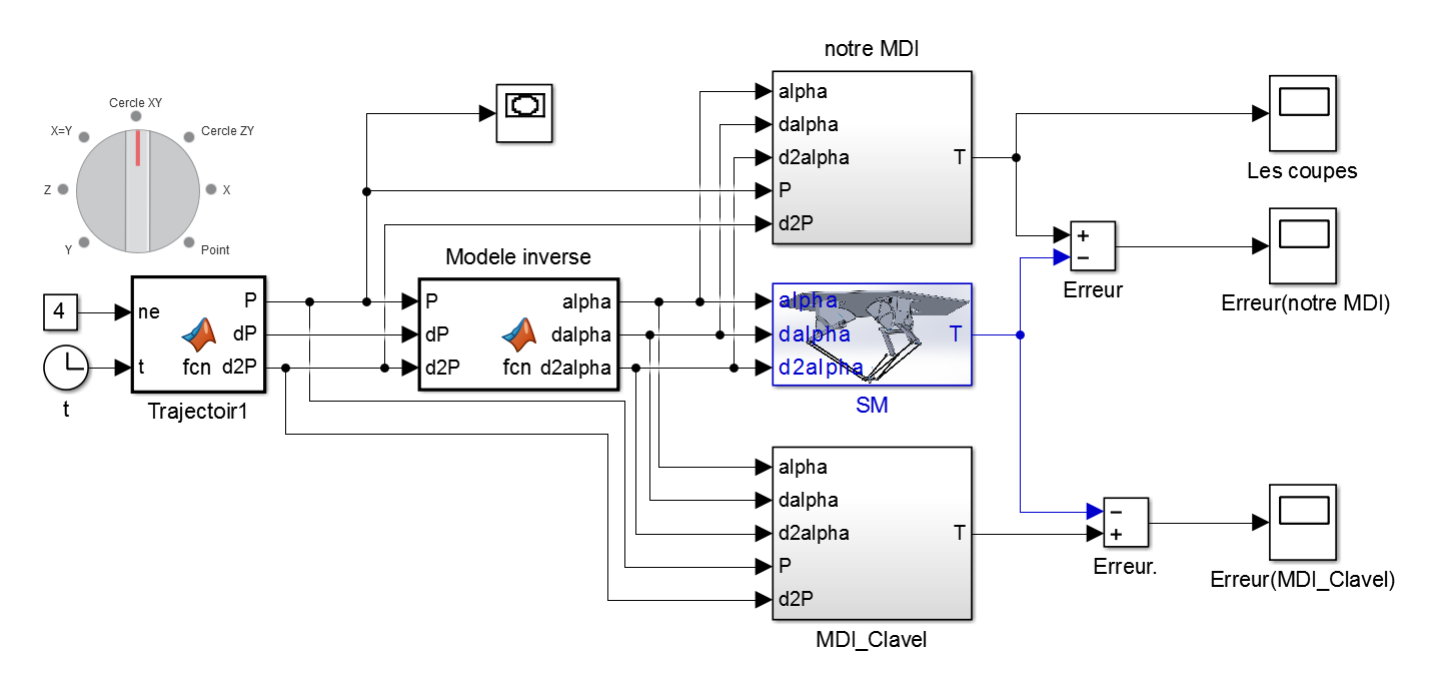

Figure III.47 – Block Simulink

Les trois blocs reçoivent les mêmes signaux correspondant à la trajectoire indiquée par la figure.

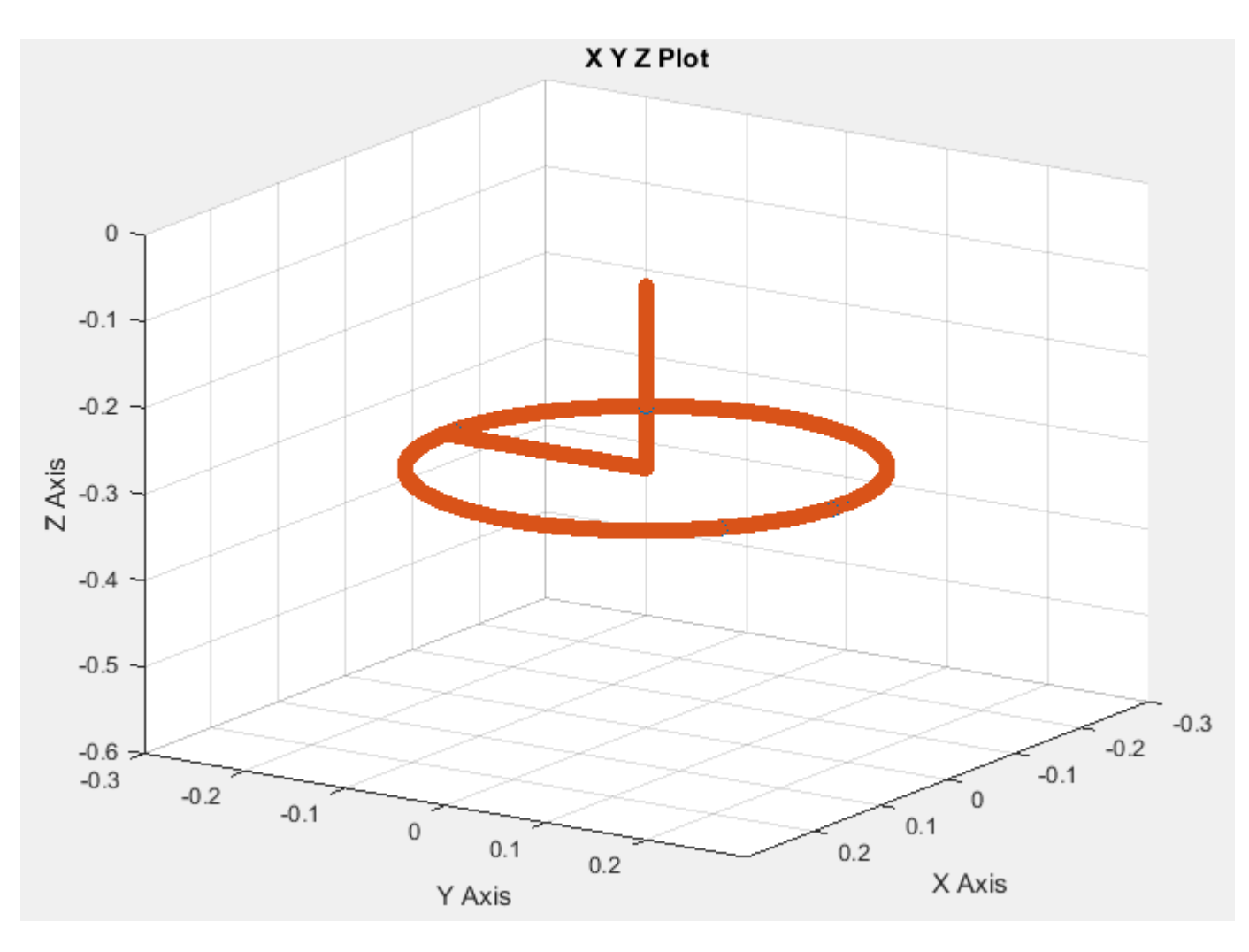

Figure III.48 – Trajectoire en 3D

Les couples générés pour cette trajectoire sont de l'ordre de  $0.04$ .

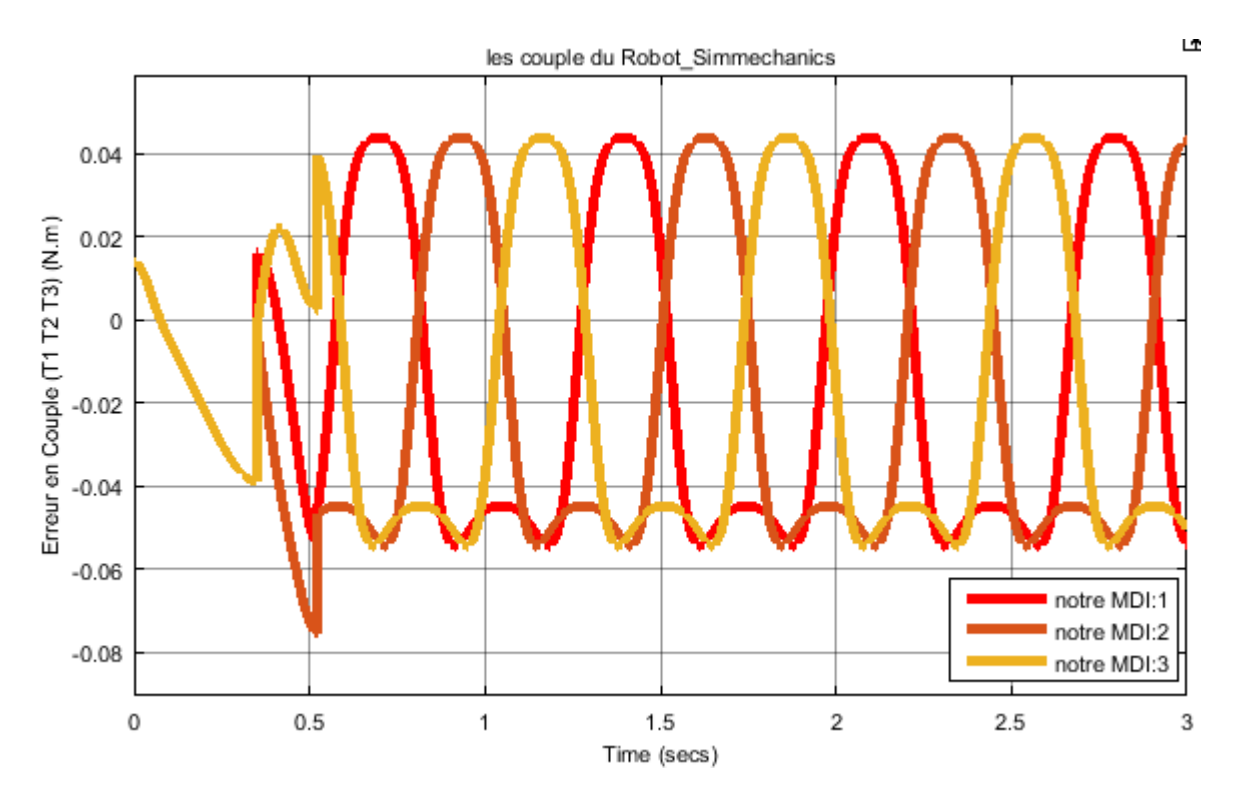

Figure III.49 – Erreur sur les couples

L'erreur entre notre modèle et le modèle construit et de l'ordre de 10°<sup>5</sup>, donc l'erreur relative à l'amplitude des couples est de l'ordre de 10°<sup>3</sup>.

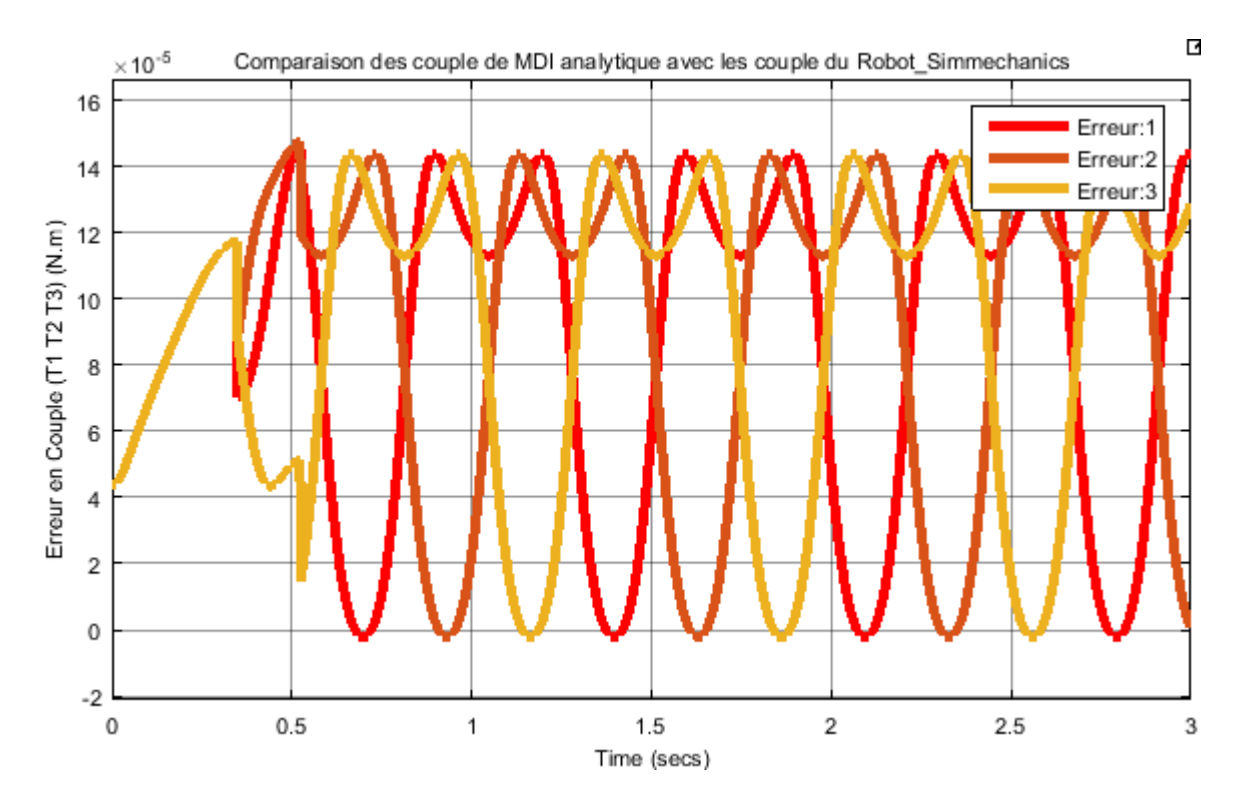

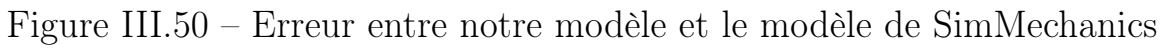

L'erreur entre le modèle de Clavel et le modèle construit est de l'ordre de  $10^{-3}$  donc, une erreur relative de l'ordre de  $0.1$ .

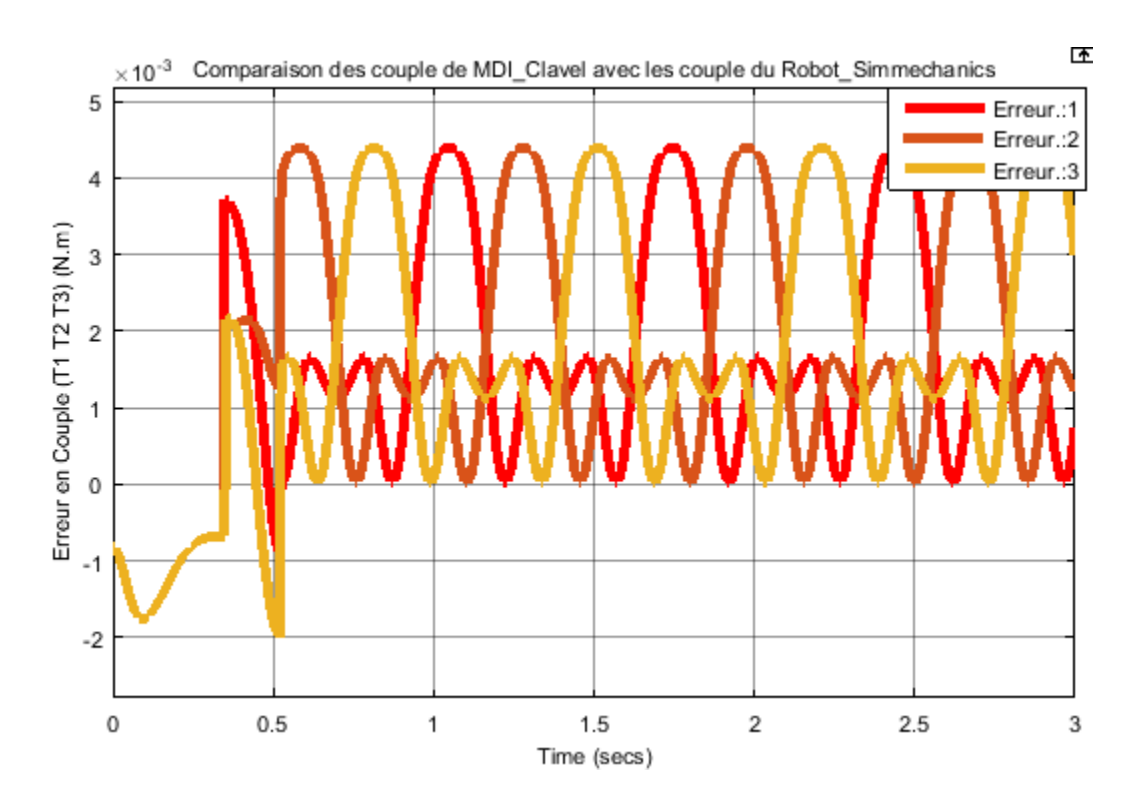

Figure III.51 – Erreur entre le modèle de Clavel et le modèle de SimMechanics

# 5 Modèle d'état

Dans notre cas, on a choisit les états du système : les angles de rotation des moteurs qu'on note  $(\theta_1, \theta_2 \notin \theta_3)$ , ces vitesses angulaires et les courants des moteurs.  $\overline{1}$ 

$$
\text{On note}: \theta = \begin{pmatrix} \theta_1 \\ \theta_2 \\ \theta_3 \end{pmatrix}; \dot{\theta} = \begin{pmatrix} \dot{\theta}_1 \\ \dot{\theta}_2 \\ \dot{\theta}_3 \end{pmatrix} \text{ et } I = \begin{pmatrix} I_1 \\ I_2 \\ I_3 \end{pmatrix}.
$$

D'aprés les relations éléctriques des moteurs à courant continue on peut écrire :

$$
u_i = R.I_i + L\dot{I}_i + K_e\dot{\theta}_i
$$

ou bien

$$
\dot{I}_i = b_2 \dot{\theta} I_i + b_1 I_i + b_3 u_i \quad \text{tel que} \quad\n \begin{cases}\n b_2 = \frac{-K_e}{L} \\
 b_3 = \frac{-R}{L} \\
 b_3 = \frac{1}{L}\n \end{cases}
$$

On écrit cette relation sous une forme vectorielle.

$$
\dot{I} = b_2 \theta + b_1 \cdot I + b_3 \cdot U \quad \text{tel que: } U = \begin{pmatrix} u_1 \\ u_2 \\ u_3 \end{pmatrix}
$$

Il nous reste la partie mécanique. D'aprés la relation [III.137](#page-94-0) et en prenant en compte le réducteur :  $C = 12T$  et  $\theta = 12\alpha$  avec  $\theta(0) = \alpha(0)$ . Alors :

<span id="page-94-0"></span>
$$
\ddot{\theta} = 12(e+G.J^{-1})^{-1}(12.T_g - b\begin{pmatrix} \dot{\alpha_1}^2 \\ \dot{\alpha_2}^2 \\ \dot{\alpha_3}^2 \end{pmatrix} + G.J^{-1}H.\dot{\alpha}) + 12^2(e+G.J^{-1})^{-1}T \quad (III.137)
$$

Sachant que  $T = K_i$ .*I* et notant

$$
M = 12(e + G.J^{-1})^{-1}(12.T_g - b\begin{pmatrix} \dot{\alpha_1}^2 \\ \dot{\alpha_2}^2 \\ \dot{\alpha_3}^2 \end{pmatrix} + G.J^{-1}H.\dot{\alpha})
$$

 $N = 12^2 (e + G \cdot J^{-1})^{-1} T$ 

On trouve :

$$
\ddot{\theta} = M + N.I \tag{III.138}
$$

| Paramètre Définition |                                                                                  |
|----------------------|----------------------------------------------------------------------------------|
|                      | couple moteur $T = [T_1, T_2, T_3]$                                              |
| $T_g$                | couple moteur annulant l'effet de gravitée : $T_g = [T_{g_1}, T_{g_2}, T_{g_3}]$ |
| $T_a$                | couple moteur assurant l'accélération : $T_g = [T_{g_1}, T_{g_2}, T_{g_3}]$      |
| $\mathcal{C}$        | couple rapporté aux avant-bras $(C = 12. T)$                                     |
| $C_{g}$              | couple annulant l'effet de gravitée rapporté aux avant-bras $(C_g = 12. T_g)$    |
| $C_a$                | couple assurant l'accélération rapporté aux avant-bras $(C_a = 12. T_g)$         |

Table III.1 – Tableau des paramètres utilisés dans la modélisation

| Paramètre du moteur (datasheet) Définition |                                               |
|--------------------------------------------|-----------------------------------------------|
|                                            | résistance des moteurs $(1.35\Omega)$         |
|                                            | Inductance des moteurs $(1.2mH)$              |
| $\mathbf{N}_{\rho}$                        | constante de tension (FME) $(0.1194 rad/sec)$ |
| K ;                                        | constante de couple $(0.119 \text{ N.m/A})$   |

Table III.2 – Tableau des paramètres des moteurs

# $X_1 = \theta$ ;  $X_2 = \dot{\theta}$ ;  $X_3 = I$ .

On considère pour le modèle d'état finale.

$$
\begin{cases}\n\dot{X}_1 = X_2 \\
\dot{X}_2 = M + N.I \\
\dot{X}_3 = b_2.X_2 + b_1.X_3 + b_3.U\n\end{cases}
$$
\n(III.139)

### Remarque :

C'est un modèle d'état non linéaire dont la non linéarité réside dans la deuxième equation (*M* et *N*), le reste est linéaire.

La forme de notre système est affine, c'est un avantage important pour pouvoir appliquer des commandes qui nécessitent une telle forme.

# 6 Génération des trajectoire pour le robot

# 6.1 Introduction

La génération des trajectoires d'un robot s'intéresse aux formes des trajectoires qui relient deux points de l'espace ainsi qu'à la manière dont évolue la vitesse durant le trajet de l'outil.

La génération trajectoire possède deux aspects : aspect géométrique et aspect temporel. L'aspect géomètrique concerne les formes du trajet (géométrie de la trajectoire) et l'aspect temporel concerne l'évolution de l'accelération, de la vitesse et de la position dans le temps appelé aussi profils d'accélération, de vitesse et de position respectivement.

Les deux aspects géométriques et temporels, l'un dépend de l'autre car tout erreur spatiale (géométrique) induit une erreur temporelle et vice-versa. Les formes des trajets sont très importants et les profils temporels doivent ainsi être bien choisis de tel manière de ne pas accélérer ni décélérer à n'importe où sur ces trajets.

# 6.2 Lois du mouvement

Les trajectoire de base sont classifiés en 3 catégories : polynomiales, trigonométrique et exponentielles. On va illustrer ces types de trajectoires dans ce qui suit.[\[2\]](#page-160-0)

# 6.2.1 Les trajectoires polynomiales

Dans le cas le plus simple, un mouvement est définis en posant deux instants  $t_0$  et  $t_f$ , et des conditions sur la position, la vitesse et l'accélération en ces moments là. D'un point de vue mathématique, le problème est de trouver une fonction

$$
q = q(t) \qquad \qquad t_0 < t < t_f
$$

De telle maniére que les conditions prédéfinis soient satisfaites. Ce probléme peut être résolus facilement en considérant une fonction polynomiale

$$
q(t) = a_0 + a_1 t + a_2 t^2 + \dots + a_n t^n
$$

Avec les  $n+1$  coefficients  $a_i$  qui sont déterminés de telle façon que les contraintes qu'on a déterminé sont satisfaites. Le degré *n* du polynome dépend du nombre des conditions prédéfinis.

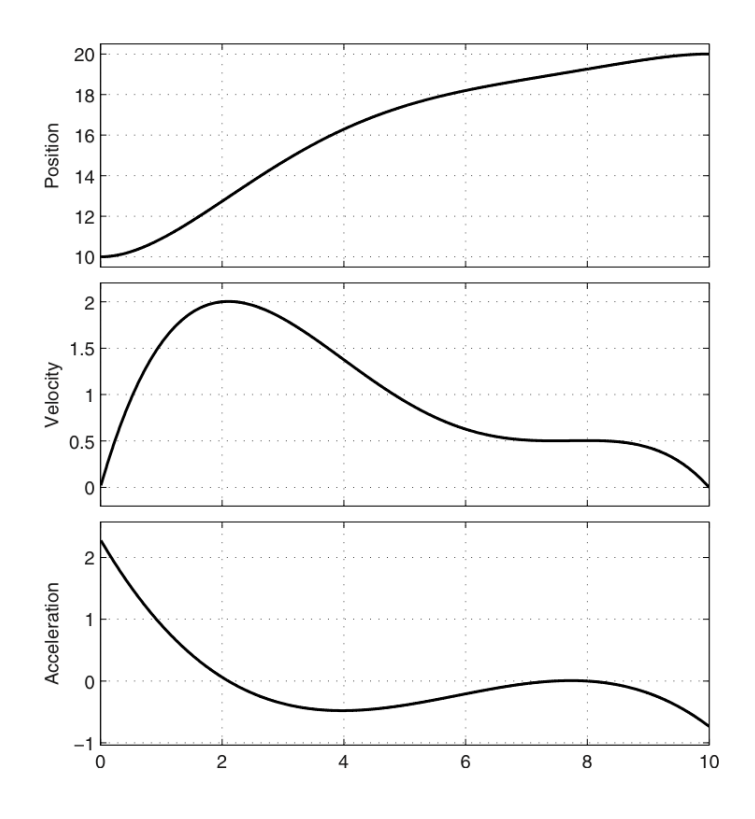

Figure III.52 – Profile de position, vitesse et accélération d'une trajectoire polynomiale [\[2\]](#page-160-0)

Il existe plusieurs types de trajectoires polynomiales, parmi ces types on trouve :

Trajectoires linéaires :

C'est la trajectoire la plus simple des trajectoire polynomiales, elle est définis par

$$
q(t) = a_0 + a_1(t - t_0)
$$

Cette trajectoire est caractérisée par une vitesse constante.

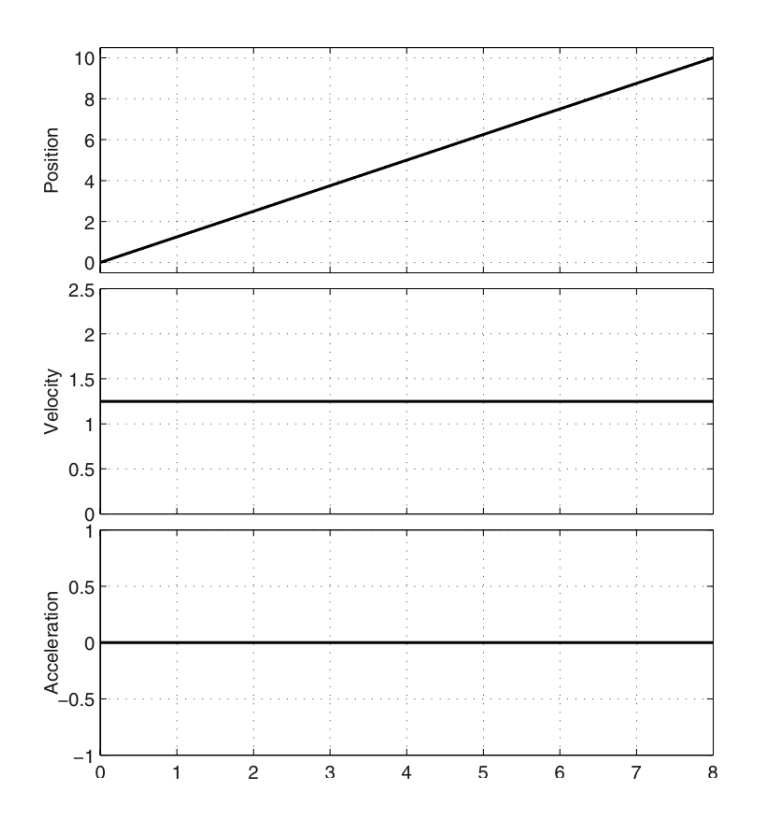

Figure III.53 – Profile de position, vitesse et accélération d'une trajectoire linéaire [\[2\]](#page-160-0)

Trajectoire parabolique :

Cette trajectoire, aussi appelé trajectoire gravitationnelle est caractérisée par son accélération constante.

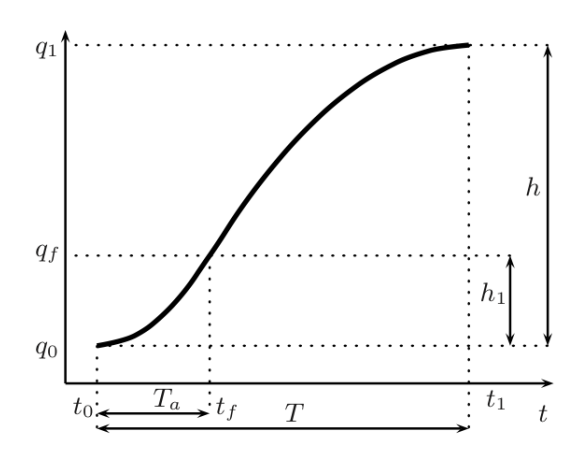

Figure III.54 – Trajectoire avec une accélération constante [\[2\]](#page-160-0)

6.2.2 Les trajectoires trigonométriques

Il y en a plusieurs types de trajectoires trigonométriques, parmi ces types on trouve les trajectoires harmoniques.

Trajectoires Harmoniques

Une trajectoire harmonique est caractérisée avec un profile d'accélération proportionnel au profile de la position.

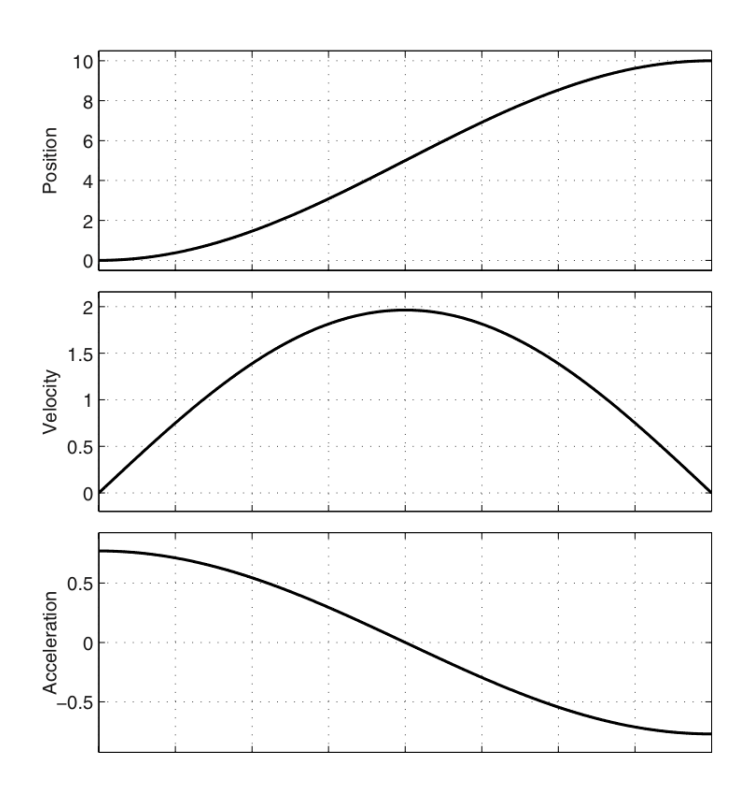

Figure III.55 – Trajectoire harmonique [\[2\]](#page-160-0)

### 6.2.3 Trajectoires exponentielles

Cette trajectoire est caractérisé par un profile de vitesse de la forme

$$
\dot{q}(\tau) = v_c e^{-\sigma f(\tau,\lambda)}
$$

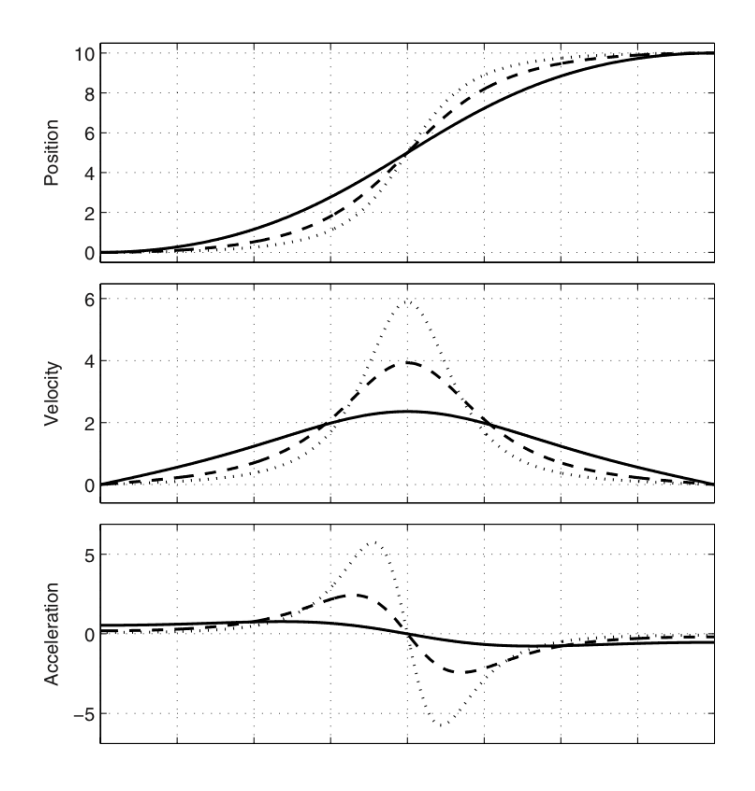

Figure III.56 – Trajectoire exponentielle [\[2\]](#page-160-0)

 $\sigma$  et  $\lambda$  sont des paramètres choisit.

# 7 Conclusion

Le modèle géométrique du robot delta que nous avons établi nous permet de passer de l'éspace articulaire vers l'espace opérationnel et vice vers ça, c'était un modèle plus simple que celle établi par Clavel. En exploitant ce modèle géométrique on a pu aboutir à un modèle cinématique purement analytique. En utilisant les deux modèles cinématique et géométrique et en faisant une étude dynamique du robot, on a abouti à un modèle dynamique plus exacte du robot et ça en prenant en compte une partie mécanique du robot qui a été négligé dans le modèle établi par Clavel. Avec tous ces modèles établis, on a pu construire un modèle d'état non linéaire. À la fin, on fait une petite étude sur la génération des trajectoires et les lois du mouvement. Tout au long du chapitre on a fait des validations des modèles établi, soit en comparant avec le modèle de Clavel, soit en comparant avec le modèle construit sous SimMechanics.

*Chapitre IV*

# *La commande du robot delta*

# 1 Les commandes non linéaires

# 1.1 Commande par le mode de glissement

# 1.1.1 Définition

La technique des modes glissants consiste à amener la trajectoire d'état d'un système vers la surface de glissement (*S*) et de la faire commuter à l'aide d'une logique de commutation appropriée autour de celle-ci jusqu' au point d'équilibre, d'où le phénomène de glissement. Pour que les objectifs de la commande soient atteint, il faut que :

$$
\begin{cases} S.\dot{S} < 0 \\ \dot{S} = 0 & pour \quad S = 0 \end{cases} \tag{IV.1}
$$

### 1.1.2 Application de la commande

On cherche à faire tendre l'erreur  $\Delta X_1 = X_1 - r$  vers zéro.  $\Delta X_1 = X_2 - \dot{r}$ , si  $X_2 = \dot{r} - \lambda_1 \Delta X_1$  alors  $\Delta X_1 = -\lambda_1 \Delta X_1$  donc  $\Delta X_1 \longrightarrow 0$ . Alors soit  $S_1 = X_2 - \dot{r} + \lambda_1 \Delta X_1$ . Si  $S_1 \longrightarrow 0$  alors l'objectif de commande est atteint. Si  $\dot{S}_1 = -\lambda S_1$  alors  $S_1 \longrightarrow 0$ C.à.d :

$$
\dot{S}_1 = \dot{X}_2 - \ddot{r} + \lambda \Delta \dot{X}_1 = M + N \cdot X_3 - \ddot{r} + \lambda_1 \Delta \dot{X}_1 = -\lambda_2 S_1
$$
\n
$$
\implies \qquad X_3 = N^{-1}(-\lambda_2 S_1 - M + \ddot{r} - \lambda_1 \Delta \ddot{X}_1) \tag{IV.2}
$$

Soit la surface  $S_2 = X_3 + V$  tel que  $V = -N^{-1}(-\lambda_2 S_1 - M + \ddot{r} - \lambda_1 \Delta X_1)$ L'objectif de la commande sera atteint si  $S_2 = 0$  ou bien, si :

$$
\dot{S}_2 = -K \, \text{sign}(S_2) \quad \Longrightarrow \quad \dot{X}_3 + \dot{V} = -K \, \text{sign}(S_2) \tag{IV.3}
$$

D'aprés l'expression de  $\dot{X}_3$  on conclut que si :

$$
U = \frac{1}{b_3} \left( -K \cdot sign \, e(S_2) - b_2 \cdot X_2 - b_1 \cdot X_3 - \dot{V} \right) \tag{IV.4}
$$

Alors le système est stable.

### 1.1.3 Validation

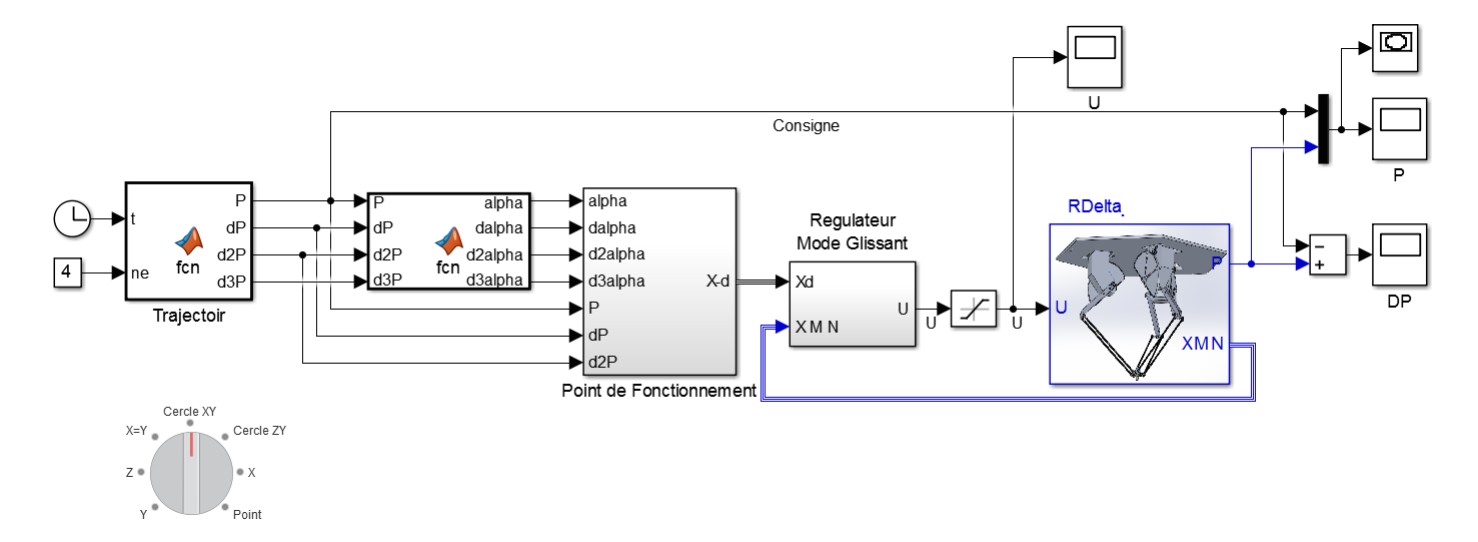

Figure IV.1 – Block Simulink de la commande par mode de glissement

# Commentaires :

Ce schéma bloc représente l'implémentation de la commande par mode de glissement. De gauche à droite, on trouve : générateur de trajectoire, modèle inverse, un bloc pour générer l'état désiré, le régulateur par mode de glissement, la fonction saturation et le robot delta construit sous SimMechanics. La commande des moteurs se fait en fonction de l'erreur entre la position de la nacelle et la consigne *P*.

### CHAPITRE IV. LA COMMANDE DU ROBOT DELTA

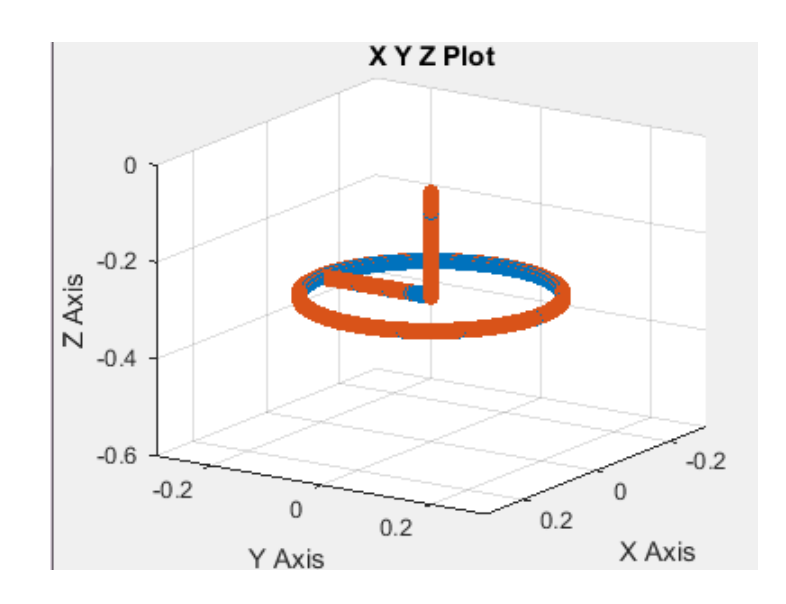

<span id="page-103-0"></span>Figure IV.2 – Trajectoire en 3D

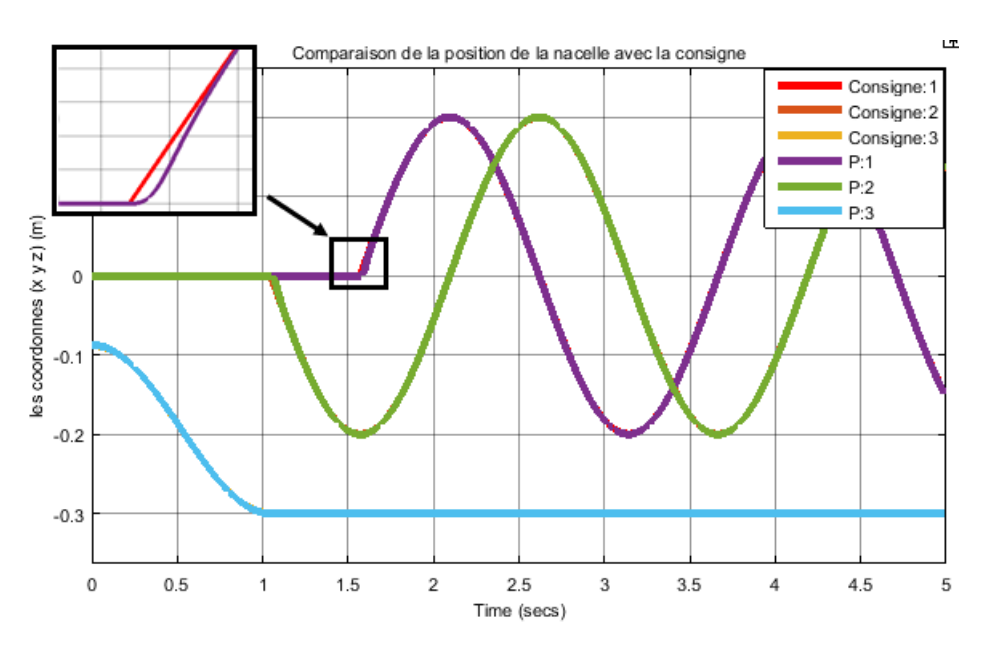

<span id="page-103-1"></span>Figure IV.3 – Position de la nacelle

Commentaires :

Ces deux figures [IV.2](#page-103-0) et [IV.3](#page-103-1) représentent respectivement, la trajectoire spatiale et la trajectoire temporelle. On remarque qu'on a une bonne poursuite de la trajectoire sauf en quelque points, où la nacelle change brusquement la positon.

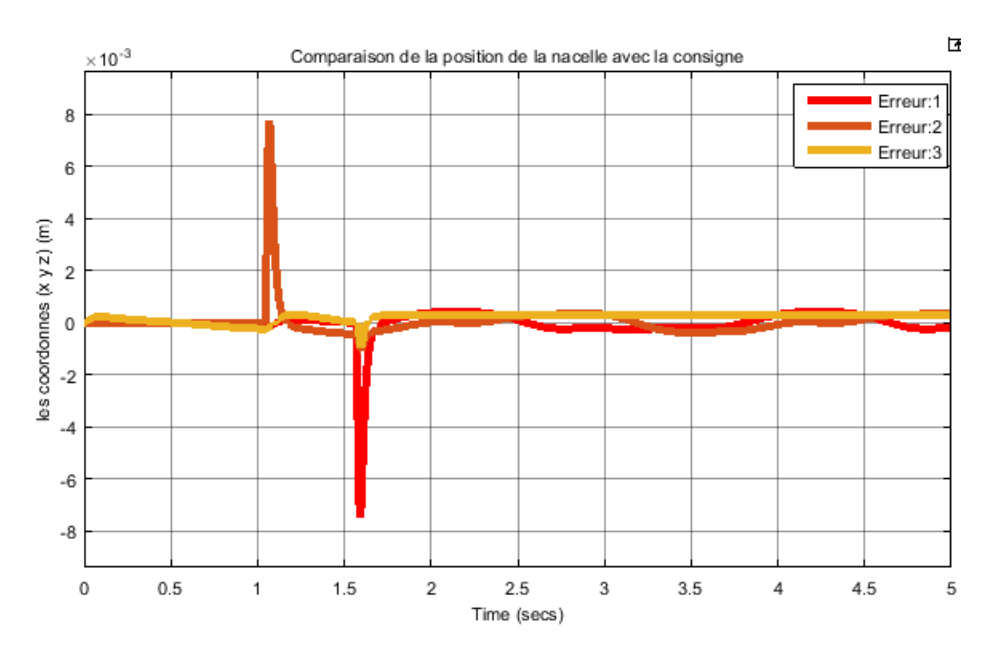

Figure IV.4 – Erreur sur la position de la nacelle

### Commentaires :

En remarquant le graphe de l'erreur on constate que la poursuite est bonne sauf en deux points. Ces deux points dans la trajectoire sont des points où la nacelle a changer brusquement sa position.

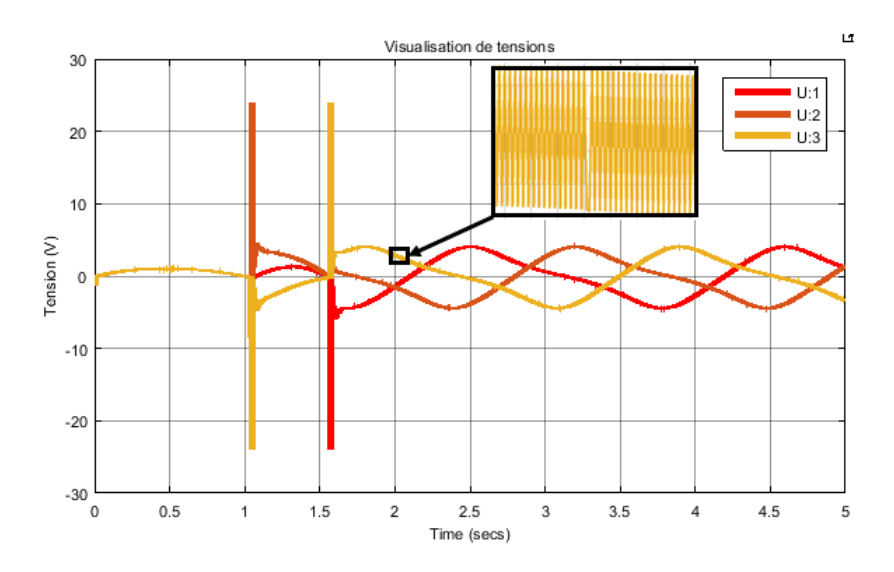

Figure IV.5 – Les tensions des moteurs

Commentaires :

Le graphe ci-dessus représente les tensions appliqués par chaque moteur. On remarque qu'il y a des pics lorsque la nacelle change de trajectoire d'une manière brusque car en ces moments là, le robot demande plus d'énergie pour ramener la nacelle à la position désirée. On remarque aussi la présence du phénomène du chattering à cause de la fonction *signe* propre à la commande par mode de glissement.

#### Commande par Back Stepping 1.2

#### 1.2.1 Définition

Backstepping est une technique de commande récursive basé sur les fonctions de Lyapunov proposé au début de 1990 [8]. La technique a été complètement traitée par Krstic, Kanellakopoulos et Kokotovic dans [9]. L'idée du backstepping est de concevoir un contrôleur récursive en considérant à chaque étape l'un des état du système en tant que "commande virtuels". Le backstepping assure les objectifs de commande (stabilité et poursuite). La preuve de ces propriétés est une conséquence directe de la procédure récursive, car la fonction de Lyapunov est construite pour tout le système.

#### 1.2.2 Application de la commande

La forme du modèle d'état est affine, donc on peut appliquer la méthode du Backsteeping. Etant donné 3 états (qui sont des vecteurs), on procède en 3 étapes :

Etape  $1$  :

On veut que 
$$
X_1 \longrightarrow r
$$
 c.  
\nà.  
\n
$$
\Delta X_1 = X_1 - r \longrightarrow 0.
$$
  
\nSoit  $V_1 = \frac{\Delta X_1^T \Delta X_1}{2}$  donc :  
\n
$$
\dot{V}_1 = \Delta \dot{X}_1^T \Delta X_1 = (\dot{X}_1^T - \dot{r}^T) \Delta X_1 = (X_2^T - \dot{r}^T) \Delta X_1
$$

Si  $X_2 = \dot{r} - \lambda_1 \Delta X_1$  alors  $\dot{V}_1$  est FDN, donc  $\Delta X_1 \longrightarrow 0$ Soit :  $\Delta X_2 = X_2 - \phi_1$  tel que  $\phi_1 = \dot{r} - \lambda_1 \Delta X_1$  qu'on veut qu'il tend vers 0. Etape 2  $V_2 = \frac{\Delta X_1^T \cdot \Delta X_1}{2} + \frac{\Delta X_2^T \cdot \Delta X_2}{2}.$ 

$$
\dot{V}_2 = \Delta X_1^T (X_2 - \dot{r}) + \Delta X_2^T \Delta \dot{X}_2 \tag{IV.5}
$$

Etape 3:

\n
$$
\text{Soit}: V_{3} = \frac{\Delta X_{1}^{T} \Delta X_{1}}{2} + \frac{\Delta X_{2}^{T} \Delta X_{2}}{2} + \frac{\Delta X_{3}^{T} \Delta X_{3}}{2}
$$
\n
$$
\dot{V}_{3} = \Delta X_{1}^{T} (X_{2} - \dot{r}) + \Delta X_{2}^{T} \Delta \dot{X}_{2} + \Delta X_{3}^{T} \Delta \dot{X}_{3}
$$
\n
$$
= \Delta X_{1}^{T} (\phi_{2} - \dot{r} + \Delta X_{2}) + \Delta X_{2}^{T} \Delta \dot{X}_{2} + \Delta X_{3}^{T} \Delta \dot{X}_{3}
$$
\n
$$
= -\lambda_{1} \Delta X_{1}^{T} \Delta X_{1} + \Delta X_{2}^{T} (\Delta X_{1} + \Delta \dot{X}_{2}) + \Delta X_{3}^{T} \Delta \dot{X}_{3}
$$
\n
$$
= -\lambda_{1} \Delta X_{1}^{T} \Delta X_{1} + \Delta X_{2}^{T} (\Delta X_{1} + M + N. X_{3} - \dot{\phi}_{1}) + \Delta X_{3}^{T} \Delta \dot{X}_{3}
$$

 $X_3=\Delta X_3+\phi_3$  donc :

$$
\dot{V}_3 = -\lambda_1 \Delta X_1^T \Delta X_1 - \Delta X_2^T (\Delta X_1 + M + N\phi_2 - \dot{\phi}_1 + N \Delta X_3) + \Delta X_3^T \Delta \dot{X}_3 \tag{IV.6}
$$

Puisque :  $\Delta X_1 + M + N\phi_2 - \dot{\phi_1} = -\lambda \Delta X_2$  alors :

$$
\dot{V}_3 = -\lambda_1 \Delta X_1^T \Delta X_1 - \lambda_2 \Delta X_2^T \Delta X_2 + \Delta X_2^T N \Delta X_3 + \Delta X_3
$$

$$
\Delta X_2^T N \Delta X_3 = \Delta X_3^T N^T \Delta X_2
$$

 $\mbox{Donc}$  :

$$
\dot{V}_3 = -\lambda_1 \Delta X_1^T \Delta X_1 - \lambda_2 \Delta X_2^T \Delta X_2 + \Delta X_3^T (N^T \Delta X_2 + \Delta \dot{X}_3)
$$
 (IV.7)

Finalement si $N^T \Delta X_2 + \Delta \dot{X}_3 = - \lambda_3 \Delta X_3$  alors l'objectif de commande est atteint. La commande obtenue est donc :  $% \left( \beta \right)$ 

$$
U = \frac{1}{b_3} \left[ -\lambda_3 \Delta X_3 - b_2 X_2 - b_1 X_3 - N^T \Delta X_2 + \dot{\phi}_2 \right]
$$
 (IV.8)

#### 1.2.3 Validation

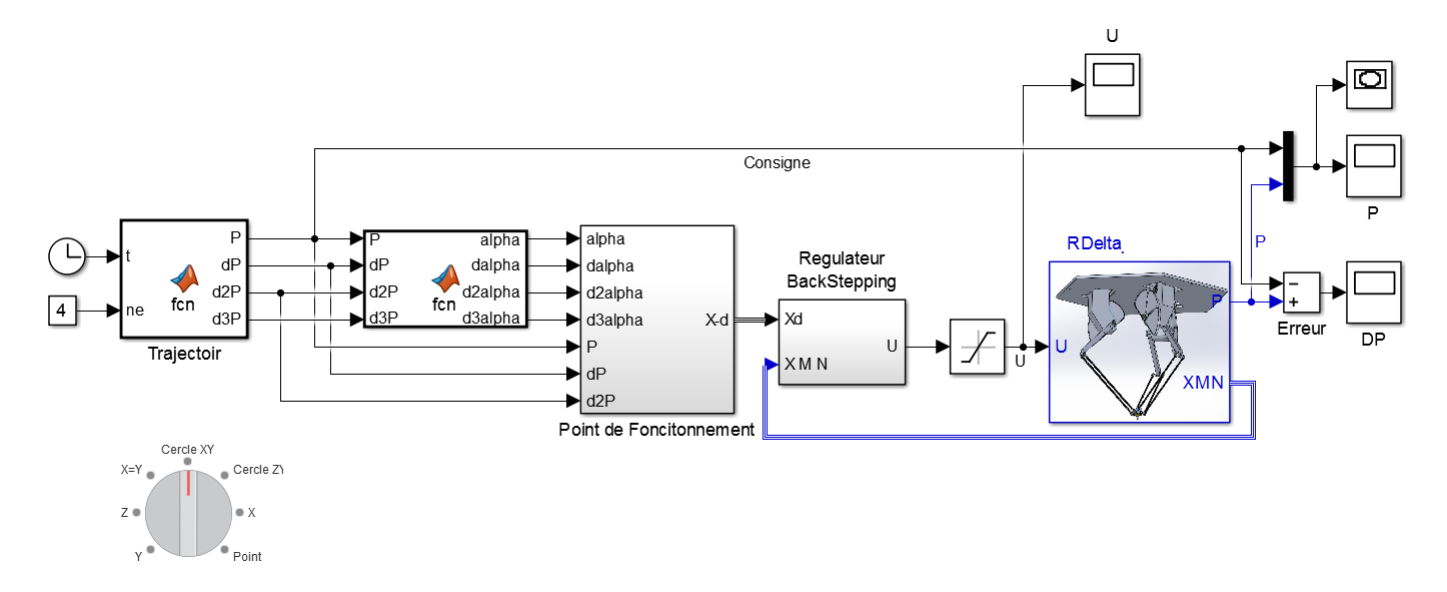

Figure IV.6 – Bloc Simulink de la commande par BackStepping

# Commentaires :

Ce schéma bloc représente l'implémentation de la commande par backstepping. De gauche à droite, on trouve : le générateur de trajectoire, le modèle inverse, un bloc pour générer l'état désiré (*Xd* ), le régulateur par backstepping, la fonction saturation et le robot delta construit sous SimMechanics. Les résultats de simulation pour une poursuite de trajectoire sont donné par les figures suivantes :

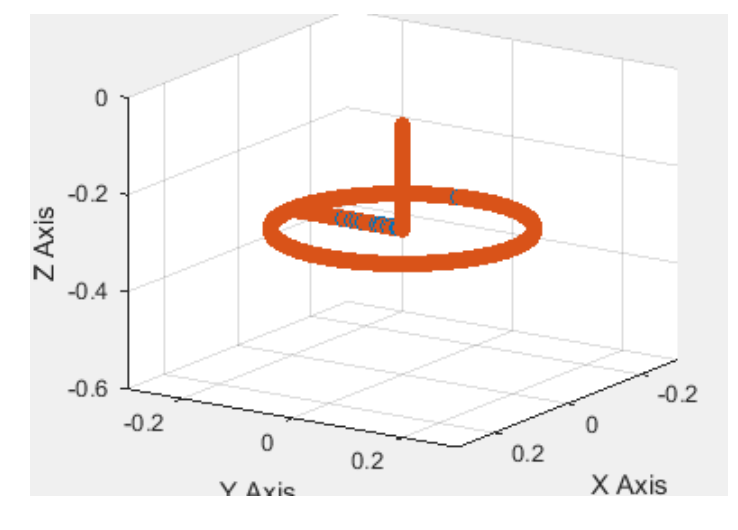

Figure IV.7 – Trajectoire en 3D
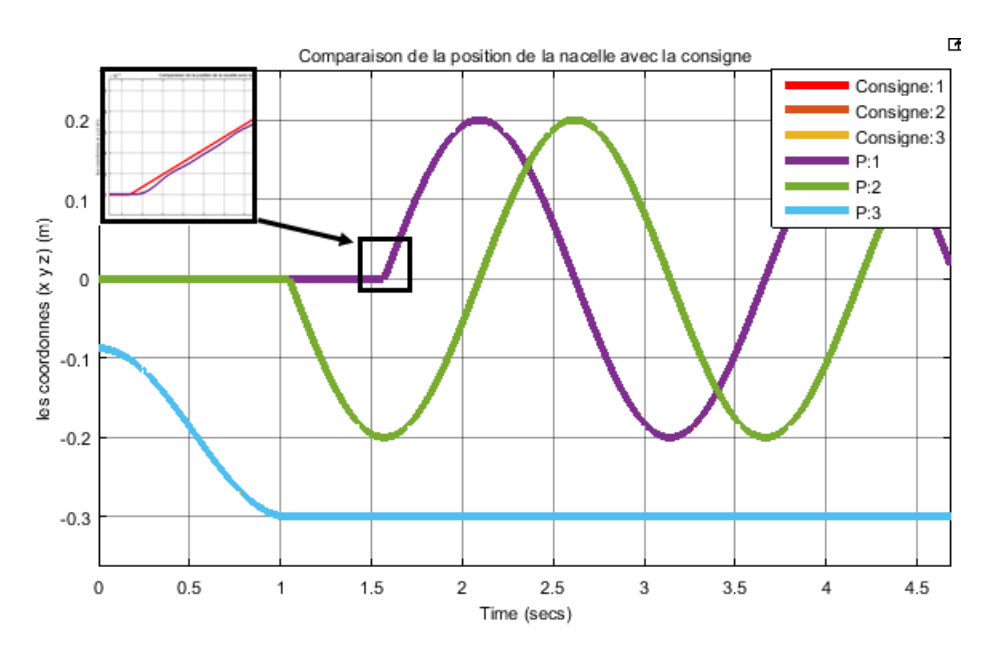

Figure IV.8 – Position de la nacelle

#### Commentaries :

La deuxième et la troisième figure représentent respectivement, la position spatiale et la position temporel. On remarque qu'il y a une bonne poursuite de la trajectoire.

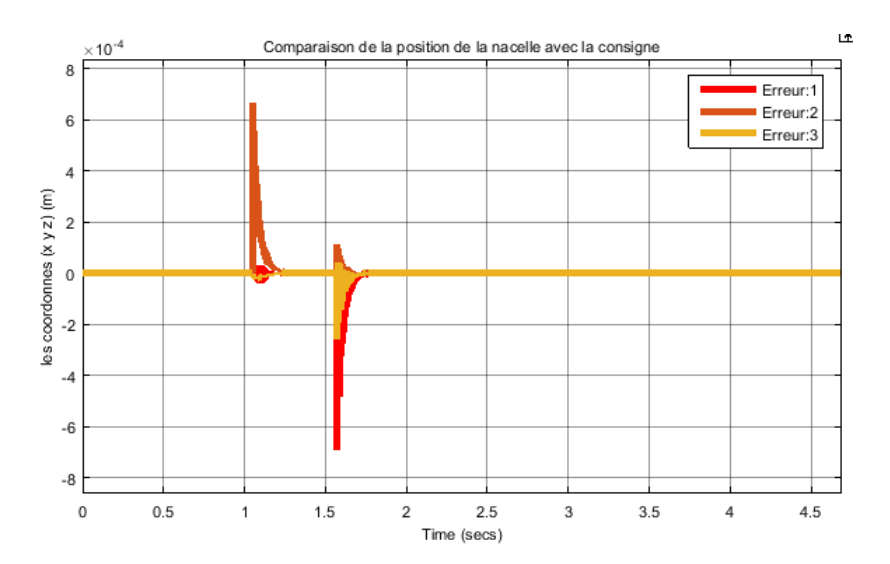

Figure IV.9 – Erreur sur la position de la nacelle

#### Commentaries :

On remarque que l'erreur de poursuite est presque nulle sauf en deux instants différents où la nacelle effectue un changement brusque dans sa trajectoire.

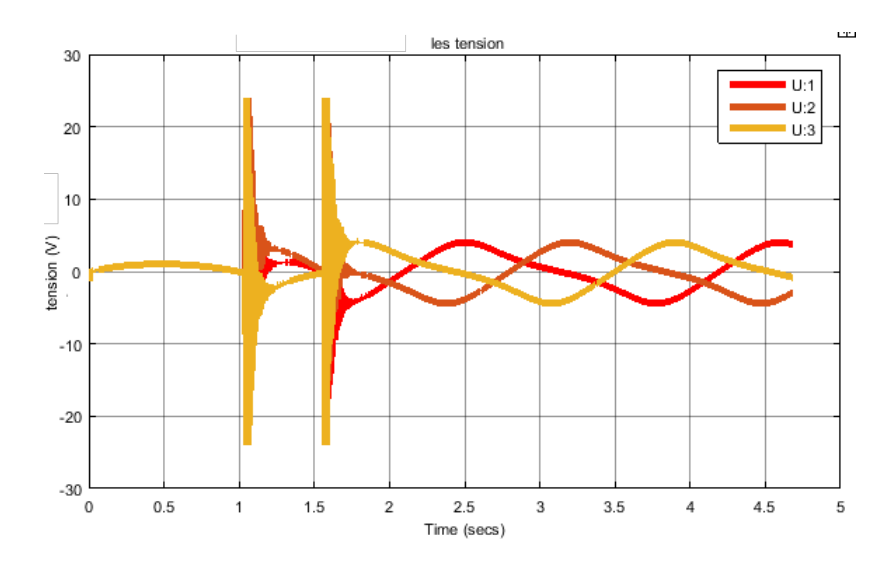

Figure IV.10 – Les tensions des moteurs

## 2 Commandes linéaires

## 2.1 La linearisation

Il est intéressant d'appliquer plusieurs commandes linéaires caractérisées par leurs performances et robustesse par rapport aux perturbations de commandes, de sortie, bruit de capteurs et les erreurs de modélisation. Parmi ces commandes on trouve le réglage PID, retour d'état à action intégrale et loopshaping.

Notre système est non linéaire qu'est de la forme suivante :

$$
\begin{cases}\n\dot{X}_1 = X_2 & (lin\acute{e}aire) \\
\dot{X}_2 = M + N. X_3 = g(X) & (nonlin\acute{e}aire) \\
\dot{X}_3 = b_2. X_2 + b_1 X_3 + b_3 U & (lin\acute{e}aire)\n\end{cases}
$$

Ou bien

$$
\begin{cases}\n\dot{X} = f(X, U) \\
y = C.X\n\end{cases}
$$
\n(IV.9)

Afin d'appliquer une commande linéaire, il faut que le système à commander soit linéaire autour d'un point de fonctionnement (*X*1,*X*2,*X*3,*U*) qu'on appelle *E*0. Si le système est proche du point de fonctionnement *E*<sup>0</sup> alors le système non linéaire aura un comportement presque linéaire. En effet, par un développement de Taylor du premier ordre on représente le système non linéaire autour du point *E*<sup>0</sup> par :

$$
\dot{X}(E_0 + \Delta E) = \dot{X}(E_0) + \left(\frac{\partial \dot{X}}{\partial E}\right)_{E_0} \Delta E
$$

C.à.d :

$$
\Delta \dot{X} = \left(\frac{\partial f(X, U)}{\partial X}\right)_{E_0} . \Delta X + \left(\frac{\partial f(X, U)}{\partial U}\right)_{E_0} . \Delta U
$$
  

$$
\Delta \dot{X} = A\Delta X + B\Delta U
$$
 (IV.10)

Ou bien :

$$
\begin{cases}\n\Delta \dot{X}_1 = \Delta X_2 \\
\Delta \dot{X}_2 = \frac{\partial \dot{X}_2}{\partial X_1} \Delta X_1 + \frac{\partial \dot{X}_2}{\partial X_2} \Delta X_2 + \frac{\partial \dot{X}_2}{\partial X_3} \Delta X_3 \\
\Delta \dot{X}_3 = b_2 \Delta X_2 + b_1 \Delta X_3 + b_3 \Delta U\n\end{cases}
$$
\n(IV.11)

Les matrices d'état *A* et *B* se calculent au point de fonctionnement  $E_0 = (X_0, U_0)$ . L'objectif du robot est d'effectuer un déplacement suivant une trajectoire, d'où la variation du point de fonctionnement à chaque instant. Donc, les régulateurs linéaires qu'on calcule en fonction de *A* et *B* vont être des régulateurs préprogrammés.

2.1.1 Calcule des matrices de linéarisation *A*, *B* et *C*

 $b_3. I_{3x3}$ 

1. Calcule de  $B$  et  $C$  :

Les matrices *B* et *C* sont faciles à trouver, puisque  $y = X_1$  alors  $\Delta y = C \Delta X$ tel que :  $C = \left(\right)$ *I*3*x*<sup>3</sup> 03*x*<sup>3</sup> 03*x*<sup>3</sup>  $\Big).$  $B = \frac{\partial f(X, U)}{\partial U} =$  $\overline{1}$  $\parallel$  $\mathbf{I}$  $0_{3x3}$  $0_{3x3}$ 1  $\overline{\phantom{a}}$ A .

2. Calcule de *A* :

$$
A = \frac{\partial f(X, U)}{\partial X} = \begin{pmatrix} 0_{3x3} & I_{3x3} & 0_{3x3} \\ \frac{\partial g}{\partial X_1} & \frac{\partial g}{\partial X_2} & \frac{\partial g}{\partial X_3} \\ 0_{3x3} & b_{2}.I_{3x3} & b_{1}.I_{3x3} \end{pmatrix} = \begin{pmatrix} 0_{3x3} & I & 0_{3x3} \\ Q & R & L \\ 0_{3x3} & b_{2}.I & b_{1}.I \end{pmatrix}
$$

Avec :  $Q = \frac{\partial g}{\partial X_1}$ ,  $R = \frac{\partial g}{\partial X_2}$  et  $L = \frac{\partial g}{\partial X_3}$ sont des matrices (3*x*3) qu'on va calculer. (voir [VI\)](#page-161-0).

2.1.2 Validation de la linéarisation de *A*

Pour valider la matirice *A* il suffit que la relation :

$$
\ddot{X} = A.\dot{X} + B.\dot{U}
$$

Soit vérifiée dans le schéma suivant :

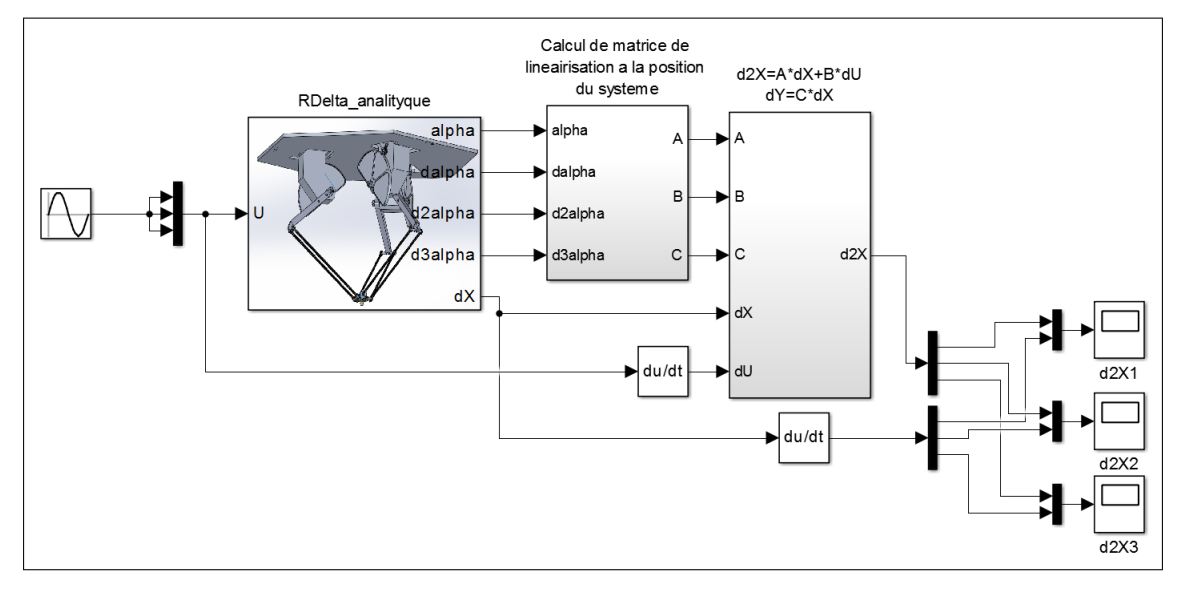

Figure IV.11 – Bloc Simulink

La simulation nous a donné les résultats suivants :

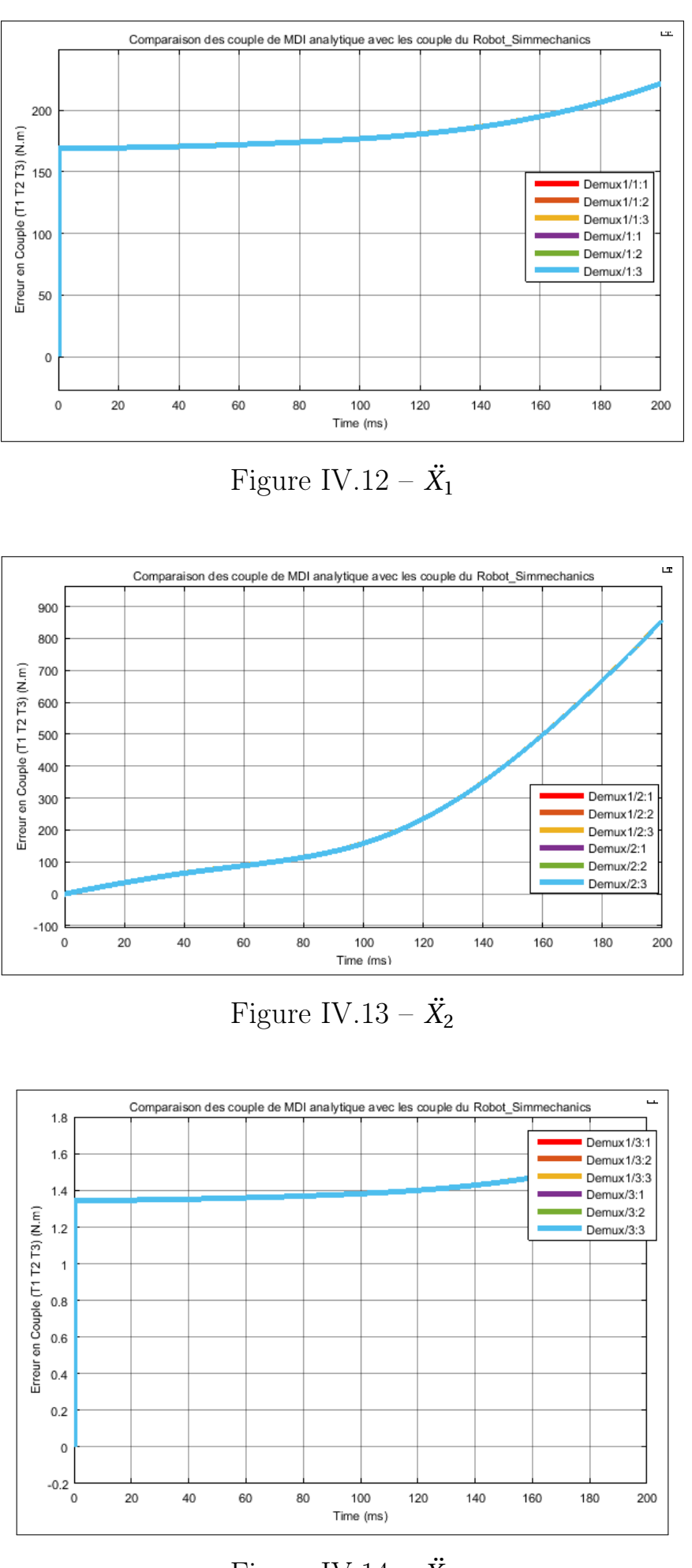

Figure IV.14 –  $\ddot{X}_3$ 

Les graphes sont confondus d'où la validation.

# 2.2 Gain préprogrammé

#### 1. Définition :

Aprés avoir calculer les matrices *A* et *B* on synthétise un retour d'état

avec action intégrale :

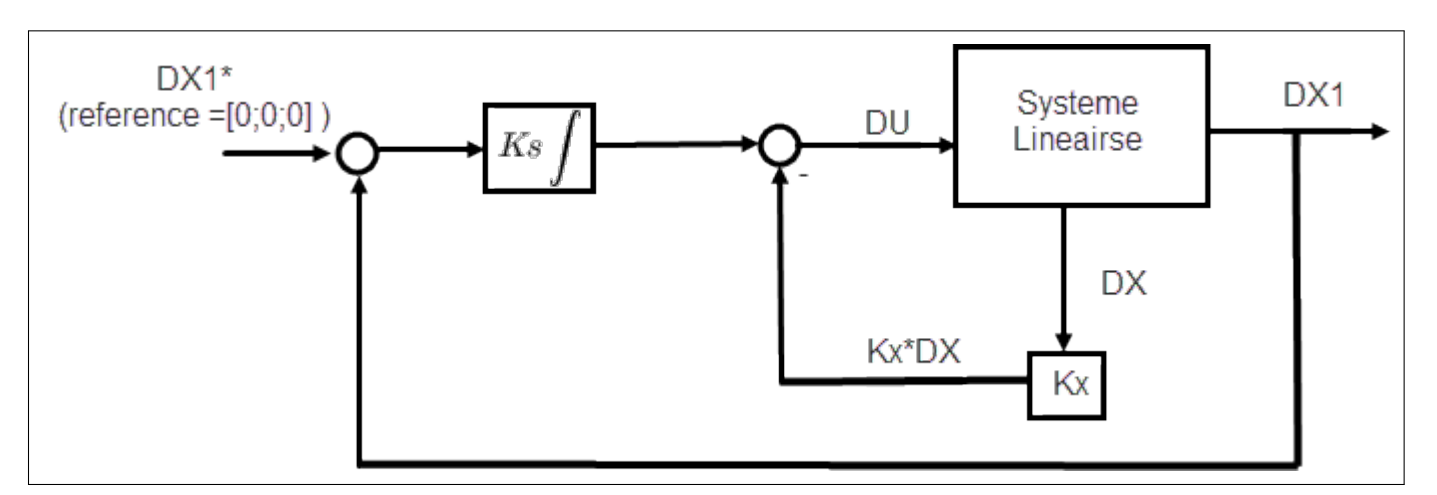

Figure IV.15 – Retour d'état et action intégrale

Les gains  $K_s$  et  $K_x$  sont fonctions de  $E_0=(X_0,U_0),\,E_0$  est lui même fonction de la consigne *r* .

 $\Delta U$  et  $\Delta X$  se calcule par les relations :

$$
\begin{cases} \Delta X = X - X^* \\ \Delta U = U - U^* \end{cases}
$$

Le schéma de commande :

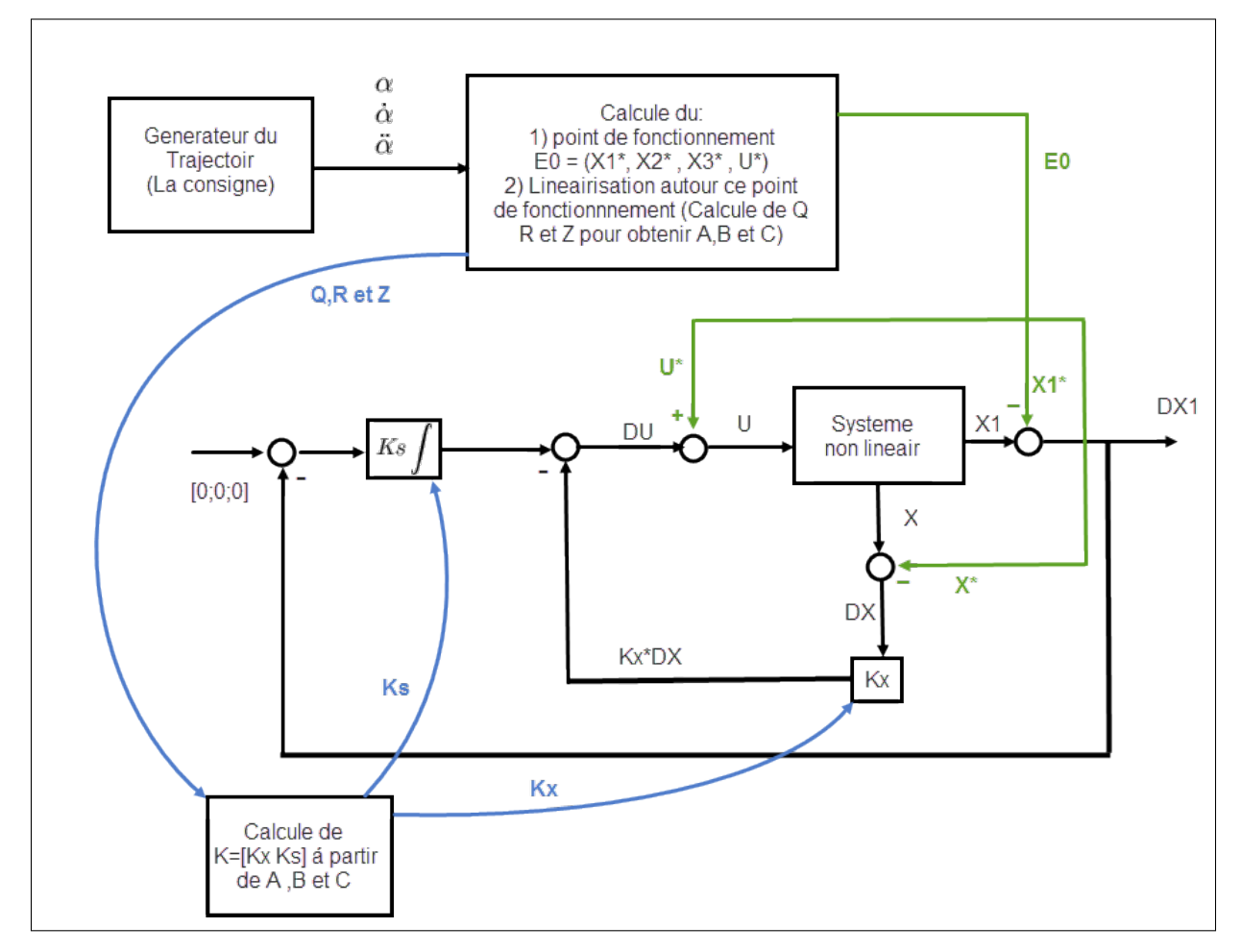

Figure IV.16 – Gain préprogrammé

2. Calcul des points de fonctionnement :

Le courant et la tension se calculent en fonction de la consigne *r =*

 $(\alpha, \dot{\alpha}, \ddot{\alpha})^T$ . La deuxième equation du système nous donne :

$$
\dot{X}_2 = M + N \cdot X_3 \implies X_3 = N^{-1} (\ddot{X}_2 - M) \implies X_3^* = N^{-1} (12\ddot{\alpha}^* - M)
$$

La 3ème equation nous donne :

$$
\dot{X}_3 = b_2 X_2 + b_1 X_3 + b_3 U \implies U^* = \frac{1}{b_3} (\dot{X}_3^3 - 12b_2 \dot{\alpha}^* - b_1 X_3^*)
$$

 $\dot{X}^*_3$  est calculé numériquement par :

$$
\dot{X}_{3}^{*} = \frac{X_{3}^{*}(t + \Delta t) - X_{3}^{*}(t)}{\Delta t}
$$

Ou analytiquement (ce qu'on a utilisé).

$$
\Delta \ddot{\alpha} = R \Delta \alpha + Q \Delta \dot{\alpha} + L \Delta I
$$

On conclut que :

$$
\dddot{\alpha} = R.\dot{\alpha} + Q\ddot{\alpha} + L\dot{I} \implies \dot{I}^* = L^{-1}(\dddot{\alpha}^* - R\dot{\alpha} - Q\ddot{\alpha}^*)
$$

3. Calcul de $K_x$  et  $K_s$  :

$$
\begin{cases}\n\Delta \dot{X} = A\Delta X + B\Delta U \\
\Delta y = C\Delta X\n\end{cases}
$$
\n
$$
\Delta U = -K_x \Delta X - K_s \int_0^t e \, dZ = -K_x \Delta X - K_s Z
$$

Tel que  $\dot{Z} = C\Delta X - \Delta X_1^* = C\Delta X$ ,  $\Delta X_1^* = 0$ .  $\Delta U = -[K_x K_s] \mathscr{E}$  tel que  $\mathscr{E} =$  $\overline{1}$  $\mathsf{I}$ ¢*X Z* 1 A est un état augmenté. Le système augmenté :

$$
\dot{\mathcal{E}} = \begin{pmatrix} \dot{X} \\ \dot{Z} \end{pmatrix} = \begin{pmatrix} A & 0 \\ C & 0 \end{pmatrix} \begin{pmatrix} \Delta X \\ Z \end{pmatrix} + \begin{pmatrix} B \\ 0 \end{pmatrix} \Delta U
$$
 (IV.12)

Ou bien :

$$
\begin{cases}\n\dot{\mathcal{E}} = A_e \mathcal{E} + B_e \Delta U \\
\Delta u = C_e \mathcal{E}\n\end{cases}
$$
\n(IV.13)

 $A_e$  est de dimension 12*x*12.

On impose la dynamique désiré (les pôles désirés) pour calculer  $K_x$  et  $K_s$ .

#### 2.2.1 Validation

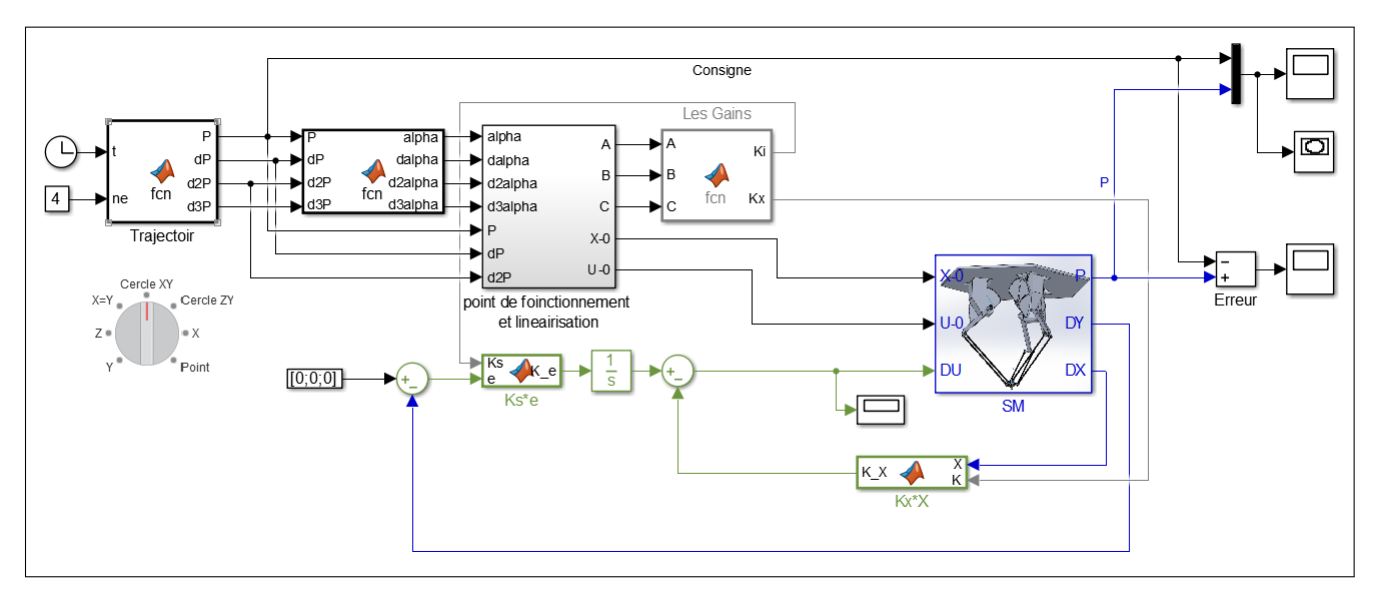

Figure IV.17 – Bloc Simulink de la commande par gain préprogrammé

#### Commentaires :

Ce schéma bloc représente la commande par gain préprogrammé. On a le générateur des trajectoires, le modèle inverse, le bloc qui calcule les points de fonctionnement, le bloc qui calcule les gains (entrées *A*, *B* et  $C$  et les sorties sont les gains  $K_i$  et  $K_x$ ). Ensuite ces gains sont utilisés pour le retour d'état et pour l'action intégrale. Finalement la commade est appliquée au robot delta et les signaux de sortie et les erreurs sont visualisés.

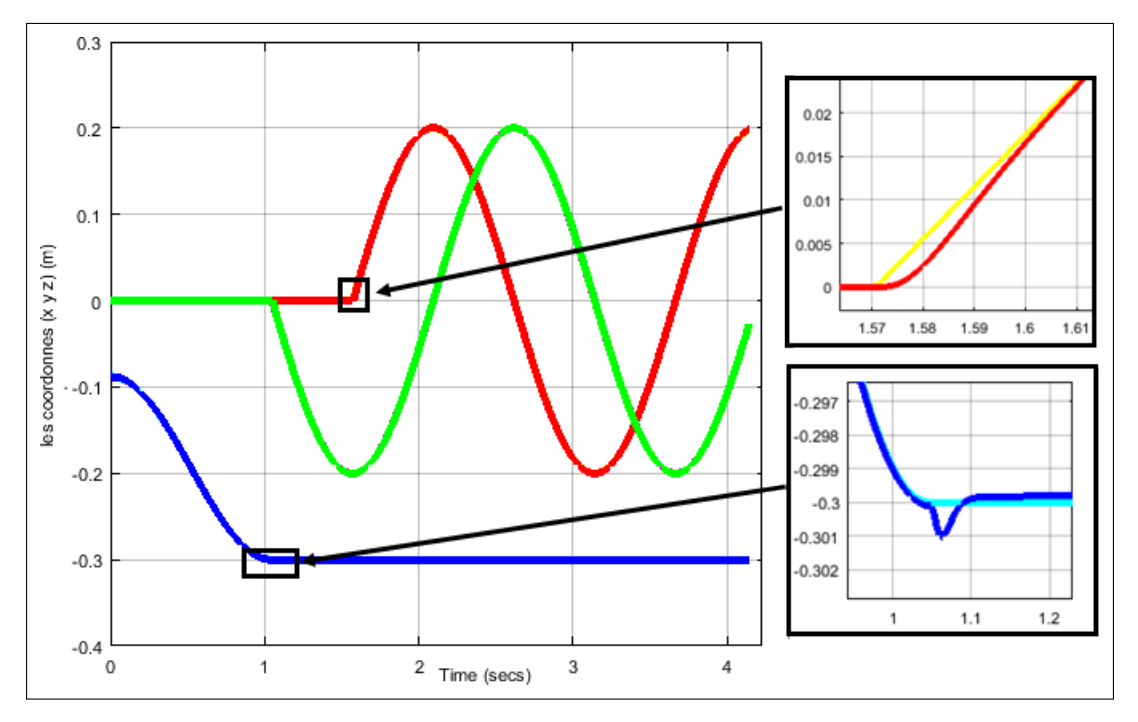

<span id="page-115-0"></span>Figure IV.18 – La position de la nacelle

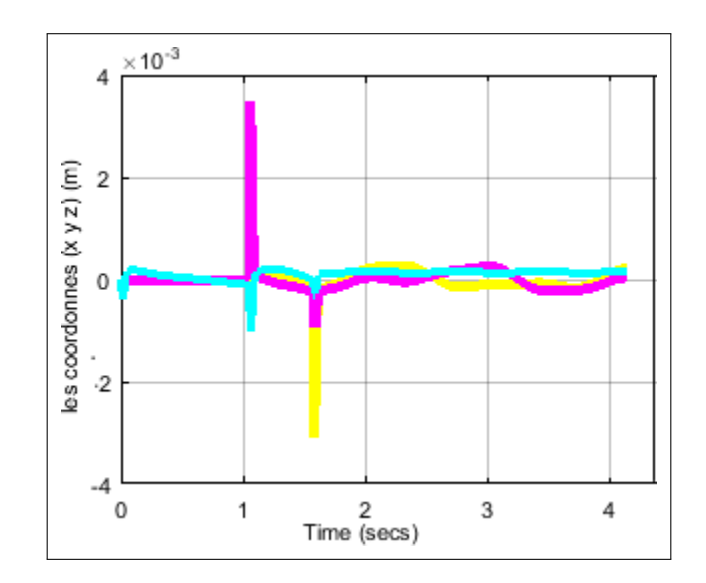

<span id="page-116-0"></span>Figure IV.19 – Erreur sur la position de la nacelle

#### Commentaires :

Les deux figures [IV.18](#page-115-0) et [IV.19](#page-116-0) montrent la poursuite de la trajectoire en utilisant la commande par gain préprogrammé. Il est à noter que le système est bien évidement rapide. Cette commande a donné de bons résultats avec une erreur de l'ordre de 10°<sup>3</sup>.

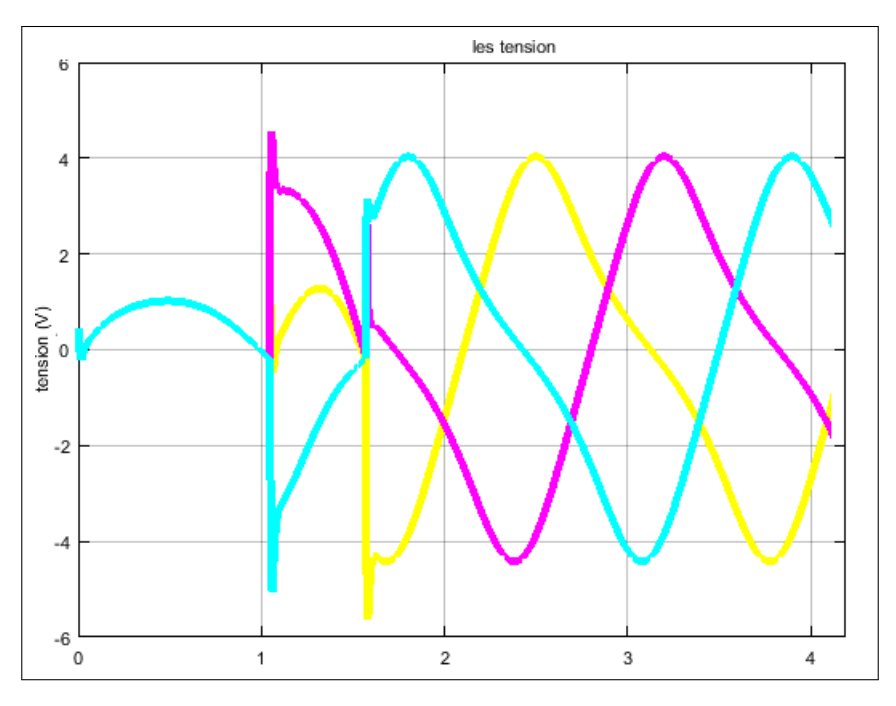

Figure IV.20 – Les tensions des moteurs

#### Commentaires :

On remarque que la forme des tensions est plus lisse par rapport aux commandes non linéaires, cela est dû à l'absence du phénomène de broutement (shattering).

# 2.3 Réglage en cascade

Notre système est divisé en deux parties, partie mécanique et partie électrique. Le sous système électrique est trés rapide devant le sous système mécanique, c'est là où on peut régler la sortie  $\Delta y$  (position) par le couple, et on règle le couple calculé par le premier réglage en utilisant la tension  $\Delta U$ .

Le système en boucle ouverte :

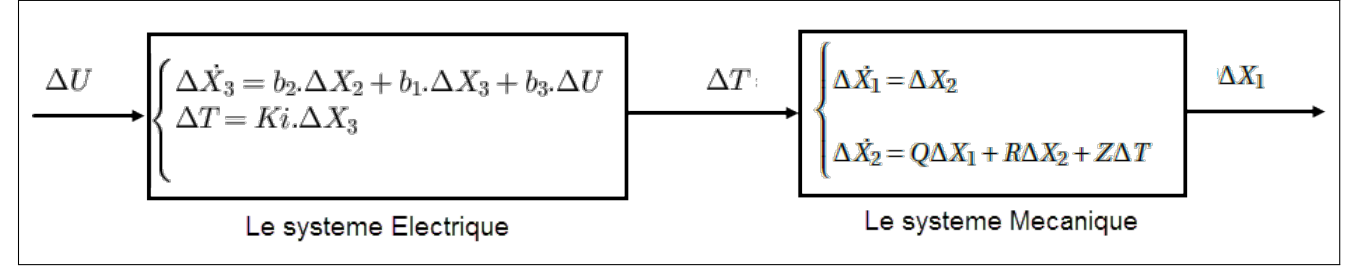

Figure IV.21 – Décomposition en sous-systémes

Le système avec réglage :

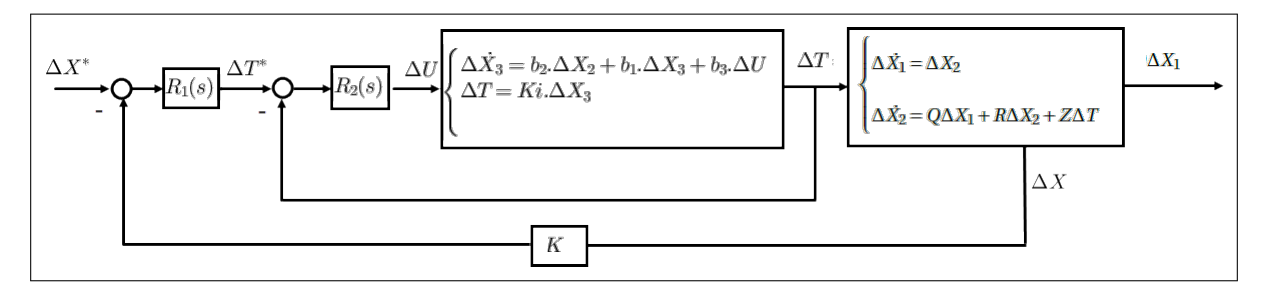

Figure IV.22 – Réglage en cascade

2.3.1 Réglage de la partie électrique (Réglage du couple par tension)

$$
\begin{cases}\n\Delta \dot{X}_3 = b_2 . \Delta X_2 + b_1 . \Delta X_3 + b_3 . \Delta U \\
\Delta T = K_i . \Delta X_3 \implies \Delta X_3 = \frac{\Delta T}{K_i}\n\end{cases}
$$
\n(IV.14)

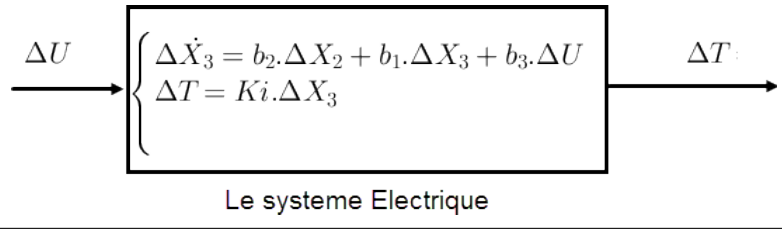

Dans ce système éléctrique, le terme  $\Delta X_2$  est apparus comme un signal externe qu'on veut éliminer pour que ce système soit simple.

Si on pose  $\Delta U_d = b_2 \Delta X_2 + b_3 \Delta U$  tel que  $\Delta U_d =$  $\overline{1}$  $\parallel$  $\mathsf{I}$  $\Delta U_{d1}$  $\Delta U_{d2}$  $\Delta U_{d3}$ 1  $\overline{\phantom{a}}$ A .

Alors le système électrique devient :

$$
\begin{cases}\n\Delta \dot{X}_3 = b_1 \Delta X_3 + \Delta U_d \\
\Delta X_3 = \frac{\Delta T}{K_i}\n\end{cases}
$$
\n(IV.15)

Le système devient en schéma block :

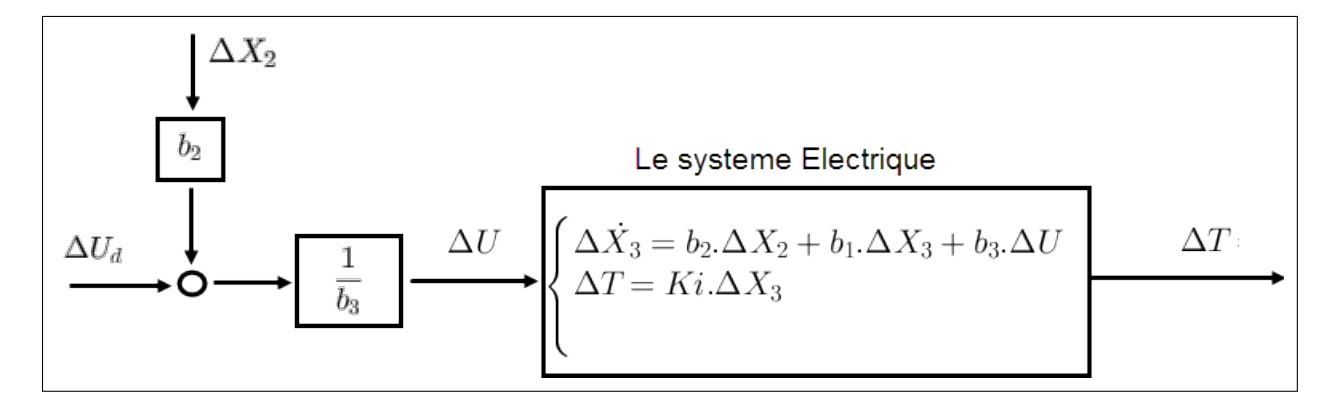

Equivalent à :

$$
\Delta U_d
$$
\n
$$
\Delta U_d
$$
\n
$$
\Delta \dot{X}_3 = b_1 \Delta X_3 + \Delta U_d
$$
\n
$$
\Delta T = Ki \Delta X_3
$$
\n
$$
\Delta T
$$

Le système est bien découplé, ce qui signifie que chaque sous système électrique (*i*) correspondant à chaque moteur *i* la même forme d'equation d'état précédentes :

$$
\Delta U_{di} \longrightarrow \begin{cases} \Delta \dot{X}_{3i} = b_1 \Delta X_{3i} + \Delta U_{di} \\ \Delta T_i = K_i \Delta X_{3i} \end{cases} \longrightarrow \Delta T_i
$$

La représentation par fonction de transfert est :

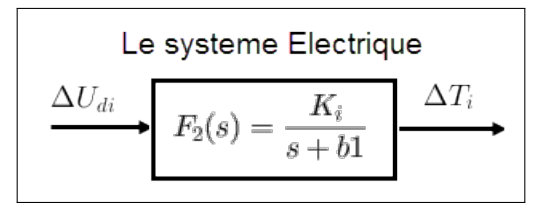

En insérant un régulateur PI nous aurons :

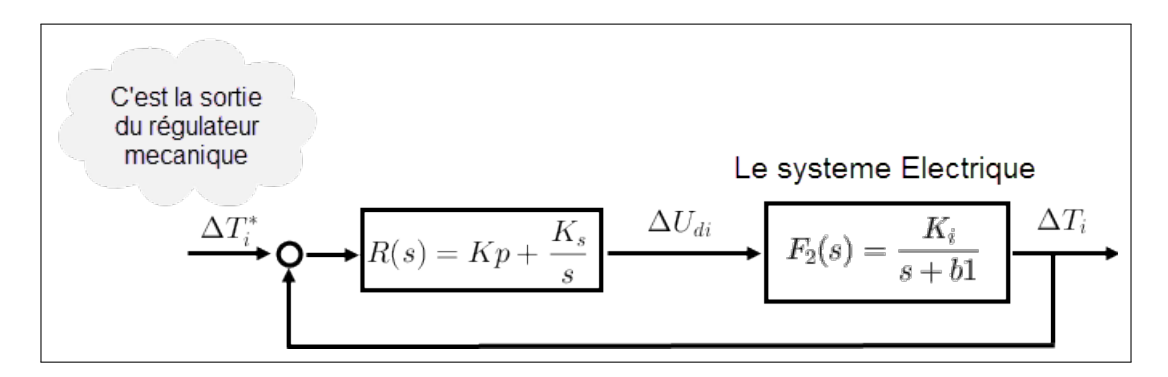

C'est la sortie du régulateur mécanique :

$$
R(s) = K_p + \frac{K_s}{s} = K_p \frac{s + K_s/K_p}{s}
$$

Le système en boucle ouverte :

$$
G_{Bo} = R.F_1 = K_p \frac{s + K_s/K_p}{s} \frac{K_i}{s + b_1}
$$

On compense le pôle  $b_1$  en choisissant :  $K_s = \frac{-b_1}{K_p}$ , donc :  $G_{Bo} = \frac{K_p.K_i}{s}$ En boucle fermée on trouve :

$$
G_{BF} = \frac{K_p.K_i}{s + K_p.K_i}
$$
 (IV.16)

On veut accélérer la dynamique du système deux fois c.à.d on impose un pôle *P* = -2.*b*<sub>1</sub>, pour cela il faut que :  $K_p = \frac{-P}{K_i}$ . Le système devient :  $G_{BF} = \frac{-P}{s-1}$  $s - P$ 

2.3.2 Réglage de la partie mécanique (Réglage de la position par le couple)

$$
\begin{cases}\n\Delta \dot{X}_1 = \Delta X_2 \\
\Delta \dot{X}_2 = Q \Delta X_1 + R \Delta X_2 + Z \Delta T & (L = K_i.Z)\n\end{cases}
$$

Le système est fortement couplé. Pour simplifier le réglage nous annulons ce couplage par la méthode suivante.

2.3.2.1 Découplage du système mècanique

$$
\begin{cases}\Delta \dot{X_1}=\Delta X_2\\ \Delta \dot{X_2}=Q_d\Delta X_1+R_d\Delta X_2+Z_d\Delta T+\overline{Q_d}\Delta X_1+\overline{R_d}\Delta X_2+\overline{Z_d}\Delta T\end{cases}
$$

Tel que :

- $\bullet Q_d$ ,  $R_d$ ,  $Z_d$ : représentent les matrices diagonales de *Q*, *R*, *Z* respectivement.
- $\bullet \overline{Q_d}$ ,  $\overline{R_d}$ ,  $\overline{Z_d}$  : représentent les matrices anti-diagonales de *Q*, *R*, *Z* respectivement.

Si on veut que le système soit découplé de la manière suivante :

$$
\begin{cases}\n\Delta \dot{X}_1 = \Delta X_2 \\
\Delta \dot{X}_2 = Q_d \Delta X_1 + R_d \Delta X_2 + V & V = (V_1, V_2, V_3)^T\n\end{cases}
$$
\n(IV.17)

Alors il suffit que :

$$
\Delta T = Z^{-1}(V - \overline{Q_d} \Delta X_1 - \overline{R_d} \Delta X_2) \qquad \text{C'est un découpleur.} \qquad (IV.18)
$$

On fait la synthèse du découpleur :

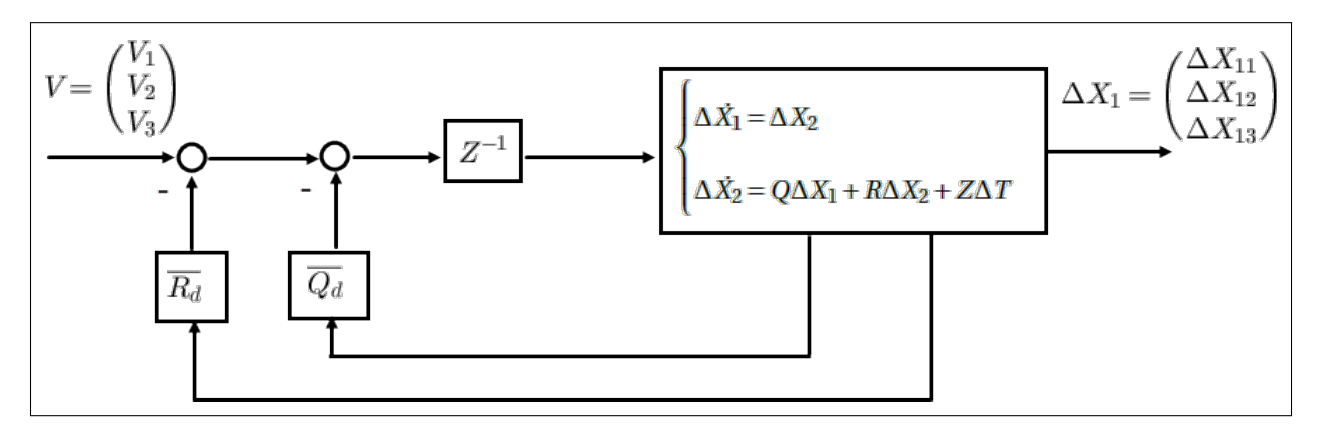

Figure IV.23 – Découplage du système mécanique

On obtient le système equivalent suivant :

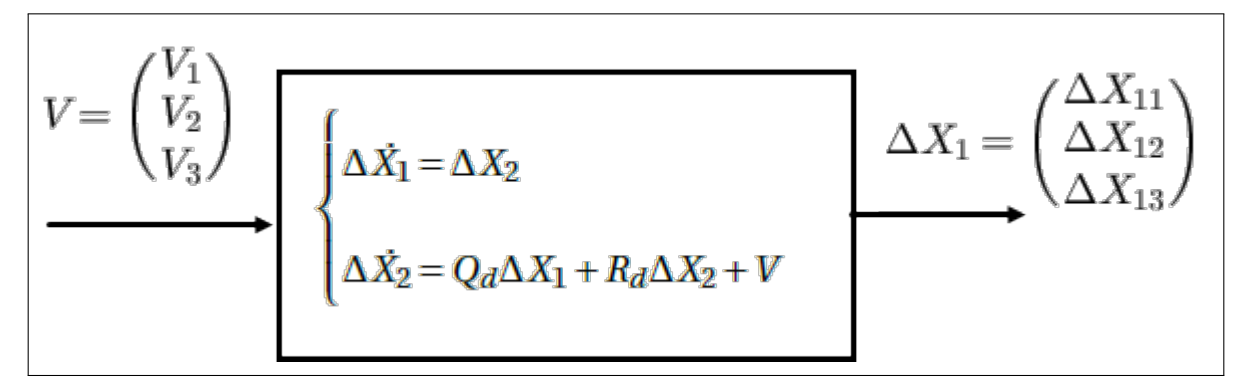

Figure IV.24 – Systéme mécanique découplé

C'est un système qui est bien découplé, c.à.d il est composé de 3 sous systèmes de la forme suivante :

$$
\begin{cases}\n\Delta \dot{X_{1i}} = \Delta X_{2i} \\
\Delta \dot{X_{2i}} = Q_{di} \Delta X_{1i} + R_{di} \Delta X_{2i} + V_i\n\end{cases}
$$
\n(IV.19)

 $i = 1, 2, 3.$ 

$$
V_i \longrightarrow \begin{cases} \Delta X_{1i} = \Delta X_{2i} \\ \Delta X_{2i} = Q_{di} \Delta X_{1i} + R_{di} \Delta X_{2i} + V_i \end{cases} \longrightarrow
$$

Figure IV.25 – Le sous-système élémentaire correspondant à chaque moteur i

La fonction de transfert de ce système :

$$
\begin{cases} s.\Delta \dot{X_{1i}} = \Delta X_{2i} \\ s^2.\Delta \dot{X_{2i}} = Q_{di} \Delta X_{1i} + s.R_{di} \Delta X_{2i} + V_i \end{cases}
$$

D'où on trouve :

$$
F_1(s) = \frac{\Delta X_{1i}(s)}{V_i(s)} = \frac{1}{s^2 - R_{di}s - Q_{di}} \tag{IV.20}
$$

Les paramètres  $R_{di}$  et  $Q_{di}$  sont en fonction des points de fonctionnement (ou bien la consigne), donc fonction du temps.

Pour remédier au problème d'une manière plus facile on fixe la dynamique du système par un retour d'état puis on applique des différents réglages associé au RE.

2.3.2.2 Imposition de la dynamique par un Retour d'état On écrit le système de la forme suivante :

$$
\begin{pmatrix} \Delta \dot{X}_{1i} \\ \Delta \dot{X}_{2i} \end{pmatrix} = \begin{pmatrix} 0 & 1 \\ Q_{di} & R_{di} \end{pmatrix} \begin{pmatrix} \Delta X_{1i} \\ \Delta X_{2i} \end{pmatrix} + \begin{pmatrix} 0 \\ 1 \end{pmatrix} V_i
$$
 (IV.21)

Ou bien sous forme plus simple :

$$
\dot{Z} = A_i Z_i + B_i V_i \tag{IV.22}
$$

On impose deux pôles désirés  $P_1$  et  $P_2$  en prenant  $V_i = -K_{1i}\Delta X_{1i} - K_{2i}\Delta X_{2i} +$ *r* é*f* é*rence* ou bien  $V_i = -K_i \cdot Z_i$ .

$$
\dot{Z}_i = (A_i - B_i, K_i) Z_i + B_i \tag{IV.23}
$$

Le polynôme caractéristique :

$$
P(\lambda) = \lambda^2 + (K_2 - R_{d1})\lambda + K - Q_d
$$

En comparant avec le polynôme :  $\lambda^2 - (P_1 + P_2)\lambda + P_1P_2$  on trouve :

$$
K_1 = P_1 P_2 + Q_{d1}
$$
  

$$
K_2 = R_{d1} - (P_1 + P_2)
$$

On a maintenant l'équivalence :

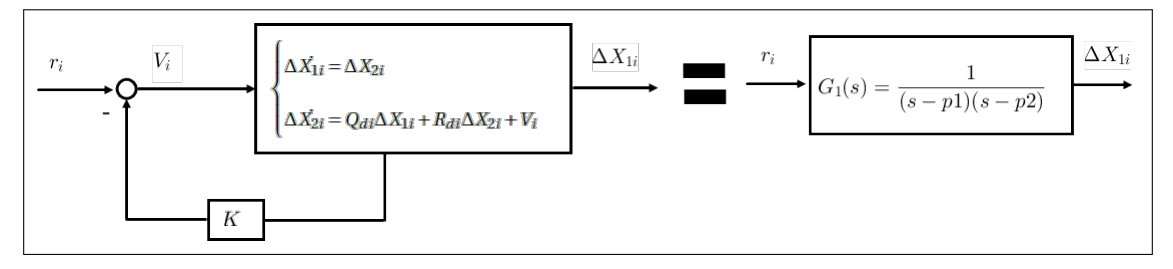

Figure IV.26 – Fixation de la dynamique avec le retour d'état

Il nous reste à synthétiser un régulateur pour assurer la robustesse en performance et en stabilité vis à vis les perturbations et les erreurs de modélisation. Pour cela on fait 3 différents réglages.

2.3.2.2.1 Régulateur Retour d'état avec Action Intégrale

$$
G_1(s) = \frac{1}{(s - P_1)(s - P_2)}
$$

Dans cette on calcule  $P_1$  et  $P_2$  et  $K_I$ (gain de l'action intégrale).

$$
r_i \longrightarrow Q \longrightarrow K_s \int \longrightarrow G_1(s) = \frac{1}{(s-p1)(s-p2)}
$$

Figure IV.27 – Retour d'état + Action intégrale sur le système découplé

$$
G_{Bo} = G_1.R = \frac{K_I}{s(s - P_1)(s - P_2)} = \frac{K_I}{s^3 - (P_1 + P_2)s^2 + P_1P_2.s}
$$

$$
G_{BF} = \frac{K_I}{s^3 - (P_1 + P_2)s^2 + P_1P_2.s + K_I}
$$

On insère les pôles  $s_1$ ,  $s_2$  et  $s_3$ :

$$
(\lambda - s_1)(\lambda - s_2)(\lambda - s_3) = \lambda^3 - (s_1 + s_2 + s_3)\lambda^2 + (s_1s_2 + s_2s_3 + s_1s_3)\lambda - s_1s_2s_3
$$
  
=  $\lambda^3 + b.\lambda^2 + c.\lambda - s_1s_2s_3$ 

Par comparaison :

$$
\begin{cases}\nP_1 + P_2 = -b \\
P_1P_2 = c\n\end{cases} \implies P_1^2 + b.P_1 + c = 0
$$

On trouve finalement :

$$
P_1 = \frac{-b + \sqrt{b^2 - 4.c}}{2}
$$
  
\n
$$
P_2 = \frac{-b - \sqrt{b^2 - 4.c}}{2}
$$
  
\n
$$
K_I = -s_1 s_2 s_3
$$
  
\n
$$
a \nu e c:
$$
  
\n
$$
b = -(s_1 + s_2 + s_3)
$$
  
\n
$$
c = s_1 s_2 + s_2 s_3 + s_1 s_3
$$

2.3.2.2.2 Retour d'état avec Loop-shaping

(a) Définition :

La technique du loop shaping est une technique de commande qui se fait en deux étapes. La première étape est de reformer la fonction de transfert (ou matrice de transfert) en boucle ouverte de telle façon que le système atteint les objectifs de commande en terme de robustesse et de poursuite. La deuxième étape consiste de réaliser un

correcteur de phase pour corriger la phase du système en connaissant les valeurs nominales de la fonction de transfert en boucle ouverte et la valeur nominale du système.

(b) Synthèse de la commande :

La poursuite : On considère que la sortie suit la consigne si l'erreur statique est inférieur à 0.001 (1mm) ou bien :

$$
\lim_{s \to 0} \left| 1 - \frac{R(s) \cdot G(s)}{1 + R(s) \cdot G(s)} \right| < 0.001 \quad \implies \qquad |R(0) \cdot G(0)| > 1000 \quad \implies \qquad |R(0)| > \frac{10}{|G(0)|}.
$$

• Si on choisit les pôles du retour d'état  $P_1 = P_2 = -1$  alors  $|G(0)| = 1$ . *•* Si on choisit un pôle double comme (choix simple) et on choisit la valeur  $-1$  parce que si  $P_1$  et  $P_2$  sont trés inférieurs à 1 alors  $|R(0)|$ va être trés grande mais s'ils sont trés grands par rapport à  $-1$  $(P_1 = -0.05$  par exemple) alors le gain va prendre des bonnes valeurs mais le système devient trés lent. Pour cela on choisit  $P_1 = P_2 = -1$ , mais même avec cette valeur le système reste lent, donc on augmente le gain de *R*(*s*) de tel sorte que  $ω<sub>c</sub> ≥ 70$  (fréquence de coupure du système). Le système *G*(*s*) est représenté dans le domaine fréquentielle avec un pôle double dans la figure suivante :

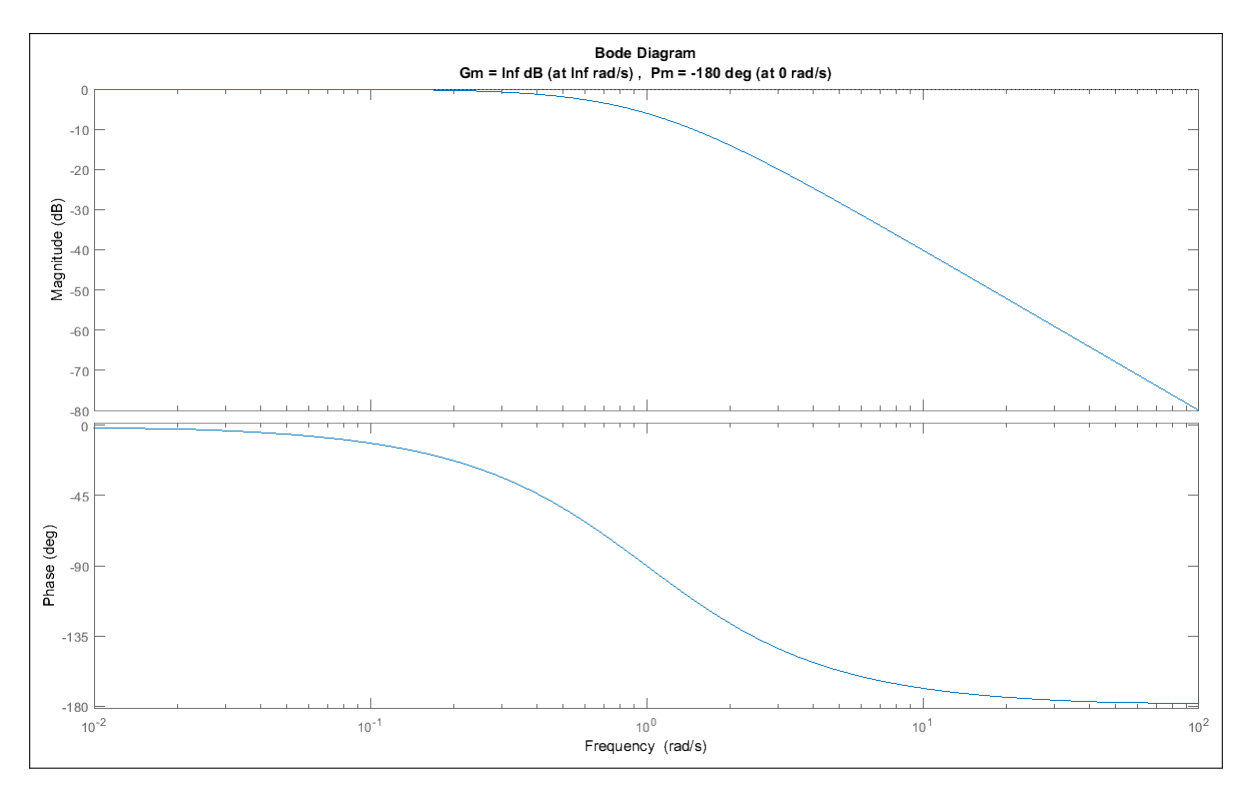

Figure IV.28 – Diagramme de bode de G(s)

Si on multiplie le système par  $K = 5000$  alors on résout deux problèmes :

- Le problème de la pouruite  $(K \gg 100)$ .
- *•* La rapidité du système tel que la nouvelle frèquence de coupure égale :  $\omega_c = 70.7$  rad/s.

Rejet de perturbation sur la commande (ou sur la sortie) :

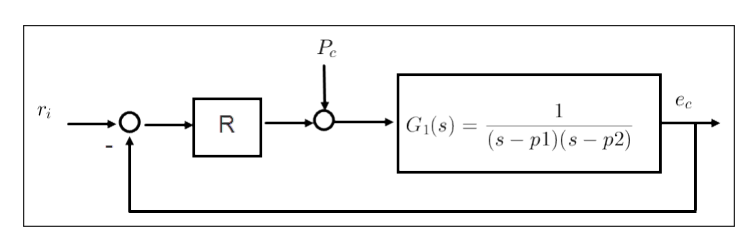

Figure IV.29 – Les perturbations de commande

On considère que  $P_c(t)$  est une perturbation sinusoidale :  $P_c(t)$  =  $A.sin(\omega_1 t)$ . On suppose que  $A \leq 0.1$  et  $\omega_1 <$  $\omega_c$  $\frac{2c}{10}$  (basses frèquences). *Pc* fournit en sortie une réponse forcé sinusoidale de même pulsation  $\omega_1,$  amplifié et déphasé par rapport à elle-même. Ainsi, l'entré  $P_c(t)$ donne en sortie  $e_c(t) = e_0 \sin(\omega_1 \cdot t + \phi_1)$  où *e*0 *A* et  $\phi_1$  sont respectivement, rapport d'amplitude et de phase.

Ces deux derniers se représentent par le diagramme de bode ou bien par la fonction de transfert  $y_s(s) = \frac{1}{1 + G(j\alpha)}$  $1 + G(j\omega_1)R(j\omega_1)$ , avec, *e*0  $\frac{\partial}{\partial A}$  =  $|y_s(j\omega_1)|$  et  $\phi = \sqrt{y(j\omega_1)}$ .  $D'$ où  $e_0 = \frac{A}{11 + G(i\omega)}$  $|1 + G(j\omega).R(j\omega)|$ *<* 0.001

 $|G(j\omega)R(j\omega)| \gg 1$  pour des basses fréquences. On trouve :

$$
e_0 \approx \frac{A}{|G(j\omega_1)R(j\omega)|} < 0.001 \implies |G(j\omega_1)R(j\omega)| > \frac{A}{0.01} = 10 = 20db
$$

Avec le régulateur précédent  $R = K = 5000$ , cette condition est bien vérifiée.

Remarque : Les fréquences  $\omega_1$  et  $\omega_2$  ont été choisis de telle manière que la bande passante fait trois décades entre les deux gabarits, centrée en  $\omega_c$ .

Rejet de bruit de capteur et les erreurs de modélisation :

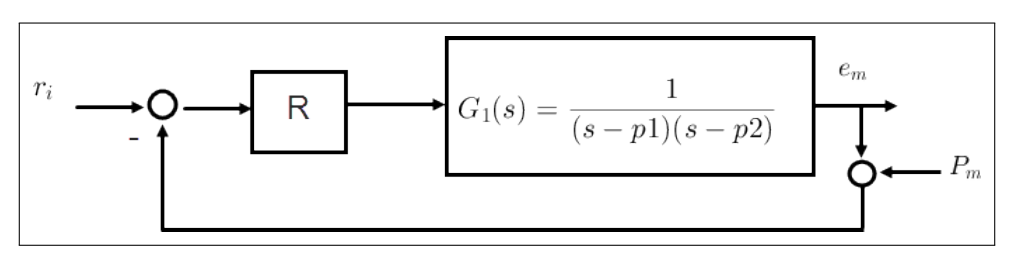

Figure IV.30 – L'effet de bruit de capteur

De la même manière et avec un bruit de  $P_m = A_2 \sin(\omega_2 t)$  tel que

 $A_2 \leq 0.1,$  on veut que  $|e_m(t)| < 0.001$  où  $e_m = A_2.|T_y(j\omega_2)|.$  On trouve  $|G(j\omega_2)R(j\omega_2)| < -40dB$ tel que : $\omega_2 \approx 15.\omega_c.$ 

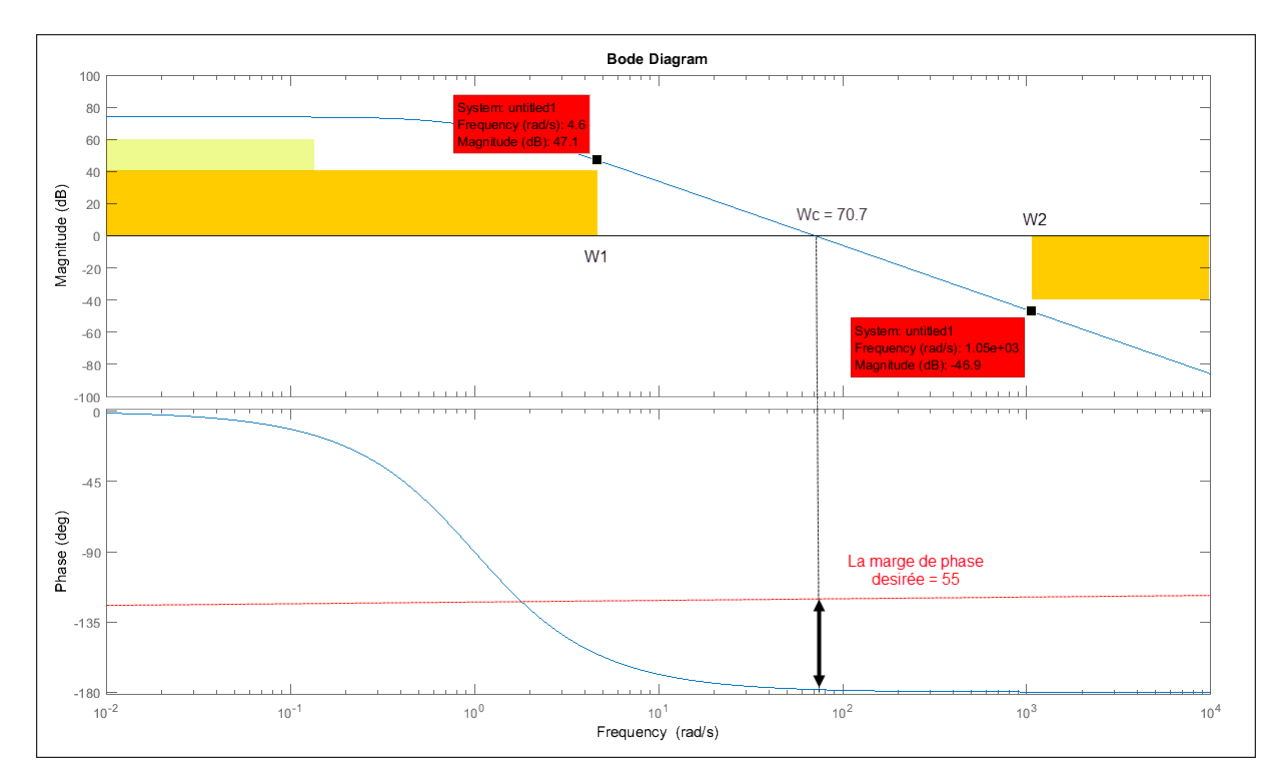

Figure IV.31 – Diagramme de bode de  $K(s)$ . $G(s)$ 

Le système *G*.*R* a une mauvaise marge de phase. Le système risque d'être instable à cause des erreurs de modélisation, on remédie au problème en insérant un correcteur à avance de phase, mais d'une manière différente.

Correcteur à avance de phase :

Le correcteur à avance de phase habituel présente une petite difficulté dans sa synthèse parce que le gain de ce correcteur à la fréquence de coupure de système n'est pas nul. Ce dernier cause une chute dans la marge de phase, pour cette raison on change la méthode de synthèse de ce régulateur. Soit le correcteur :

$$
C(s) = \beta.r - r \frac{1 - \alpha s}{1 + \alpha s} \qquad telque \quad \beta > 1, r > 0, \alpha > 0
$$

C'est claire que  $C(j\omega)$  fait un cercle de rayon  $r$  et de centre  $(\beta.r, 0)$ dans le plan de nyquist comme montre la figure :

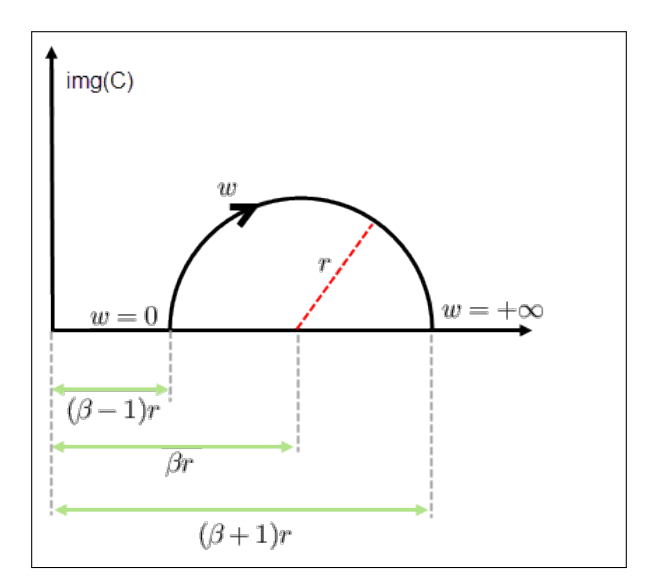

Figure IV.32 – Représentation de C(s) dans le plan de Nyquist

La phase maximale de ce régulateur correspond à la fréquence  $\omega_c$  de tel sorte que le rayon  $|C(j\omega)|$  soit tangent sur le cercle. Alors on exploite cette propriété pour synthétiser un régulateur *C*(*s*), autrement dit, on va calculer  $(\alpha, \beta, r)$  qui satisfaire les conditions suivantes :

- *•*Le régulateur doit compenser la différence entre la marge de phase désirée et celle du système  $(\Delta \phi = \phi_{systeme} - \phi_{d\acute{e}sir\acute{e}})$ .
- • $\omega_c = \omega_0$  parce que  $\sqrt{C(j\omega_0)} = \phi_{max}$

$$
\bullet \underline{/C(j\omega_c)} = 1 = 0dB
$$

On choisit donc  $\phi_{max} = \Delta \phi$ .

D'aprés les relations angulaires dans le triangle droit :

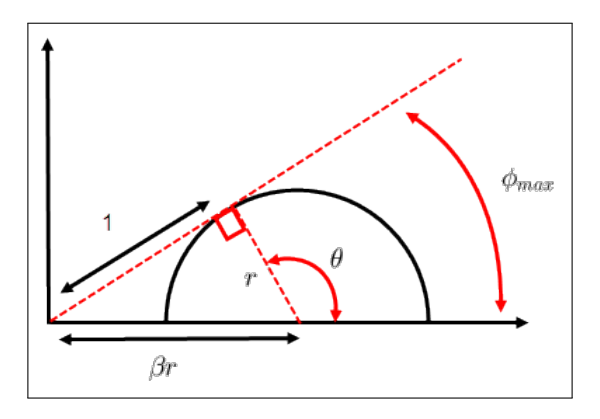

Figure IV.33 – Les relations angulaires

On a :

<span id="page-128-0"></span>
$$
\theta = \frac{\pi}{2} + \phi_{max} \tag{IV.24}
$$

D'autre coté,  $\theta$  représente l'argument de  $\Bigl(-r$ .  $1-\alpha$ .*j* $\omega_c$  $1 + \alpha$ .*j* $\omega_c$ ∂

<span id="page-128-1"></span>
$$
\theta = \pi - 2 \cdot \text{atang}(\alpha \cdot \omega_c) \tag{IV.25}
$$

D'aprés [\(IV.24\)](#page-128-0) et [\(IV.25\)](#page-128-1) on trouve :

$$
\alpha = \frac{\tan\theta \left(\frac{\pi}{4} - \frac{\phi_{max}}{2}\right)}{\omega_c}
$$
 (IV.26)

D'aprés les relations trigonométriques dans le triangle droit :

$$
sin(\phi_{max}) = \frac{r}{r.\beta} = \frac{1}{\beta} \implies \beta = \frac{1}{sin(\phi_{max})}
$$
 (IV.27)

Ansi:  $(\beta \cdot r^2)^2 = 1 + r^2 \implies r = \frac{1}{\sqrt{62}}$  $\sqrt{\beta^2-1}$ . Notre système présente une fréquence de coupure  $\omega_c$  = 70.7 *rad*/*s* et marge de phase égale à 1.62°. On veut que cette dernière soit égale  $\hat{a}$  55° donc  $\phi_{max} = \Delta \phi = 55 - 1.62 = 53.38^{\circ}$ .

$$
\begin{cases}\n\tan g\left(45 - \frac{53.38}{2}\right) \\
\alpha = \frac{1}{70.7} = 0.0047 > 0 \\
\beta = \frac{1}{\sin(53.38)} = 1.245 > 1 \\
r = \frac{1}{\sqrt{(\beta^2 - 1)}} = 1.8455 > 0 \\
\text{Donc} \quad C(s) = \frac{0.01414. s + 0.3309}{0.004681. s + 1}\n\end{cases}
$$

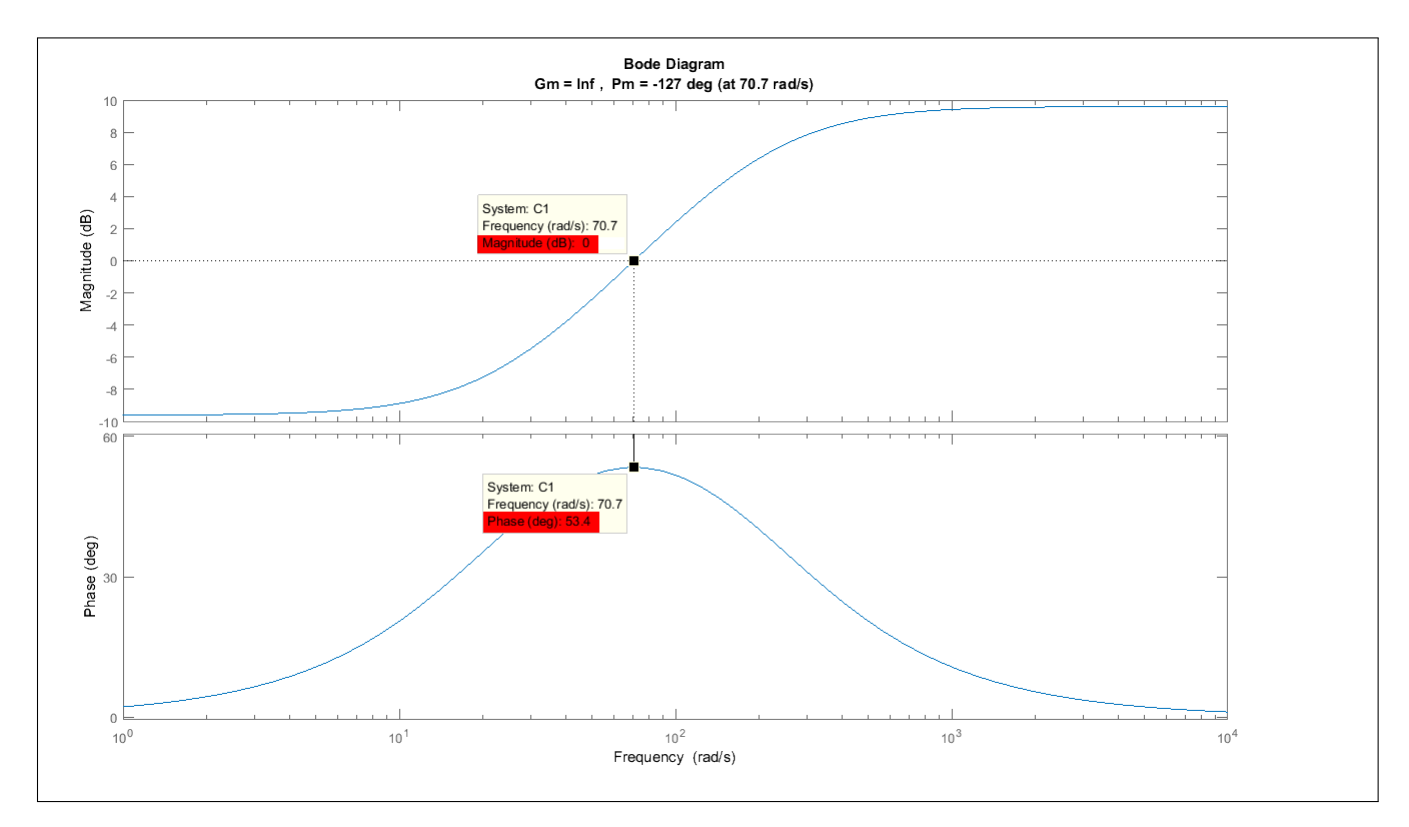

Figure IV.34 – Diagramme de bode de *C*

Notons que  $C_1$  comporte le déphase désiré  $\phi_{max}=\Delta\phi$  avec un gain nul (en dB) pour  $\omega = \omega_c$ .

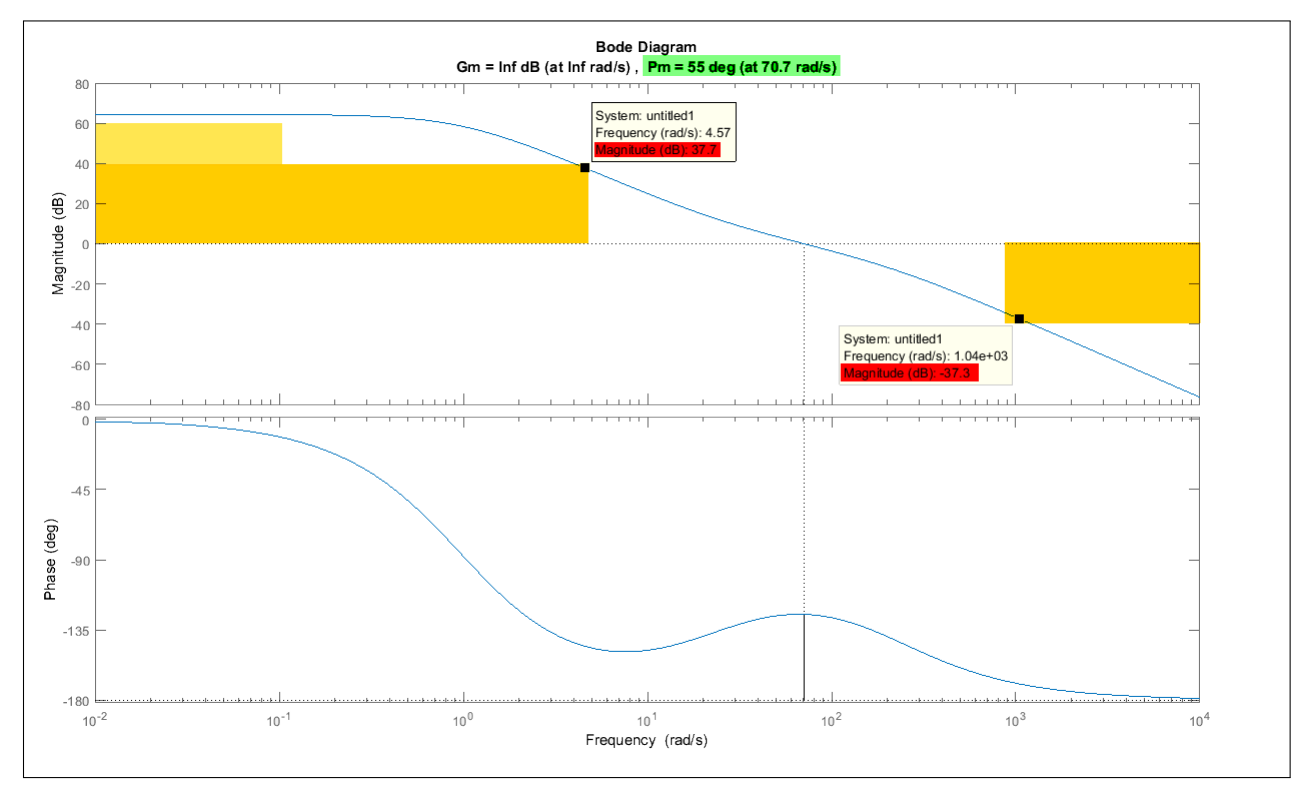

Finalement le diagramme de bode du système complet (K.C(s).G(s)) :

Figure IV.35 – Diagramme de bode de (*K*.*C*(*s*).*G*(*s*))

On remarque que le système réglé satisfaire bien le cahier de charge.

 $R(s) = K.C(s)$ 

2.3.2.2.3 Validation Validation de la commande Retour d'état avec Action intégrale

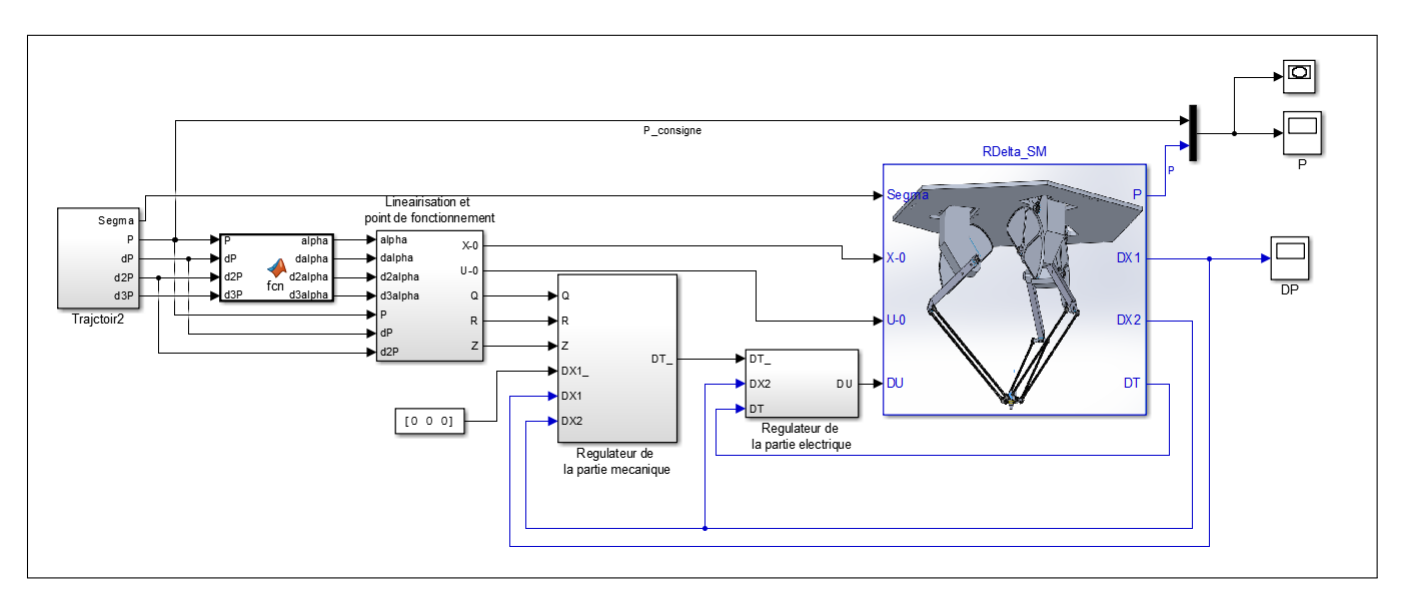

Figure IV.36 – Bloc Simulink de la commande RE avec Action integrale

#### <span id="page-131-0"></span>Commentaires :

La figure [IV.36](#page-131-0) montre le schéma bloc de la régulation par retour d'état mais aprés le découplage. La régulation se fait en cascade. On commence par le réglage de la partie mécanique en utilisant un retour d'état, aprés on règle la partie mécanique en imposant une dynamique rapide. L'entrée de la commande est injectée dans le robot delta et les signaux de sortie sont visualisés comme suit :

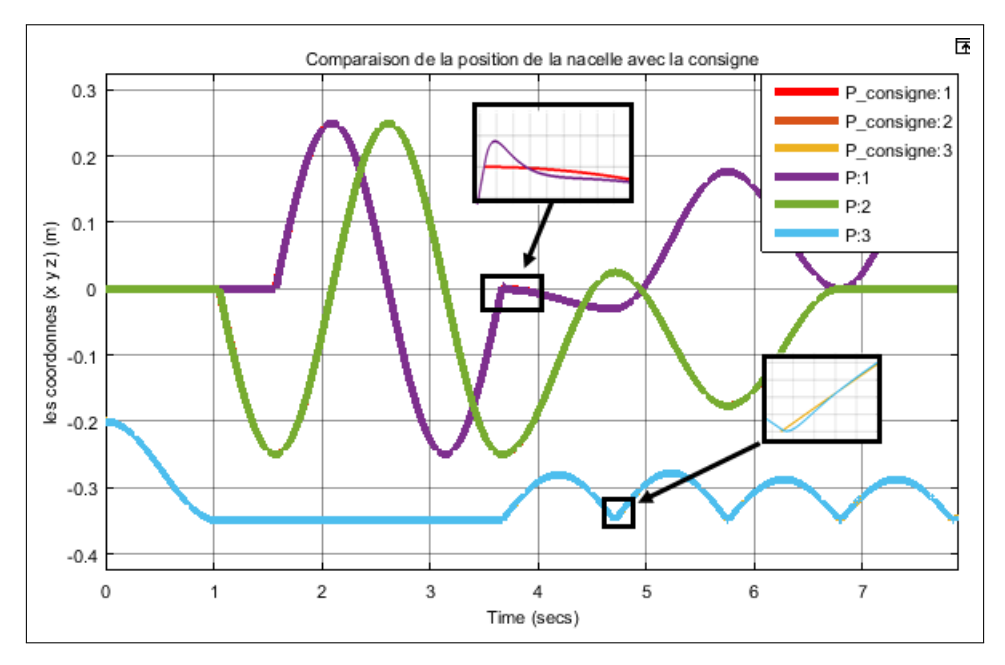

<span id="page-131-1"></span>Figure IV.37 – La position de la nacelle

Commentaires :

La figure [IV.37](#page-131-1) montre la poursuite de la trajectoire, on voit bien que la nacelle suit la trajectoire avec des petites déviations au moments où la nacelle fait un changement brusque dans sa trajectoire.

Validation de la commande Retour d'état avec Loop shaping

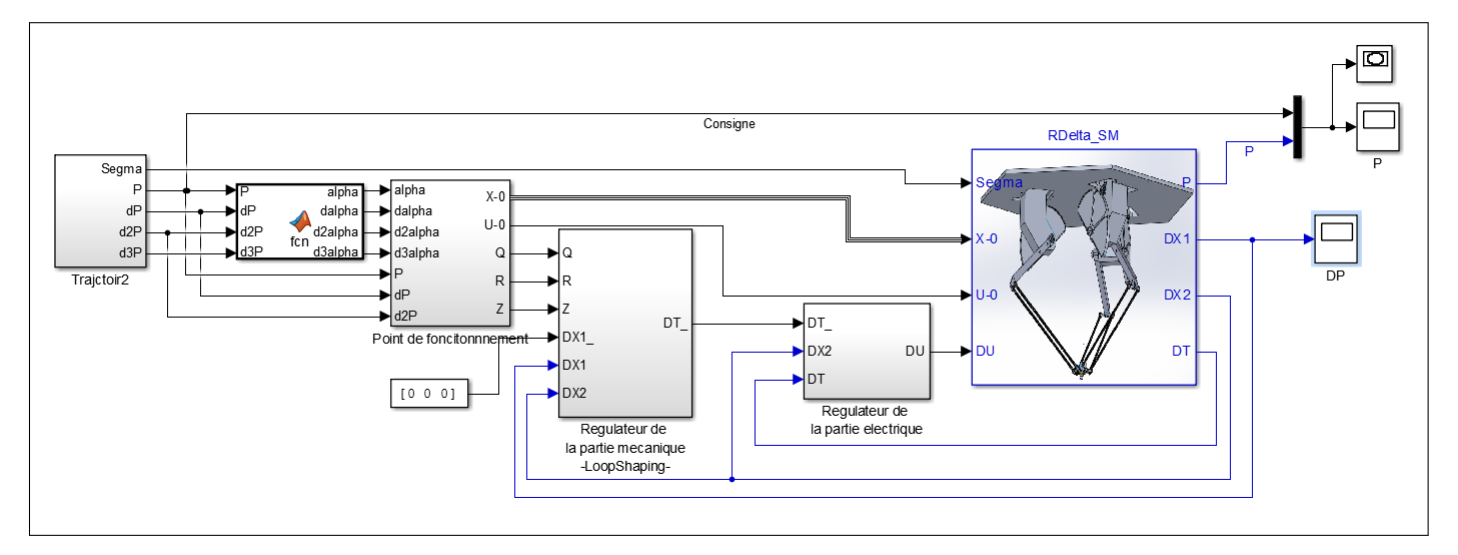

Figure IV.38 – Bloc Simulink de la commande RE avec AI aprés le découplage

<span id="page-132-0"></span>Commentaires :

La figure [IV.38](#page-132-0) montre le schéma bloc de la régulation par retour d'état mais aprés le découplage. La régulation se fait en cascade. On commence par le réglage de la partie mécanique en utilisant la technique du loop-shaping, aprés on règle la partie mécanique en imposant une dynamique rapide. L'entré de la commande est injecté dans le robot delta et les signaux de sortie sont donnés par la figure suivante :

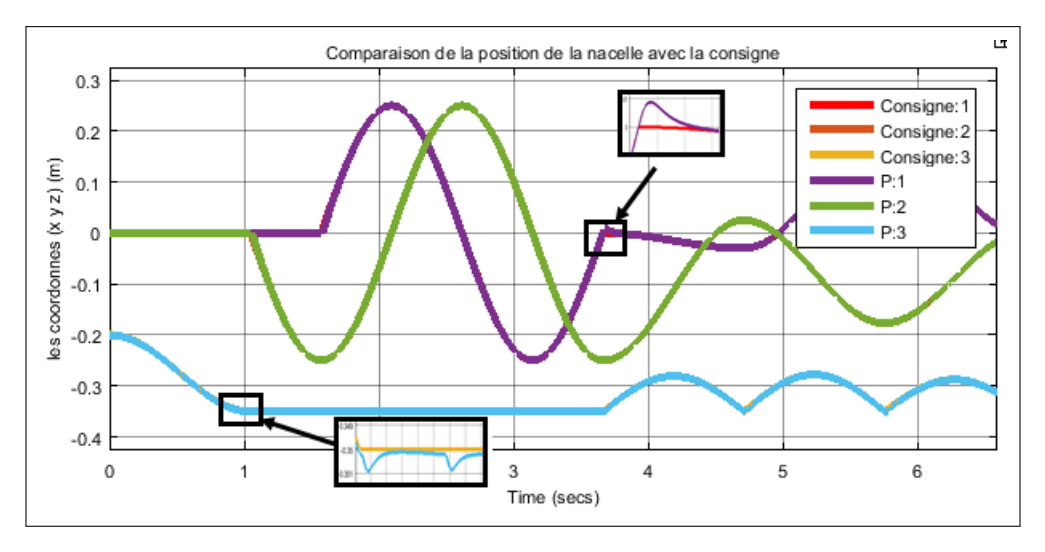

Figure IV.39 – La position de la nacelle

### 3 Etude comparative

Dans cette partie de notre travail nous comparons entre les différents commandes par rapport à :

- *•*La poursuite
- *•*La rapidité
- *•*Rejet de perturbation de commande
- *•*Rejet de bruits de capteurs
- *•*Les erreurs de modélisation (la masse attachée)

On injecte des perturbations sur la commande et de bruits sur les variables mesurées :

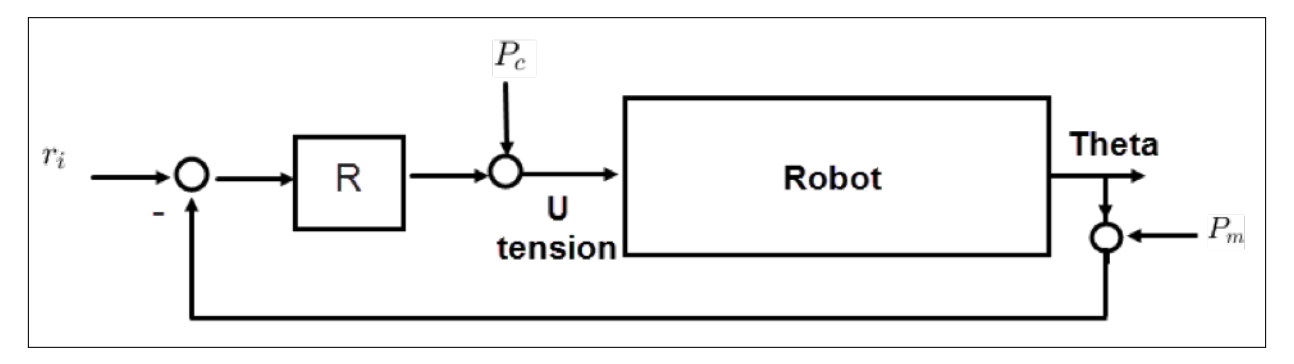

Figure IV.40 – Schéma de la commande avec les pertubations

Tel que :

Pc : perturbation sur la tension, cette dernière subit une perturbation composée de deux signaux, le premier signal est un échelon d'amplitude A qu'on l'injecte á l'instant t=0.1 sec, et le deuxième est un signal sinusoïdale á base fréquence  $(f1=10)$  et d'amplitude A, injecté á l'instant t=0.5, cette perturbation a la forme suivante en prenant  $A = 5$ .

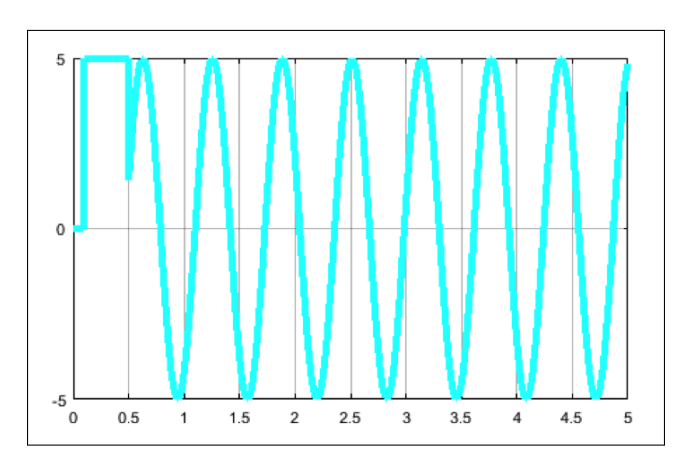

Figure IV.41 – Forme de la perturbation injectée

Pm : est un bruit de capteur, qui est de la forme Pe=B\*sin (f2\*t) tel que  $f2 = 500$ . Injecté á l'instant  $t=1.2$  seconde.

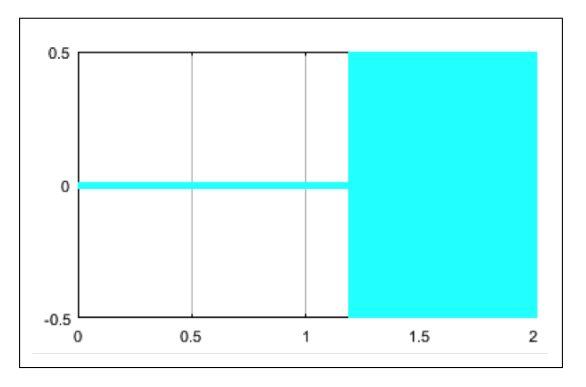

Figure IV.42 – Bruit de capteur

Mode de glissement Les perturbations Pc et Pm sont injectées comme indiquée dans la figure suivante :

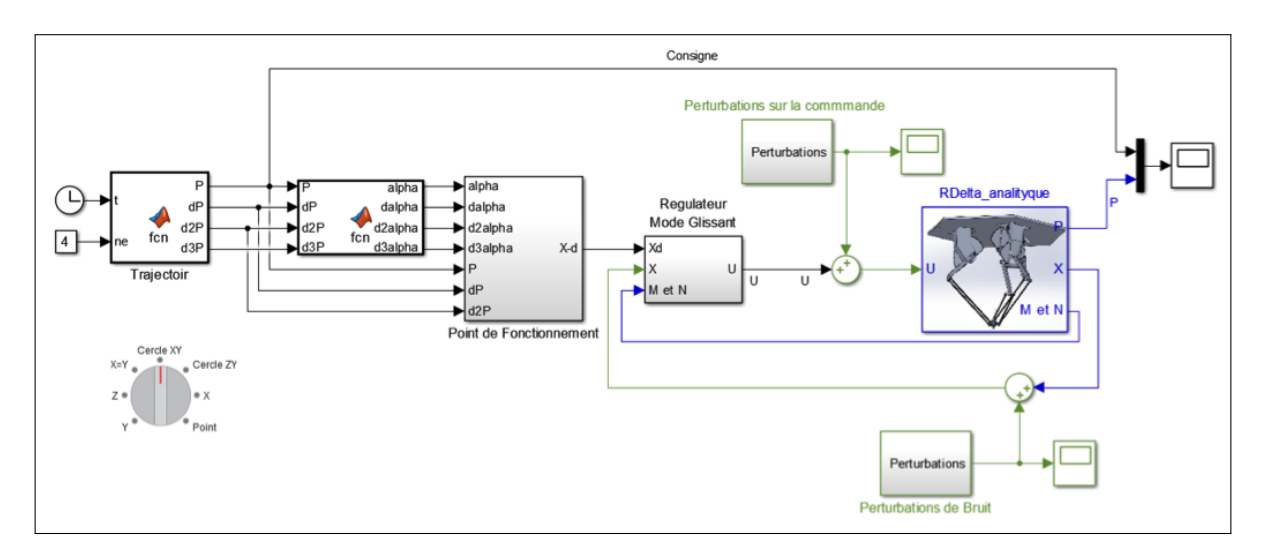

Figure IV.43 – Schéma de test de la robustesse pour la commande MG

Pm et Pc sont dans ce cas des vecteurs.

Simulation :

Nous avons testé la commande (mode glissant) pour plusieurs valeurs de A et B et pour plusieurs fréquences par exemple pour A=B=0.1 et f1=10 et f2=500 nous avons obtenu les graphes suivants de la position.

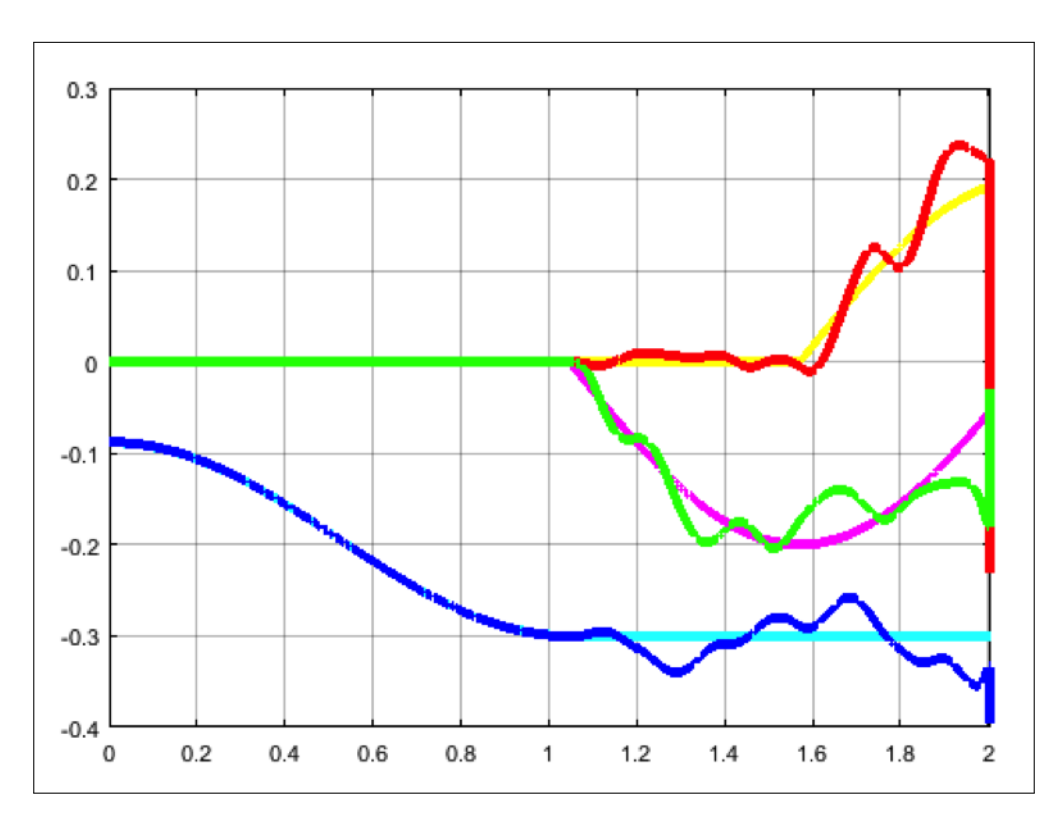

Figure IV.44 – Test de la poursuite sous la présence des perturbations

On remarque un bon rejet de perturbation de commande, mais on a une mauvaise poursuite quand le système est soumis à des bruits de capteur. On constate donc que cette commande n'est pas robuste.

#### Conclusion :

Le probléme revient au choix de la surface de glissement, les résultats confirment qu'on a choisi une mauvaise surface de glissement.

Back-Stepping Les perturbations Pc et Pm sont injectées comme indiquée dans la figure suivante :

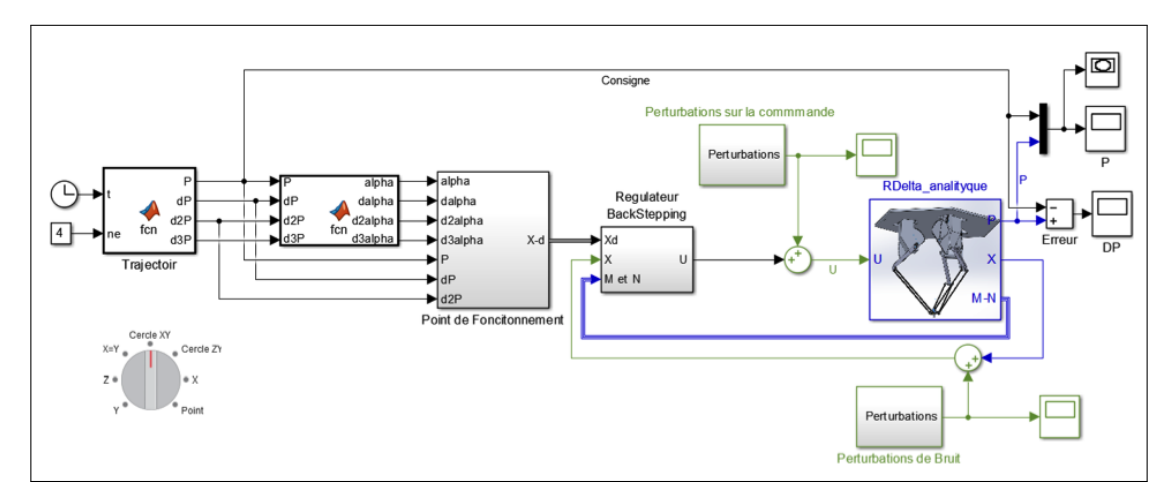

Figure IV.45 – Schéma de test de la robustesse pour la commande BS

#### Simulation :

Nous avons testé la commande (BackStepping) pour plusieurs valeurs de A et B et pour plusieurs fréquences, mais nous avons trouvé cette fois ci des bons résultats meme si A=B=5 et f1=10 et f2=500.

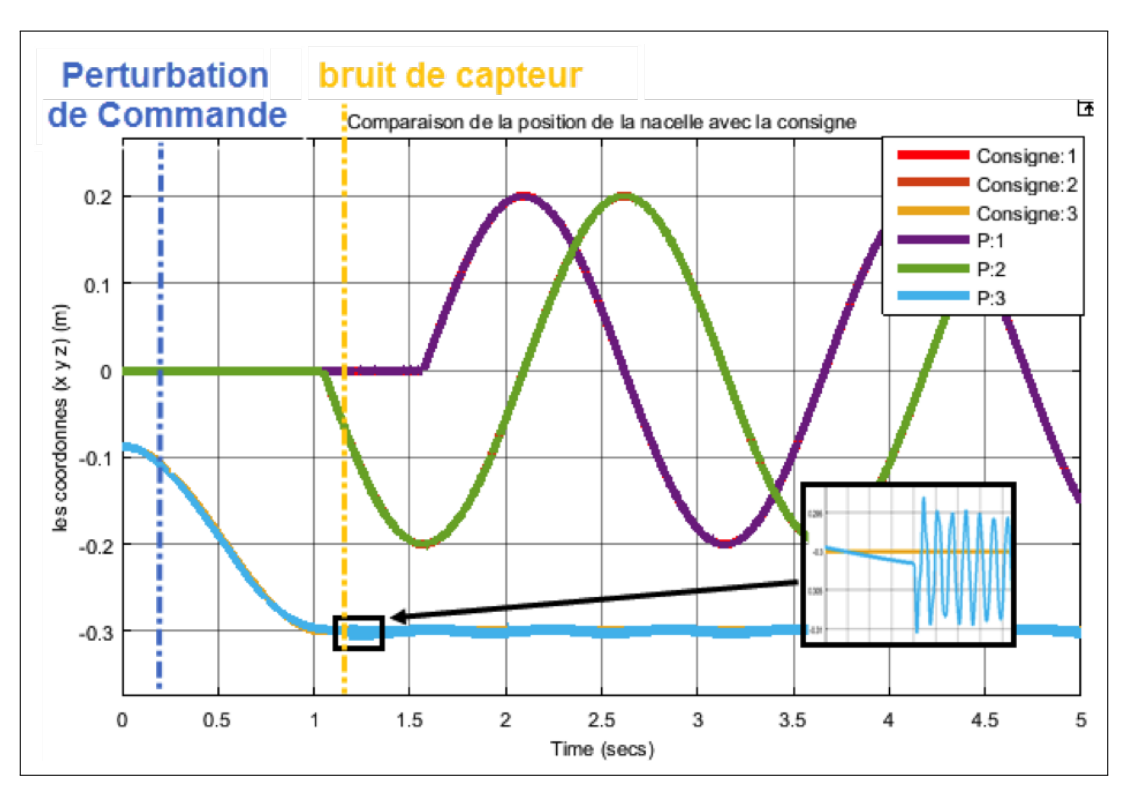

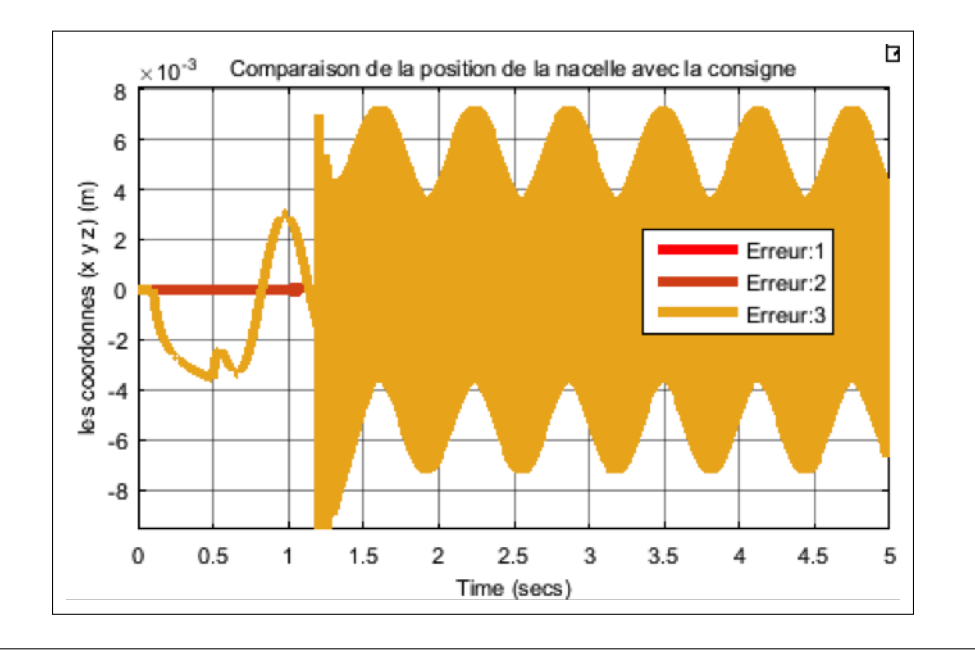

Les erreurs sont d'ordre 3. On remarque que les perturbations sur la commande et celle des capteurs ont été rejetés d'une maniéré parfaite, parce que le choix de A=B=5, signifie que le système subit du biais sur :

- *•*Les tensions par une valeur de 5 v .
- *•*Les positions angulaires sont perturbées par une valeur de 5 rad.
- *•*Les vitesses angulaires sont perturbées par une valeur de 5 rad/sec.
- *•*Les courants sont décalées par une valeur de 5A.

Les perturbations en réalité sont négligeables par rapport á ces valeurs choisis en simulation. On constate donc que la commande BackStepping a été très performante et robuste.

Inconvénients Les tension presentent le phénoméne de broutement (Chatering) :

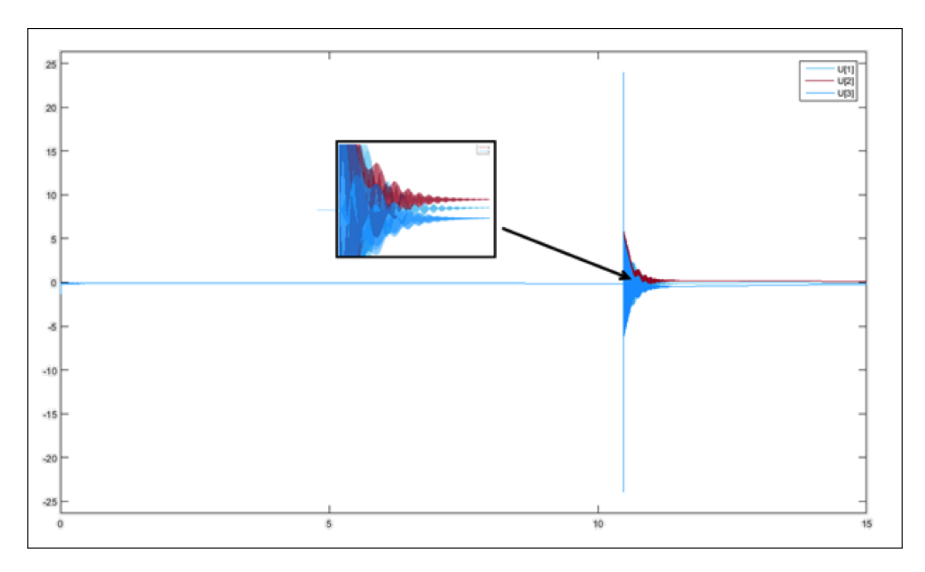

Figure IV.46 – Phénomène du broutement

C'est un phénomène qui peut endommager les moteurs.

Gain préprogrammé Les perturbations Pc et Pm sont injectées comme indiquée dans la figure suivante :

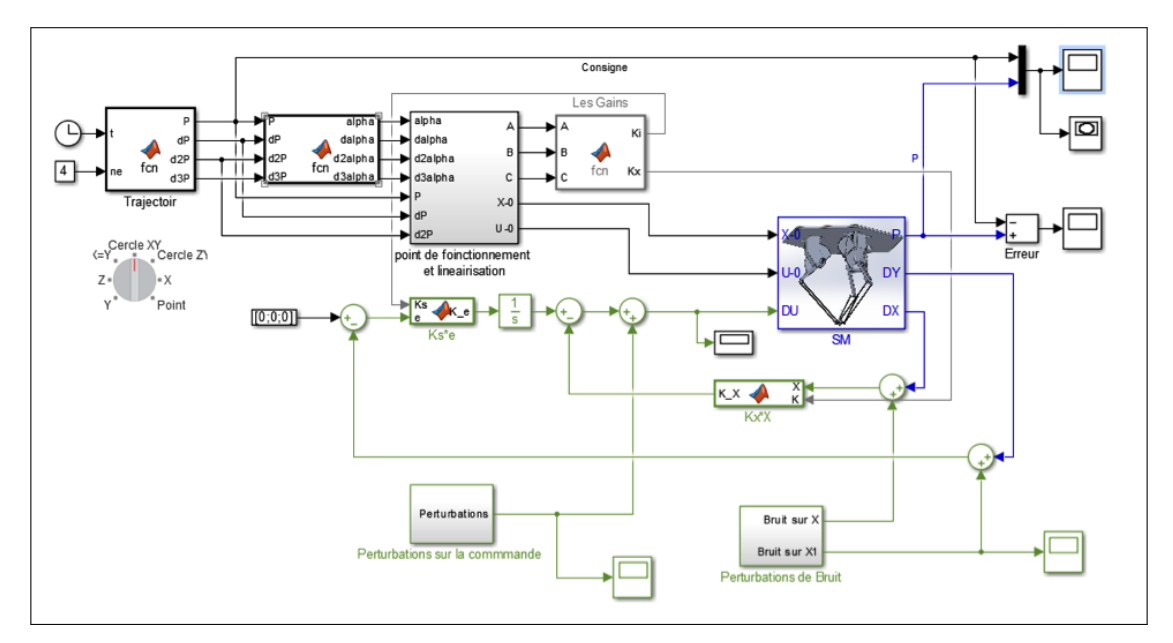

Figure IV.47 – Schéma de la commande sous la présence des perturbations

#### Simulation :

La comparaison des coordonnes (x y z) de la nacelle avec la consigne nous a donnée les resultats suivant pour  $A=B=5$  et  $f1=10$  et  $f2=500$ :

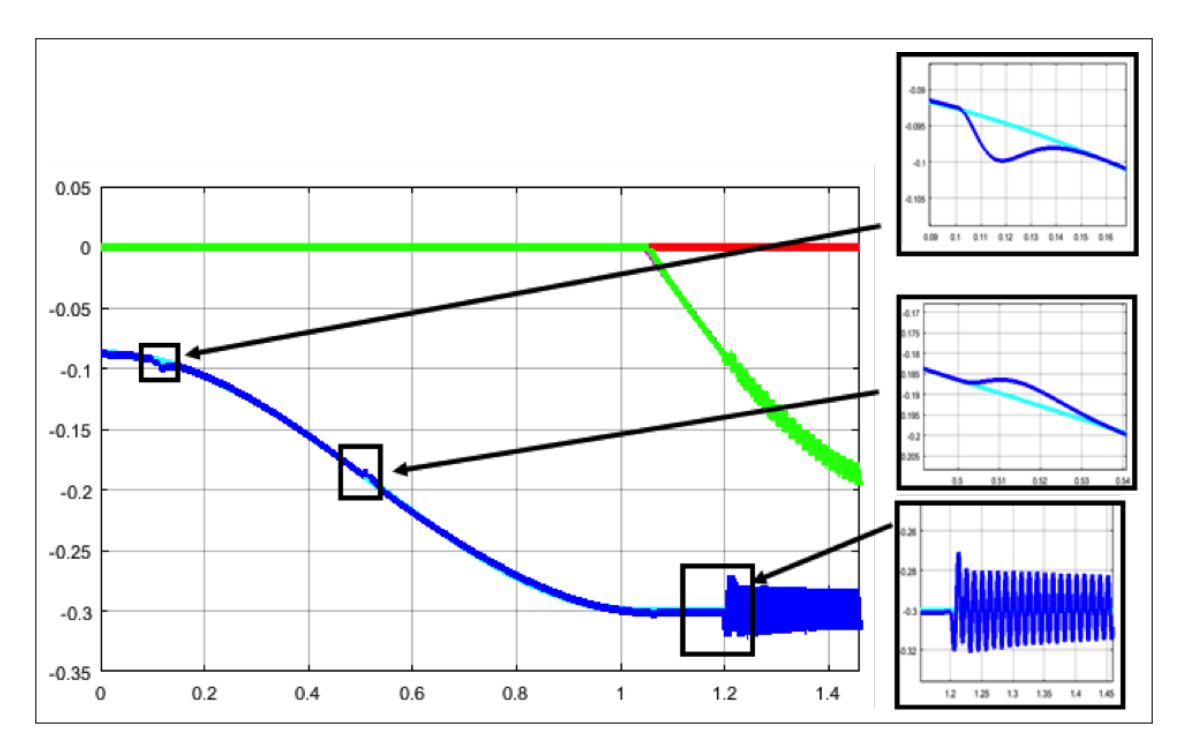

Figure IV.48 – Poursuite de la trajectoire sous la présence des perturbations

C'est la remarque que nous avons cité pour les résultats de la commande par BackStepping. On constate donc que la commande par Gain Préprogrammé a été très performante et robuste. Mais à un degré moindre par rapport a la commande par BackStepping.

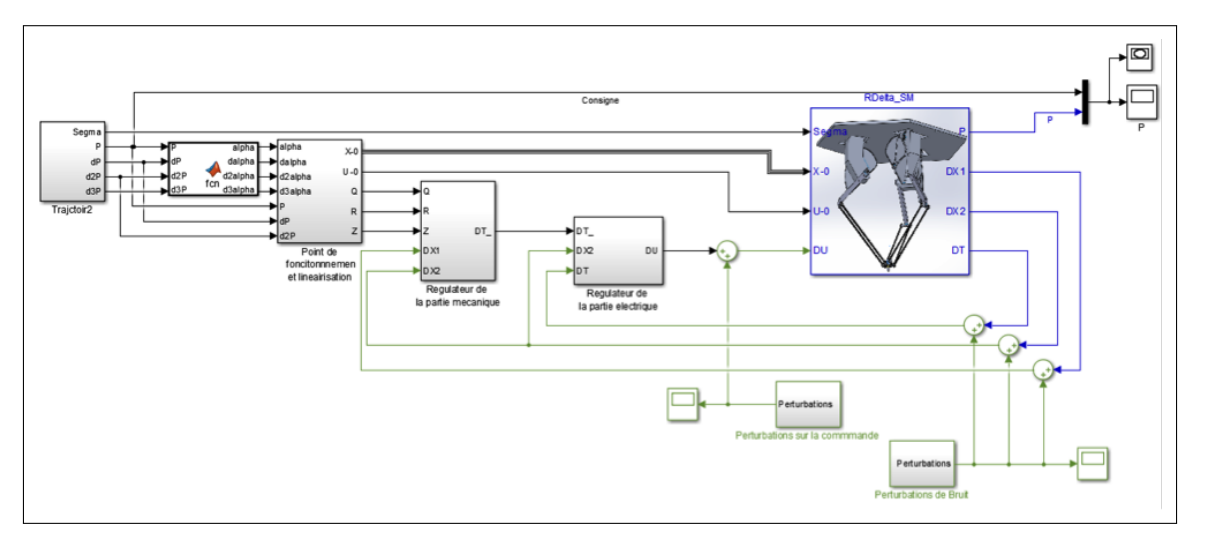

Figure IV.49 – Schéma de réglage sous la présence des perturbations

Reglage en cascade (Retour d'état avec action intégrale) Simulation : La comparaison des coordonnes (x y z) de la nacelle avec la consigne nous a donnée les resultats suivant pour A=B=5 et f1=10 et f2=500 :

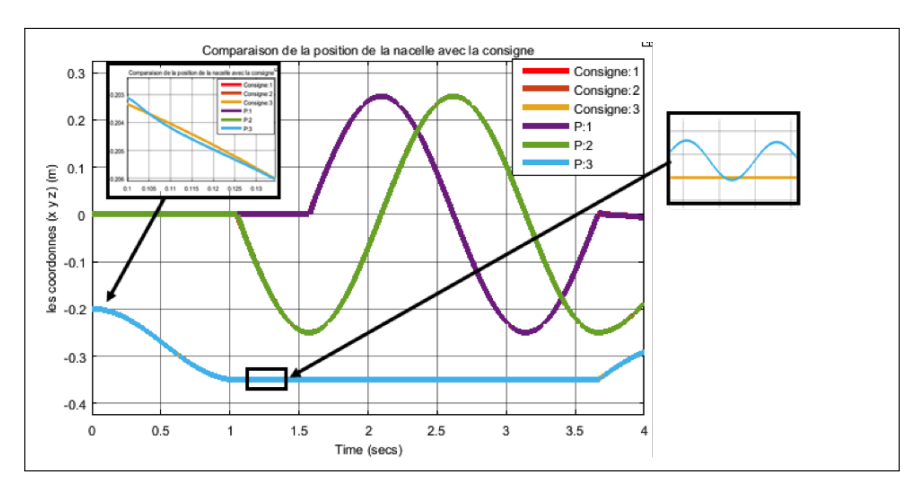

Figure IV.50 – Poursuite de la trajectoire sous la présence des perturbations

Cette fois ci les résultats confirment que la commande RE avec action intégrale est la meilleure jusqu'à maintenant. En effet on remarque une bonne poursuite , et que les perturbations presque n'a aucune influence sur le réglage de la position. On constate donc que le réglage en cascade (RE avec Action intégrale) a satisfait les performances désirées en rejet de perturbation sur la commande et celle des capteurs d'une manière beaucoup mieux que les commande précédente.

Réglage en cascade (Retour d'état avec LoopShaping) La simulation nous a donnée les résultats suivants pour les memes paramètres A=B=5 et f1=10 et  $f2 = 500$ :

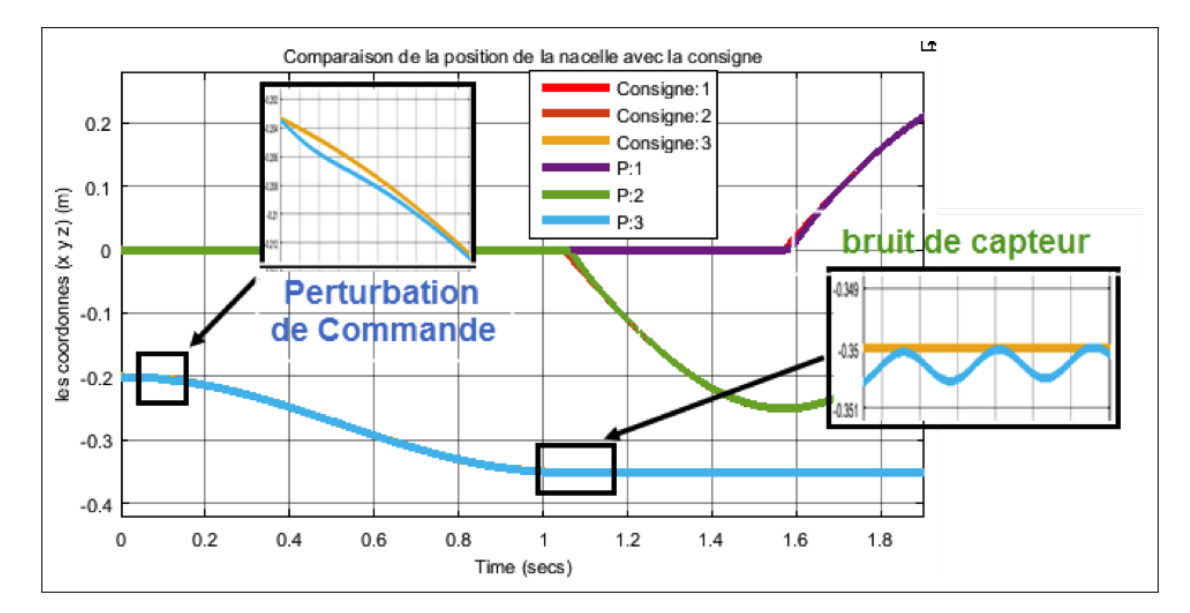

Figure IV.51 – Poursuite de la trajectoire sous la présence des perturbations

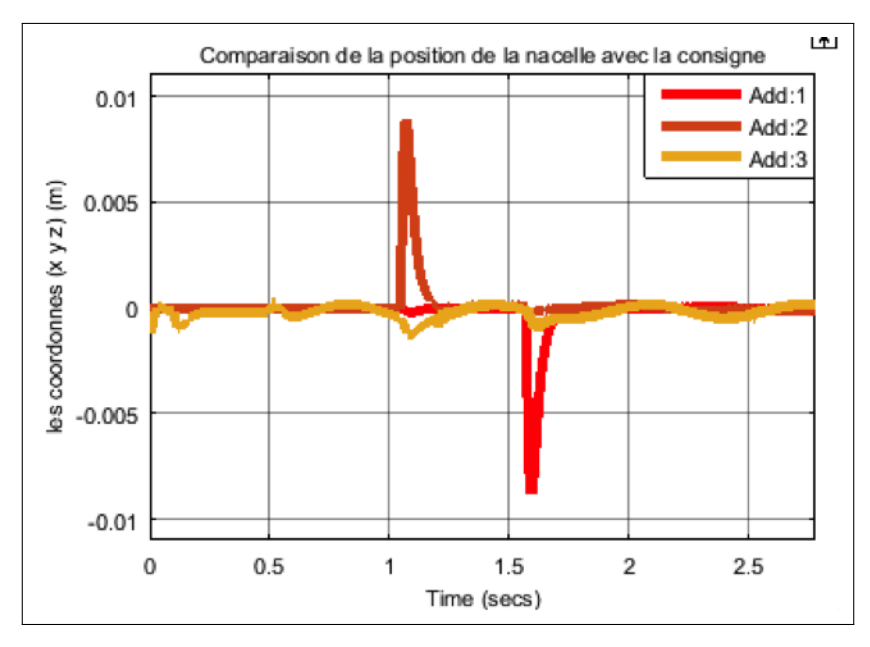

Figure IV.52 – Erreur sur la trajectoire

C'est la même remarque et la même constatation que celles citées pour la commande du Retour d'état avec action intégrale.

## 4 Conclusion

Dans ce chapitre, nous avons synthétisé plusieurs types de de commande pour le robot delta. Nous avons commencé par appliquer des commandes non linéaires, notament la commande par mode de glissement et la commande par back stepping. Les résultats obtenus sont trés satisfaisantes en terme de stabilité et poursuite. Ensuite, nous avons fait une linéarisation du modèle d'état, ce qui nous a permis d'appliquer des commandes linéaires telles que : le retour d'état avec action intégrale. Aprés la linéarisation, nous avons synthétisé un réglage en cascade en séparant les deux parties électrique et mécanique. Pour la partie mécanique, nous avons pu faire un découplage, ce qui nous a permis d'imposer une dynamique désirée et puis appliquer des commandes linéaires

comme le retour d'état avec action intégrale et le retour d'état avec loop shaping. D'après les résultat obtenus, on constate que les commandes linéaires sont plus performantes et adaptées au robot delta que celles non linéaires. En effet la commande par mode glissant est apparue la moins performante á cause du mauvais choix de la surface de glissement. Le BackStepping a été performante en rapidité et en poursuite et robuste vis à vis les perturbations, mais présente le problème de broutement au niveau des tensions. Donc c'est une commande qui n'est pas adaptée au robot. D'un autre coté, les commandes linéaires donnent des performances élevées en rapidité et poursuite. Elles présentent également une robustesse par rapport aux erreurs de modélisation, de perturbations sur la commande et de bruits de capteurs.

*Chapitre V*

*Estimation et observation*

# 1 Estimation de la masse porté par la nacelle

Le but de réaliser un tel estimateur est d'augmenter la robustesse de la commande dans le cas où nous avons des grandes variations de la masse sur la nacelle. L'objectif est de réaliser un estimateur qui peut estimer la masse portée par la nacelle à partir des variables mesurées *X*1, *X*<sup>2</sup> et *X*<sup>3</sup> et la tension. Pour

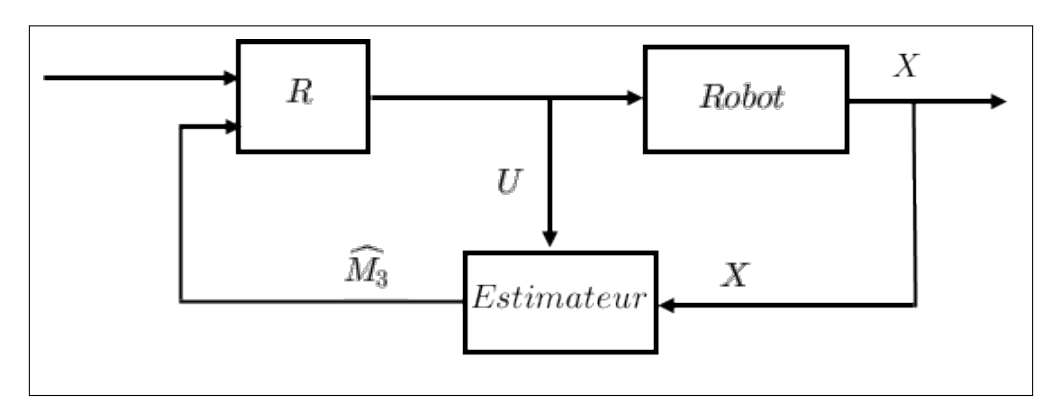

Figure V.1 – L'estimateur de masse

satisfaire cet objectif, on cherche un paramètre mesuré (ou bien estimé à partir des grandeurs mesurées,  $X_1, X_2, X_3$  dont la forme est :  $y = M_3.Z$  tel que *Z* est un paramètre bien connu et ne dépend pas de *M*3.

On peut trouver une telle relation dans les expressions des couples  $C_i$ . Le couple *Ci* peut être écrit de la manière suivante :

$$
C_i = M_3 \cdot C_{i1} + C_{i2} \tag{V.1}
$$

Tel que  $C_{i1}$  et  $C_{i2}$  sont connus et ne dependent pas de  $M_3$ . Si on pose  $y_i = C_i - C_{i2}$ alors  $Z_i = C_{i1}$  d'où  $y_i = M_3 Z_i$ .

 $C_i$  est connu  $\left(C_i=12\,T_i=12K_iX_3(i)\right).$  Il reste à calculer  $C_{i1}$  et  $C_{i2}.$ 

Rappelons que  $C_i = Ca_i - Cg_i$ , donc on doit écrire  $Ca_i$  et  $Cg_i$  de la même forme que *Ci* .

$$
Cai = M3Cai1 + Cai2
$$

$$
Cgi = M3Cgi1 + Cgi2
$$

$$
C_{i1} = Ca_{i1} - Cg_{i1}C_{i2} = Ca_{i2} - Cg_{i2}
$$

1. La mise en forme de  $Cg_i$ :

Rappelons que :  $Cg_i = E_2$ . $AC_i(\overrightarrow{N} + \overrightarrow{Z_{ixz}})$  (modèle dynamique).  $\overrightarrow{N}$  ne dépend pas de  $M_3$  au contraire avec  $\overrightarrow{Z_{ixz}}$  donc on développe  $\overrightarrow{Z_{ixz}}$ .

$$
\overrightarrow{Z_{ixz}} = B_i \overrightarrow{Z_i} = B_i (E_i \overrightarrow{Z}) \overrightarrow{u_i} = B_i (E_i \cdot U^{-1} \overrightarrow{N_4}) \overrightarrow{u_i}.
$$

On connait déja que :  $\overrightarrow{N_4} = 3\overrightarrow{N_2} + \overrightarrow{N_3}$  tel que  $N_2$  ne dépend pas de  $M_3$ , au contraire avec  $\overrightarrow{N_3}$  qui est égale à  $-M_3$ .*g*. $E_3^T$   $(E_3 = [0, 0, 1]^T)$ . Donc on peut écrire :

$$
Cg_i = E_2.AC_i.\overrightarrow{N} + E_2.AC_i.B_i(E_i.U^{-1}.3\overrightarrow{N_2})\overrightarrow{u_i} - E_2.AC_i.B_i(E_i.U^{-1}.E_3^T)\overrightarrow{u_i}.g.M_3
$$

$$
Cg_i=Cg_{i2}+Cg_{i1}M_3\\
$$

2. La mise en forme de  $Ca_i$ :

On a trouvé que :

$$
Ca_i = J_1 \ddot{\alpha_i} + G_{i1} \ddot{\overrightarrow{OP}} + G_{i2} (\ddot{\overrightarrow{OC_i}} + \ddot{\overrightarrow{OC_k}}) + G_{i3} \ddot{\overrightarrow{OC_i}}
$$

Le seul terme qui dépend de *M*<sup>3</sup> est *Gi*<sup>1</sup> :

 $G_{i1} = a_3(E_2, AC_i, B_i, \vec{u}_i)(E_i, U^{-1}) + a_1.E_2, AC_i, B_i$ 

Tel que :  $a_3 = M_3 + 3$  $/M_2$ 4 *+*  $M_{4}$ 2 ∂  $= M_3 + 3a_2$ Donc en posant :

$$
G_{i1}^{*} = 3a_{2}(E_{2}.AC_{i}.B_{i}.\overrightarrow{u_{i}})(E_{i}.U^{-1}) + a_{1}E_{2}.AC_{i}.B_{i}
$$
  
\n
$$
Et \t G_{i1}^{**} = (E_{2}.AC_{i}.B_{i}.\overrightarrow{u_{i}})(E_{i}U^{-1})
$$
  
\n
$$
A lors \t G_{i1} = G_{i1}^{*} + G_{i1}^{**}.M_{3}
$$

Finalement on trouve :

$$
Ca_i = J_1 \ddot{\alpha_i} + G_{i1}^* \ddot{\overrightarrow{OP}} + G_{i2}(\ddot{\overrightarrow{OC_i}} + \ddot{\overrightarrow{OC_k}}) + G_{i3} \ddot{\overrightarrow{OC_i}} + G_{i1}^* \ddot{\overrightarrow{OP}}.M_3
$$
 (V.2)

Les termes *Ca*<sub>i1</sub>, *Ca*<sub>i2</sub>, *Cg*<sub>i1</sub>, *Cg*<sub>i2</sub> sont calculés à partir du vecteur d'état mesuré  $(X_1, X_2, X_3)$ .

Ainsi  $y_i = M_3.Z_i$  a été calculé.  $y_i$  et  $Z_i$  sont calculés à partir du vecteur d'état  $(X_1, X_2, X_3)$ .

*• Zi* peut être nul pour certains instants. Donc *M*<sup>3</sup> n'est plus défini à cet instant, c.à.d on ne peut pas connaitre sa valeur.

•Solution : la grandeur  $y_i$  représente en réalité le couple que doit fournir chaque avant-bras pour que la masse bouge avec une acceleration désirée. C'est évident que les couples *y*1, *y*<sup>2</sup> et *y*<sup>3</sup> ne peuvent pas être nuls en même temps, sauf si on veut que la nacelle soit libre (il n y a pas de forces appliquées) ce qui n'est pas un cas intéressant.

Donc si on prend la variable mesurée suivante :  $y = y_1 + y_2 + y_3$  alors :
$y = Z.M_3$  tel que  $Z = Z_1 + Z_2 + Z_3$ . Le couple  $y$  (ou bien  $Z$ ) ne peut pas être nul.

- *•* Algorithme d'estimation :
- $y = Z.M_3$

Soit l'estimateur suivant :  $\hat{y} = Z \cdot \hat{M}_3$  et l'erreur  $e = y - \hat{y}$ ;  $\Delta M = M_3 - \hat{M}_3$ . On veut que  $\Delta M = -l \Delta M$  alors  $\hat{M}_3 \longrightarrow M_3$ . D'autre coté on a :

$$
\begin{cases}\n\Delta M = \frac{d}{dt}(M_3 - \hat{M}_3) = -\dot{M}_3 \\
e = y - \hat{y} = Z(M_3 - \hat{M}_3) \implies \Delta M_3 = \frac{e}{Z}\n\end{cases}
$$

On conclut donc que si  $\dot{M}_3 = l \frac{e}{z}$  $\frac{e}{Z}$  alors  $\hat{M}_3 \longrightarrow M_3$ 

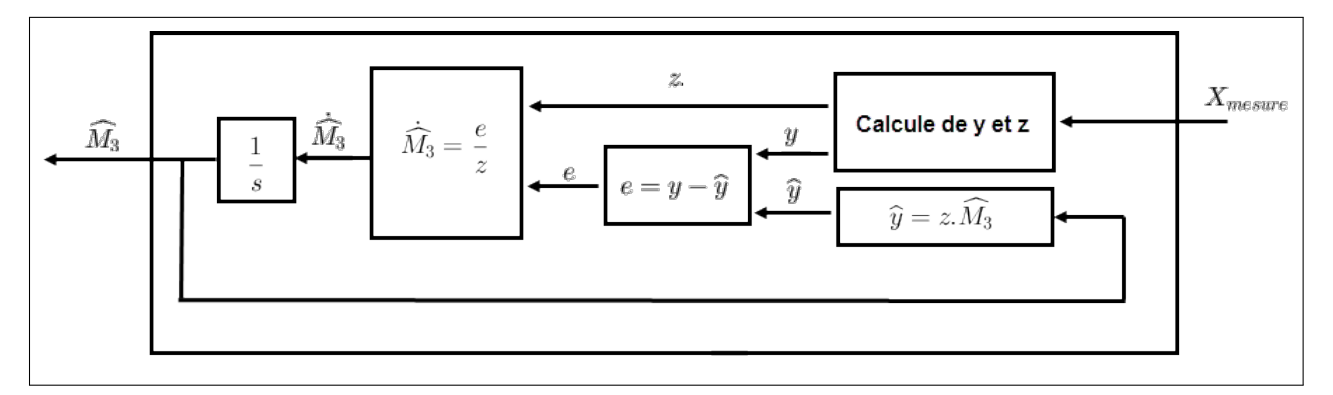

Figure V.2 – L'estimateur de la masse

## 1.1 Validation

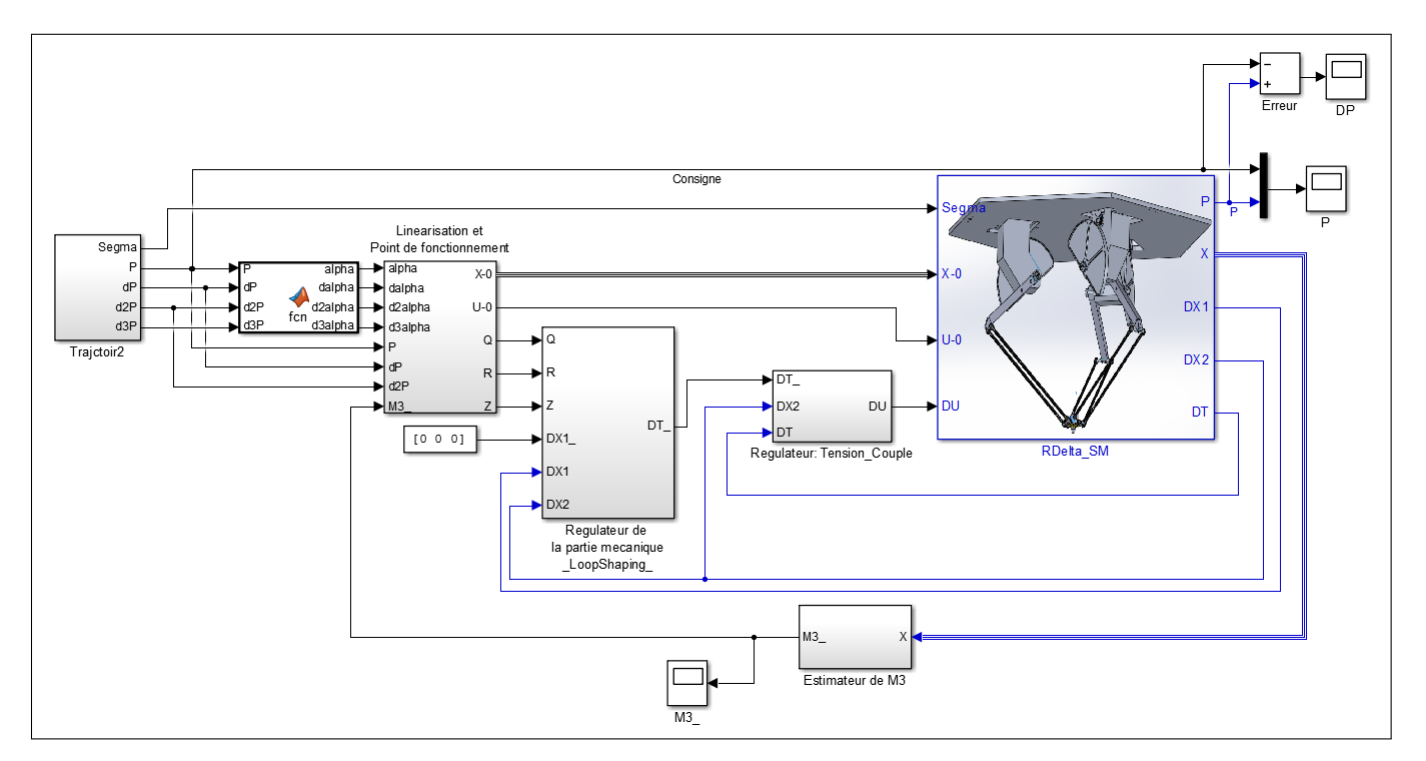

Figure V.3 – Bloc Simulink pour l'estimation de la masse

#### Commentaires :

Dans ce schéma on montre l'estimateur de la masse que nous avons construit.

#### CHAPITRE V. ESTIMATION ET OBSERVATION

Comme montre la figure, l'estimateur de masse (le bloc en bas), prend comme entrée le vecteur d'état *X*, sa sortie nous fournit la masse estimée. Il est à noter que la masse a été attachée à la nacelle en utilisant un bloc de masse sous SimMechanics comme montre la figure suivante :

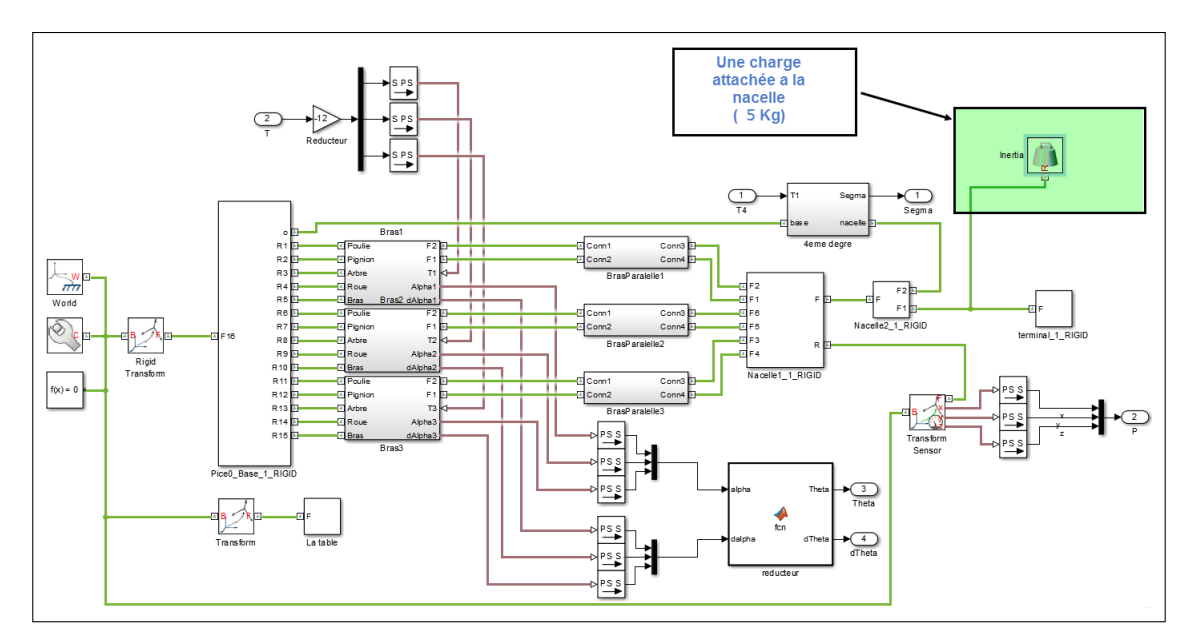

Figure V.4 – La masse ajoutée

Simulation :

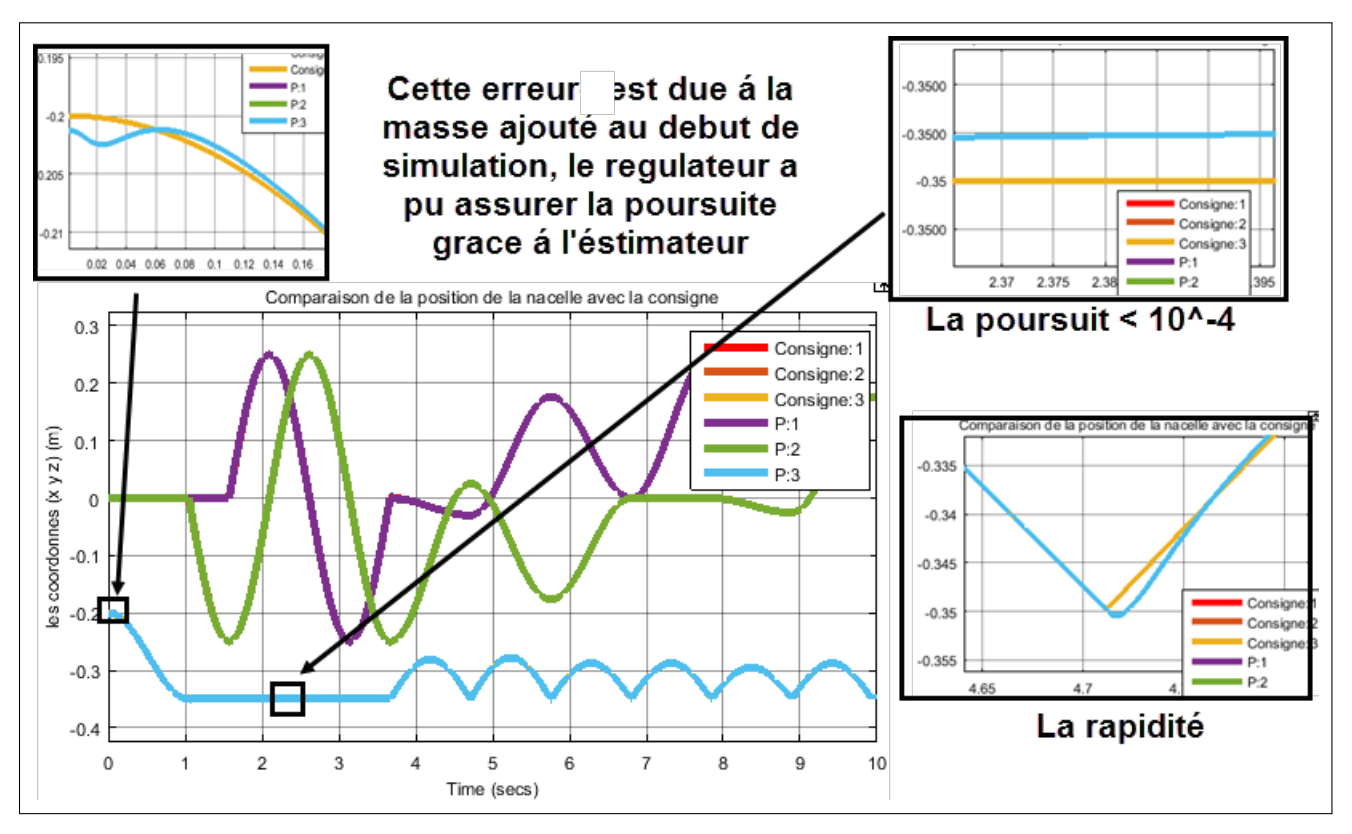

<span id="page-145-0"></span>Figure V.5 – Validation de la position

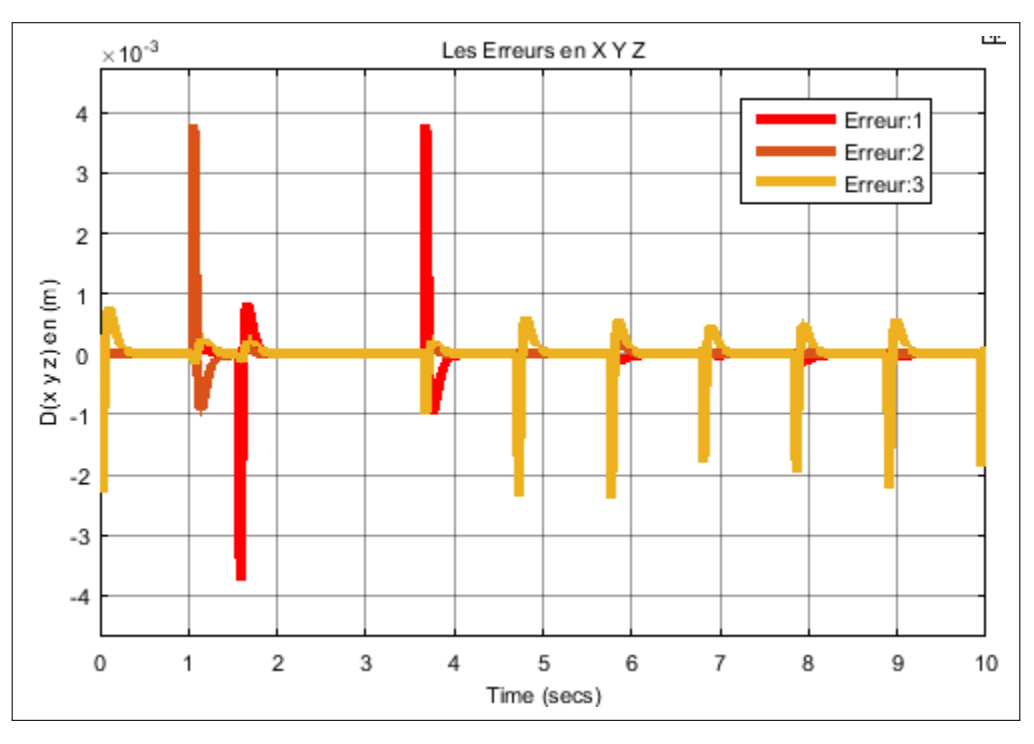

<span id="page-146-0"></span>Figure V.6 – Erreur sur l'estimateur de la masse

Les deux figures [V.5](#page-145-0) et [V.6](#page-146-0) reflettent les performances de l'estimateur de masse. Il est à noter qu'on a utiliser une masse supplémentaire de  $5Kg$  (la nacelle pèse 34*g* ), cette valeur est exagérée, mais on a comme même utiliser une valeur assez grande pour monter les performance de l'estimateur. Comme montre la 1ère figure, la nacelle suit bien la trajectoire de prise dépose. Les pics dans la figure des erreurs correspondent aux changements brusques dans la trajectoire de la nacelle. Il faut aussi remarquer qu'au début de la trajectoire il y avait une erreur de position, cette erreur est due à la masse qui a été mise au début de la simulation.

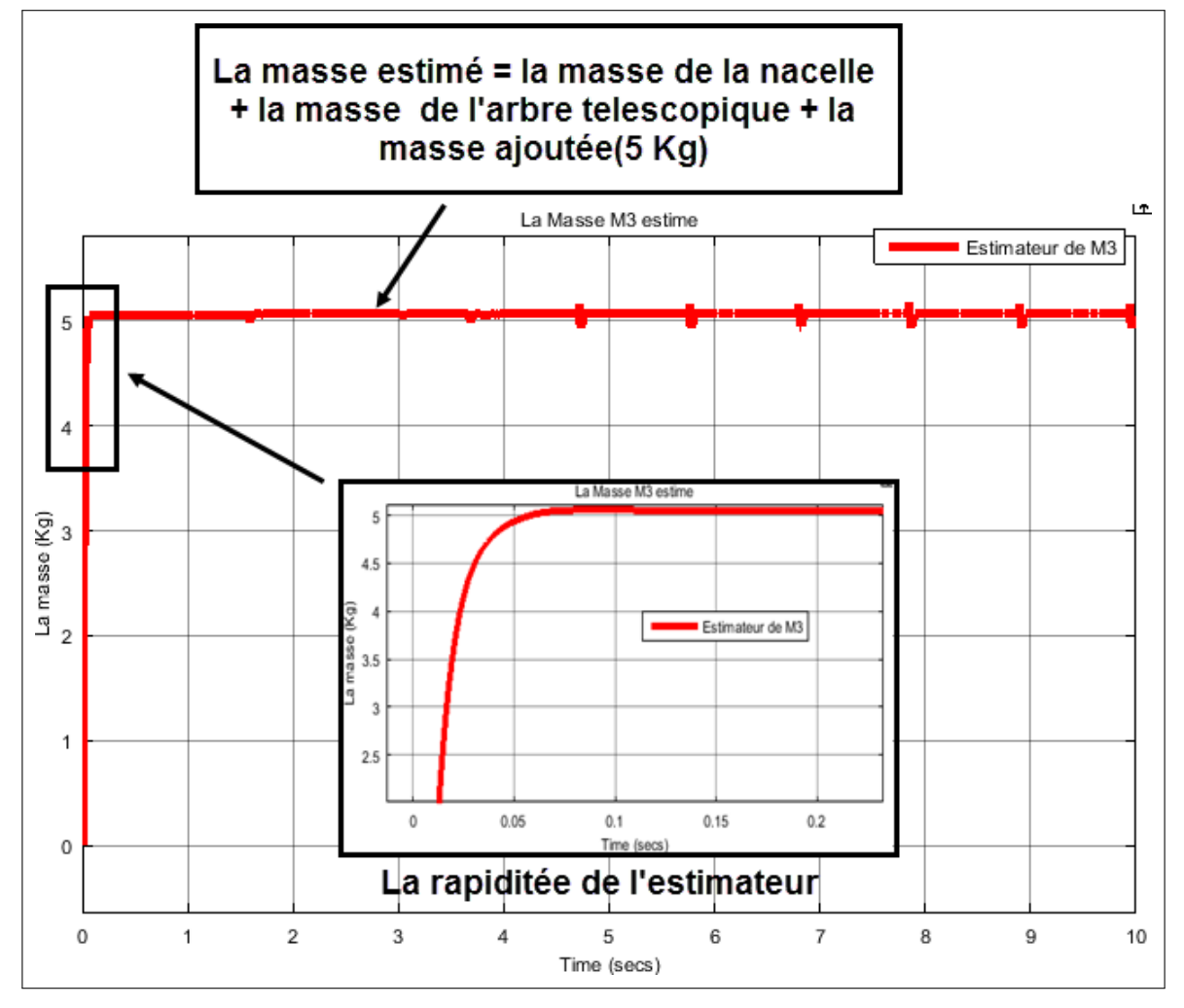

<span id="page-147-0"></span>Figure V.7 – Validation de la position

Cette figure [\(V.7\)](#page-147-0) montre la convergence vers la masse. On remarque que l'estimateur est rapide dans son estimation de la masse ajoutée. Il est aussi important de noter que la masse estimée comporte la masse de la nacelle, la masse de l'arbre télescopique et la masse ajouté (5*K g* ). Cette figure montre que notre estimateur a des bonnes performance en terme de convergence et de rapidité.

## 2 Estimateur de masse avec observateur du courant

L'estimateur précédent est basé sur le retour d'état dont le courant a été considéré mesurable, ce qui n'est pas vrai pour notre cas. Alors dans cette partie nous allons estimer la masse de la nacelle et observer le courant *X*3. Dans la partie précédente on a trouvé que :

$$
C_i=C_{i1}M_3+C_{i2}\\
$$

On sait que  $C_i = 12T_i = 12K_i$ . $I_I = a.I_i$ .

 $C_{i2} = aI_i - C_{i1}M_3.$ 

On remarque que :

*•a* : constante connue.

 $\bullet C_{i1}, C_{i2}$ : variables connues.

 $\bullet I_i$ : variable inconnue

*•M*<sup>3</sup> : constante inconnue

Soit  $y_{i1} = C_{i2}$  alors :

$$
y_{i1}=a.I_i-C_{i1}M_3
$$

On a besoin d'un autre paramètre mesuré *yi*<sup>2</sup> de la même forme.

En dérivant  $y_{i1}$  :  $\dot{y}_{i1} = a \dot{I}_i - \dot{C}_{i1} M_3$ .

Rappelons que l'equation électrique du moteur est donné par :

$$
\dot{I}_i = b_2 \dot{\theta}_i + b_1 I_i + b_3 u_i
$$

En la substituant on trouve :

$$
\dot{y}_{i1} = a.b_2.\dot{\theta}_i + a.b_1.I_i + a.b_3.u_i - C_{i1}M_3
$$

En posant  $y_{i2} = \dot{y}_{i1} - a \cdot b_2 \cdot \dot{\theta}_i - a \cdot b_3 \cdot u_i$  on obtient :

$$
y_{i2} = a.b_1.I_i - \dot{C}_{i1}M_3
$$

*yi*<sup>2</sup> est un paramètre qu'on peut Le calculer à partir du retour d'état *X*1, *X*<sup>2</sup> et  $\dot{X}_2$  (on obtient  $\dot{X}_2$  en dérivant  $X_2$  numériquement).

Pour augmenter la précision de calcul, on prend les deux paramètres  $y_1$  et  $y_2$ 

suivants :

$$
y_1 = y_{11} + y_{21} + y_{31} = a(I_1 + I_2 + I_3) - (C_{11} + C_{21} + C_{31})M_3
$$
  
et 
$$
y_2 = y_{12} + y_{22} + y_{32}
$$

Si on pose  $SI=I_1+I_2+I_3$  et  $SC=C_{11}+C_{21}+C_{31}$  alors on trouve :

$$
y_1 = a.SI - SC.M_3
$$
  
et 
$$
y_2 = a.b_1.SI - SC.M_3
$$
 (V.3)

Les estimateurs :

$$
\begin{cases}\ny_1 = a.SI - SC.M_3 \\
y_2 = a.b_1.SI - SC.M_3\n\end{cases}
$$

Soit *y =*  $\overline{1}$  $\mathbf{I}$ *y*1 *y*2 1  $\vert$ ;  $y = \phi.P$ .

$$
\phi = \begin{pmatrix} a & -SC \\ a.b_1 & -SC \end{pmatrix} \qquad ; \qquad P = \begin{pmatrix} SI \\ M_3 \end{pmatrix}
$$

 $\phi$ : matrice des mesures.

Soit l'estimateur :  $\hat{y}\phi.P$  et soit l'erreur  $\sqrt{2}$  $\int$  $\left| \right|$  $e = y - \hat{y}$  $\Delta P = P - \hat{P}$ . On veut que  $\dot{\Delta P} = -l \Delta P$ .

$$
e = y - \hat{y} = \phi \Delta P \implies \Delta P = \phi^{-1} . e
$$

Ansi:  $\dot{\Delta P} = -l.\phi^{-1}.e$  ( $l > 0$ ), d'autre coté  $\dot{\Delta P} = \dot{P} - \dot{\hat{P}}$ . Il résulte que si :  $\dot{\vec{P}} = \dot{P} + l.\phi^{-1} \cdot e$  alors :  $\hat{P} \longrightarrow P$ .  $\dot{P}$  =  $\overline{1}$  $\mathsf{I}$ 0 ˙*I* 1 A : on la considère comme erreur de modélisation d'observateur et on la rejète en augmentant  $l$  ( $l \gg 0$ ).  $\overline{1}$ *S I* 1

Finalement, si  $\dot{\hat{P}} = l.\phi^{-1}.e$  alors  $\hat{P} \longrightarrow P =$  $\mathsf{I}$ *M*<sup>3</sup> . Aprés avoir obtenu $\hat{M}_3$  (bien estimé), on retrouve les courants :

$$
\begin{cases}\n\hat{I}_1 = (y_{11} + C_{11}\hat{M}_3)\frac{1}{a} \\
\hat{I}_2 = (y_{21} + C_{21}\hat{M}_3)\frac{1}{a} \\
\hat{I}_3 = (y_{31} + C_{31}\hat{M}_3)\frac{1}{a}\n\end{cases}
$$
\n(V.4)

## 2.1 Validation

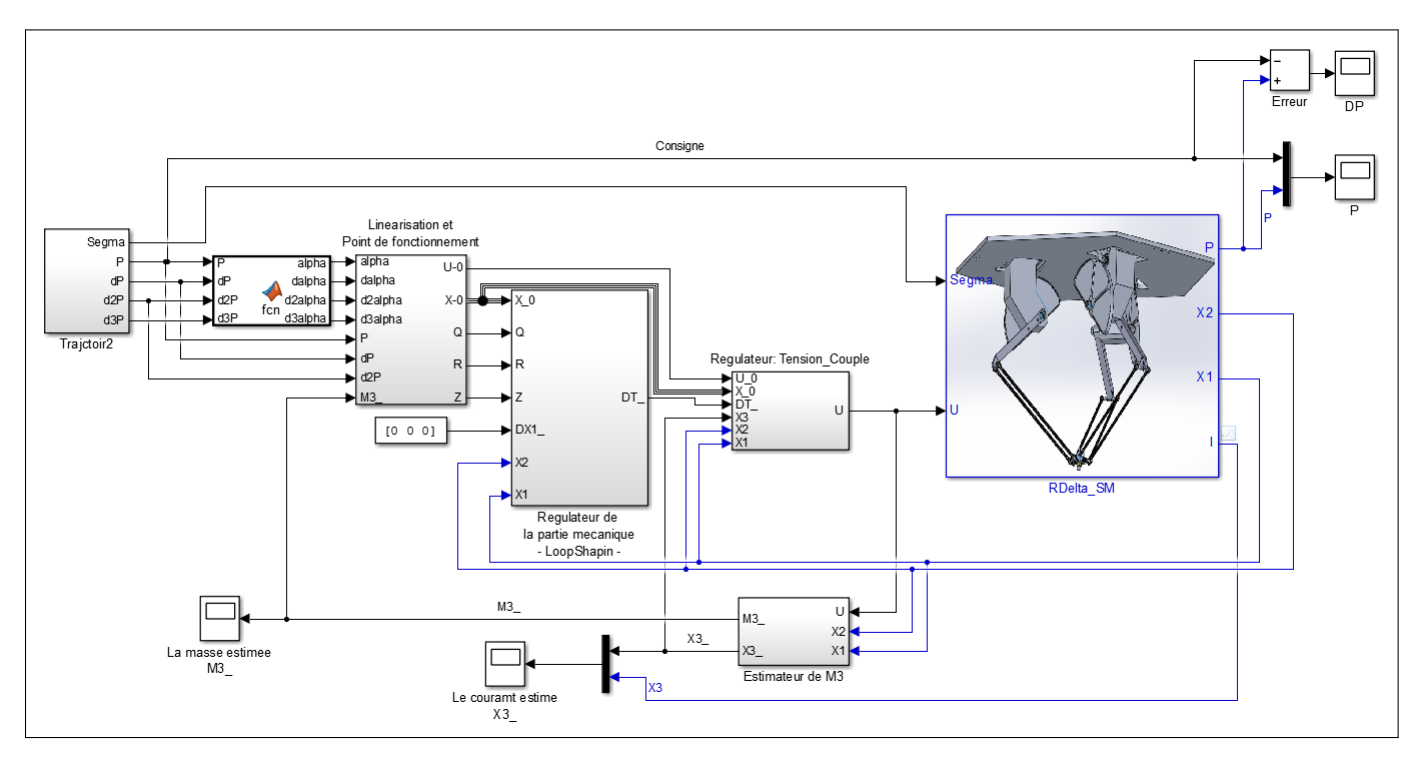

Figure V.8 – Bloc Simulink pour l'estimation de la masse et du courant

#### Commentaires :

Pour estimer la masse on doit avoir accès à toutes les variables d'état, y compris le courant. Dans le schéma bloc ci-dessus, on a réaliser un observateur de courant pour qu'on puisse l'utiliser afin d'estimer la masse. Le schéma est presque identique avec celui de l'estimateur de masse. La seule difference est la présence d'un observateur de courant en plus de l'estimateur de masse. La position et l'erreur sont donnés par les figures suivantes :

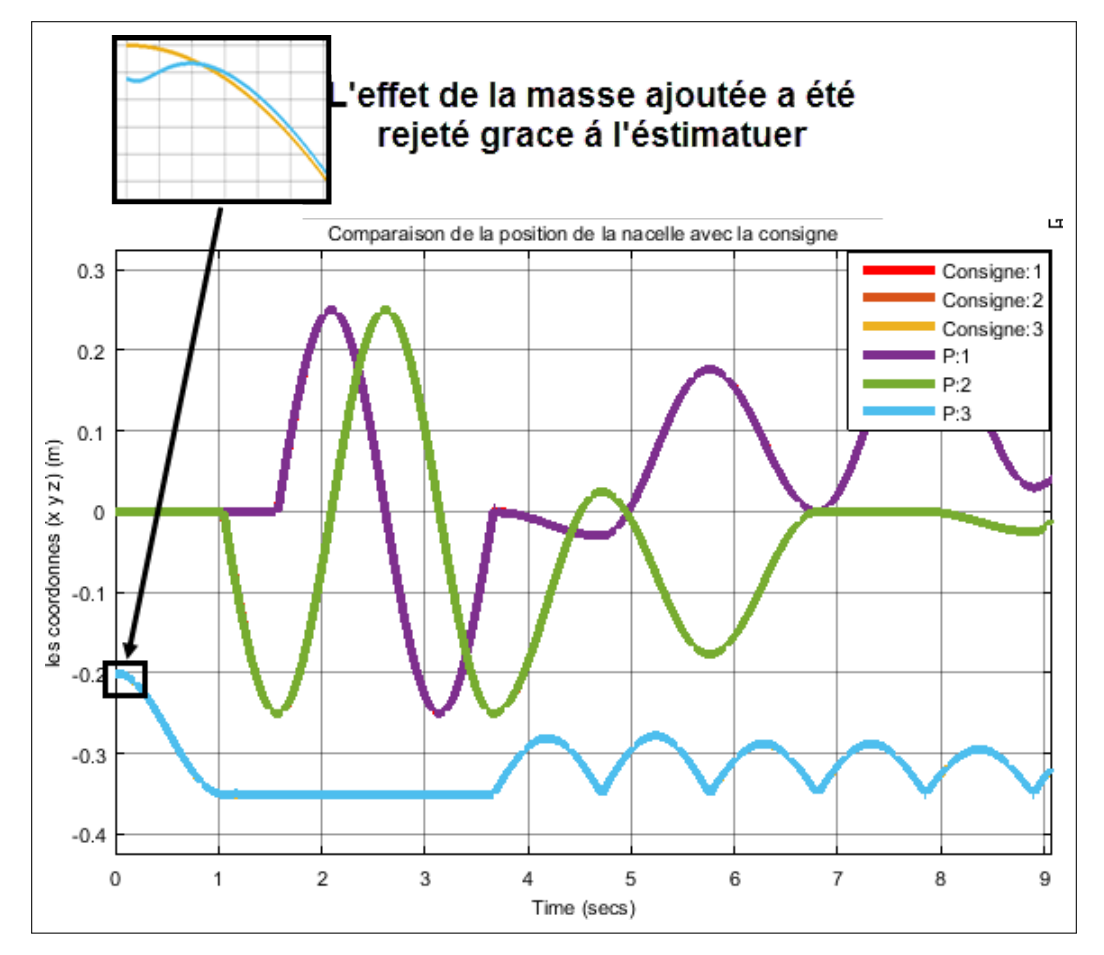

<span id="page-151-0"></span>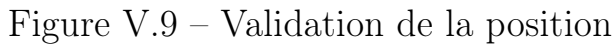

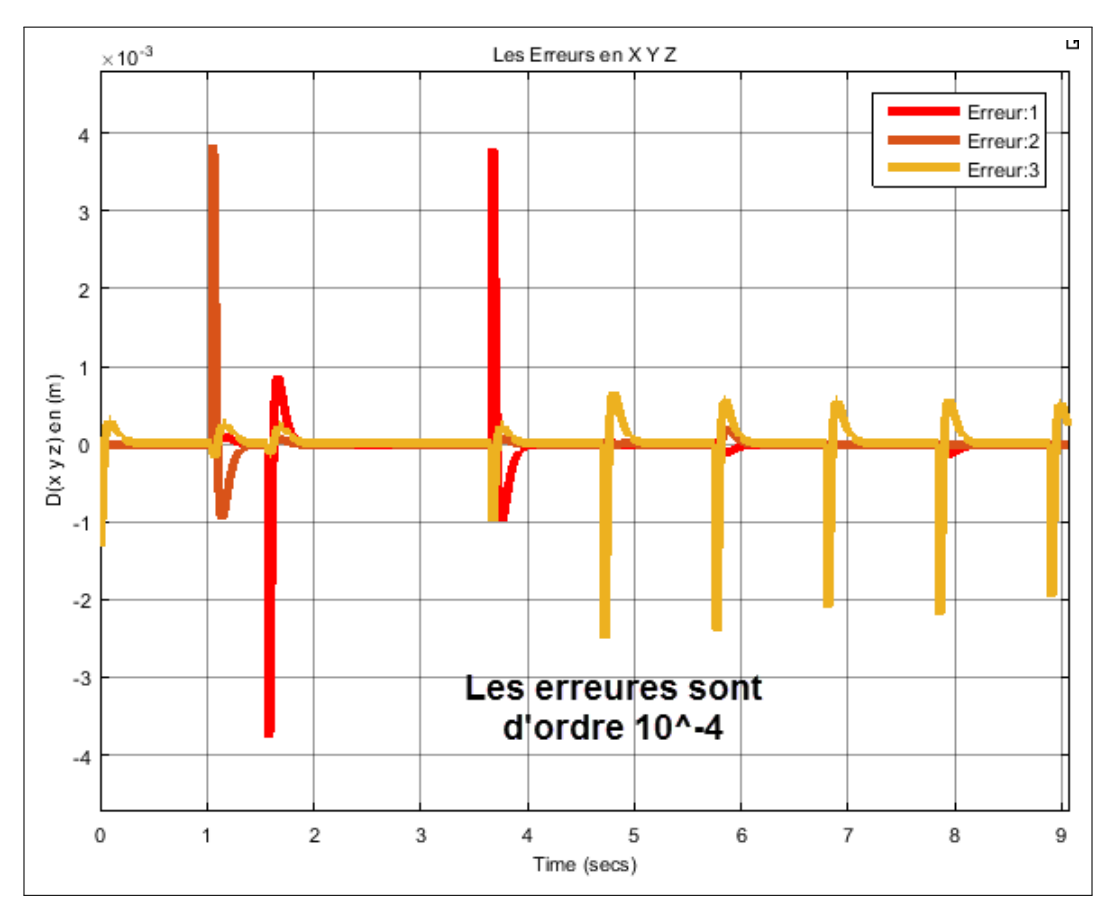

<span id="page-151-1"></span>Figure V.10 – Observation du courant

Les deux figures [V.9](#page-151-0) et [V.10](#page-151-1) illustrent la position de la nacelle et l'erreur sur la position. On remarque que les graphes de la position sont quasi identiques avec les consignes. Grace à l'estimateur qu'on a conçu, l'effet de la masse ajoutée a été rejeté. On remarque aussi que l'erreur est de l'ordre de 10°<sup>3</sup> ce qui confirme les bons résultats donnés par notre estimateur.

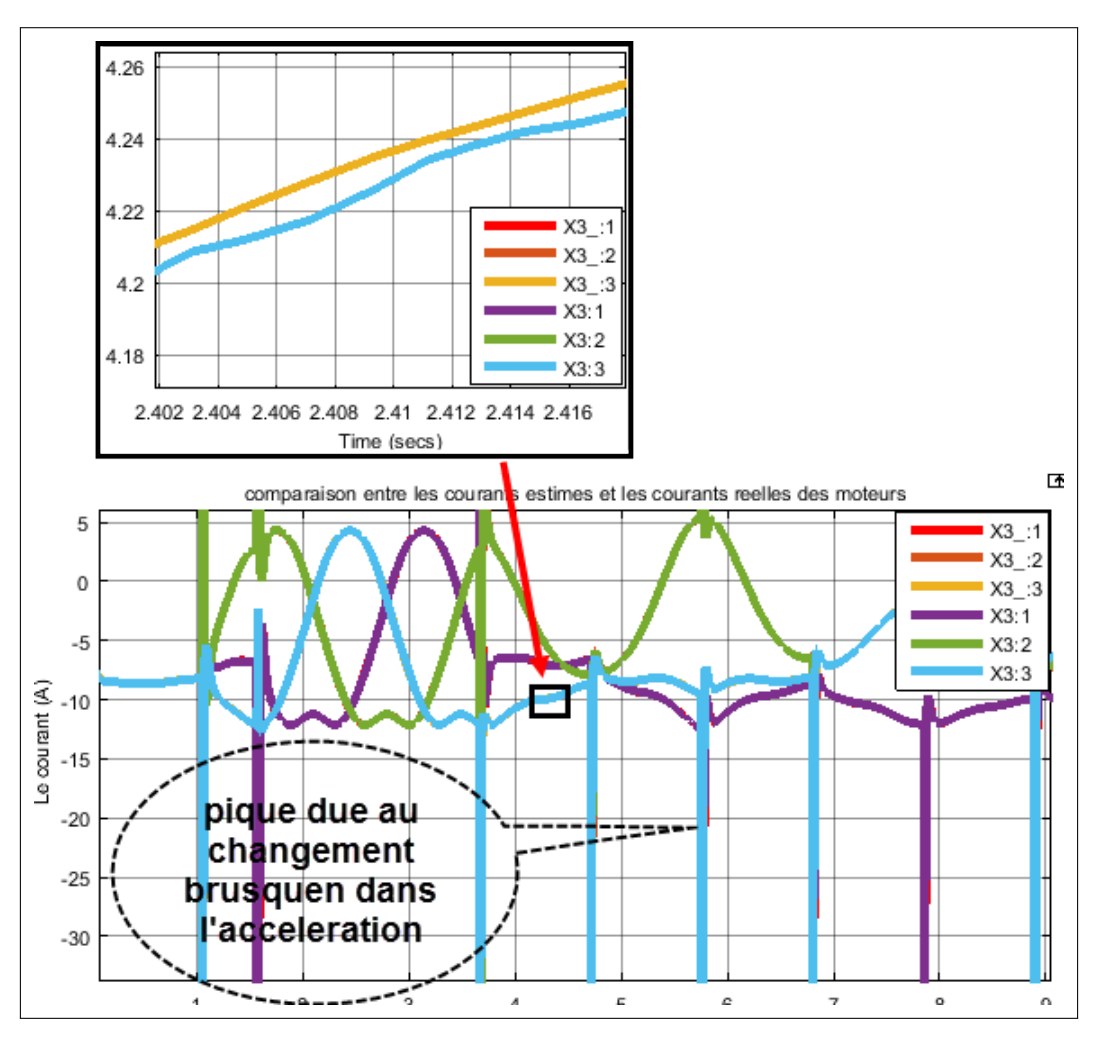

<span id="page-152-0"></span>Figure V.11 – Estimation de la masse

La figure [V.11](#page-152-0) nous montre les graphes des courants mesurés (en simulation, on a accès au courant) et les courants observés, on remarque que les graphe sont presque identiques avec une erreur de l'ordre du milliampère. On remarque aussi qu'il y a des pics en quelques instants, ces pics sont dus aux changements brusques dans la trajectoire de la nacelle. Ils peuvent prendre des valeurs trés élevés mais il faut noter que la masse avec laquelle nous avons fait des test est de 10*K g* , considérée grande mais cela est fait pour tester la robustesse de l'observateur et l'estimateur.

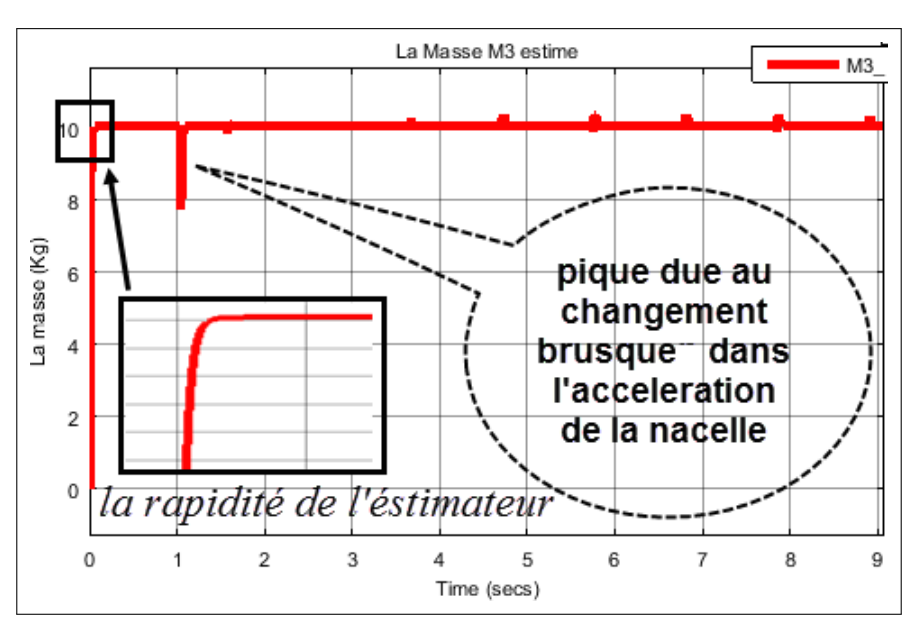

<span id="page-152-1"></span>Figure V.12 – Estimation de la masse

La figure [V.12](#page-152-1) montre que l'estimateur de masse converge rapidement vers la masse estimée. Dans cette figure, il existe des pics dus aux changements brusques dans l'accélération de la nacelle.

## 3 Etude Comparative

Dans cette partie on veut evaluer les performances de la commande adaptative basée sur l'éstimateur de la masse attachée á la nacelle. Pour cela on teste la commande la plus robuste et la plus performante parmi les commandes synthétisées dans ce travail (qui est la commande par loopShaping).Tout en injectant les memes perturbations de cammandes et de capteurs de test précedent. En plus on attache une masse de 10 kg sur la nacelle. Pour tester sa robustesse contre ce genre d'erreur.( En réalité Le robot ne peut pas déplacer une masse de 10 kg. En effet il déstiné pour déplacer des masse de 20 g [Voir la description de Robot Deltla ]). Puis on refait les mêmes tests sur la même commande en ajoutant un estimateur de masse (Commande adaptative).

Sous simulink la masse de 20 Kg est attachée dans le bloc de robot delta comme la montre figure :

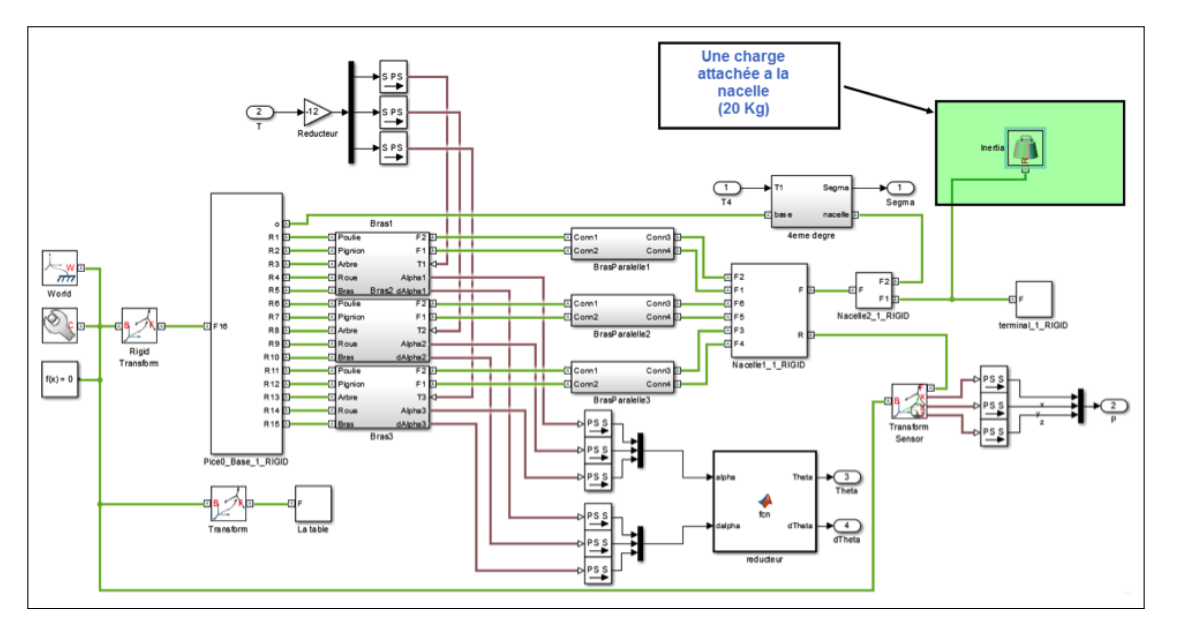

Figure V.13 – Schéma bloc sous SimMechanics

Les perturbations de commande et de capteurs sont ajoutées comme montrent les figures.

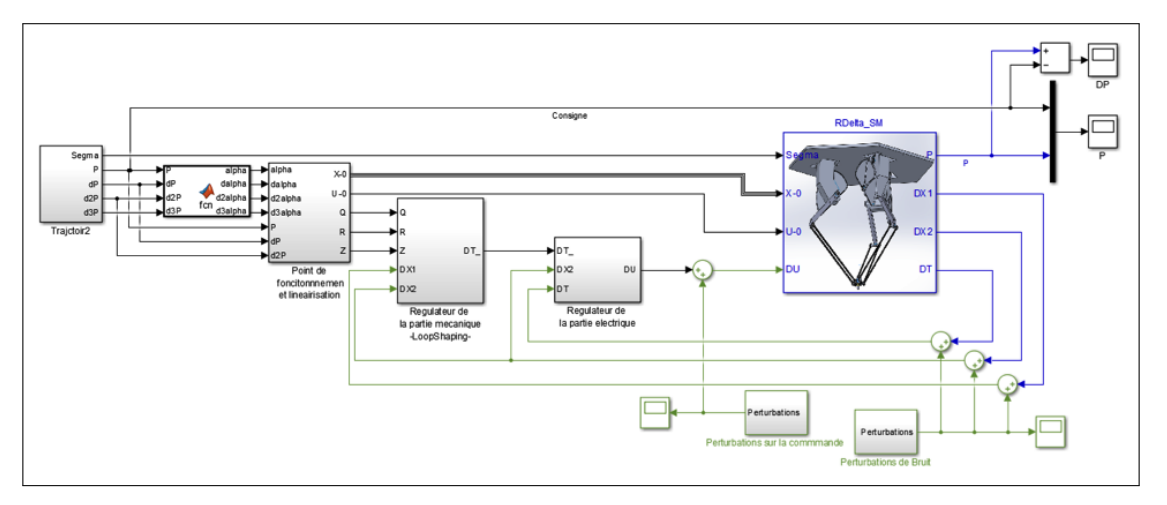

Figure V.14 – Schéma bloc sous Simulink

3.0.0.1 Pour La commande (RE avec LoopShaping) sans estimateur

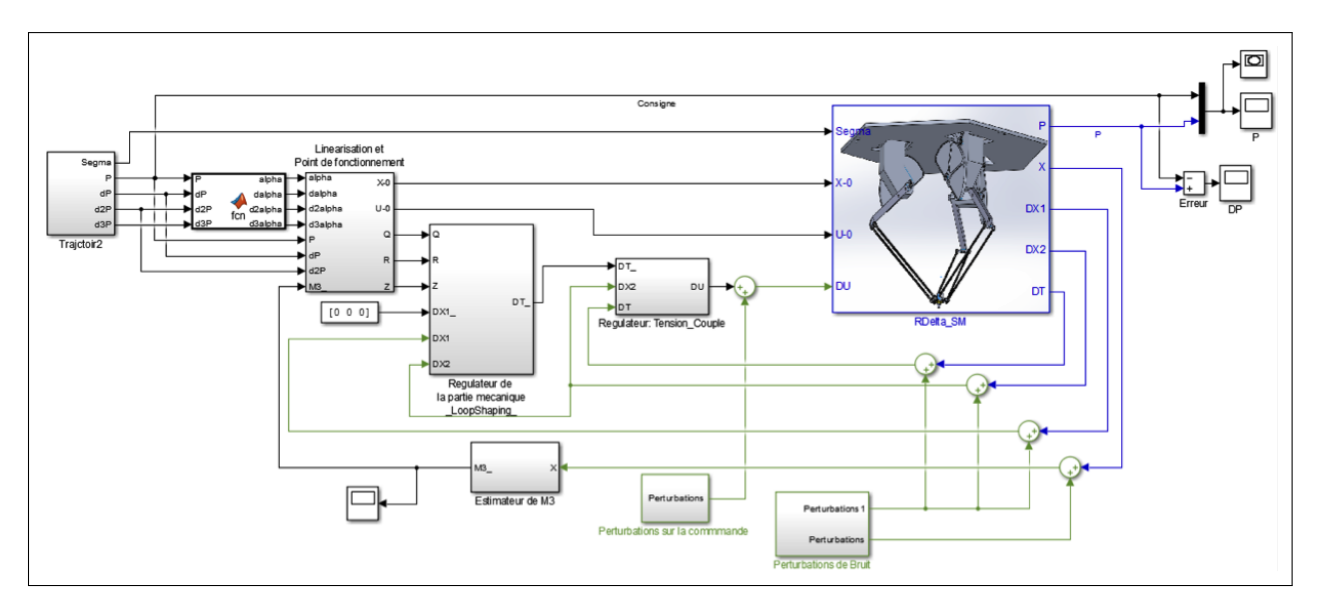

Figure V.15 – Schéma bloc de la commande avec l'estimateur

3.0.0.2 Pour La commande (RE avec LoopShaping) avec estimateur (commande adaptative) Simulation :

1. Résultat de La commande (Retour d'état avec LoopShaping) :

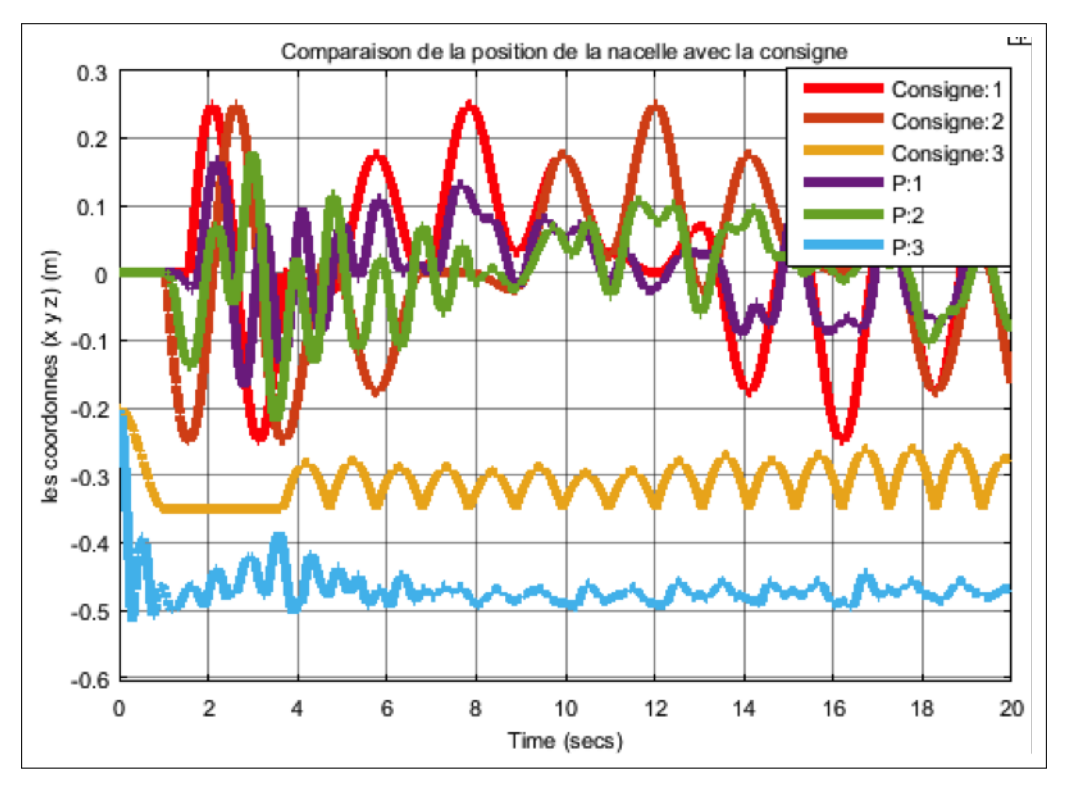

Figure V.16 – Poursuite de la commande sans estimateur

2. Résultat de La commande adaptative :

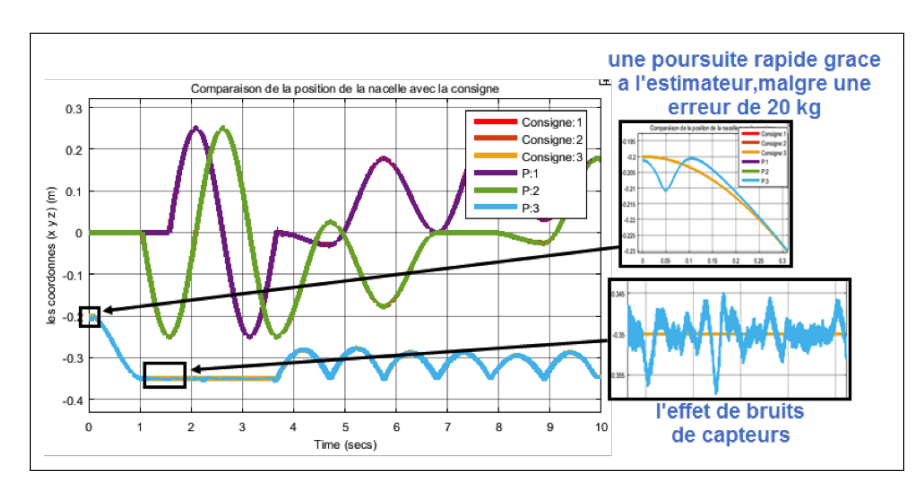

Figure V.17 – Poursuite de la commande avec estimateur

On remarque clairement que la premieres repenses sont complètement altérées, il n'y avait aucune poursuite. Tant qu'on regarde que les repenses de la commande adaptative suivent bien les consigne malgré que la masse ajoutée et Les perturbations injectées sont exagérée d'une manière très loin de la réalité.

## 4 Conclusion

Dans ce chapitre, nous avons réalisé un estimateur de masse, qui a pour but d'estimer la valeur de la masse au moment où le robot faire une prise d'un objet. Des tests ont été faites et l'estimateur a donné des résultats satisfaisantes. Ensuite, nous avons réalisé un observateur de courant puisque ce dernier n'est pas mesurable.

En ajoutant un estimateur de masse à la commande RE avec LoopShaping, la robustesse vis à vis aux erreurs de modélisation (les masses manipulées spécifiquement) a été augmentée d'une manière remarquable. Les résultats de test nous ont permis de choisir la commande adaptative comme la meilleur commande adaptée au robot.

## *VI*

# *Conclusion générale*

Notre travail s'est focalisé sur deux aspects du robot manipulateur parallèle Delta : la modélisation et la synthèse des commandes. Pour ce qui est de la modélisation, la caractérisation du robot a englobée plusieurs niveaux de modélisation, nous nous somme principalement intéressés pour notre part au modèle géométrique, cinématique et dynamique de la structure. Cette modélisation nous a permis de mettre en évidence les particularités d'un robot parallèle comme le Delta et ceci sur plusieurs points :

La modélisation géométrique ne fait pas appel à des méthodes systématiques comme c'est le cas pour les robots séries mais à l'utilisation des formes géométriques caractérisant les liaisons passives et actionnés du robot (cercle pour un pivot et sphère pour une rotule). L'analyse des contraintes de la boucle du robot parallèle amène à lier ces équations pour en tirer le modèle géométrique. Le développement de ces méthodes sera donc particulier à chaque robot parallèle. Vu la complexité du modèle géométrique, la mise en évidence du modèle cinématique n'est pas aisée pour le cas du robot Delta, l'approximation numérique de celui-ci a donné cependant les résultats escomptés. A travers notre recherche, nous avons constaté que la quasi-totalité des travaux considèrent le modèle géométrique établi par Clavel. Il est à noter que la complexité de ce modèle le rend difficile à manipuler analytiquement. C'est le premier inconvénient remarqué sur ce modèle. Le même problème se présente dans le modèle géométrique inverse établit soit par Clavel ou par Codourey. Notre recherche bibliographique nous a indiqué l'utilisation de la dérivation numérique afin d'éviter les calculs analytiques fastidieux des deux modèles géométriques. Afin de remédier à cet inconvénient, et vu l'importance des modèles géométriques nous avons développé un modèle géométrique (directe et inverse) dont les expressions algébriques sont simples et explicites afin d'éviter les dérivées numériques et par conséquent les erreurs de calcul. En établissant les modèles cinématiques analytiques. Et ses dérivées partielles analytiques.

Pour ce qui est du modèle dynamique, le modèle établi par Clavel ne décrit pas d'une façon complète le comportement mécanique de robot Delta ISIR 88 disponible dans le laboratoire, à cause de la négligence de la gravité de la roue du réducteur dont la masse est relativement considérable. Cette modélisation constituait l'une de nos contributions principales dans le présent travail. Afin de compléter ce travail, on se devait d'avoir un autre modèle du robot que celui découlant des équations analytique. Notre choix s'est alors porté sur l'utilisation du logiciels SolidWorks pour construire mécaniquement un robot delta identique à celle disponible au laboratoire. Le modèle élaboré est ensuite transporté vers l'outil SimMechanics qui nous a permis de construire de façon indépendante des équations dynamiques, un modèle de simulation et de visualisation 3D du robot identique á celle de laboratoire. Avec cette double modélisation (mécanique ou structurelle sous SimMechanics et analytique) nous avons pu valider la totalité des équations géométriques et dynamiques du robot et avoir ainsi une base solide en vue du développement des lois commande. Une partie importante de notre travail a été ensuite consacrée à la commande, c'est là où nous avons appliqués plusieurs types de commandes, commandes linéaires et commandes non linéaires. Dans les deux types de commandes nous avons bien pris en considération les interactions mécaniques entre les chaines cinématiques. C'est un avantage par rapport à plusieurs commandes qu'on a rencontré dans plusieurs ouvrages car dans ces références, ils ont considéré les interactions entre les chaines cinématiques comme des perturbations ou comme des erreurs de modélisation (c'est un découplage décentralisé). Il est évident que si on néglige les interactions (ou bien la présence des erreurs de modélisation sur le système à commander) peut diminuer les performances du robot en terme de rapidité et poursuite. En effet nous avons essayé d'annuler les interactions entre les trois moteurs par bouclage pour avoir des performances et robustesse élevées. La dernière étude faite sur ce sujet est la quantification des commandes. Il a été constaté que les commandes linéaires sont plus performantes et adaptées au robot delta que celles non linéaires en terme de nature des signaux de commande qui restent les plus acceptées par le système. En effet la commande par mode glissant apparait la moins performante á cause du mauvais choix de la surface de glissement. Le BackStepping a été performant en rapidité et en poursuite et robuste vis à vis les perturbations, mais présente le problème de broutement au niveau des tensions. C'est une commande inappropriée au robot. D'autre coté, les commandes linéaires présentent une performance élevée en rapidité et poursuite et robustesse vis à vis les erreurs de modélisation, perturbations de commandes, et bruits de capteurs. En ajoutant un estimateur de masse, la robustesse par rapport aux erreurs de modélisation (les masses attachées spécifiquement) a été augmentée d'une manière remarquable. Les résultats de test nous ont amené à choisir la commande adaptative comme la meilleure commande adaptée au robot.

# *Bibliographie*

- [1] Khelifi Oualid and Azzoug Larbi. Modélisation et commande d'un robot parallèle de type delta. Delta Robot, 2010.
- [2] Claudio Melchiorri Luigi Biagiotti. Trajectory planning for automatic machines and Robots. Springer, 2008.
- [3] D. Daney J-P. Merlet. Dimensional synthesis of parallel robots with a guaranteed given accuracy over a specific workspace. IEEE, 2005.
- [4] Dan Zhang. Parallel Robotic Machine Tools. Springer, 2010.
- [5] Nour Islam MOKHTARI Housseyne NADOUR. Contribution à la modélisation et à la commande du robot delta isir88 [pfe]. Juin 2016.
- [6] Raymond CLAVEL Alain CODOUREY. Contribution à la commande des robots rapides et précis : application au robot delta à entraînement direct. IEEE, 1991.
- [7] R. Clavel. Device for the movement and positioning of an element in space, December 11 1990. US Patent 4,976,582.
- [8] Changyun Wen Jing Zhou. Adaptive Backstepping Control of Uncertain Systems. Springer, 2008.
- [9] Krstic M. Kanellakopoulos I. Kokotovic P.V. Nonlinear and Adaptive Control Design. Wiley, New York, 1995.
- [10] Reymond CLAVEL. Conception d'un robot parallèle rapide à 4 degrés de liberté. Thèse de doctorat, Ecole Polytechnique Federale de Lausanne - EPFL, 1991.

## *Annexes*

### Calcul de *Q*, *R* et *L*

Q, R et L représentent les dérivées partielles du vecteur  $\ddot{X}_2 = g(X)$  par rapport aux vecteurs  $X_1$ ,  $X_2$  et  $X_3$  (c.à.d  $\Delta \dot{X}_2 = Q \Delta X_1 + R \Delta X_2 + Z \Delta X_3$ ). Pour trouver ces dérivées on peut dériver directement *g* (*X*) (qui est égale à *M+N*,*X*3). Mais avant de dériver  $g(X)$  il est important de se rappeler que  $\dot{X}_2 = g(X)$  représente le modèle dynamique direct qu'on a trouvé à partir du MDI, c.à.d si on cherche à trouver Q, R, et L à partir du modèle dynamique inverse, alors ça sera plus facile que les trouver à partir du modèle dynamique directe.

## Calcule de Q, R et L à partir du MDI

Rappelons qu'on a trouvé dans le MDI les couples  $T_1$ ,  $T_2$  et  $T_3$  en fonction de  $\theta$ ,  $\dot{\theta}$  et  $\ddot{\theta}$ .

$$
T = \begin{pmatrix} T_1(\theta, \dot{\theta}, \ddot{\theta}) \\ T_2(\theta, \dot{\theta}, \ddot{\theta}) \\ T_3(\theta, \dot{\theta}, \ddot{\theta}) \end{pmatrix}
$$

On linéarise *T* par rapport à  $\theta$ ,  $\dot{\theta}$  et  $\ddot{\theta}$  :

$$
\Delta T = \frac{\partial T}{\partial \theta} \Delta \theta + \frac{\partial T}{\partial \dot{\theta}} \Delta \dot{\theta} + \frac{\partial T}{\partial \ddot{\theta}} \Delta \ddot{\theta}
$$

On en déduit :

$$
\Delta \ddot{\theta} = -\left(\frac{\partial T}{\partial \ddot{\theta}}\right)^{-1} \left(\frac{\partial T}{\partial \theta}\right) \Delta \theta - \left(\frac{\partial T}{\partial \ddot{\theta}}\right)^{-1} \left(\frac{\partial T}{\partial \dot{\theta}}\right) \Delta \dot{\theta} + \left(\frac{\partial T}{\partial \ddot{\theta}}\right)^{-1} \Delta T
$$

En utilisant la représentation en *X*1, *X*<sup>2</sup> et *X*<sup>3</sup> on obtient :

$$
\Delta \ddot{X} = -\left(\frac{\partial T}{\partial \ddot{\theta}}\right)^{-1} \left(\frac{\partial T}{\partial \theta}\right) \Delta X_1 - \left(\frac{\partial T}{\partial \ddot{\theta}}\right)^{-1} \left(\frac{\partial T}{\partial \dot{\theta}}\right) \Delta X_2 + \left(\frac{\partial T}{\partial \ddot{\theta}}\right)^{-1} K_i \Delta X_3 \qquad (\Delta T = K_i \Delta X_3)
$$

Par comparaisant et en notant  $\left(\frac{\partial T}{\partial \ddot{\theta}}\right)$  $\partial \ddot{\theta}$  $\setminus^{-1}$ par *Z* on trouve :

$$
Q = -Z\frac{\partial T}{\partial \theta} \qquad ; \qquad R = -Z\frac{\partial T}{\partial \dot{\theta}} \qquad ; \qquad L = K_i.Z \tag{VI.1}
$$

Le couple *T* représente la réduction *C*, tandis que  $\theta$  représente l'amplification de  $\alpha$  :

$$
T = \frac{C}{12} \text{ tel que } C = \begin{pmatrix} C_1(\alpha, \dot{\alpha}, \ddot{\alpha}) \\ C_2(\alpha, \dot{\alpha}, \ddot{\alpha}) \\ C_3(\alpha, \dot{\alpha}, \ddot{\alpha}) \end{pmatrix}; \ \theta = 12\alpha
$$
  
done :  

$$
\frac{\partial T}{\partial t} = \frac{\partial (C/12)}{\partial t} = \frac{\partial C}{\partial t} \frac{1}{\partial t}
$$
 (VI 2)

$$
\frac{\partial T}{\partial \theta} = \frac{\partial (C/12)}{\partial (12\alpha)} = \frac{\partial C}{\partial \alpha} \frac{1}{12^2}
$$
 (VI.2)

De la même manière on trouve :

$$
\frac{\partial T}{\partial \dot{T}} = \frac{\partial C}{\partial \dot{\alpha}} \frac{1}{12^2} \n\frac{\partial T}{\partial \ddot{T}} = \frac{\partial C}{\partial \ddot{\alpha}} \frac{1}{12^2}
$$
\n(VI.3)

Finalement on remarque que le calcule de Q, R et L se base sur le calcule des dérivés partielles de  $C = Ca - Cg$  tel que :

$$
Ca = \begin{pmatrix} Ca_1(\alpha, \dot{\alpha}, \ddot{\alpha}) \\ Ca_2(\alpha, \dot{\alpha}, \ddot{\alpha}) \\ Ca_3(\alpha, \dot{\alpha}, \ddot{\alpha}) \end{pmatrix} \qquad ; \qquad Cg = \begin{pmatrix} Cg_1(\alpha) \\ Cg_2(\alpha) \\ Cg_3(\alpha) \end{pmatrix} \qquad (VI.4)
$$

Les dérivées partielles de *C* :

$$
\begin{cases}\n\frac{\partial C}{\partial \alpha} = \frac{\partial C a}{\partial \alpha} - \frac{\partial C g}{\partial \alpha} \\
\frac{\partial C}{\partial \dot{\alpha}} = \frac{\partial C a}{\partial \dot{\alpha}} - \frac{\partial C g}{\partial \dot{\alpha}} \\
\frac{\partial C}{\partial \ddot{\alpha}} = \frac{\partial C a}{\partial \dot{\alpha}} - \frac{\partial C g}{\partial \ddot{\alpha}}\n\end{cases}
$$
(VI.5)

On remarque que le problème de linéarisation du modèle d'état  $\dot{X} = f(X, U)$ revient à la linéarisation des deux couples *Ca* et *Cg*.

Par la suite on va linéariser les deux couples *C ai* et *C gi* pour trouver la linéarisation de *Ca* et *Cg*.

1. Linearisation de  $Ca_i$ :

<span id="page-162-0"></span>
$$
Ca_i = (J_1 + G_{i3}I_2) \cdot \ddot{\alpha}_i + (G_{i2}J_2) \cdot \ddot{\alpha}_j + (G_{i2}K_2) \cdot \ddot{\alpha}_k + (G_{i2}J_1) \cdot \dot{\alpha}_j^2 + (G_{i2}K_1) \cdot \dot{\alpha}_k^2 + (G_{i3}I_1) \cdot \dot{\alpha}_i^2 + G_{i1}
$$
\n
$$
(VI.6)
$$

°°!¨ *OP*

Une petite variation de  $Ca_i$  s'exprime par :

$$
\Delta Ca_i = \frac{\partial Ca_i}{\partial \ddot{\alpha}} \Delta \ddot{\alpha} + \frac{\partial Ca_i}{\partial \dot{\alpha}} \Delta \dot{\alpha} + \frac{\partial Ca_i}{\partial \alpha} \Delta \alpha
$$

(a) Calcule de  $\frac{\partial Ca_i}{\partial x_i}$  $\frac{\partial u_i}{\partial \ddot{\alpha}}$  :

$$
\begin{cases}\n\frac{\partial C a_i}{\partial \ddot{\alpha}_i} = (J_1 + G_{i3} \frac{\partial \overrightarrow{OC_i}}{\partial \alpha_i}) + G_{i1} \frac{\partial \overrightarrow{OP}}{\partial \dot{\alpha}_i} \\
\frac{\partial C a_i}{\partial \ddot{\alpha}_j} = G_{i2} \frac{\partial \overrightarrow{OC_j}}{\partial \alpha_j} + G_{i1} \frac{\partial \overrightarrow{OP}}{\partial \ddot{\alpha}_j} \\
\frac{\partial C a_i}{\partial \ddot{\alpha}_k} = G_{i2} \frac{\partial \overrightarrow{OC_k}}{\partial \alpha_k} + G_{i1} \frac{\partial \overrightarrow{OP}}{\partial \ddot{\alpha}_k}\n\end{cases}
$$

Les nouveaux termes qu'on doit calculer sont :  $\frac{\partial \ddot{P}}{\partial \ddot{P}}$  $\partial \ddot{a_1}$  $\frac{\partial \ddot{P}}{\partial \ddot{P}}$  $\partial \ddot{a_2}$ et  $\partial \ddot{P}$  $\partial\ddot{a_3}$ . Calcule de  $\frac{\partial \ddot{P}}{\partial \ddot{P}}$  $\partial \ddot{a_{i}}$ : D'aprés le résultat :

$$
\ddot{\alpha} = H\dot{\alpha} + J.\ddot{P}
$$

En dérivant par rapport à  $\ddot{\alpha}$  on trouve :

$$
\frac{\partial \ddot{P}}{\partial \ddot{\alpha}} = J^{-1} \tag{VI.7}
$$

Donc pour trouver  $\frac{\partial \ddot{P}}{\partial \ddot{P}}$  $\partial \ddot{a_i}$ il suffit de prendre la ligne *i* de la matrice  $J^{-1}$ . On peut écrire :

$$
\frac{\partial \ddot{P}}{\partial \ddot{\alpha_1}} = J^{-1} E_1^T \quad ; \quad \frac{\partial \ddot{P}}{\partial \ddot{\alpha_2}} = J^{-1} E_2^T \quad ; \quad \frac{\partial \ddot{P}}{\partial \ddot{\alpha_3}} = J^{-1} E_3^T
$$

:

(b) Calculde de  $\frac{\partial Ca_i}{\partial a_i}$  $\partial \dot{ \alpha}_i$ , *@C ai*  $\partial \dot{a_j}$ et *@C ai*  $\partial\dot{\alpha_{k}}$ D'aprés l'equation [VI.6](#page-162-0) :

$$
\frac{\partial Ca_i}{\partial \dot{a}_i} = 2.G_{i3}I_1\dot{a}_i + G_{i1}\frac{\partial \ddot{\overrightarrow{OP}}}{\partial \dot{a}_i}
$$
 (VI.8)

C.à.d :

$$
\begin{cases} \frac{\partial Ca_i}{\partial \dot{\alpha}_i} = 2G_{i3} \frac{\partial^2 \overrightarrow{OC_i}}{\partial \alpha_i^2} \dot{\alpha}_i + G_{i1} \frac{\partial \overrightarrow{OP}}{\partial \dot{\alpha}_i} \\ \frac{\partial Ca_i}{\partial \dot{\alpha}_j} = 2G_{i3} \frac{\partial^2 \overrightarrow{OC_j}}{\partial \alpha_j^2} \dot{\alpha}_j + G_{i1} \frac{\partial \overrightarrow{OP}}{\partial \dot{\alpha}_j} \\ \frac{\partial Ca_i}{\partial \dot{\alpha}_k} = 2G_{i3} \frac{\partial^2 \overrightarrow{OC_k}}{\partial \alpha_k^2} \dot{\alpha}_k + G_{i1} \frac{\partial \overrightarrow{OP}}{\partial \dot{\alpha}_k} \end{cases}
$$

Les termes  $\frac{\partial^2 \overrightarrow{OC_i}}{\partial z^2}$  $\partial \alpha_i^2$ ,  $\partial^2\overrightarrow{OC_j}$  $\partial \alpha_j^2$ et  $\partial^2\overrightarrow{OC_k}$  $\partial \alpha_k^2$ ont été déja calculés. Les nouveaux termes sont  $\frac{\partial}{\partial x}$  $\frac{d}{dP}$  $\partial \dot{a_{\it i}}$ ,  $\partial \ddot{\overrightarrow{OP}}$  $\partial \dot{a_j}$ et  $\partial \ddot{\overrightarrow{OP}}$  $\partial\dot{\alpha_{k}}$ .

Calcul de  $\frac{\partial \ddot{P}}{\partial \dot{P}}$  $\partial \dot{ \alpha}_i$ :

D'aprés les relations citées dans le paragraphe concerné par le calcule de  $\ddot{P}(\ddot{\alpha},\dot{\alpha},\alpha)$  on peut écrire :

$$
\ddot{\alpha} = \begin{pmatrix} \dot{P}_1^T . H_{\alpha_1} \dot{P}_1 \\ \dot{P}_2^T . H_{\alpha_2} \dot{P}_2 \\ \dot{P}_3^T . H_{\alpha_3} \dot{P}_3 \end{pmatrix} + J \ddot{P}
$$
\n(VI.9)

En dérivant par rapport à  $\dot{\alpha_i}$  on trouve :

$$
\begin{pmatrix}\n0 \\
0 \\
0 \\
0\n\end{pmatrix} = \begin{pmatrix}\n\frac{\partial \dot{P_1}^T}{\partial \dot{\alpha}_i} H_{\alpha_1} \dot{P_1} \\
\frac{\partial \dot{P_2}^T}{\partial \dot{\alpha}_i} H_{\alpha_2} \dot{P_2} \\
\frac{\partial \dot{P_2}^T}{\partial \dot{\alpha}_i} H_{\alpha_3} \dot{P_3}\n\end{pmatrix} + \begin{pmatrix}\n\dot{P_1}^T H_{\alpha_1} \frac{\partial \dot{P_1}}{\partial \alpha_i} \\
\dot{P_2}^T H_{\alpha_2} \frac{\partial \dot{P_2}}{\partial \alpha_i} \\
\dot{P_3}^T H_{\alpha_3} \frac{\partial \dot{P_3}}{\partial \alpha_i}\n\end{pmatrix} + J \frac{\partial \ddot{P}}{\partial \alpha_i}
$$

Ou bien :

$$
\frac{\partial \ddot{P}}{\partial \dot{\alpha}_i} = -J^{-1} \begin{pmatrix} \frac{\partial \dot{P_1}^T}{\partial \dot{\alpha}_i} H_{\alpha_1} \dot{P_1} \\ \frac{\partial \dot{P_2}^T}{\partial \dot{\alpha}_i} H_{\alpha_2} \dot{P_2} \\ \frac{\partial \dot{P_2}^T}{\partial \dot{\alpha}_i} H_{\alpha_3} \dot{P_3} \end{pmatrix} - J^{-1} \begin{pmatrix} \dot{P_1}^T H_{\alpha_1} \frac{\partial \dot{P_1}}{\partial \alpha_i} \\ \dot{P_2}^T H_{\alpha_2} \frac{\partial \dot{P_2}}{\partial \alpha_i} \\ \dot{P_3}^T H_{\alpha_3} \frac{\partial \dot{P_3}}{\partial \alpha_i} \end{pmatrix}
$$
(VI.10)

Tel que :

<span id="page-164-0"></span>
$$
\frac{\partial \dot{P}_1}{\partial \dot{\alpha}_i} = \frac{\partial P_1}{\partial \alpha_i} = \frac{\partial (A_1.P)}{\partial \alpha_i} = A_1 \frac{\partial P}{\partial \dot{\alpha}_i} = A_1.J^{-1}.E_i^T
$$
(VI.11)

Tel que :

$$
E_i = \begin{cases} \begin{pmatrix} 1 & 0 & 0 \ 0 & 1 & 0 \ 0 & 0 & 1 \end{pmatrix} & si & i = 1 \\ \begin{pmatrix} 0 & 0 & 1 \ 0 & 0 & 1 \end{pmatrix} & si & i = 3 \end{cases}
$$

On trouve les résultats suivantes :

$$
\begin{cases}\n\frac{\partial \dot{P_1}}{\partial \dot{\alpha_1}} = A_1 J^{-1} E_1^T \\
\frac{\partial \dot{P_1}}{\partial \dot{\alpha_2}} = A_1 J^{-1} E_2^T \\
\frac{\partial \dot{P_2}}{\partial \dot{\alpha_3}} = A_1 J^{-1} E_3^T\n\end{cases}\n\begin{cases}\n\frac{\partial \dot{P_2}}{\partial \dot{\alpha_1}} = A_2 J^{-1} E_1^T \\
\frac{\partial \dot{P_2}}{\partial \dot{\alpha_2}} = A_2 J^{-1} E_2^T \\
\frac{\partial \dot{P_2}}{\partial \dot{\alpha_3}} = A_2 J^{-1} E_3^T\n\end{cases}\n\begin{cases}\n\frac{\partial \dot{P_3}}{\partial \dot{\alpha_1}} = A_3 J^{-1} E_1^T \\
\frac{\partial \dot{P_3}}{\partial \dot{\alpha_2}} = A_3 J^{-1} E_2^T \\
\frac{\partial \dot{P_3}}{\partial \dot{\alpha_3}} = A_3 J^{-1} E_3^T\n\end{cases}
$$

(c) Calculate de 
$$
\frac{\partial Ca_i}{\partial \alpha_i}
$$
,  $\frac{\partial Ca_i}{\partial \alpha_j}$  et  $\frac{\partial Ca_i}{\partial \alpha_k}$ :  
On sait que :

$$
Ca_i = G_{i3}\overrightarrow{OC_i} + G_{i2}(\overrightarrow{OC_j} + \overrightarrow{OC_k}) + G_{i1}\overrightarrow{OP} + J.\overrightarrow{\alpha_i}
$$

$$
\begin{cases}\n\frac{\partial C a_i}{\partial \alpha_i} = \frac{\partial G_{i3}}{\partial \alpha_i} \overrightarrow{OC_i} + G_{i3} \frac{\partial \overrightarrow{OC_i}}{\partial \alpha_i} + \frac{\partial G_{i2}}{\partial \alpha_i} (\overrightarrow{OC_j} + \overrightarrow{OC_k}) + \frac{\partial G_{i1}}{\partial \alpha_i} \overrightarrow{OP} + G_{i1} \frac{\partial \overrightarrow{OP}}{\partial \alpha_i} \\
\frac{\partial C a_i}{\partial \alpha_j} = \frac{\partial G_{i3}}{\partial \alpha_j} \overrightarrow{OC_i} + \frac{\partial G_{i2}}{\partial \alpha_j} (\overrightarrow{OC_j} + \overrightarrow{OC_k}) + G_{i2} \frac{\partial \overrightarrow{OC_j}}{\partial \alpha_j} + \frac{\partial G_{i1}}{\partial \alpha_j} \overrightarrow{OP} + G_{i1} \frac{\partial \overrightarrow{OP}}{\alpha_j} \\
\frac{\partial C a_i}{\partial \alpha_k} = \frac{\partial G_{i3}}{\partial \alpha_k} \overrightarrow{OC_i} + \frac{\partial G_{i2}}{\partial \alpha_k} (\overrightarrow{OC_j} + \overrightarrow{OC_k}) + G_{i2} \frac{\partial \overrightarrow{OC_k}}{\partial \alpha_k} + \frac{\partial G_{i1}}{\partial \alpha_k} \overrightarrow{OP} + G_{i1} \frac{\partial \overrightarrow{OP}}{\alpha_k}\n\end{cases}
$$

Donc les paramètres à calculer sont :  $\frac{\partial G_{i1}}{\partial x_{i}}$  $\frac{\partial u}{\partial \alpha}$ ,  $\partial G_{i2}$  $\frac{\partial}{\partial \alpha}$ ,  $\partial G_{i3}$  $\frac{\partial}{\partial \alpha}$ ,  $\partial \overrightarrow{OP}$  $\frac{\sigma}{\alpha}$ ,  $\partial \overrightarrow{OC_i}$  $\partial \alpha_{\it i}$ ,  $\partial \dot {\overrightarrow{OC_j}}$  $\partial \overrightarrow{OC_k}$ 

$$
\frac{\partial O C_j}{\partial \alpha_j}
$$
 et  $\frac{\partial O C_k}{\partial \alpha_k}$ .  
i. Calculate de  $\frac{\partial \overrightarrow{OC_i}}{\partial \alpha_i}$ ,  $\frac{\partial \overrightarrow{OC_j}}{\partial \alpha_j}$  et  $\frac{\partial \overrightarrow{OC_k}}{\partial \alpha_k}$ : On rappelle que :

$$
\overrightarrow{OC_i} = \begin{pmatrix} l_1 \cos(\alpha_i) \\ 0 \\ -l_1 \sin(\alpha_i) \end{pmatrix}
$$

Donc :

$$
\overrightarrow{OC_i} = \frac{\partial \overrightarrow{OC_i}}{\partial \alpha_i} \dot{\alpha}_i \quad tel \, que: \quad \frac{\partial \overrightarrow{OC_i}}{\partial \alpha_i} = \begin{pmatrix} -l_1 \, sin(\alpha_i) \\ 0 \\ -l_1 \, cos(\alpha_i) \end{pmatrix} \dot{\alpha}_i
$$
\n
$$
\overrightarrow{OC_i} = \frac{\partial^2 \overrightarrow{OC_i}}{\partial \alpha_i^2} \dot{\alpha}_i^2 + \frac{\partial \overrightarrow{OC_i}}{\partial \alpha_i} \ddot{\alpha}_i \quad tel \, que: \quad \frac{\partial^2 \overrightarrow{OC_i}}{\partial \alpha_i^2} = -\overrightarrow{OC_i}
$$
\n
$$
\overrightarrow{OC_i} = -\overrightarrow{OC_i} \dot{\alpha}_i^2 + \frac{\partial \overrightarrow{OC_i}}{\partial \alpha_i} \ddot{\alpha}_i
$$

De la même manière :

$$
\frac{\partial \overrightarrow{OC_i}}{\partial \alpha_i} = -\frac{\partial \overrightarrow{OC_i}}{\partial \alpha_i} \dot{\alpha_i}^2 + \frac{\partial^2 \overrightarrow{OC_i}}{\partial \alpha_i^2} \ddot{\alpha_i}
$$

Ou bien :

$$
\frac{\partial \overrightarrow{OC_i}}{\partial \alpha_i} = -\frac{\partial \overrightarrow{OC_i}}{\partial \alpha_i} \dot{\alpha}_i^2 - \overrightarrow{OC_i} \ddot{\alpha}_i
$$
 (VI.12)

On déduit aussi :

$$
\frac{\partial \overrightarrow{OC_j}}{\partial \alpha_j} = -\frac{\partial \overrightarrow{OC_j}}{\partial \alpha_j} \dot{\alpha}_j^2 - \overrightarrow{OC_j} \ddot{\alpha}_j \tag{VI.13}
$$

$$
\frac{\overrightarrow{OC_k}}{\partial \alpha_k} = -\frac{\partial \overrightarrow{OC_k}}{\partial \alpha_k} \dot{\alpha_k}^2 - \overrightarrow{OC_k} \ddot{\alpha_k}
$$
 (VI.14)

ii. Calcule de  $\frac{\partial G_{i1}}{\partial x}$  $\partial \alpha_i$ ,  $\partial G_{i1}$ *@Æ<sup>j</sup>* et  $\partial G_{i1}$  $\partial \alpha_{k}$ :

On rappelle que :

$$
G_{i1} = a_3(E_2.AC_i.B_i.\overrightarrow{u_i})(E_i.U^{-1}) + a_1.AC_i.B_i
$$
  
\n
$$
\frac{\partial G_{i1}}{\partial \alpha_i} = a_3E_2 \left[ \frac{\partial AC_i}{\partial \alpha_i} B_i \overrightarrow{u_i} + AC_i.B_i.\frac{\partial \overrightarrow{u_i}}{\partial \alpha_i} \right] (E_i.U^{-1}) + a_3(E_2.AC_i.B_i.\overrightarrow{u_i}) \left( E_i \frac{\partial U^{-1}}{\partial \alpha_i} \right) +
$$
  
\n
$$
\frac{\partial G_{i1}}{\partial \alpha_j} = a_3 \left( E_2.AC_i.B_i \frac{\partial \overrightarrow{u_i}}{\partial \alpha_j} \right) (E_i.U^{-1}) + a_3 (E_2.AC_i.B_i.\overrightarrow{u_i}) \left( E_i.\frac{\partial U^{-1}}{\partial \alpha_j} \right)
$$
  
\n
$$
\frac{\partial G_{i1}}{\partial \alpha_k} = a_3 \left( E_2.AC_i.B_i \frac{\partial \overrightarrow{u_i}}{\partial \alpha_k} \right) (E_i.U^{-1}) + a_3 (E_2.AC_i.B_i.\overrightarrow{u_i}) \left( E_i.\frac{\partial U^{-1}}{\partial \alpha_k} \right)
$$
  
\n
$$
\frac{\partial U^{-1}}{\partial \alpha_k} (V_{1.17})
$$

On calcule par la suite les nouveaux termes :

$$
\frac{\partial AC_i}{\partial \alpha_i} = \begin{pmatrix} 0 & l_1 cos(\alpha_i) & 0 \\ -l_1 cos(\alpha_i) & 0 & l_1 sin(\alpha_i) \\ 0 & -l_1 sin(\alpha_i) & 0 \end{pmatrix}
$$
 (VI.18)

iii. Calcul de  $\frac{\partial U^{-1}}{\partial x}$  $\partial \alpha_1$ ,  $\partial U^{-1}$  $\partial \alpha_2$ et  $\partial U^{-1}$  $\partial \alpha_3$ :  $U^{-1}$  est défini par la relation suivante :

$$
U.U^{-1} = I \quad \Longrightarrow \quad \frac{\partial U}{\partial \alpha_i}U^{-1} + U \frac{\partial U^{-1}}{\partial \alpha_i} = 0 \tag{VI.19}
$$

$$
\frac{\partial U^{-1}}{\partial \alpha_1} = -U^{-1} \frac{\partial U}{\partial \alpha_1} U^{-1} \quad ; \quad \frac{\partial U^{-1}}{\partial \alpha_2} = -U^{-1} \frac{\partial U}{\partial \alpha_2} U^{-1} \quad ; \quad \frac{\partial U^{-1}}{\partial \alpha_3} = -U^{-1} \frac{\partial U}{\partial \alpha_3} U^{-1}
$$
\n
$$
\text{(VI.20)}
$$

*U* c'est une matrice définit par :  $U = (\overrightarrow{u_1}, \overrightarrow{u_2}, \overrightarrow{u_3})$  c.à.d :

$$
\frac{\partial U}{\partial \alpha_i} = \left(\frac{\partial u_1}{\partial \alpha_i} \quad , \frac{\partial u_2}{\partial \alpha_i} \quad , \frac{\partial u_3}{\partial \alpha_i}\right) \tag{VI.21}
$$

Sachant que  $\vec{u_1}$  est défini par la relation  $\overrightarrow{C_i P} = l_2 \overrightarrow{u_1}$ 

$$
\frac{\partial \overrightarrow{u_1}}{\partial \alpha_i} = \frac{\partial \overrightarrow{C_1P}}{l_2 \partial \alpha_i} = \frac{1}{l_2} \left[ \frac{\partial \overrightarrow{OP}}{\partial \alpha_i} - \frac{\partial \overrightarrow{OC_1}}{\partial \alpha_i} \right] = \frac{1}{l_2} \left[ \frac{\partial \overrightarrow{OP}}{\partial \alpha_i} - \frac{\partial \overrightarrow{AC_1}}{\partial \alpha_i} \right] \quad (\text{VI.22})
$$

 $\partial \overrightarrow{OP}$  $\frac{\partial G_I}{\partial \alpha_i} = J^{-1} E_i^T$ , donc :

$$
\begin{cases}\n\frac{\partial \overrightarrow{u_1}}{\partial \alpha_1} = \frac{1}{l_2} \left[ J^{-1} E_1^T - \frac{\partial A C_1}{\partial \alpha_1} \right] \\
\frac{\partial \overrightarrow{u_1}}{\partial \alpha_2} = \frac{1}{l_2} \left[ J^{-1} E_2^T \right] \\
\frac{\partial \overrightarrow{u_1}}{\partial \alpha_3} = \frac{1}{l_2} \left[ J^{-1} E_3^T \right]\n\end{cases} \tag{V1.23}
$$

De la même manière on trouve :

$$
\begin{cases}\n\frac{\partial \overrightarrow{u_2}}{\partial \alpha_1} = \frac{1}{l_2} \left[ J^{-1} E_1^T \right] \\
\frac{\partial \overrightarrow{u_2}}{\partial \alpha_2} = \frac{1}{l_2} \left[ J^{-1} E_2^T - \frac{\partial A C_2}{\partial \alpha_2} \right] \\
\frac{\partial \overrightarrow{u_2}}{\partial \alpha_3} = \frac{1}{l_2} \left[ J^{-1} E_3^T \right] = \frac{\partial \overrightarrow{u_1}}{\partial \alpha_3}\n\end{cases} \tag{V1.24}
$$

$$
\begin{cases}\n\frac{\partial \vec{u}_3}{\partial \alpha_1} = \frac{\partial \vec{u}_2}{\partial \alpha_1} \\
\frac{\partial \vec{u}_3}{\partial \alpha_2} = \frac{\partial \vec{u}_1}{\partial \alpha_2} \\
\frac{\partial \vec{u}_3}{\partial \alpha_3} = \frac{1}{l_2} \left[ J^{-1} E_3^T - \frac{\partial A C_3}{\partial \alpha_3} \right]\n\end{cases}
$$
\n(VI.25)\n
$$
\frac{\partial G_3}{\partial \alpha_3} = \frac{\partial G_3}{l_2} \qquad \frac{\partial G_3}{l_1} \qquad \frac{\partial G_3}{l_2}
$$

iv. Calcule de  $\frac{\partial G_{i2}}{\partial x}$  $\partial \alpha_i$ ,  $\partial G_{i2}$ *@Æ<sup>j</sup>* et  $\partial G_{i2}$  $\partial \alpha_{k}$ :

$$
G_{i2} = a_1(E_2AC_i, B_i, \vec{u_i}) (E_i U^{-1})
$$
 (VI.26)

Par dérivation on trouve :

$$
\begin{cases}\n\frac{G_{i2}}{\partial \alpha_{i}} = a_{1}E_{2} \left( \frac{\partial AC_{i}}{\partial \alpha_{i}} B_{i} \cdot \overrightarrow{u_{i}} + AC_{i} \cdot B_{i} \cdot \frac{\partial \overrightarrow{u_{i}}}{\partial \alpha_{i}} \right) (E_{i} \cdot U^{-1}) + a_{1} \left( E_{2}AC_{i} \cdot B_{i} \cdot \overrightarrow{u_{i}} \right) \left( E_{i} \cdot \frac{\partial U^{-1}}{\partial \alpha_{i}} \right) \\
\frac{G_{i2}}{\partial \alpha_{j}} = a_{1} \left( E_{2} \cdot AC_{i} \cdot B_{i} \cdot \frac{\partial \overrightarrow{u_{i}}}{\partial \alpha_{j}} \right) (E_{i} \cdot U^{-1}) + a_{1} \left( E_{2}AC_{i} \cdot B_{i} \cdot \overrightarrow{u_{i}} \right) \left( E_{i} \cdot \frac{\partial U^{-1}}{\partial \alpha_{j}} \right) \\
\frac{G_{i2}}{\partial \alpha_{k}} = a_{1} \left( E_{2} \cdot AC_{i} \cdot B_{i} \cdot \frac{\partial \overrightarrow{u_{i}}}{\partial \alpha_{k}} \right) (E_{i} \cdot U^{-1}) + a_{1} \left( E_{2}AC_{i} \cdot B_{i} \cdot \overrightarrow{u_{i}} \right) \left( E_{i} \cdot \frac{\partial U^{-1}}{\partial \alpha_{k}} \right) \\
\frac{(V1.27)}{\partial \alpha_{k}} = a_{1} \left( E_{2} \cdot AC_{i} \cdot B_{i} \cdot \overrightarrow{u_{i}} \right) (E_{i} \cdot U^{-1}) + a_{1} \left( E_{2}AC_{i} \cdot B_{i} \cdot \overrightarrow{u_{i}} \right) \left( E_{i} \cdot \frac{\partial U^{-1}}{\partial \alpha_{k}} \right)\n\end{cases}
$$

v. Calculate de 
$$
\frac{\partial G_{i3}}{\partial \alpha_i}
$$
,  $\frac{\partial G_{i3}}{\partial \alpha_j}$  et  $\frac{\partial G_{i3}}{\partial \alpha_k}$ :  

$$
G_{i3} = a_1 (E_2.AC_i.B_i.\vec{u_i}) (E_i.U^{-1}) + a_2.E_2.AC_i.B_i \qquad (VI.28)
$$

On remarque que la formule de *Gi*<sup>3</sup> ressemble à celle de *Gi*1, donc si on remplace  $a_3$  par  $a_1$  et  $a_1$  par  $a_2$  dans l'expression de  ${\cal G}_{i3}$ on obtient *Gi*3. Alors pour obtenir les dérivées partielles de *Gi*<sup>3</sup> il suffit de faire le même remplacement dans les dérivées de *Gi*1.

(d) Calcule de  $\frac{\partial \ddot{P}}{\partial x}$ *@Æ* : On sait que  $\vec{\alpha}_i = \vec{P}_i^T H_{\alpha_i} \cdot \vec{P}_i + G_{\alpha_i} \vec{P}_i$  donc on obtient trois equations :

$$
\begin{cases}\n\ddot{\alpha}_1 = \dot{P}_1^T . H_{\alpha_1} . \dot{P}_1 + G_{\alpha_1} \ddot{P}_1 \\
\ddot{\alpha}_2 = \dot{P}_2^T . H_{\alpha_2} . \dot{P}_2 + G_{\alpha_2} \ddot{P}_2 \\
\ddot{\alpha}_3 = \dot{P}_3^T . H_{\alpha_3} . \dot{P}_3 + G_{\alpha_3} \ddot{P}_3\n\end{cases} \tag{VI.29}
$$

Par la suite on dérive chaque equation par rapport à  $\alpha_1$ ,  $\alpha_2$  et  $\alpha_3$ , on obtient 9 equations avec 9 inconnus qui sont les éléments de  $\frac{\partial \ddot{P}}{\partial x}$  $\frac{\partial}{\partial \alpha}$ . En dérivant la première equation par rapport à  $\alpha_1$ :

$$
\frac{\partial \ddot{\alpha_1}}{\partial \alpha_1} = 2\dot{P}_1^T H_{\alpha_1} \frac{\partial \dot{P}_1}{\partial \alpha_1} + \dot{P}_1^T \frac{\partial H_{\alpha_1}}{\partial \alpha_1} \dot{P}_1 + \frac{\partial G_{\alpha_1}}{\partial \alpha_1} \ddot{P}_1 + G_{\alpha_1} \frac{\partial \ddot{P}_1}{\partial \alpha_1}
$$
(VI.30)

C'est à dire :

$$
0 = 2\dot{P}_1^T H_{\alpha_1} \frac{\partial \dot{P}_1}{\partial \alpha_1} + \dot{P}_1^T \frac{\partial H_{\alpha_1}}{\partial \alpha_1} \dot{P}_1 + \frac{\partial G_{\alpha_1}}{\partial \alpha_1} \ddot{P}_1 + G_{\alpha_1} \frac{\partial \ddot{P}_1}{\partial \alpha_1}
$$
(VI.31)

De la même manière on trouve ces 9 equations :

$$
\begin{cases}\nG_{\alpha_1} \frac{\partial \ddot{P}_1}{\partial \alpha_1} = 2 \dot{P}_1^T H_{\alpha_1} \frac{\partial \dot{P}_1}{\partial \alpha_1} + \dot{P}_1^T \frac{\partial H_{\alpha_1}}{\partial \alpha_1} \dot{P}_1 + \frac{\partial G_{\alpha_1}}{\partial \alpha_1} \ddot{P}_1 = a_{11} \\
G_{\alpha_1} \frac{\partial \ddot{P}_1}{\partial \alpha_2} = 2 \dot{P}_1^T H_{\alpha_1} \frac{\partial \dot{P}_1}{\partial \alpha_2} + \dot{P}_1^T \frac{\partial H_{\alpha_1}}{\partial \alpha_2} \dot{P}_1 + \frac{\partial G_{\alpha_1}}{\partial \alpha_2} \ddot{P}_1 = a_{21} \\
G_{\alpha_1} \frac{\partial \ddot{P}_1}{\partial \alpha_3} = 2 \dot{P}_1^T H_{\alpha_1} \frac{\partial \dot{P}_1}{\partial \alpha_3} + \dot{P}_1^T \frac{\partial H_{\alpha_1}}{\partial \alpha_3} \dot{P}_1 + \frac{\partial G_{\alpha_1}}{\partial \alpha_3} \ddot{P}_1 = a_{31}\n\end{cases} \quad (\text{V1.32})
$$

$$
\begin{cases}\nG_{\alpha_2} \frac{\partial \ddot{P_2}}{\partial \alpha_1} = 2 \dot{P_2}^T H_{\alpha_2} \frac{\partial \dot{P_2}}{\partial \alpha_1} + \dot{P_2}^T \frac{\partial H_{\alpha_2}}{\partial \alpha_1} \dot{P_2} + \frac{\partial G_{\alpha_2}}{\partial \alpha_1} \ddot{P_2} = a_{12} \\
G_{\alpha_2} \frac{\partial \ddot{P_2}}{\partial \alpha_2} = 2 \dot{P_2}^T H_{\alpha_2} \frac{\partial \dot{P_2}}{\partial \alpha_2} + \dot{P_2}^T \frac{\partial H_{\alpha_2}}{\partial \alpha_2} \dot{P_2} + \frac{\partial G_{\alpha_2}}{\partial \alpha_2} \ddot{P_2} = a_{22} \\
G_{\alpha_2} \frac{\partial \ddot{P_2}}{\partial \alpha_3} = 2 \dot{P_2}^T H_{\alpha_2} \frac{\partial \dot{P_2}}{\partial \alpha_3} + \dot{P_2}^T \frac{\partial H_{\alpha_2}}{\partial \alpha_3} \dot{P_2} + \frac{\partial G_{\alpha_2}}{\partial \alpha_3} \ddot{P_2} = a_{32}\n\end{cases} (V1.33)
$$

$$
\begin{cases}\nG_{\alpha_3} \frac{\partial \ddot{P}_3}{\partial \alpha_1} = 2 \dot{P}_3^T H_{\alpha_3} \frac{\partial \dot{P}_3}{\partial \alpha_1} + \dot{P}_3^T \frac{\partial H_{\alpha_3}}{\partial \alpha_1} \dot{P}_3 + \frac{\partial G_{\alpha_3}}{\partial \alpha_1} \ddot{P}_3 = a_{13} \\
G_{\alpha_3} \frac{\partial \ddot{P}_3}{\partial \alpha_2} = 2 \dot{P}_3^T H_{\alpha_3} \frac{\partial \dot{P}_3}{\partial \alpha_2} + \dot{P}_3^T \frac{\partial H_{\alpha_3}}{\partial \alpha_2} \dot{P}_3 + \frac{\partial G_{\alpha_3}}{\partial \alpha_2} \ddot{P}_3 = a_{23} \\
G_{\alpha_3} \frac{\partial \ddot{P}_3}{\partial \alpha_3} = 2 \dot{P}_3^T H_{\alpha_3} \frac{\partial \dot{P}_3}{\partial \alpha_3} + \dot{P}_3^T \frac{\partial H_{\alpha_3}}{\partial \alpha_3} \dot{P}_3 + \frac{\partial G_{\alpha_3}}{\partial \alpha_3} \ddot{P}_3 = a_{33}\n\end{cases} \quad (V1.34)
$$

Pour trouver  $\frac{\partial \ddot{P}}{\partial x}$  $\partial \alpha_1$ on prend les 3 premiers equations de chaque sous système :

$$
\begin{cases}\n-G_{\alpha_1} \frac{\partial \ddot{P_1}}{\partial \alpha_1} = a_{11} \\
-G_{\alpha_2} \frac{\partial \ddot{P_2}}{\partial \alpha_2} = a_{12} \\
-G_{\alpha_3} \frac{\partial \ddot{P_3}}{\partial \alpha_3} = a_{13}\n\end{cases}
$$
\n(VI.35)

On rappelle que :

$$
\ddot{P}_i = A_i \ddot{P} \quad et \quad J = \begin{pmatrix} G_{\alpha_1 A_1} \\ G_{\alpha_2 A_2} \\ G_{\alpha_3 A_3} \end{pmatrix}
$$

Donc :

$$
-\begin{pmatrix} G_{\alpha_1 A_1} \\ G_{\alpha_2 A_2} \\ G_{\alpha_3 A_3} \end{pmatrix} \frac{\partial \ddot{P}}{\partial \alpha_1} = \begin{pmatrix} a_{11} \\ a_{12} \\ a_{13} \end{pmatrix} \implies \frac{\partial \ddot{P}}{\partial \alpha_1} = -J^{-1} \begin{pmatrix} a_{11} \\ a_{12} \\ a_{13} \end{pmatrix}
$$

On en déduit que :

$$
\frac{\partial \ddot{P}}{\partial \alpha_2} = -J^{-1} \begin{pmatrix} a_{21} \\ a_{22} \\ a_{23} \end{pmatrix} \quad \text{et} \quad \frac{\partial \ddot{P}}{\partial \alpha_3} = -J^{-1} \begin{pmatrix} a_{31} \\ a_{32} \\ a_{33} \end{pmatrix} \tag{VI.36}
$$

On peut conclure la relation suivante :

$$
\frac{\partial \ddot{P}}{\partial \alpha} = \begin{pmatrix} a_{11} & a_{21} & a_{31} \\ a_{12} & a_{22} & a_{32} \\ a_{13} & a_{23} & a_{33} \end{pmatrix}
$$
 (VI.37)

Les nouveaux termes apparus sont :

•  $\frac{\partial H_{\alpha_1}}{\partial \alpha}$  $\partial H_{\alpha_2}$  $\frac{\partial^{2}u_{2}}{\partial \alpha}$  et  $\partial H_{\alpha_{3}}$  $\frac{2\pi}{\partial \alpha}$ .  $\cdot \frac{\partial \vec{P}}{\partial \rho}$  $\frac{\partial P_1}{\partial \alpha},$  $\frac{\partial \dot{P_{2}}}{\partial \alpha}$  et  $\frac{\partial \dot{P_3}}{\partial \alpha}$ . •  $\frac{\partial G_{\alpha_1}}{\partial \alpha}$  $\partial G_{\alpha_2}$  $\frac{\partial u_2}{\partial \alpha}$  et  $\partial G_{\alpha_{3}}$ *@Æ*

On commence par le plus facile.

i. Calcule de  $\frac{\partial \vec{P}}{\partial x}$ *@Æ* :

*P*<sup> $i$ </sup> peut être obtenu par la manière suivante :  $\ddot{P} = \frac{d}{dt}(\dot{P})$ . Puisque  $\dot{P}$  est une fonction de  $\alpha$  et  $\dot{\alpha}$  alors :  $\ddot{P} = \frac{\partial \dot{P}}{\partial \alpha} \dot{\alpha} +$  $\vec{\partial P}$ *@Æ*˙ *Æ*¨. D'autre côté on a trouvé que dans la partie de calcule de  $\ddot{P}(\ddot{\alpha}, \dot{\alpha}, \alpha)$ on a :

$$
\ddot{P} = J^{-1}\ddot{\alpha} - J^{-1}H\dot{\alpha}
$$

Par comparaison on conclut que :

$$
\frac{\partial \dot{P}}{\partial \alpha} = -J^{-1}.H = -J^{-1} \begin{pmatrix} \dot{P}_1^T H_{\alpha_1} A_1 \\ \dot{P}_2^T H_{\alpha_2} A_2 \\ \dot{P}_3^T H_{\alpha_3} A_3 \end{pmatrix} J^{-1}
$$
(VI.38)

ii. Calcule de  $\partial G_{\alpha}$ *@Æ* :

Dans le chapitre de MCI on a trouvé le résultat suivant :  $\dot{\alpha_i} =$  $G_{\alpha_i} \dot{P}_i$  et par dérivation on trouve :

$$
\ddot{\alpha_i} = \dot{P}_i^T \frac{\partial G_{\alpha_i}}{\partial P_i} \dot{P}_i + G_{\alpha_i} \ddot{P}_i
$$
 (VI.39)

D'autre coté on a :

$$
\ddot{\alpha_i} = \dot{P}_i^T H_{\alpha_i} \dot{P}_i + G_{\alpha_i} \ddot{P}_i
$$

C'est claire donc que :  $\partial G_{\alpha}$  $\frac{\partial u_i}{\partial P_i} = H_{\alpha_i}$ . Pour trouver  $\partial G_{\alpha_1}$  $\frac{\partial u_1}{\partial \alpha},$  $\partial G_{\alpha_2}$  $\frac{\partial u_2}{\partial \alpha}$  et  $\partial G_{\alpha_{3}}$  $\frac{\partial u_3}{\partial \alpha}$  il faut passer par  $\partial G_{\alpha}$  $\frac{a_i}{\partial P}$  parce que  $G_{\alpha_i}$  est une fonction de  $P$  et non pas de  $\alpha$ . Si on prend par exemple  $\partial G_{\alpha}$  $\partial \alpha_1$ , alors le calcule va être comme le suivant :

$$
\frac{\partial G_{\alpha_i}}{\partial \alpha_1} = \frac{\partial G_{\alpha_i}}{\partial X_i} \frac{\partial X_i}{\partial \alpha_1} + \frac{\partial G_{\alpha_i}}{\partial y_i} \frac{\partial y_i}{\partial \alpha_1} + \frac{\partial G_{\alpha_i}}{\partial z_i} \frac{\partial z_i}{\partial \alpha_1}
$$

$$
= \left(\frac{\partial X_i}{\partial \alpha_1} \quad \frac{\partial y_i}{\partial \alpha_1} \quad \frac{\partial z_i}{\partial \alpha_1}\right) \left(\frac{\frac{\partial G_{\alpha_i}}{\partial X_i}}{\frac{\partial G_{\alpha_i}}{\partial z_i}}\right) = \left(\frac{\partial P_i}{\partial \alpha_1}\right)^T \left(\frac{\partial G_{\alpha_i}}{\partial P_i}\right)
$$

$$
\frac{\partial G_{\alpha_i}}{\partial \alpha_1} = \left(\frac{\partial P_i}{\partial \alpha_1}\right)^T H_{\alpha_i} \qquad (VI.40)
$$

Tel que :

$$
\frac{\partial P_i}{\partial \alpha_i} = \frac{\partial P_i / \partial t}{\partial \alpha_1 / \partial t} = \frac{\partial \dot{P}_i}{\partial \dot{\alpha}}
$$
 (VI.41)

 $H_{\alpha_i}$  est connue et  $\partial P_i$  $\partial \alpha_1$ ont été déja calculés. Donc on peut revenir au résultat de [VI.11.](#page-164-0) De la même manière on trouve :

$$
\frac{\partial G_{\alpha_i}}{\partial \alpha_2} = \left(\frac{\partial P_i}{\partial \alpha_2}\right)^T H_{\alpha_i}
$$
 (VI.42)

$$
\frac{\partial G_{\alpha_i}}{\partial \alpha_3} = \left(\frac{\partial P_i}{\partial \alpha_3}\right)^T H_{\alpha_i}
$$
 (VI.43)

iii. Calcule de  $\partial H_{\alpha}$ *@Æ* :

Rappelons que  $H_{\alpha_i}$  est une fonction de  $P_i$  et non pas de  $\alpha$  donc :

$$
\frac{\partial H_{\alpha_i}}{\partial \alpha_1} = \frac{\partial H_{\alpha_i}}{\partial X_i} \frac{\partial X_i}{\partial \alpha_1} + \frac{\partial H_{\alpha_i}}{\partial y_i} \frac{\partial y_i}{\partial \alpha_1} + \frac{\partial H_{\alpha_i}}{\partial z_i} \frac{\partial z_i}{\partial \alpha_1}
$$
(VI.44)

Les termes apparus n'ont pas été calculés auparavant :  $\partial X_i$  $\frac{\partial H_i}{\partial \alpha_1} = E_1$  $\partial P_i$  $\partial \alpha_1$  $\frac{\partial y_i}{\partial x_i}$  $\frac{\partial f_i}{\partial \alpha_1} = E_2$  $\partial P_i$  $\partial \alpha_1$ et  $\partial z_i$  $\frac{\partial \mathcal{L}_i}{\partial \alpha_1} = E_3$  $\partial P_i$  $\partial \alpha_1$ . On va laisser le calcule de  $\partial H_{\alpha}$  $\frac{\partial^2 u_i}{\partial P}$  au dernier paragraphe. Les 9 equations suivante sont trouvés en substituant les expressions de  $\frac{\partial X_i}{\partial x_i}$  $\partial \alpha_i$  $\frac{\partial y_i}{\partial x_j}$  $\partial \alpha_i$ et  $\partial z_i$  $\partial \alpha_i$ .

$$
\begin{cases}\n\frac{\partial H_{\alpha_1}}{\partial \alpha_1} = \frac{H_{\alpha_1}}{\partial X_1} E_1 \frac{\partial P_1}{\partial \alpha_1} + \frac{H_{\alpha_1}}{\partial y_1} E_2 \frac{\partial P_1}{\partial \alpha_1} + \frac{H_{\alpha_1}}{\partial z_1} E_3 \frac{\partial P_1}{\partial \alpha_1} \\
\frac{\partial H_{\alpha_1}}{\partial \alpha_2} = \frac{H_{\alpha_1}}{\partial X_1} E_1 \frac{\partial P_1}{\partial \alpha_2} + \frac{H_{\alpha_1}}{\partial y_1} E_2 \frac{\partial P_1}{\partial \alpha_2} + \frac{H_{\alpha_1}}{\partial z_1} E_3 \frac{\partial P_1}{\partial \alpha_2} \\
\frac{\partial H_{\alpha_1}}{\partial \alpha_3} = \frac{H_{\alpha_1}}{\partial X_1} E_1 \frac{\partial P_1}{\partial \alpha_3} + \frac{H_{\alpha_1}}{\partial y_1} E_2 \frac{\partial P_1}{\partial \alpha_3} + \frac{H_{\alpha_1}}{\partial z_1} E_3 \frac{\partial P_1}{\partial \alpha_3}\n\end{cases} \tag{V1.45}
$$

$$
\begin{cases}\n\frac{\partial H_{\alpha_2}}{\partial \alpha_1} = \frac{H_{\alpha_2}}{\partial X_2} E_1 \frac{\partial P_2}{\partial \alpha_1} + \frac{H_{\alpha_2}}{\partial y_2} E_2 \frac{\partial P_2}{\partial \alpha_1} + \frac{H_{\alpha_2}}{\partial z_2} E_3 \frac{\partial P_2}{\partial \alpha_1} \n\frac{\partial H_{\alpha_2}}{\partial \alpha_2} = \frac{H_{\alpha_2}}{\partial X_2} E_1 \frac{\partial P_2}{\partial \alpha_2} + \frac{H_{\alpha_2}}{\partial y_2} E_2 \frac{\partial P_2}{\partial \alpha_2} + \frac{H_{\alpha_2}}{\partial z_2} E_3 \frac{\partial P_2}{\partial \alpha_2} \n\frac{\partial H_{\alpha_2}}{\partial \alpha_3} = \frac{H_{\alpha_2}}{\partial X_2} E_1 \frac{\partial P_2}{\partial \alpha_3} + \frac{H_{\alpha_2}}{\partial y_2} E_2 \frac{\partial P_2}{\partial \alpha_3} + \frac{H_{\alpha_2}}{\partial z_2} E_3 \frac{\partial P_2}{\partial \alpha_3} \n\begin{cases}\n\frac{\partial H_{\alpha_3}}{\partial \alpha_1} = \frac{H_{\alpha_3}}{\partial X_3} E_1 \frac{\partial P_3}{\partial \alpha_1} + \frac{H_{\alpha_3}}{\partial y_3} E_2 \frac{\partial P_3}{\partial \alpha_1} + \frac{H_{\alpha_2}}{\partial z_3} E_3 \frac{\partial P_3}{\partial \alpha_1} \n\frac{\partial H_{\alpha_3}}{\partial \alpha_2} = \frac{H_{\alpha_3}}{\partial X_3} E_1 \frac{\partial P_3}{\partial \alpha_2} + \frac{H_{\alpha_3}}{\partial y_3} E_2 \frac{\partial P_3}{\partial \alpha_2} + \frac{H_{\alpha_3}}{\partial z_3} E_3 \frac{\partial P_3}{\partial \alpha_2} \n\frac{\partial H_{\alpha_3}}{\partial \alpha_3} = \frac{H_{\alpha_3}}{\partial X_3} E_1 \frac{\partial P_3}{\partial \alpha_3} + \frac{H_{\alpha_3}}{\partial y_3} E_2 \frac{\partial P_3}{\partial \alpha_3} + \frac{H_{\alpha_3}}{\partial z_3} E_3 \frac{\partial P
$$

iv. Calcule de  $\partial H_{\alpha}$ *@P* : Rappelons que :  $H_{\alpha_i} = H_{\beta_i} - H_{\delta_i}$  tel que :

$$
H_{\beta_i} = \begin{pmatrix} \frac{\partial^2 \beta_i}{\partial X_i^2} & 0 & \frac{\partial^2 \beta_i}{\partial z_i \partial X_i} \\ 0 & 0 & 0 \\ \frac{\partial^2 \beta_i}{\partial z_i \partial X_i} & 0 & \frac{\partial^2 \beta_i}{\partial z_i^2} \end{pmatrix}
$$

$$
H_{\delta_i} = \begin{pmatrix} \frac{\partial^2 \delta_i}{\partial X_i^2} & \frac{\partial^2 \delta_i}{\partial X_i \partial y_i} & \frac{\partial^2 \delta_i}{\partial X_i \partial z_i} \\ \frac{\partial^2 \delta_i}{\partial X_i \partial y_i} & \frac{\partial^2 \delta_i}{\partial y_i^2} & \frac{\partial^2 \delta_i}{\partial y_i \partial z_i} \\ \frac{\partial^2 \delta_i}{\partial X_i \partial z_i} & \frac{\partial^2 \delta_i}{\partial y_i \partial z_i} & \frac{\partial^2 \delta_i}{\partial z_i^2} \end{pmatrix}
$$

Donc :

$$
\begin{cases}\n\frac{\partial H_{\alpha_i}}{\partial X_i} = \frac{\partial H_{\beta_i}}{\partial X_i} - \frac{\partial H_{\delta_i}}{\partial X_i} \\
\frac{\partial H_{\alpha_i}}{\partial y_i} = \frac{\partial H_{\beta_i}}{\partial y_i} - \frac{\partial H_{\delta_i}}{\partial y_i} \\
\frac{\partial H_{\alpha_i}}{\partial z_i} = \frac{\partial H_{\beta_i}}{\partial z_i} - \frac{\partial H_{\delta_i}}{\partial z_i}\n\end{cases}
$$

Tel que :

$$
\frac{\partial H_{\beta_i}}{\partial X_i} = \begin{pmatrix} \frac{\partial^3 \beta_i}{\partial X_i^3} & 0 & \frac{\partial^3 \beta_i}{\partial z_i \partial X_i^2} \\ 0 & 0 & 0 \\ \frac{\partial^3 \beta_i}{\partial z_i \partial X_i^2} & 0 & \frac{\partial^3 \beta_i}{\partial X_i \partial z_i^2} \end{pmatrix} , \quad \frac{\partial H_{\beta_i}}{\partial y_i} = 0 , \quad \frac{\partial H_{\beta_i}}{\partial y_i} = \begin{pmatrix} \frac{\partial^3 \beta_i}{\partial z_i \partial X_i^2} & 0 & \frac{\partial^3 \beta_i}{\partial X_i \partial z_i} \\ 0 & 0 & 0 \\ \frac{\partial^3 \beta_i}{\partial X_i \partial z_i} & 0 & \frac{\partial^3 H_{\beta_i}}{\partial z_i^3} \end{pmatrix}
$$

Et on a :

$$
\frac{\partial H_{\delta_i}}{\partial X_i} = \begin{pmatrix}\n\frac{\partial^3 \delta_i}{\partial X_i^3} & \frac{\partial^3 \delta_i}{\partial y_i \partial X_i^2} & \frac{\partial^3 \delta_i}{\partial z_i \partial X_i^2} \\
\frac{\partial^3 \delta_i}{\partial y_i \partial X_i^2} & \frac{\partial^3 \delta_i}{\partial X_i \partial y_i^2} & \frac{\partial^3 \delta_i}{\partial X_i \partial y_i \partial z_i} \\
\frac{\partial^3 \delta_i}{\partial z_i \partial X_i^2} & \frac{\partial^3 \delta_i}{\partial X_i \partial y_i \partial z_i} & \frac{\partial^3 \delta_i}{\partial X_i \partial z_i^2}\n\end{pmatrix}
$$
\n
$$
\frac{\partial H_{\delta_i}}{\partial y_i} = \begin{pmatrix}\n\frac{\partial^3 \delta_i}{\partial y_i \partial X_i^2} & \frac{\partial^3 \delta_i}{\partial X_i \partial y_i^2} & \frac{\partial^3 \delta_i}{\partial X_i \partial y_i \partial z_i} \\
\frac{\partial^3 \delta_i}{\partial y_i} & \frac{\partial^3 \delta_i}{\partial y_i^3} & \frac{\partial^3 \delta_i}{\partial z_i \partial y_i^2} \\
\frac{\partial^3 \delta_i}{\partial X_i \partial y_i \partial z_i} & \frac{\partial^3 \delta_i}{\partial z_i \partial y_i^2} & \frac{\partial^3 \delta_i}{\partial y_i \partial z_i^2}\n\end{pmatrix}
$$

*i*

Et :

$$
\frac{\partial H_{\delta_i}}{\partial z_i} = \begin{pmatrix}\n\frac{\partial^3 \delta_i}{\partial z_i \partial X_i^2} & \frac{\partial^3 \delta_i}{\partial X_i \partial y_i \partial z_i} & \frac{\partial^3 \delta_i}{\partial X_i \partial z_i^2} \\
\frac{\partial^3 \delta_i}{\partial X_i \partial y_i \partial z_i} & \frac{\partial^3 \delta_i}{\partial z_i \partial y_i^2} & \frac{\partial^3 \delta_i}{\partial y_i \partial z_i^2} \\
\frac{\partial^3 \delta_i}{\partial X_i \partial z_i^2} & \frac{\partial^3 \delta_i}{\partial y_i \partial z_i^2} & \frac{\partial^3 \delta_i}{\partial z_i^3}\n\end{pmatrix}
$$

On remarque qu'il y a 4 nouveaux termes qui sont apparus dans le calcule des dérivés partielles de $H_{\beta_i}$  et 10 autres termes dans les dérivés partielles de  $H_{\delta_i}$ .

Par la suite on va citer directement les résultats de calcule sans passer par les étapes de calcule.

A. Les dérivés partielles de  $\ddot{\beta}_i$ :

$$
\frac{\partial^3 \beta_i}{\partial z_i^3} = 2 \frac{X_i - r}{AB_i^4} \left( 1 - 4 \left( \frac{z_i}{AB_i} \right)^2 \right) \tag{VI.48}
$$

$$
\frac{\partial^3 \beta_i}{\partial X_i^3} = -2 \frac{z_i}{AB_i^4} \left( 1 - 4 \left( \frac{z_i}{AB_i} \right)^2 \right) \tag{VI.49}
$$

<span id="page-173-1"></span>
$$
\frac{\partial^3 \beta_i}{\partial z_i \partial X_i^2} = -\frac{\partial^3 \beta_i}{\partial z_i^3}
$$
 (VI.50)

<span id="page-173-0"></span>
$$
\frac{\partial^3 \beta_i}{\partial X_i \partial z_i^2} = -\frac{\partial^3 \beta_i}{\partial X_i^3}
$$
 (VI.51)

On peut remarquer que :  $\frac{\partial^2 \beta_i}{\partial x^2}$  $\partial X_i^2$  $=-\frac{\partial^2 \beta_i}{\partial z_i^2}$ , il résulte de cela que :

$$
\frac{\partial^3 \beta_i}{\partial X_i^2 \partial z_i} = \frac{\partial \beta_i}{\partial z_i} \left( \frac{\partial^2 \beta_i}{\partial X_i^2} \right) = -\frac{\partial \beta_i}{\partial z_i} \left( \frac{\partial^2 \beta_i}{\partial z_i^2} \right) = -\frac{\partial^3 \beta_i}{\partial z_i^2}
$$

C'est ça ce qui explique le dernier résultat [\(VI.51\)](#page-173-0). On peut évidemment faire la même chose pour obtenir le résultat avant le dernier[\(VI.50\)](#page-173-1).

Les dérivées partielles de  $\delta_i$  :

Avant d'entamer le calcul des dérivées partielles de  $\ddot{\delta}_i$  on va définir les paramètres suivants (on considère aussi les paramétres définis dans le calcule de  $\ddot{\delta}_i$  et  $\dot{\delta}_i$ ) :

$$
\begin{cases}\n\frac{\partial AH_i}{\partial X_i} = \frac{BH_i(X_i - r)}{AB_i^2} & ; \quad \frac{\partial AH_i}{\partial y_i} = \frac{y_i}{AB_i} \\
\frac{\partial AH_i}{\partial z_i} = \frac{BH_i.z_i}{AB_i^2}\n\end{cases}
$$

$$
\begin{cases}\n\frac{\partial CH_i}{\partial X_i} = -\frac{AH_iBH_i}{CH_iAB_i^2}(X_i - r) & ; & \frac{\partial CH_i}{\partial y_i} = \frac{-AH_i.y_i}{D_i} \\
\frac{\partial CH_i}{\partial z_i} = -\frac{AH_i.BH_i}{CH_i.BH_i}z_i \\
\frac{\partial^2 D_i}{\partial z_i^2} = \frac{\partial D_i}{\partial z_i} \begin{bmatrix}\n\frac{1}{z_i} + 4\frac{CH_i\frac{\partial CH_i}{\partial z_i}}{CH_i^2 - AH_iBH_i} - \frac{\partial D_i}{D_i\partial z_i} \\
\frac{\partial^2 D_i}{\partial X_i^2} = \frac{\partial D_i}{\partial X_i} \begin{bmatrix}\n\frac{1}{x_i} + 4\frac{CH_i\frac{\partial CH_i}{\partial X_i}}{CH_i^2 - AH_iBH_i} - \frac{\partial D_i}{D_i\partial X_i} \\
\frac{\partial^2 D_i}{\partial Y_i^2} = \frac{\partial D_i}{\partial Y_i} \begin{bmatrix}\n\frac{1}{X_i - r} + 4\frac{CH_i\frac{\partial CH_i}{\partial X_i}}{CH_i^2 - AH_iBH_i} - \frac{\partial D_i}{D_i\partial X_i} \\
\frac{\partial^2 D_i}{\partial Y_i^2} = \frac{\partial D_i}{\partial y_i} \begin{bmatrix}\n\frac{1}{y_i} + \frac{\partial y_i}{\partial y_i} - \frac{\partial y_i}{\partial Y_i} \\
\frac{\partial^2 D_i}{\partial X_i \partial z_i} = \frac{-z_i(X_i - r)}{D_i^2} (CH_i^2 - AH_i.BH_i)^2 \\
\frac{\partial^2 D_i}{\partial Y_i \partial z_i} = \frac{-y_i z_i.BH_i^3}{CH_iD_i^2} \\
\frac{\partial^2 D_i}{\partial X_i \partial y_i} = \frac{-y_i(X_i - r)BH_i^3}{CH_iD_i^2} \\
\frac{\partial^2 B_i}{\partial X_i^2} = \frac{1}{AB_i} - \frac{(X_i - r)\frac{\partial AB_i}{\partial X_i}}{AB_i^2} \frac{\partial^2 AB_i}{\partial z_i} = \frac{1}{AB_i} - \frac{z_i}{AB_i} \frac{\partial AB_i}{\partial X_i \partial z_i} = -\frac{z_i(X_i - r)}{AB_i^3} \\
\frac{\partial^2 B H_i}{\partial Z_i^2} = \frac{\partial B H_i}{\partial z_i} \left(\frac{\partial AH_i}{AH_i \partial X_i} + \frac{1}{X_i - r} - \frac{2\
$$

Avec  $DH_i = CH_i^2 - AH_i$ .*BH<sub>i</sub>*.

$$
\frac{\partial^3 \delta_i}{\partial z_i^3} = \frac{\partial \delta_i}{\partial z_i^2} \left[ \frac{\partial BH_i}{BH_i \partial z_i} + \frac{1}{z_i} - \frac{\partial AB_i}{AB_i \partial z_i} - \frac{\partial D_i}{D_i \partial z_i} \right]
$$
\n
$$
+ \frac{\partial \delta_i}{\partial z_i} \left[ -\left( \frac{\partial BH_i / \partial z_i}{BH_i} \right)^2 - \left( \frac{1}{z_i} \right)^2 + \left( \frac{\partial AB_i}{AB_i \partial z_i} \right)^2 + \left( \frac{\partial D_i}{D_i \partial z_i} \right)^2 + \frac{\partial^2 BH_i}{BH_i \partial z_i^2} - \frac{\partial^2 AB_i}{AB_i \partial z_i^2} - \frac{\partial^2 D_i}{D_i \partial z_i^2} \right]
$$
\n(VI.52)

$$
\frac{\partial^3 \delta_i}{\partial X_i^3} = \frac{\partial^2 \delta_i}{\partial X_i^2} \left[ \frac{\partial BH_i}{BH_i \partial X_i} + \frac{1}{X_i - r} - \frac{\partial AB_i}{AB_i \partial X_i} - \frac{\partial D_i}{D_i \partial X_i} \right]
$$
  
+ 
$$
\frac{\partial \delta_i}{\partial X_i} \left[ -\left( \frac{\partial BH_i}{BH_i \partial X_i} \right)^2 - \left( \frac{1}{X_i - r} \right)^2 + \left( \frac{\partial AB_i}{AB_i \partial z_i} \right)^2 + \left( \frac{\partial D_i}{D_i \partial z_i} \right)^2 + \frac{\partial^2 BH_i}{BH_i \partial z_i^2} - \frac{\partial^2 AB_i}{AB_i \partial z_i^2} - \frac{\partial^2 D_i}{D_i \partial z_i^2} \right]
$$
(VI.53)

$$
\frac{\partial^3 \delta_i}{\partial X_i \partial z_i^2} = \frac{\partial^2 \delta_i}{\partial X_i \partial z_i} \left[ \frac{\partial BH_i}{BH_i \partial z_i} + \frac{1}{z_i} - \frac{\partial AB_i}{AB_i \partial z_i} - \frac{\partial D_i}{D_i \partial z_i} \right] +
$$
\n
$$
\frac{\partial \delta_i}{\partial z_i} \left[ -\frac{\frac{\partial BH_i}{\partial X_i} \frac{\partial BH_i}{\partial z_i}}{BH_i^2} + \frac{\frac{\partial AB_i}{\partial X_i} \frac{\partial AB_i}{\partial z_i}}{AB_i^2} + \frac{\frac{\partial D_i}{\partial X_i} \frac{\partial D_i}{\partial z_i}}{D_i^2} + \frac{\frac{\partial^2 BH_i}{BH_i \partial X_i \partial z_i}}{BH_i \partial X_i \partial z_i} - \frac{\partial^2 AB_i}{B_i \partial X_i \partial z_i} - \frac{\partial^2 D_i}{D_i \partial X_i \partial z_i} \right]
$$
\n(VI.54)

$$
\frac{\partial^3 \delta_i}{\partial z_i \partial X_i^2} = \frac{\partial^2 \delta_i}{\partial X_i \partial z_i} \left[ \frac{\partial BH_i}{BH_i \partial X_i} + \frac{1}{X_i - r} - \frac{\partial AB_i}{AB_i \partial X_i} - \frac{\partial D_i}{D_i \partial X_i} \right]
$$
  
+ 
$$
\frac{\partial \delta_i}{\partial X_i} \left[ -\frac{\partial BH_i \partial BH_i}{BH_i^2 \partial X_i \partial z_i} + \frac{\partial AB_i \partial AB_i}{AB_i^2 \partial X_i \partial z_i} + \frac{\partial D_i \partial D_i}{D_i^2 \partial X_i \partial z_i} + \frac{\partial^2 BH_i}{BH_i \partial X_i \partial z_i} - \frac{\partial^2 AB_i}{AB_i \partial X_i \partial z_i} - \frac{\partial^2 D_i}{D_i \partial X_i \partial z_i} \right]
$$
(VI.3)

$$
\frac{\partial^3 \delta_i}{\partial y_i^3} = \frac{\partial D_i}{D_i^2 \partial y_i} + \frac{1}{D_i^2} \left[ \frac{\partial D_i}{\partial y_i} + y_i \frac{\partial^2 D_i}{\partial y_i^2} - \frac{2}{D_i} \left( \frac{\partial D_i}{\partial y_i} \right)^2 y_i \right]
$$
(VI.56)

$$
\frac{\partial^3 \delta_i}{\partial y_i \partial z_i^2} = \left[ D H_i - z_i^3 \left( 1 + 3 \left( \frac{D H_i}{D_i} \right)^2 \right) \right] \frac{y_i}{D_i^3}
$$
(VI.57)

$$
\frac{\partial^3 \delta_i}{\partial y_i \partial X_i^2} = \frac{y_i}{D_i^3} \left[ DH_i - y_i^2 - 3 \frac{y_i DH_i}{D_i} \frac{\partial D_i}{\partial y_i} \right]
$$
(VI.58)

$$
\frac{\partial^3 \delta_i}{\partial z_i \partial y_i^2} = \frac{z_i}{D_i^3} \left[ DH_i - y_i^2 - 3 \frac{y_i DH_i}{D_i} \frac{\partial D_i}{\partial y_i} \right]
$$
(VI.59)

$$
\frac{\partial^3 \delta_i}{\partial X_i \partial y_i^2} = \frac{X_i - r}{D_i^3} \left[ DH_i - y_i^2 - 3 \frac{y_i DH_i}{D_i} \frac{\partial D_i}{\partial y_i} \right]
$$
(VI.60)

2. Linéarisation de  $Cg_i$  :

On a trouvé que :

$$
Cg_i = E_2 \overrightarrow{AC_i} \wedge (\overrightarrow{N} + B_i \overrightarrow{Z_i})
$$

 $Cg_i$  ne dépend ni de  $\dot{\alpha}$  ni de  $\ddot{\alpha}$ , il ne faut que trouver  $\frac{\partial Cg_i}{\partial \alpha}$  $\partial \alpha_i$ ,  $\partial Cg_i$ *@Æ<sup>j</sup>* et  $\partial Cg_i$  $\partial \alpha_k$ .

$$
\begin{cases}\n\frac{\partial Cg_i}{\partial \alpha_i} = E_2 \frac{\partial AC_i}{\partial \alpha_i} \wedge (\overrightarrow{N} + B_i \overrightarrow{Z}) + E_2 \overrightarrow{AC_i} \wedge \left( B_i \frac{\partial \overrightarrow{Z}}{\partial \alpha_i} \right) \\
\frac{\partial Cg_i}{\partial \alpha_j} = E_2 \overrightarrow{AC_i} \wedge \left( B_i \frac{\partial \overrightarrow{Z}}{\partial \alpha_j} \right) \\
\frac{\partial Cg_i}{\partial \alpha_k} = E_2 \overrightarrow{AC_i} \wedge \left( B_i \frac{\partial \overrightarrow{Z}}{\partial \alpha_k} \right)\n\end{cases}
$$

Les nouveaux termes sont :  $\frac{\partial \vec{Z}}{\partial x}$  $\partial \alpha_{\it i}$ ,  $\partial \overrightarrow{Z}$ *@Æ<sup>j</sup>* et  $\partial \overrightarrow{Z}$  $\frac{\partial Z}{\partial \alpha_k}$ .// On sait que  $\overrightarrow{Z}_i = (E_1 \overrightarrow{Z}) \overrightarrow{u}_i$ , donc :

$$
\begin{cases}\n\frac{\partial \overrightarrow{Z_i}}{\partial \alpha_i} = \left( E_i \frac{\partial \overrightarrow{Z}}{\partial \alpha_i} \right) \overrightarrow{u_i} + (E_i \overrightarrow{Z}) \frac{\partial \overrightarrow{u_i}}{\partial \alpha_i} \\
\frac{\partial \overrightarrow{Z_i}}{\partial \alpha_j} = \left( E_i \frac{\partial \overrightarrow{Z}}{\partial \alpha_j} \right) \overrightarrow{u_i} + (E_i \overrightarrow{Z}) \frac{\partial \overrightarrow{u_i}}{\partial \alpha_j} \\
\frac{\partial \overrightarrow{Z_i}}{\partial \alpha_k} = \left( E_i \frac{\partial \overrightarrow{Z}}{\partial \alpha_k} \right) \overrightarrow{u_i} + (E_i \overrightarrow{Z}) \frac{\partial \overrightarrow{u_i}}{\partial \alpha_k}\n\end{cases}
$$

On a déja calculé  $\frac{\partial \overrightarrow{u_i}}{\partial \alpha}$  dans cette partie (), il reste  $\frac{\partial \overrightarrow{Z}}{\partial \alpha}$ *@Æ* :

$$
\overrightarrow{N_u} = U.\overrightarrow{Z} \implies 0 = \frac{\partial U}{\partial \alpha_i} \overrightarrow{Z} + U \frac{\partial \overrightarrow{Z}}{\partial \alpha_i} \qquad (VI.61)
$$

$$
\implies \frac{\partial \vec{Z}}{\partial \alpha_i} = -U^{-1} \frac{\partial U}{\partial \alpha_i} \vec{Z}
$$

Et c'est la même chose avec *j* et *k*.

Finalement pour tout les valeurs de  $i, j$  et  $k$  on trouve :

$$
\begin{cases}\n\frac{\partial \overrightarrow{Z_1}}{\partial \alpha_1} = \left(E_1 \frac{\partial \overrightarrow{Z}}{\partial \alpha_1}\right) \overrightarrow{u_1} + (E_1 \overrightarrow{Z}) \frac{\partial \overrightarrow{u_1}}{\partial \alpha_1} \\
\frac{\partial \overrightarrow{Z_1}}{\partial \alpha_2} = \left(E_1 \frac{\partial \overrightarrow{Z}}{\partial \alpha_2}\right) \overrightarrow{u_1} + (E_1 \overrightarrow{Z}) \frac{\partial \overrightarrow{u_1}}{\partial \alpha_2} \\
\frac{\partial \overrightarrow{Z_1}}{\partial \alpha_3} = \left(E_1 \frac{\partial \overrightarrow{Z}}{\partial \alpha_3}\right) \overrightarrow{u_1} + (E_1 \overrightarrow{Z}) \frac{\partial \overrightarrow{u_1}}{\partial \alpha_3}\n\end{cases} \tag{VI.62}
$$

$$
\begin{cases}\n\frac{\partial \overrightarrow{Z_2}}{\partial \alpha_1} = \left(E_2 \frac{\partial \overrightarrow{Z}}{\partial \alpha_1}\right) \overrightarrow{u_2} + (E_2 \overrightarrow{Z}) \frac{\partial \overrightarrow{u_2}}{\partial \alpha_1} \\
\frac{\partial \overrightarrow{Z_2}}{\partial \alpha_2} = \left(E_2 \frac{\partial \overrightarrow{Z}}{\partial \alpha_2}\right) \overrightarrow{u_2} + (E_2 \overrightarrow{Z}) \frac{\partial \overrightarrow{u_2}}{\partial \alpha_2} \\
\frac{\partial \overrightarrow{Z_2}}{\partial \alpha_3} = \left(E_2 \frac{\partial \overrightarrow{Z}}{\partial \alpha_3}\right) \overrightarrow{u_2} + (E_2 \overrightarrow{Z}) \frac{\partial \overrightarrow{u_2}}{\partial \alpha_3}\n\end{cases} \tag{VI.63}
$$

$$
\begin{cases}\n\frac{\partial \overline{Z_3}}{\partial \alpha_1} = \left(E_3 \frac{\partial \overline{Z}}{\partial \alpha_1}\right) \overrightarrow{u_3} + (E_3 \overrightarrow{Z}) \frac{\partial \overrightarrow{u_3}}{\partial \alpha_1} \\
\frac{\partial \overline{Z_3}}{\partial \alpha_2} = \left(E_3 \frac{\partial \overrightarrow{Z}}{\partial \alpha_2}\right) \overrightarrow{u_3} + (E_3 \overrightarrow{Z}) \frac{\partial \overrightarrow{u_3}}{\partial \alpha_2} \\
\frac{\partial \overrightarrow{Z_3}}{\partial \alpha_3} = \left(E_3 \frac{\partial \overrightarrow{Z}}{\partial \alpha_3}\right) \overrightarrow{u_3} + (E_3 \overrightarrow{Z}) \frac{\partial \overrightarrow{u_3}}{\partial \alpha_3}\n\end{cases} \tag{VI.64}
$$

## Démonstration

Dans le triangle  $C_1TL$  on trouve :

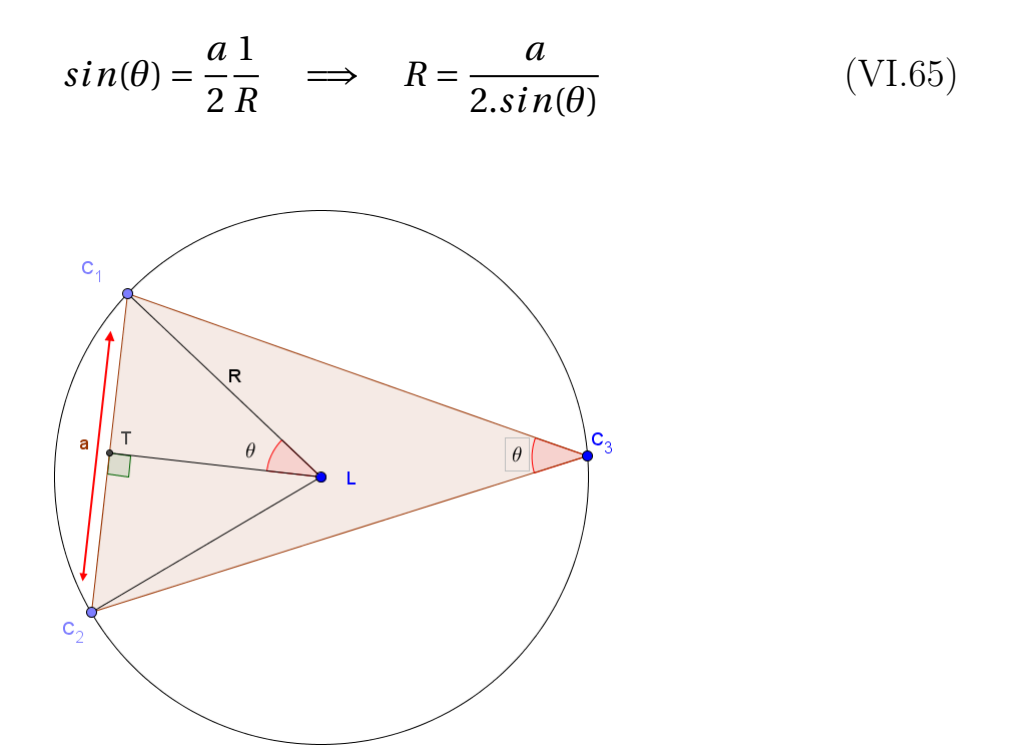

Figure VI.1 – Le rayon *R*

Dans le triangle abc et d'aprés le théoreme d'El Kashi :

$$
cos(\theta) = \frac{b^2 + c^2 - a^2}{2.b.c} \implies sin(\theta)^2 = 1 - cos(\theta)^2 = 1 - \frac{(b^2 + c^2 - a^2)^2}{4.b^2.c^2} \quad \text{(VI.66)}
$$
\n
$$
sin(\theta)^2 = \frac{4.b^2.c^2 - (b^2 + c^2 - a^2)^2}{4.b^2.c^2} = \frac{(b^2 + c^2 - a^2 + 2.b.c)(-b^2 - c^2 + a^2 + 2.b.c)}{4.b^2.c^2} \quad \text{(VI.67)}
$$
\n
$$
sin(\theta)^2 = \frac{[(b+c)^2 - a^2] [-(b-c)^2 + a^2]}{4.b^2.c^2} = \frac{1}{4b^2.c^2} [(b+c+a)(b+c-a)(a+b-c)(a-b+c)] \quad \text{(VI.68)}
$$
\n
$$
sin(\theta)^2 = \frac{p(p-2a)(p-2b)(p-2c)}{4.b^2.c^2} \quad \text{(VI.69)}
$$

Finalement on trouve :

$$
R = \frac{a.b.c}{\sqrt{p(p-2a)(p-2b)(p-2c)}}
$$
(VI.70)

Avec  $p = a + b + c$ 

ENP 2016 176

La surface  $S_\Delta$  du triangle :

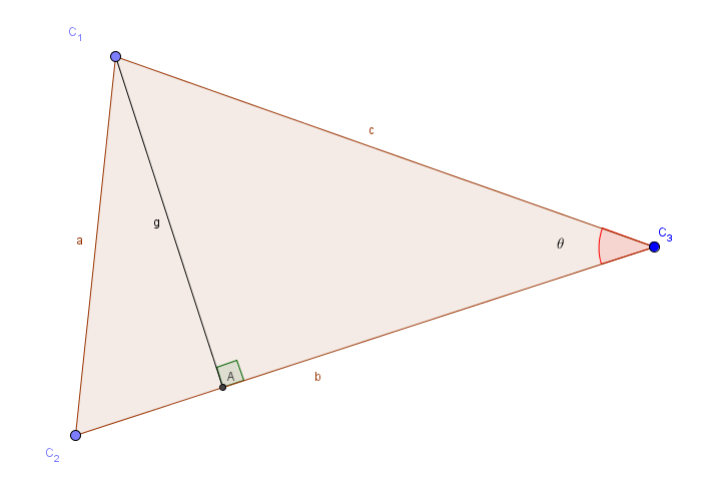

Figure VI.2 – La surface  $S_\Delta$ 

$$
S_{\Delta} = \frac{c.h}{2} = \frac{a.b.\sin(\theta)}{2} \tag{V1.71}
$$

On a trouvé :

$$
sin(\theta) = \frac{\sqrt{p(p-2a)(p-2b)(p-2c)}}{2.b.c}
$$
 (VI.72)

Donc :

$$
S_{\Delta} = \frac{1}{4} \sqrt{p(p - 2a)(p - 2b)(p - 2c)} \tag{VI.73}
$$

Alors :

$$
4.R.S_{\Delta} = a.b.c \tag{VI.74}
$$

Finalement on trouve, pour  $S=2.S_\Delta$  alors :

$$
2.R.S = a.b.c \tag{VI.75}
$$